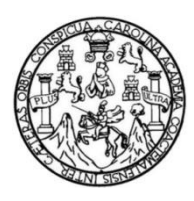

Universidad de San Carlos de Guatemala Facultad de Ingeniería Escuela de Ingeniería Civil

# **DISEÑO DEL SISTEMA DE ALCANTARILLADO SANITARIO PARA LA ALDEA LAS PLAYAS Y CARRETERA HACIA ALDEA CERRO COLORADO, MUNICIPIO DE SANTA LUCÍA COTZUMALGUAPA, DEPARTAMENTO DE ESCUINTLA**

## **Sheny Caroll Zetino Vargas**

Asesorado por la Inga. Mayra García Soria de Sierra

Guatemala, julio de 2015

### UNIVERSIDAD DE SAN CARLOS DE GUATEMALA

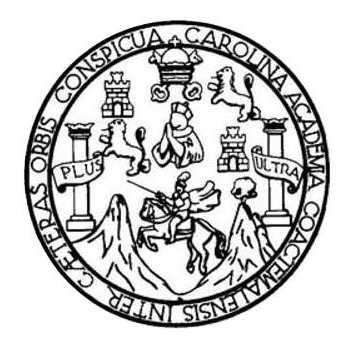

FACULTAD DE INGENIERÍA

# **DISEÑO DEL SISTEMA DE ALCANTARILLADO SANITARIO PARA LA ALDEA LAS PLAYAS Y CARRETERA HACIA ALDEA CERRO COLORADO, MUNICIPIO DE SANTA LUCÍA COTZUMALGUAPA, DEPARTAMENTO DE ESCUINTLA**

TRABAJO DE GRADUACIÓN

# PRESENTADO A LA JUNTA DIRECTIVA DE LA FACULTAD DE INGENIERÍA POR

### **SHENY CAROLL ZETINO VARGAS**

ASESORADO POR LA INGA. MAYRA GARCÍA SORIA DE SIERRA

AL CONFERÍRSELE EL TÍTULO DE

**INGENIERA CIVIL**

GUATEMALA, JULIO DE 2015

# UNIVERSIDAD DE SAN CARLOS DE GUATEMALA FACULTAD DE INGENIERÍA

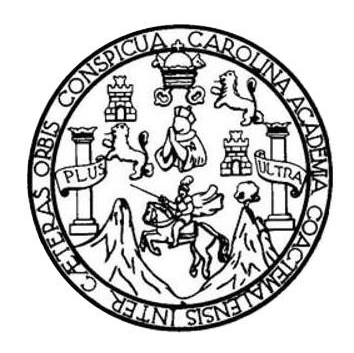

### **NÓMINA DE JUNTA DIRECTIVA**

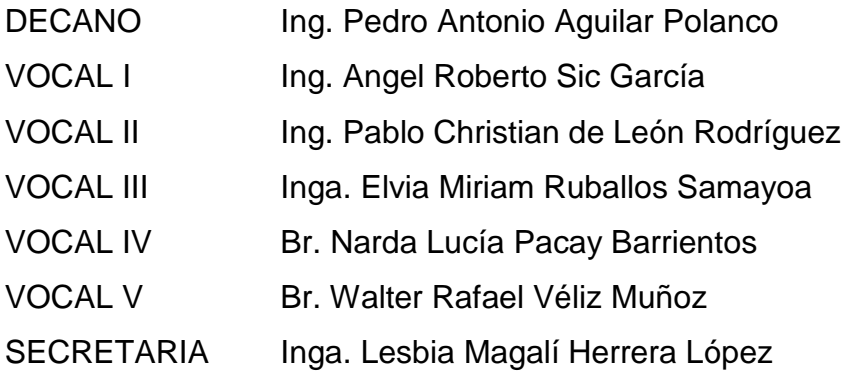

# **TRIBUNAL QUE PRACTICÓ EL EXAMEN GENERAL PRIVADO**

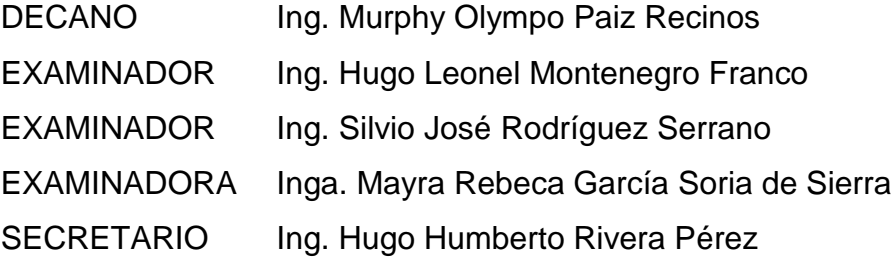

## HONORABLE TRIBUNAL EXAMINADOR

En cumplimiento con los preceptos que establece la ley de la Universidad de San Carlos de Guatemala, presento a su consideración mi trabajo de graduación titulado:

## DISEÑO DEL SISTEMA DE ALCANTARILLADO SANITARIO PARA LA ALDEA LAS PLAYAS Y CARRETERA HACIA ALDEA CERRO COLORADO, MUNICIPIO DE SANTA LUCÍA COTZUMALGUAPA, DEPARTAMENTO DE ESCUINTLA

Tema que me fuera asignado por la Dirección de la Escuela de Ingeniería Civil, con fecha 21 de abril de 2010.

AH ARA /<br>Sheny/Caroll Zetino Vargas

**UNIVERSIDAD DE SAN CARLOS** DE GUATEMALA

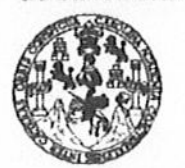

**FACULTAD DE INGENIERÍA** 

**UNIDAD DE EPS** 

Guatemala, 21 de octubre de 2011 REF.EPS.DOC.1381.10.11

Inga. Norma Ileana Sarmiento Zeceña de Serrano Directora Unidad de EPS Facultad de Ingeniería Presente

Estimada Ingeniera Sarmiento Zeceña.

Por este medio atentamente le informo que como Asesora-Supervisora de la Práctica del Ejercicio Profesional Supervisado (E.P.S.), de la estudiante universitaria Sheny Caroll Zetino Vargas de la Carrera de Ingeniería Civil, con carné No. 200010383, procedí a revisar el informe final, cuyo título es "DISEÑO DEL SISTEMA DE ALCANTARILLADO SANITARIO PARA LA ALDEA LAS PLAYAS Y CARRETERA HACIA ALDEA CERRO COLORADO, MUNICIPIO DE SANTA LUCÍA COTZUMALGUAPA, DEPARTAMENTO DE ESCUINTLA".

En tal virtud, LO DOY POR APROBADO, solicitándole darle el trámite respectivo.

Sin otro particular, me es grato suscribirme.

Atentamente,

"Id y Enseñad a Todos"

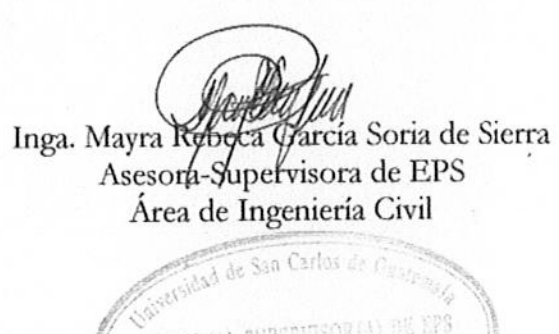

Unidad de Prácticas de logo

Pacultur de l'

c.c. Archivo MRGSdS/ra

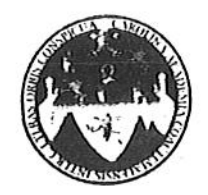

UNIVERSIDAD DE SAN CARLOS DE GUATEMALA **FACULTAD DE INGENIERÍA** ESCUELA DE INGENIERÍA CIVIL www.ingenieria-usac.edu.gt

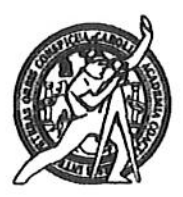

Guatemala, 17 de enero de 2012

Ingeniero Hugo Leonel Montenegro Franco Director Escuela Ingeniería Civil Facultad de Ingeniería Universidad de San Carlos

Estimado Ingeniero Montenegro.

Le informo que he revisado el trabajo de graduación DISEÑO DEL SISTEMA DE ALCANTARILLADO SANITARIO PARA LA ALDEA LAS PLAYAS Y CARRETERA HACIA ALDEA CERRO COLORADO, MUNICIPIO DE SANTA **DEPARTAMENTO** DE **ESCUINTLA.** COTZUMALGUAPA, LUCÍA desarrollado por la estudiante de Ingeniería Civil Sheny Caroll Zetino Vargas, quien contó con la asesoría de la Inga. Mayra García de Sierra.

Considero este trabajo bien desarrollado y representa un aporte para la comunidad del área y habiendo cumplido con los objetivos del referido trabajo doy mi aprobación al mismo solicitando darle el trámite respectivo.

Atentamente, **ID YEM SEÑAD A TODOS FACULTAD DE INGENIERIA**  $CUEI$ DEPARTAMENTO DE **HIDRAULICA** USAC Ing. Rafael Enrique Morales Ochoa Revisor por el Departamento de Hidráulica

/bbdeb.

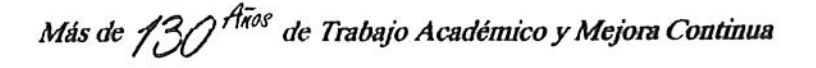

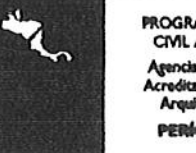

ROGRAMA DE INGENIERÍA CIVIL ACREDITADO POR ncia Centroamericana de tación de Programas de ctura e Ingenie **PERÍODO 2009 - 2012** 

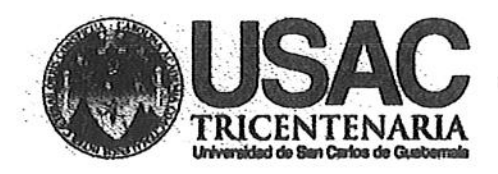

http://civil.ingenierla.usac.edu.gt

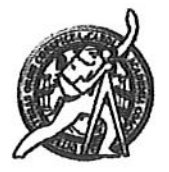

Universidad de San Carlos de Guatemala FACULTAD DE INGENIERÍA Escuela de Ingeniería Civil

Guatemala. 14 de mayo de 2013

Ingeniero Hugo Leonel Montenegro Franco Director Escuela Ingeniería Civil Facultad de Ingeniería Universidad de San Carlos

Estimado Ingeniero Montenegro.

Le informo que he revisado el trabajo de graduación DISEÑO DEL SISTEMA DE ALCANTARILLADO SANITARIO PARA LA ALDEA LAS PLAYAS Y CARRETERA HACIA ALDEA CERRO COLORADO, MUNICIPIO DE SANTA LUCÍA COTZUMALGUAPA, DEPARTAMENTO DE ESCUINTLA desarrollado por la estudiante de Ingeniería Civil Sheny Caroll Zetino Vargas, guien contó con la asesoría de la Inga. Mayra García de Sierra.

Considero este trabajo bien desarrollado y representa un aporte para la comunidad del área y habiendo cumplido con los objetivos del referido trabajo doy mi aprobación al mismo solicitando darle el trámite respectivo.

Atentamente,

ID Y ENSEÑAD A TODOS

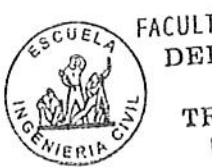

FACULTAD DE INGENIERIA DEPARTAMENTO DE TRANSPORTES USAC

Ing. Mario Estuardo Arriola Ávila Coordinador del Área de Topografía y Transportes

bbdeb.

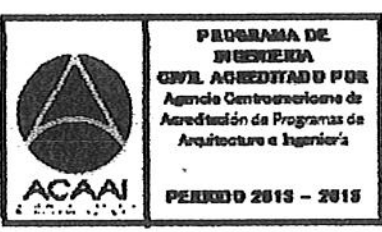

Mas de 134 años de Trabajo Académico y Mejora Contínua

**IINIVERSIDAD DE SAN CARLOS DE GUATEMALA** 

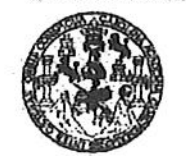

**FACULTAD DE INGENIERIA** 

**UNIDAD DE EPS** 

Guatemala, 30 de mayo de 2013 Ref.EPS.D.409.05.13

Ing. Hugo Leonel Montenegro Franco Director Escuela de Ingeniería Civil Facultad de Ingeniería Presente

Estimado Ingeniero Montenegro Franco.

Por este medio atentamente le envío el informe final correspondiente a la práctica del Ejercicio "DISEÑO  $\rm{DEL}$ **SISTEMA** Profesional Supervisado,  $(E.P.S)$ titulado DE ALCANTARILLADO SANITARIO PARA LA ALDEA LAS PLAYAS Y CARRETERA HACIA ALDEA CERRO COLORADO, MUNICIPIO DE SANTA LUCÍA COTZUMALGUAPA, DEPARTAMENTO DE ESCUINTLA" que fue desarrollado por la estudiante universitaria Sheny Caroll Zetino Vargas, quien fue debidamente asesorada y supervisada por la Inga. Mayra Rebeca García Soria de Sierra.

Por lo que habiendo cumplido con los objetivos y requisitos de ley del referido trabajo y existiendo la aprobación del mismo por parte de la Asesora - Supervisora de EPS, en mi calidad de Directora apruebo su contenido solicitándole darle el trámite respectivo.

Sin otro particular, me es grato suscribirme.

Atentamente, "Id y Enseñad a Todos"

Inga. Sigrid Alitza Cale Directora Unidad de FRE Uniuau de Fraciscal de Inceniería y EPS

SACdL/ra

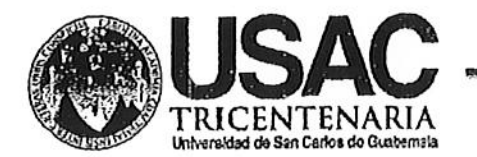

http;//civil.ingenieria.usac.edu.gt

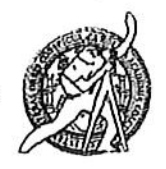

Universidad de San Carlos de Guatemala FACULTAD DE INGENIERÍA Escuela de Ingeniería Civil

El director de la Escuela de Ingeniería Civil, después de conocer el dictamen de la Asesora Inga. Mayra Rebeca García Soria de Sierra y del Coordinador de E.P.S. Ing. Silvio José Rodríguez Serrano, al trabajo de graduación de la estudiante Sheny Caroll Zetino Vargas, titulado DISEÑO DEL SISTEMA DE ALCANTARILLADO SANITARIO PARA LA ALDEA LAS PLAYAS Y CARRETERA HACIA ALDEA CERRO COLORADO, MUNICIPIO DE SANTA LUCÍA COTZUMALGUAPA, DEPARTAMENTO DE ESCUINTLA, da por este medio su aprobación a dicho trabajo.

AN DE SAN **EXTURIA DE TABLINADA CIVIL** D DRECTOR ⁄enegro ۵o Leon AD DE ING

Guatemala, junio 2015.

### /bbdeb.

Mas de 134 años de Trabajo Académico y Mejora Contínua

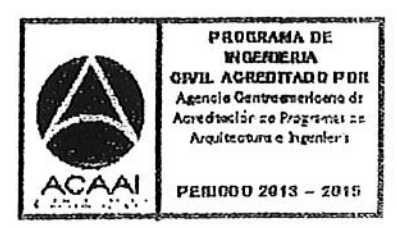

versidad de San Carlos De Guatemala

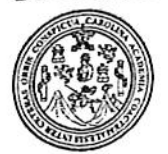

cultad de Ingeniería Decanato

Ref. DTG.303.2015

**ALOS DE CYL** 

DECANO

**JUIND DE MOBRE** 

AROLLI El Decano de la Pacultad de Angeniería de la Universidad de San Carlos de Guatemala, luego de conocer la aprobación por parte del Director de la Escuela de Ingenienta Civil, al trabajo de graduación DISEÑO DEL SISTEMA DE ALCANTARILLADO titulado: SANITARIO PARA LA ALDEA LAS PLAYAS Y CARRETERA HACIA ALDEA, CERRO-COLORADO, WUNICIPIO DE SANTA LUCÍA COTZUMALGUAPA<sup>2</sup> DEPARTAMENTO DE ESCUINTLA, presentado por la estudiante universitaria. Sheny Garoll Zetino Vargas, y después de haber culminado las revisiones previas bajo la responsabilidad de las instancias correspondientes, se autoriza la impresión del mismo.

V

Ing. Pedro Antonio Aguilar P

Decano

IMPRÍMASE.

Guatemala, julio de 2015

 $I_{CC}$ 

# **ACTO QUE DEDICO A:**

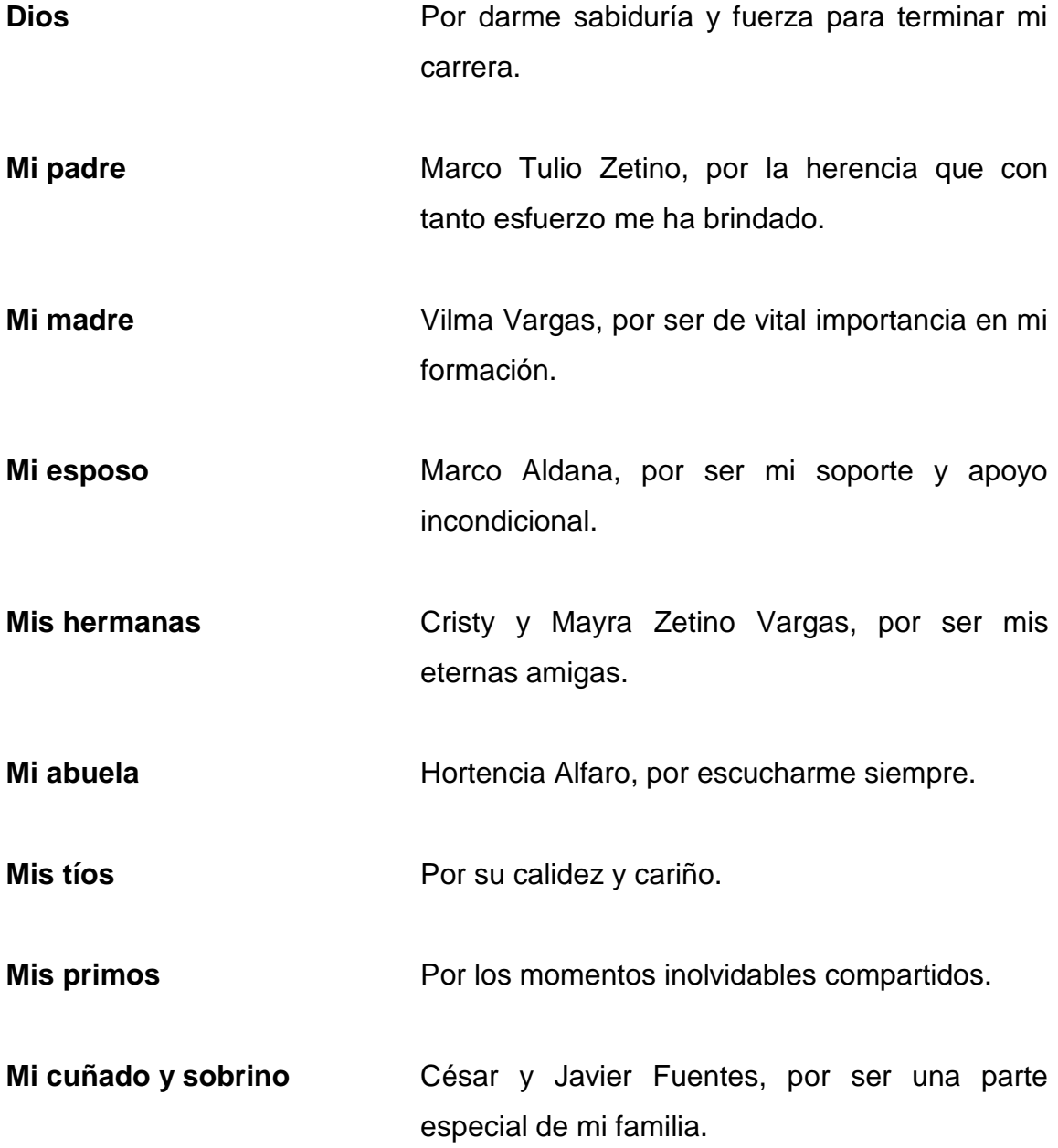

# **AGRADECIMIENTOS A:**

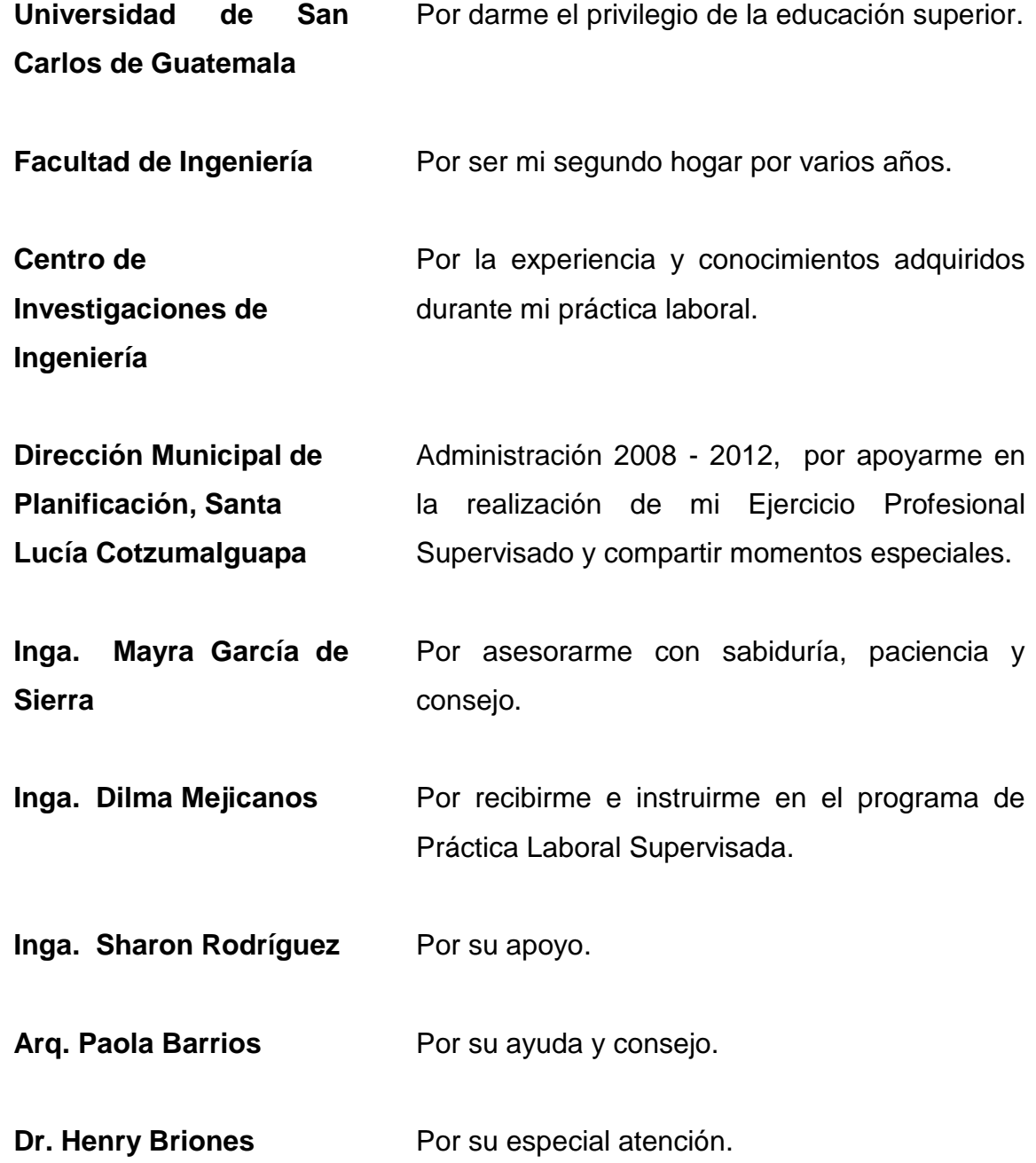

# ÍNDICE GENERAL

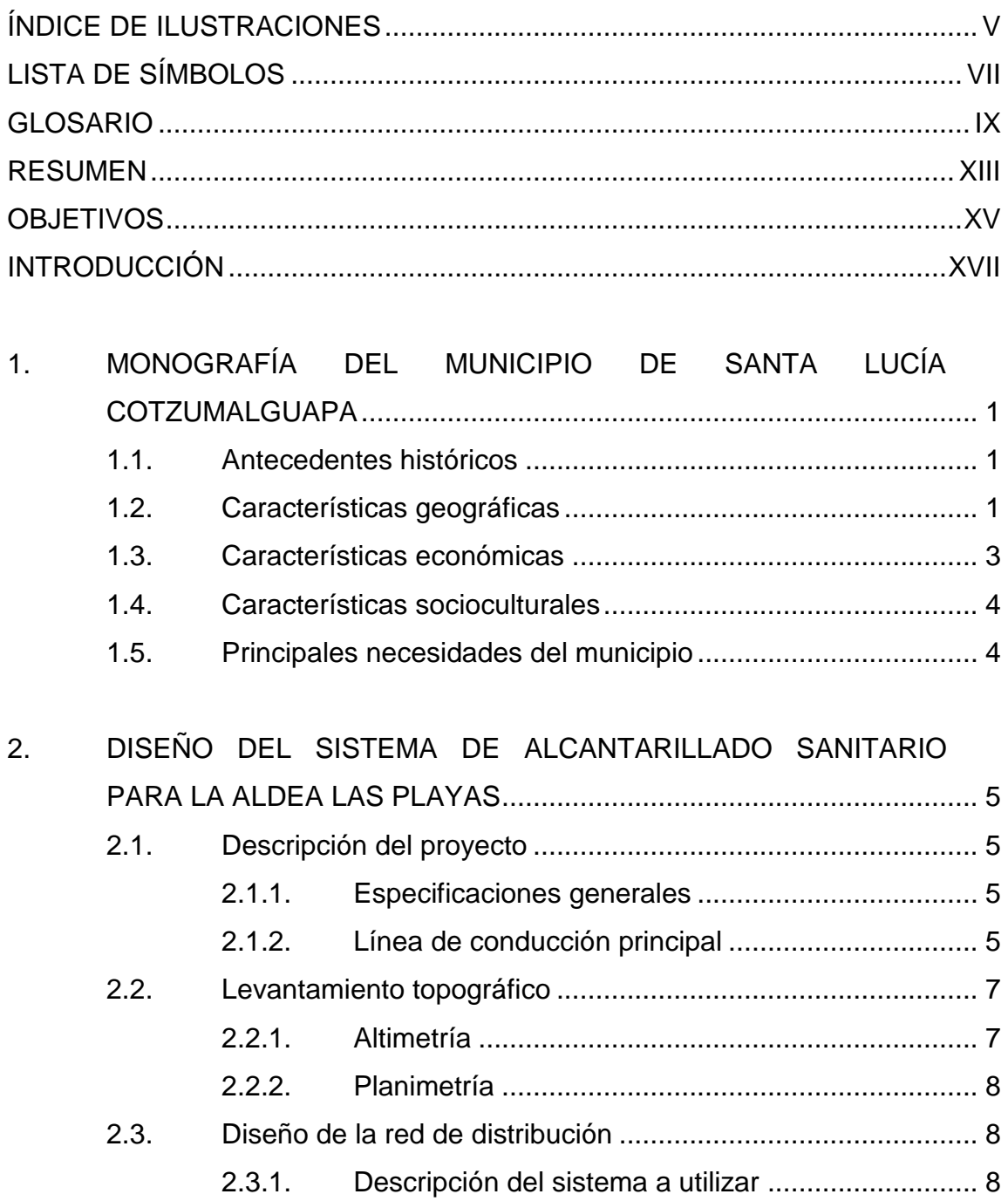

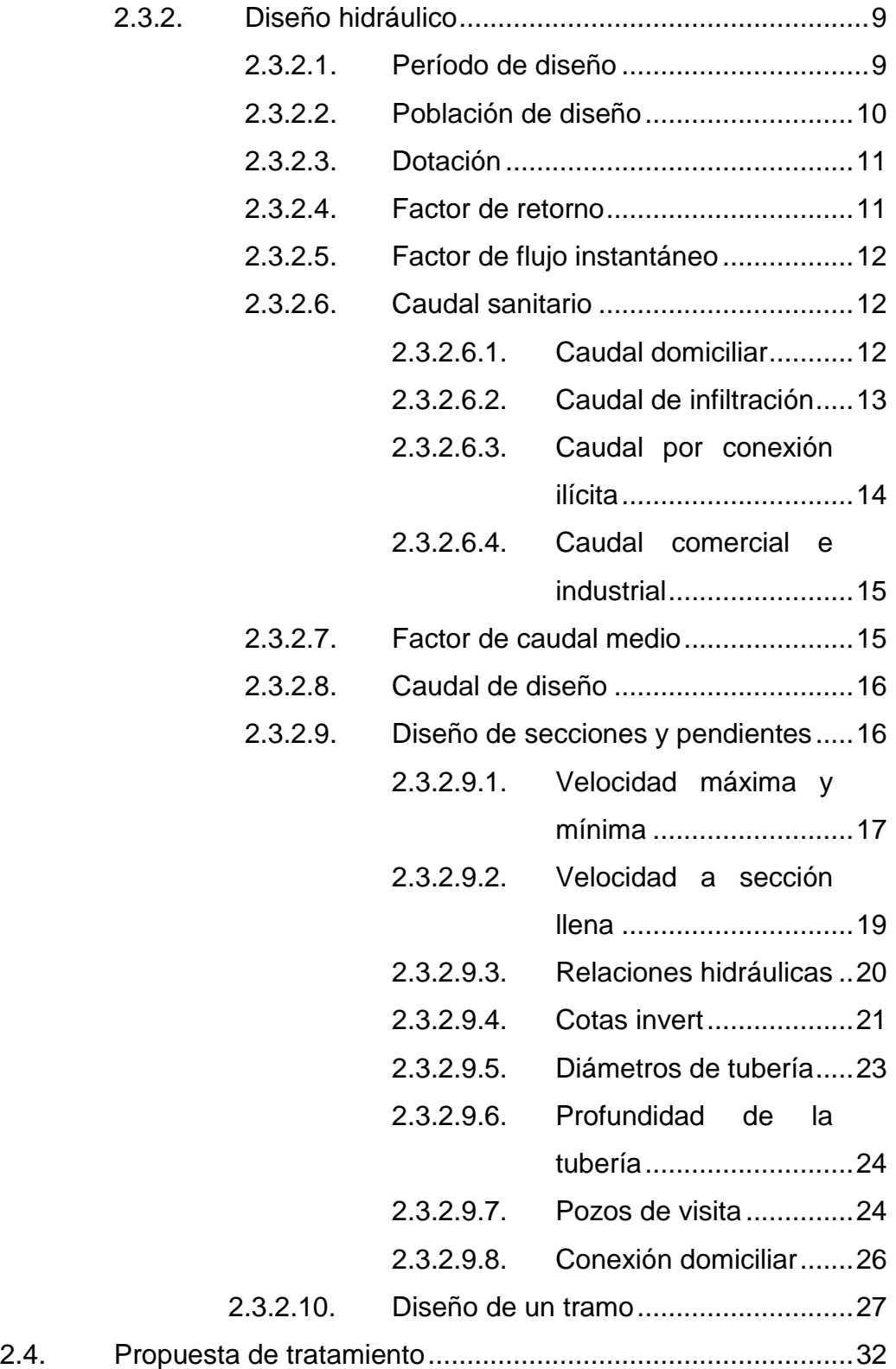

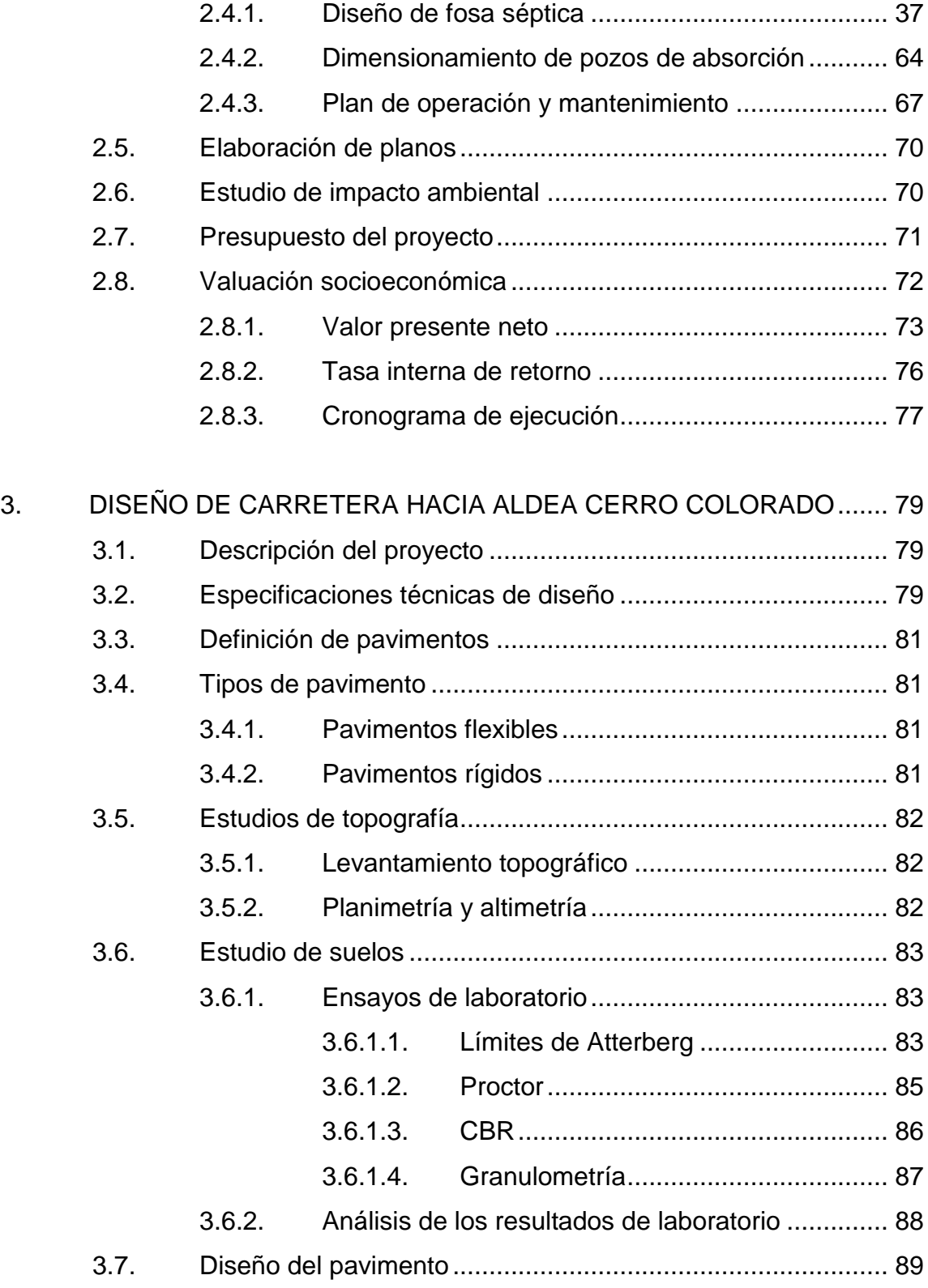

III

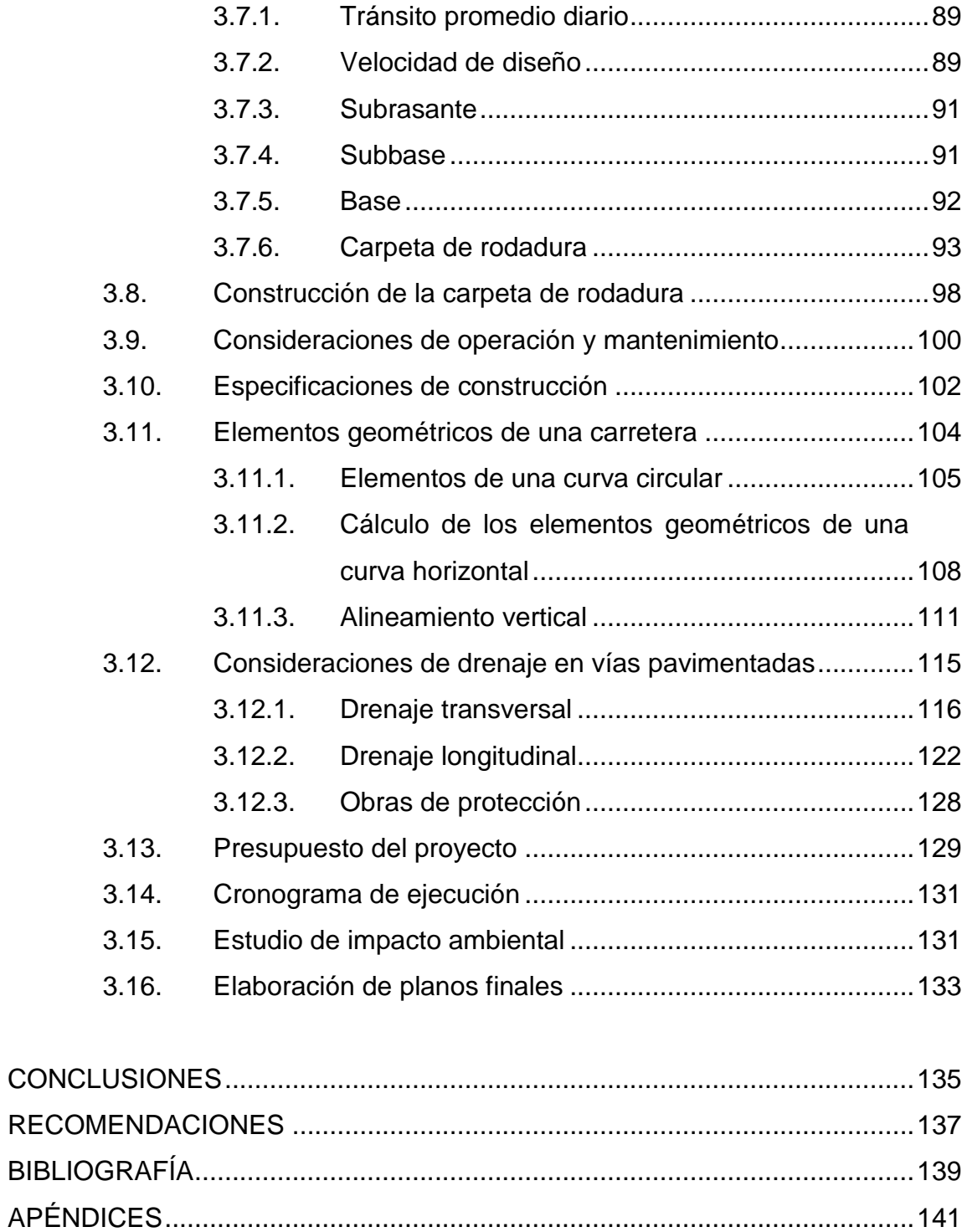

# **ÍNDICE DE ILUSTRACIONES**

# **FIGURAS**

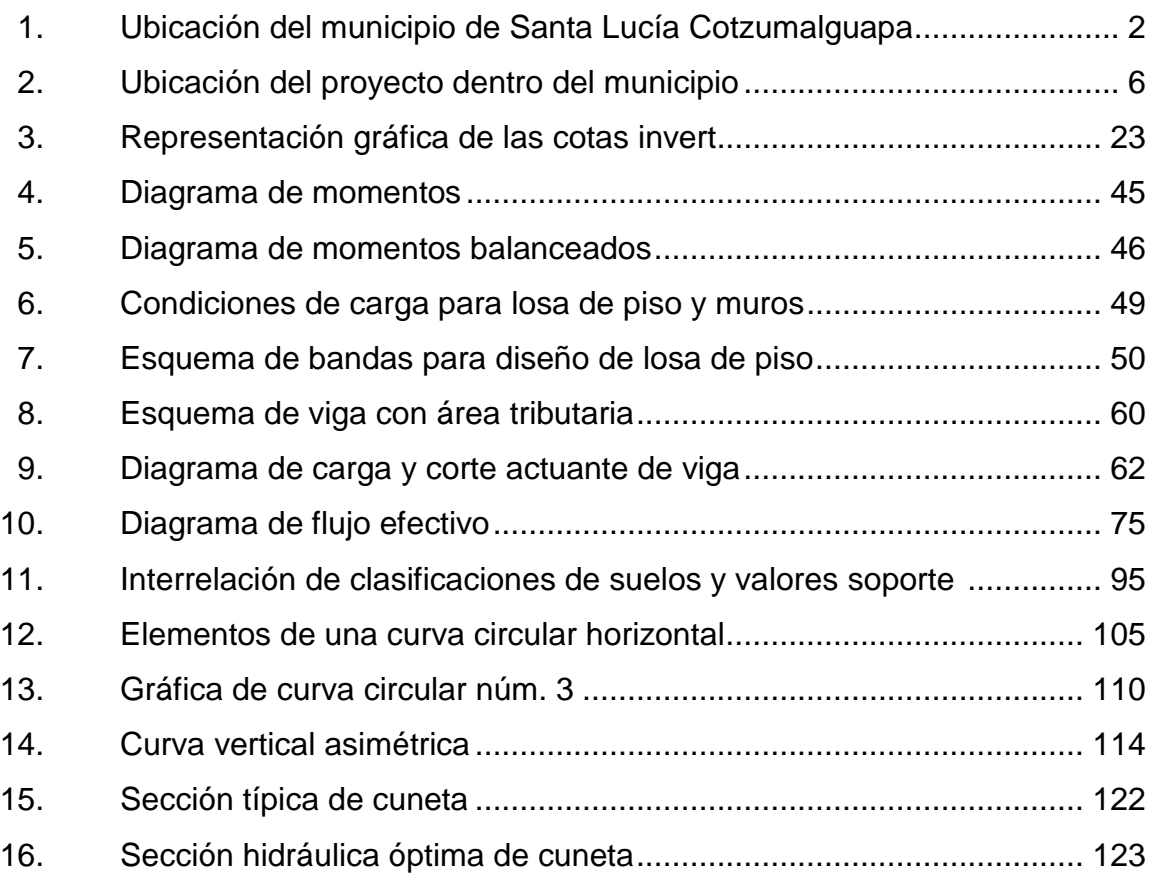

## **TABLAS**

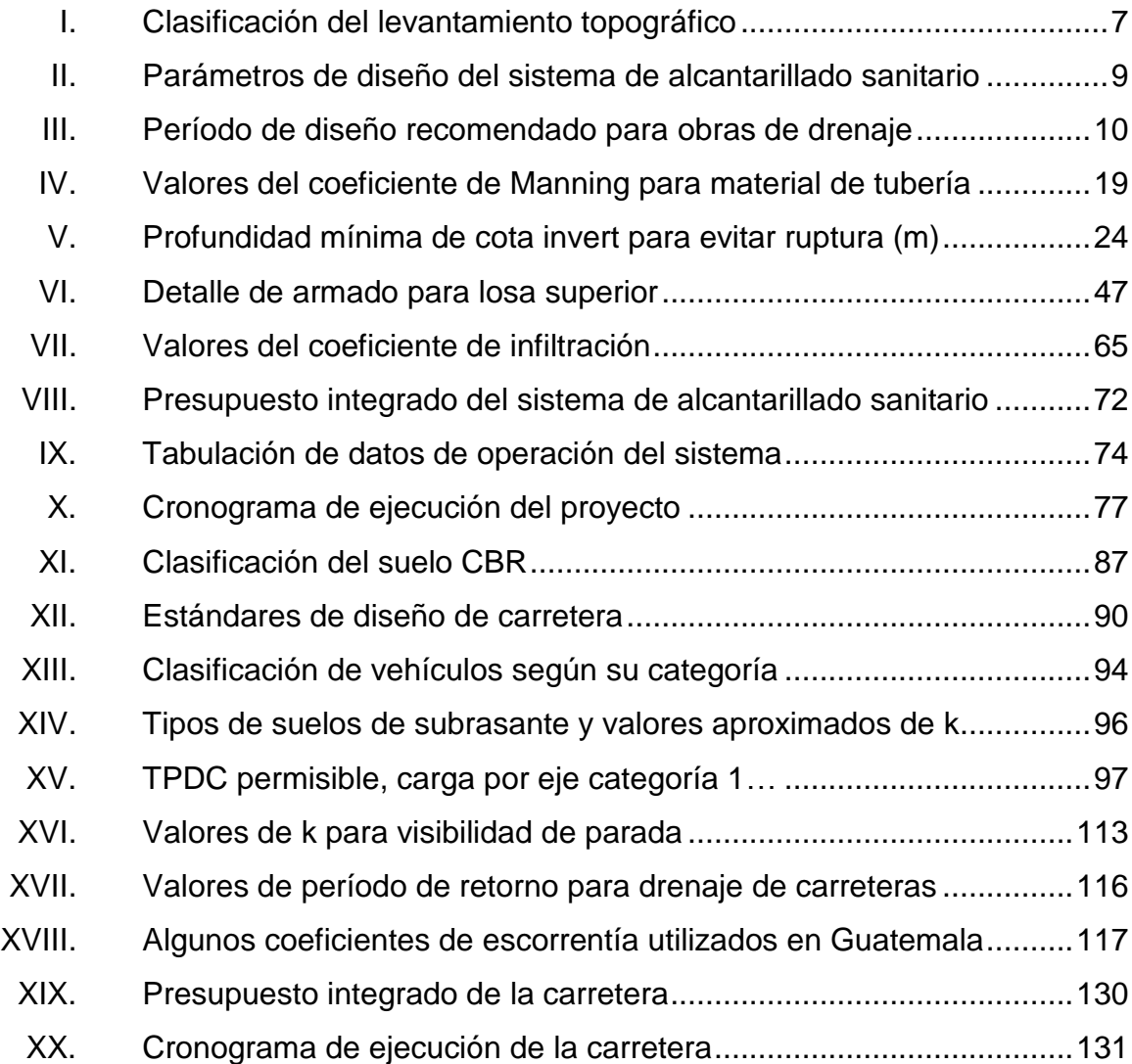

# **LISTA DE SÍMBOLOS**

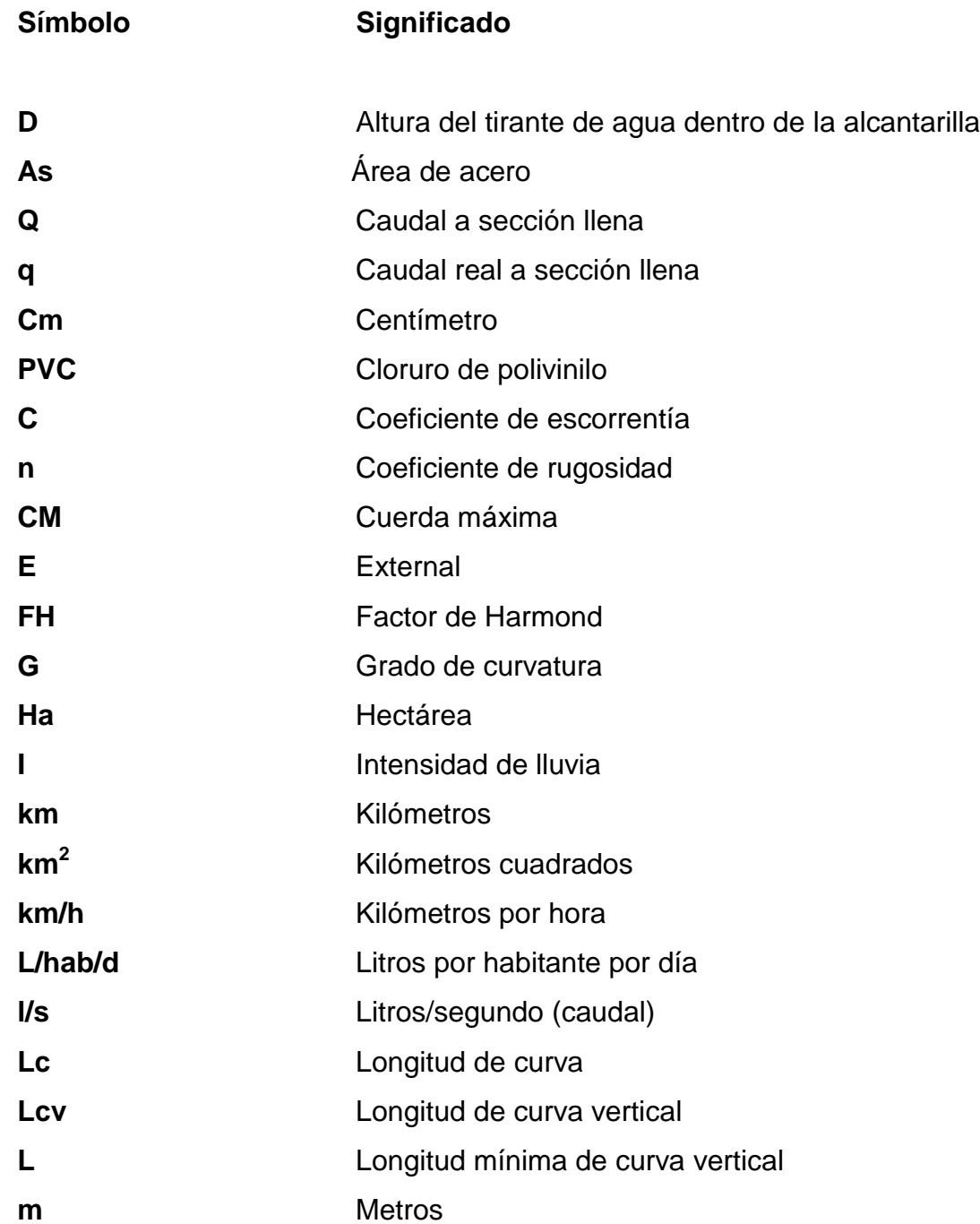

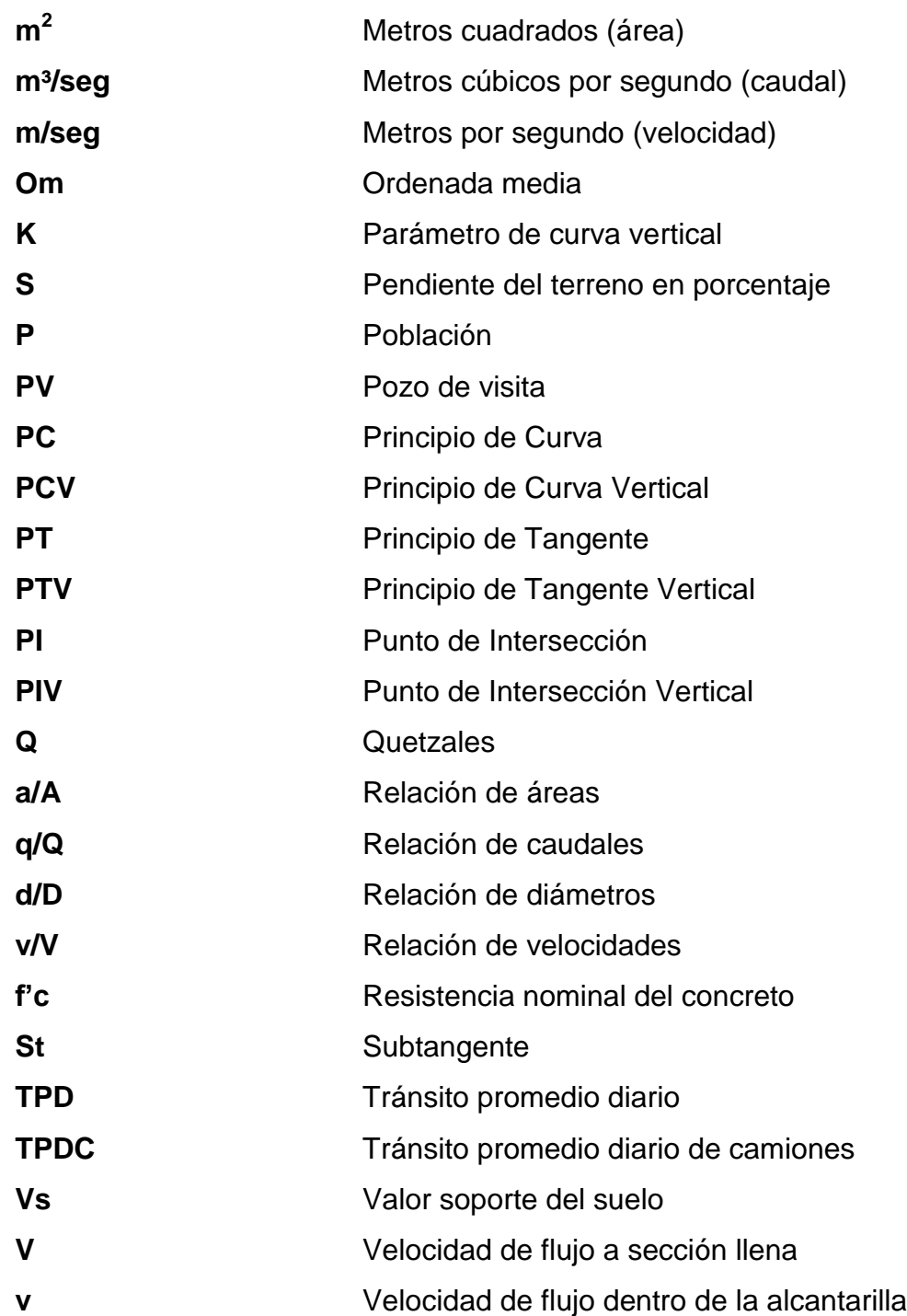

# **GLOSARIO**

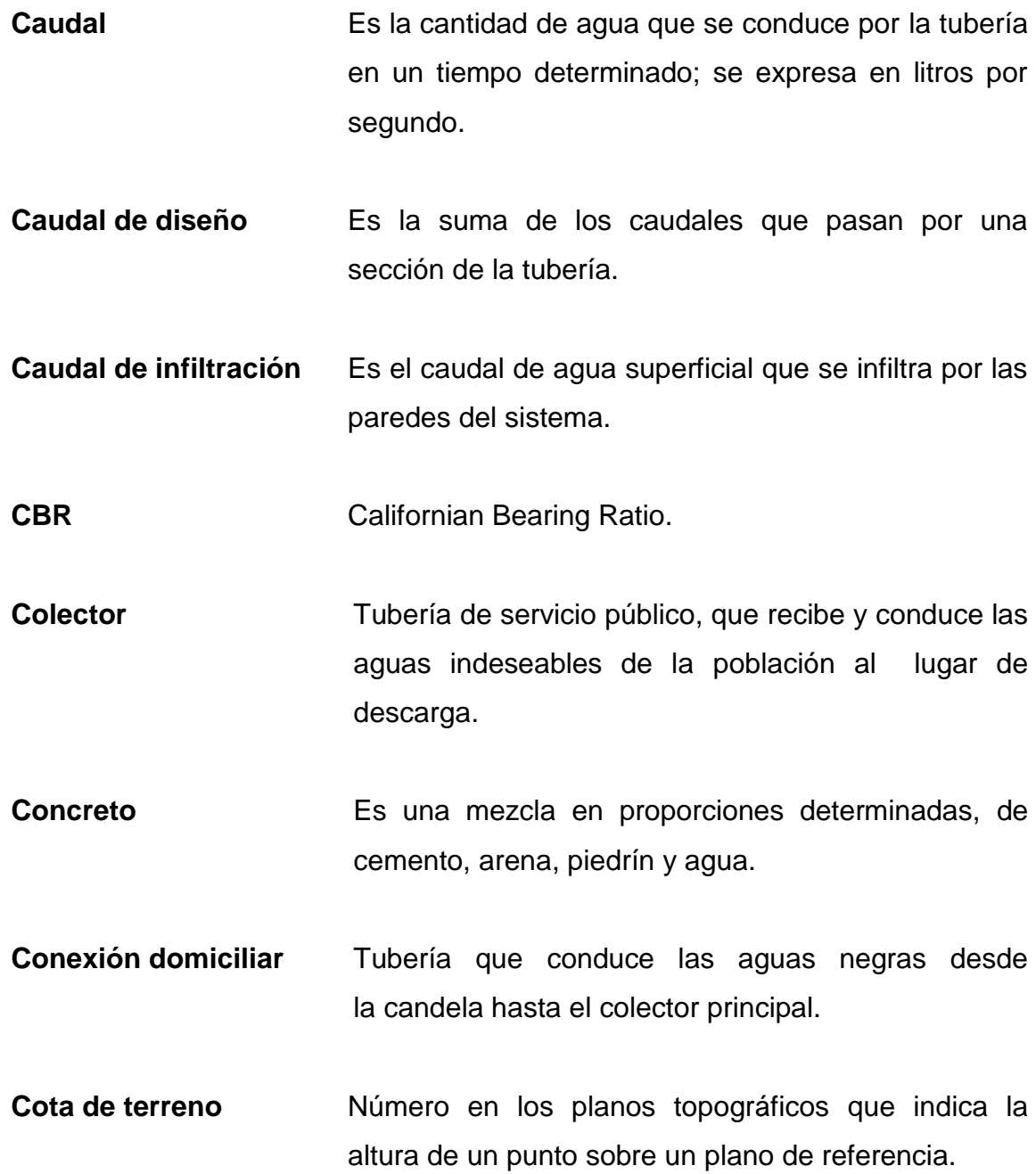

- **Cota invert** La parte más baja de un pozo de visita en donde entran una o varias tuberías y sólo sale una de ellas que es de seguimiento.
- **Curado** Consiste en mantener húmedas las superficies para impedir la rápida evaporación del agua de amasado, con el fin de minimizar la refracción del concreto y evitar su agrietamiento.
- **Dotación** Cantidad de agua que una persona necesita por día para satisfacer sus necesidades. Se expresa en litros por habitante por día.
- **Drenaje sanitario** Sistema de alcantarillas que se utiliza para conducir únicamente aguas negras o servidas.
- **Factor de retorno** Indica la relación que existe entre la cantidad de agua que se consume al día y la dotación destinada. Puede variar en función de la región en estudio.
- Gabarito **Gabarito** Sección transversal del trayecto vial en donde se indica el ancho de la calle, bordillos y espesores de las diferentes capas.
- **Junta Es el espacio entre losas de concreto que absorben** los movimientos diferenciales causados por la expansión y contracción del material constituyente de las losas.

X

- **PCA** Asociación del Cemento Pórtland.
- **Período de diseño** Tiempo durante el cual un sistema dará un servicio satisfactorio a la población.
- Pozo de visita **Estructura** que forma parte de un alcantarillado y tiene por objetivo dar inspección, limpieza y ventilación al sistema.
- **Relación hidráulica** Relación que existe entre cada uno de los parámetros de diseño a sección llena y los parámetros de diseño a sección parcialmente llena, las cuales deben cumplir con ciertas condiciones para que las tuberías no trabajen a sección llena.

XII

### **RESUMEN**

Por medio de las visitas realizadas a la aldea Las Playas, se observó la falta de condiciones sanitarias por carecer de un sistema de alcantarillado para el manejo de aguas residuales domésticas, además de la acumulación de polvo y lodo por las calles en mal estado.

Como una respuesta a las necesidades que aquejan a las comunidades del municipio de Santa Lucía Cotzumalguapa, la Universidad de San Carlos a través del Ejercicio Profesional Supervisado (EPS) proporciona apoyo técnicoprofesional para proyectos específicos.

En este trabajo de graduación se presenta un proyecto basado en estudios bibliográficos, principios y normas técnicas que intervienen en el diseño de obras de ingeniería. El proyecto se definió en dos fases: el diseño de un sistema de alcantarillado sanitario y el diseño de una carretera.

El sistema de alcantarillado sanitario está compuesto por una tubería central de PVC que recoge el agua residual de las tuberías secundarias instaladas en los callejones de la aldea y la transporta hacia un sistema de fosa séptica y pozos de absorción, para su tratamiento. El diseño de la carretera hacia aldea Cerro Colorado, consiste en el cálculo estructural del pavimento de concreto utilizando el método internacional de la Asociación de Cemento Pórtland y las obras de drenaje de la carretera son calculadas para mantener el óptimo funcionamiento del pavimento. Además se proporciona el estudio de suelo, memoria de cálculo, presupuesto y planos, para facilitar una solución a los problemas de saneamiento de la comunidad.

XIII

# **OBJETIVOS**

### **General**

Contribuir en el desarrollo de la comunidad de la aldea Las Playas proponiendo una solución al problema de saneamiento del área, por medio del diseño del sistema de alcantarillado sanitario y el mejoramiento de las calles a través del diseño de la carretera hacia esta aldea.

### **Específicos**

- 1. Diseñar el sistema de alcantarillado sanitario para la aldea Las Playas ubicada en el municipio de Santa Lucía Cotzumalguapa, Escuintla.
- 2. Realizar el diseño del pavimento rígido para la carretera hacia la aldea Cerro Colorado.
- 3. Transmitir el conocimiento y criterios acerca del diseño, operación y mantenimiento de pavimento rígido y drenaje sanitario a la Dirección Municipal de Planificación del municipio, para capacitar a los comités de las comunidades beneficiadas.

## **INTRODUCCIÓN**

Como resultado del Ejercicio Profesional Supervisado (EPS) de la Facultad de Ingeniería de la Universidad de San Carlos de Guatemala, en coordinación con la Dirección de Planificación de la Municipalidad de Santa Lucía Cotzumalguapa y representantes comunitarios, se presenta el siguiente trabajo de graduación el cual está orientado a solucionar los problemas de infraestructura en cuanto a estudio técnicoprofesional.

Se efectuó un diagnóstico para determinar las necesidades más urgentes en cuanto a servicios básicos de infraestructura, donde sobresalió el siguiente proyecto: Diseño del sistema de alcantarillado sanitario para la aldea Las Playas y carretera hacia aldea Cerro Colorado.

Este proyecto es de gran importancia para el desarrollo de la aldea, tanto a nivel de saneamiento para mejorar la vida de los habitantes como a nivel comercial, porque facilitará el transporte con el diseño de la carretera que atraviesa la aldea y finaliza en la entrada del municipio de La Gomera, Escuintla.

XVII

XVIII

# **1. MONOGRAFÍA DEL MUNICIPIO DE SANTA LUCÍA COTZUMALGUAPA**

#### **1.1. Antecedentes históricos**

En el pasado Santa Lucía Cotzumalguapa fue ocupada por una portentosa civilización. Tribus Pipiles que vinieron del norte el siglo XII de la era cristiana, eligieron y se asentaron en la región edificando calzadas y palacios, viviendo aquí por espacio de 200 años comercializando con el imperio tolteca del centro de México, se desintegró y emigró a la ciudad de Tula en el Estado de Hidalgo. Las tribus toltecas emigraron por el norte, occidente y sur del país a tierra centroamericana. Fue así como se establecieron en Guatemala las tribus toltecas, y se denominaron quichés, cakchiqueles, tzutuhiles y pipiles.

### **1.2. Características geográficas**

La ciudad de Santa Lucía Cotzumalguapa, está localizada a una distancia de 90 km de la ciudad capital y a 34 km de la cabecera departamental de Escuintla y se comunica a través de la Carretera Internacional del Pacífico por la ruta CA-2.

El clima que predomina es cálido registrándose temperaturas entre 22 °C mínima y 34 °C máxima, alcanzando un promedio de 28 °C en la región. Según la estación meteorológica Camantulúl número 5,10,08 de la cuenca Coyolate del Instituto Nacional de Vulcanología, Meterorología e Hidrología, la época lluviosa se presenta de mayo a octubre con una precipitación anual de 1 305 mm.

El municipio es plano en un 80 por cierto, en los extremos norte y noreste registra algunas elevaciones, cuenta con solo dos montañas, siendo estas: China y Los Achiotes.

Actualmente el municipio es atravesado por los ríos Coyolate, Cristóbal, Xayá, Popoyán, Petayá, Madre Vieja y Pantaleón. Sus colindancias son:

- Al norte con San Pedro Yepocapa (Chimaltenango)
- Al sur con La Gomera y Nueva Concepción (Escuintla)
- Al este con La Democracia, Siquinalá y Escuintla (Escuintla)
- Al oeste con Nueva Concepción (Escuintla) y Patulul (Suchitepéquez)

### Figura 1. **Ubicación del municipio de Santa Lucía Cotzumalguapa**

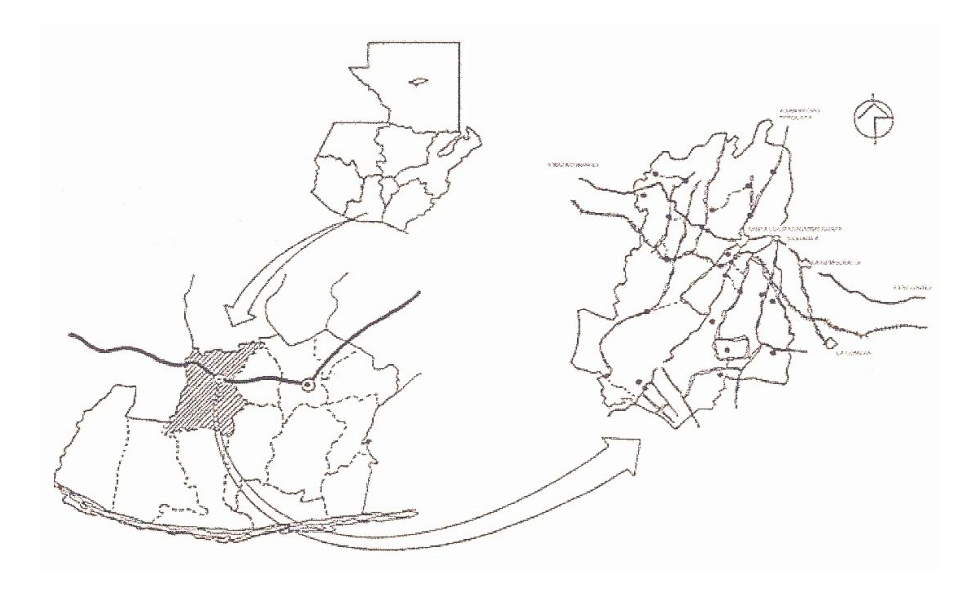

Fuente: Dirección de Planificación. Municipalidad de Santa Lucía Cotzumalguapa.

### **1.3. Características económicas**

En el municipio la mayor parte del suelo se utiliza en el cultivo de caña de azúcar como primer producto agrícola e industrial. Actualmente existen dos ingenios productores de azúcar en el municipio (La Unión y Madre Tierra) y dos más en la región, los cuales crean fuentes de trabajo. El segundo nivel de uso de la tierra se refiere a pastos cultivados para alimentación de ganado vacuno.

Su producción agrícola es variable y abundante cuyos principales cultivos aparte de la caña de azúcar son: café, piña, naranja, y frutas tropicales de toda clase y de buena calidad como: la papaya, coco, mango, melón, sandía, jocote marañón, limón, chico zapote, guanaba y otros.

El municipio ha mostrado un crecimiento sostenible en las actividades comerciales, especialmente en las áreas de turismo contando con lugares de interés como el Museo las Ilusiones y Museo el Baúl, además de las actividades productivas de tipo artesanal, en el área de carpintería y bordados eclesiásticos que se utilizan en las imágenes procesionales del país.

Existen gran cantidad de centros comerciales, los cuales generan empleos y se promueve la venta del producto local, entre estos se encuentran las fábricas de licores, de aceite de citronela, hielo, velas, jabones, entre otros. El municipio cuenta, mayormente en el área urbana, con instalaciones para agua potable, energía eléctrica, drenajes, institutos, escuelas, academias, centros de salud, Instituto Guatemalteco de Seguridad Social (IGSS), mercados municipales, hipódromo municipal, parques, supermercados y otros.

### **1.4. Características socioculturales**

Tomando en consideración la estadística como resultado de los censos, la población del municipio es de 120 000 habitantes distribuidos en el área urbana y rural. Se estima que hay un 28 por ciento de población indígena. El analfabetismo en la región es de un 28 por ciento y la población económicamente activa en el orden del 35 por ciento.

### **1.5. Principales necesidades del municipio**

Uno de los problemas que se detectó es el estado de las vías de acceso al municipio, principalmente por el lado sur en la ruta departamental RD-ESC-05. Actualmente gran parte de la ruta es de terracería y se encuentra en malas condiciones para el ingreso de toda clase de vehículos. Debido a ello se planificará la pavimentación del tramo final de la ruta que comprende desde la aldea Las Playas hasta la entrada de la aldea Cerro Colorado, para el mejoramiento del tránsito y facilitar las actividades comerciales entre las comunidades cercanas.

Además se identificó la carencia de alcantarillado sanitario en muchas comunidades, entre estas, la aldea Las Playas, que no cuenta con un sistema colectivo de evacuación de las aguas servidas. Estas aguas se depositan superficialmente en los patios de las viviendas, formando zanjas y charcos contaminados que contribuye con la proliferación de enfermedades de tipo gastrointestinal.

Por lo tanto las principales necesidades del municipio son de saneamiento: el mejoramiento de las vías de acceso y alcantarillado sanitario.

4

# **2. DISEÑO DEL SISTEMA DE ALCANTARILLADO SANITARIO PARA LA ALDEA LAS PLAYAS**

#### **2.1. Descripción del proyecto**

El proyecto consiste en el diseño del sistema de alcantarillado sanitario para la aldea Las Playas. Desde el cálculo de la red de tubería hasta el tratamiento de las aguas residuales.

### **2.1.1. Especificaciones generales**

La red a diseñar es de 4 615,00 metros lineales, para los cuales se diseñaron 64 pozos de visita y 190 conexiones domiciliares, se construirán de acuerdo al reglamento de construcción del municipio, tales como las alturas mínimas, cotas invert, entre otros. La tubería será PVC, Norma ASTM 3034 de diámetro 10, 8 y 6 pulgadas. Las pendientes de la tubería en algunos tramos son mínimas debido a la llanura del terreno. El desfogue se realizará en la línea de conducción principal, la cual desembocará en una fosa séptica como tratamiento primario y un conjunto de pozos de absorción como tratamiento secundario.

#### **2.1.2. Línea de conducción principal**

Recoge y transporta por gravedad sobre la calle principal de la aldea, las aguas residuales de los ramales secundarios, que a su vez transitan por los pozos de visita para su conducción final hacia el sistema de tratamiento.

La línea de conducción principal tiene una longitud de 2 043 metros lineales de tubería PVC de diámetro 6 y 8 pulgadas.

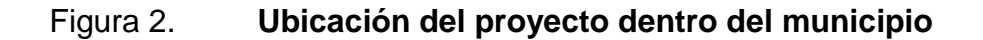

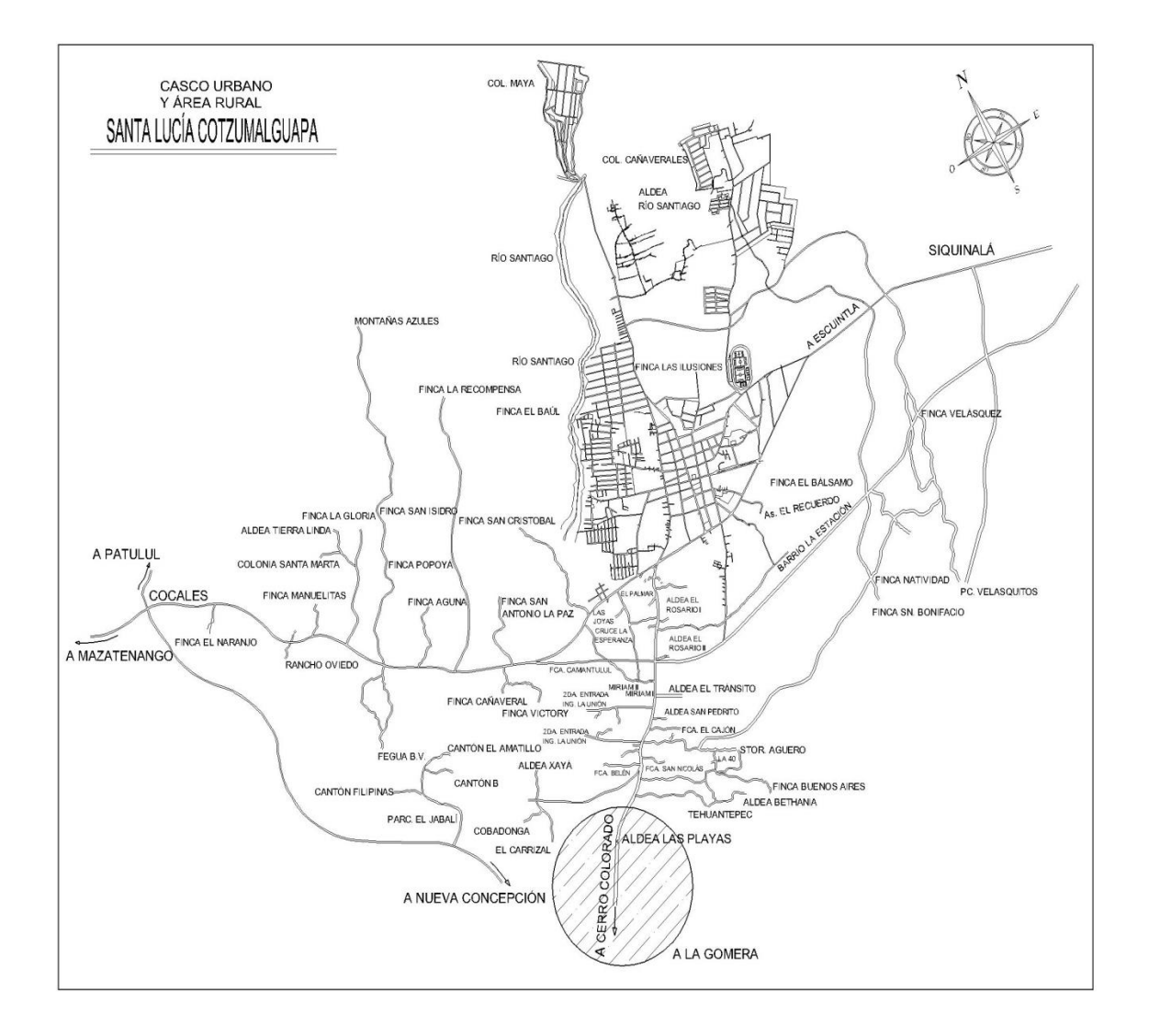

Fuente: Dirección de Planificación. Municipalidad de Santa Lucía Cotzumalguapa.
## **2.2. Levantamiento topográfico**

La constituyen la planimetría y la altimetría, las cuales son base fundamental para todo proyecto de ingeniería, tales como: proyectos viales, abastecimientos de agua potable, drenajes, construcción.

Existen tres órdenes para clasificar los levantamientos topográficos: de primer orden, de segundo orden y de tercer orden respectivamente. En este caso se realizó un levantamiento de primer orden.

### Tabla I. **Clasificación del levantamiento topográfico**

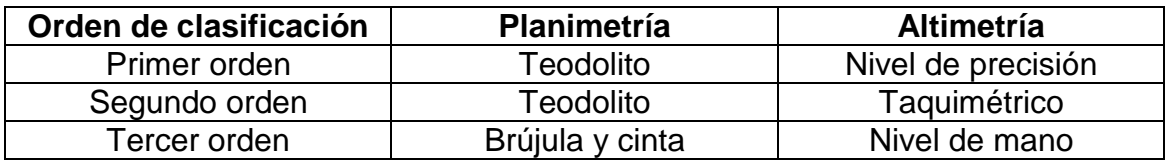

Fuente: elaboración propia, con programa Microsoft Word 2012.

# **2.2.1. Altimetría**

La altimetría se encarga de la medición de las diferencias de nivel o elevación en diferentes puntos del terreno, las cuales representan las distancias verticales medidas a partir de un plano horizontal de referencia.

La determinación de alturas o distancias verticales también se pueden hacer a partir de las mediciones de pendientes o grado de inclinación del terreno y la distancia inclinada entre dos puntos, como resultado se obtiene el esquema vertical o curvas de nivel.

### **2.2.2. Planimetría**

Es el conjunto de trabajos efectuados en el campo para tomar los datos geométricos necesarios, basados en un norte para su orientación y así proyectar una figura en un plano horizontal, sirve para localizar la red dentro de las calles, indicar los pozos de visita y todos aquellos puntos de importancia.

En la medición de la planimetría del proyecto se utilizó el método de conservación del azimut en una poligonal abierta. Este método consiste en tomar un azimut inicial referido al norte y fijando este con una vuelta de campana. En la vista atrás se toma la medida hacia la siguiente estación, se toman puntos intermedios entre estación y estación a cada cincuenta metros, así como también puntos de referencia en cruces de calles y accidentes geográficos.

Para la realización de los trabajos de planimetría y señalización en campo de la topografía se utilizó el equipo siguiente: teodolito y trípode marca Sokia, estadal, plomadas, cinta métrica, estacas y clavos.

## **2.3. Diseño de la red de distribución**

La red de distribución del alcantarillado sanitario se diseña para conducir y drenar de forma ordenada y eficiente el agua residual del sistema.

### **2.3.1. Descripción del sistema a utilizar**

El tipo de sistema a utilizar es el de alcantarillado sanitario por gravedad, para el óptimo transporte de las aguas residuales desde la línea de conducción hasta el tratamiento en la fosa séptica.

Para el diseño del sistema de drenaje sanitario se tomaron como base, las Normas ASTM 3034 y las normas que establece la Dirección General de Obras Públicas, normas utilizadas por el Instituto de Fomento Municipal (Infom).

El período de diseño del alcantarillado será proyectado para llenar adecuadamente su función durante un período de 31 años, a partir de la fecha de su diseño.

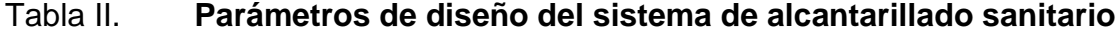

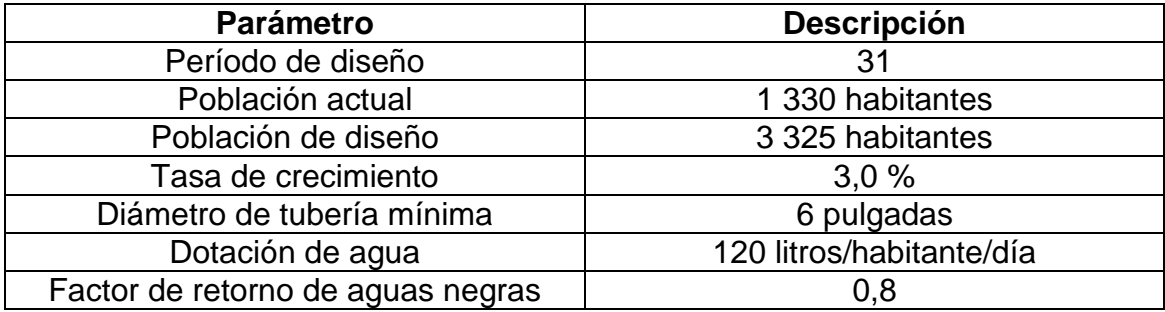

Fuente: elaboración propia, con programa Microsoft Word 2012.

# **2.3.2. Diseño hidráulico**

El diseño hidráulico determina los componentes, dimensiones y funcionamiento de la red de drenaje, de tal manera que se puedan aplicar a las necesidades del proyecto.

# **2.3.2.1. Período de diseño**

Se tomará el tiempo durante el cual el sistema dará un servicio con una eficiencia aceptable y variará de acuerdo a diferentes factores.

Los factores que influyen en el período de diseño son:

- Vida útil de las estructuras, dependiendo de la antigüedad, desgaste y daño del sistema.
- Crecimiento poblacional y capacidad de administración.

Tabla III. **Período de diseño recomendado para obras de drenaje**

| Obra                   | Período de diseño (en años) |
|------------------------|-----------------------------|
| Colector principal     | $30 - 40$                   |
| Planta de tratamiento  | $20 - 30$                   |
| Línea de descarga      | $10 - 15$                   |
| Equipo electromecánico | 8 - 10                      |

Fuente: elaboración propia, con programa Microsoft Word 2012.

## **2.3.2.2. Población de diseño**

Para el cálculo de la población se debe tomar el período de diseño correspondiente. Es recomendable utilizar cualquier método apropiado para la estimación de crecimiento poblacional.

El sistema de alcantarillado debe adecuarse a un funcionamiento eficiente durante un período determinado. En este caso se adoptó un período de diseño de 30 años.

Para encontrar la cantidad de habitantes que utilizarán el servicio en el período establecido, se utilizó el método de incremento geométrico.

$$
Pf = Po^*(1 + r)^n
$$

Donde:

Pf = población futura

Po = población incial o actual

 $r =$  tasa de crecimiento poblacional

n = período de diseño

### **2.3.2.3. Dotación**

Es la cantidad de agua asignada en un día a cada habitante y se expresa en litros por habitante por día (l/hab/día).

Para determinar la dotación se consideran factores que influyen en la misma, como clima y condiciones de vida, también las especificaciones del Instituto de Fomento Municipal, Dirección General de Obras Públicas y normas de urbanismo. La dotación adoptada para el diseño es de 120 l/hab/dia.

### **2.3.2.4. Factor de retorno**

El factor de retorno se determina mediante la consideración de que, del 100 por ciento de agua potable que ingresa a un domicilio, entre el 20 y el 30 por ciento se utiliza en actividades en las cuales se consume, se evapora o se desvía a otros puntos. El restante, entre el 70 al 80 por ciento, después de ser utilizada por las personas es desfogada al sistema de alcantarillado. Por ello, a este porcentaje que retorna se le denomina Factor de Retorno. Se aplicará un factor de retorno del 80 por ciento.

# **2.3.2.5. Factor de flujo instantáneo**

Es el valor estadístico que determina la probabilidad del número de usuarios que estarán haciendo uso del servicio.

El factor de flujo instantáneo está dado de la siguiente manera:

$$
\textsf{FH}\!=\!\frac{18+\sqrt{P}}{4+\sqrt{P}}
$$

Donde:

 $P =$  población futura acumulada en miles FH = factor de flujo instantáneo

### **2.3.2.6. Caudal sanitario**

El caudal sanitario se considera como la cantidad total de flujo que se introducirá al sistema, este se calcula sumando el caudal domiciliar, caudal comercial, caudal industrial, caudal de infiltración y el caudal de conexiones ilícitas.

## **2.3.2.6.1. Caudal domiciliar**

El caudal domiciliar es la cantidad de agua que se evacua hacia el drenaje luego de ser utilizada en las viviendas. Una parte de este caudal no será llevada al alcantarillado, de tal manera que el valor del caudal domiciliar está afectado por un factor que varía entre 0,75 a 0,90.

El caudal domiciliar se calcula de la siguiente manera:

$$
Qdom = \frac{Dot x Núm. Hab x FR}{86 400}
$$

Donde:

 $Dot = dotación (I/hab/día)$ Núm. Hab = número de habitantes  $Q_{dom.}$  = caudal domiciliar (I/s)  $FR =$  factor de retorno

# **2.3.2.6.2. Caudal de infiltración**

Es el caudal que se infiltra en la alcantarilla, el cual depende de las profundidades del nivel freático del agua, de la permeabilidad del terreno, el tipo de junta, la calidad de mano de obra utilizada y la supervisión técnica de la construcción.

En un suelo arenoso, se debe tener estricto cuidado en el sellado de juntas de tubería, así como el uso del material adecuado para prevenir infiltraciones de suelo fino.

Puede calcularse de dos formas: en litros diarios por hectárea o en litros diarios por kilómetro de tubería. A esta se le incluye la longitud de la tubería de las conexiones domiciliares, asumiendo un valor de 6,00 m por cada casa, la dotación de infiltración varía entre 12 000 y 18 000 l/km/día.

Expresado con la siguiente ecuación:

 $Oinf = -$ Dot x (Metros Tubo + Núm. Casas x 6 metros) x  $\frac{1}{100}$ 1 86 400

Donde:

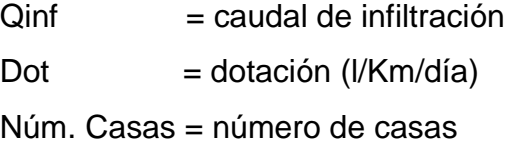

En este estudio el caudal de infiltración será igual a cero, ya que la tubería PVC que se utilizará en sistema de alcantarillado es impermeable.

# **2.3.2.6.3. Caudal por conexión ilícita**

Este caudal se deriva principalmente de conexiones de agua pluviales, riegos de jardines y patios, las cuales son introducidas al sistema sanitario.

Puede determinarse mediante diferentes criterios, uno de ellos establece como mínimo se debe considerar el 10 por ciento del caudal domiciliar. Sin embargo, en áreas donde no hay drenaje pluvial podrá usarse un valor más alto.

Para este proyecto se calculó el 10 por ciento del caudal domiciliar como caudal por conexión ilícita.

## **2.3.2.6.4. Caudal comercial e industrial**

Este caudal es producido por las industrias pequeñas, locales comerciales y negocios que se encuentran en la localidad en donde se esté realizando el diseño del sistema de alcantarillado.

En este proyecto no se tiene caudal comercial ni industrial, por lo que su valor es cero.

# **2.3.2.7. Factor de caudal medio**

Este factor regula la aportación del caudal en la tubería para evitar que se sobrediseñe o no se diseñe con la capacidad suficiente el sistema. Es constante para toda la población y todo el sistema. Para calcular el factor se divide el caudal sanitario o caudal medio dentro del número de habitantes de la población futura. El valor resultante debería estar entre 0,002 – 0,005.

$$
fqm = \frac{Qmed}{n \cancel{u}m. \text{ Hab.}}
$$

Donde:

 $Qmed = caudal$  medio o sanitario  $fqm = factor de caudal medio$ núm. Hab = número de habitantes

Entonces

Si fqm < 0,002 se usa 0,002 Si fqm > 0,005 se usa 0,005

### **2.3.2.8. Caudal de diseño**

Este caudal también se conoce como caudal máximo y se utilizará para diseñar la red de alcantarillado.

Para realizar la estimación de la cantidad de agua negra que transportará el alcantarillado en los diferentes puntos donde aquella fluya, primero se tendrán que integrar los valores que se describen en la fórmula siguiente:

#### $Qdis = n \times Hx$  fqm

Donde:

núm. Hab. = número de habitantes futuros acumulados

 $FH$  = factor de Harmond

 $fqm = factor de caudal medio$ 

Es importante mencionar que el flujo que circulará en el sistema al construirse, será menor al que existirá en el mismo cuando se le incorporen futuras conexiones domiciliares y otros caudales.

### **2.3.2.9. Diseño de secciones y pendientes**

Generalmente se usa en el diseño secciones circulares funcionando como canales a sección parcialmente llena, en donde la superficie de agua está sometida a presión atmosférica y, eventualmente a presiones producidas por gases que se produzcan en el sistema. El máximo que se permite lleno para diseño, es de un 75 por ciento del diámetro del tubo.

Se recomienda que la pendiente utilizada en el diseño sea la que tenga el terreno natural para evitar costos por excesiva excavación, de lo contrario se debe cuidar que cumpla con las relaciones hidráulicas y las velocidades mínimas permisibles.

La pendiente mínima en los colectores es la que provoca velocidades iguales o mayores a 0,30 m/s y la pendiente máxima la que provoca velocidades menores o iguales a 5,00 m/s para tubería de PVC, estos parámetros garantizan que el sistema de alcantarillado sanitario trabaje sin defectos de sedimentación y abrasión para prolongar su vida útil.

## **2.3.2.9.1. Velocidad máxima y mínima**

La velocidad de flujo está determinada por la pendiente de la tubería, el tipo y diámetro de la tubería que se utilice. La velocidad de flujo debe estar comprendida entre 0,3 y 5,0 m/seg para tuberías de PVC y 0,6 y 3,0 m/seg para tuberías de concreto.

Cuando se diseña permitiendo que la altura del flujo en el conducto varíe, se considera como flujo a superficie libre y se trabaja la tubería como un canal; si esa condición no se cumple se dice que la tubería trabaja a presión interna.

Los valores de velocidad y caudal que corren en un canal se han estimado por medio de fórmulas desarrolladas experimentalmente, en las cuales se involucran los factores que más afectan al flujo de las aguas en el canal.

Entre las ecuaciones utilizadas para determinar la velocidad del agua en canales abiertos y tuberías, se encuentra la fórmula de Manning.

La fórmula de Manning es una expresión del denominado [coeficiente de](http://es.wikipedia.org/wiki/Coeficiente_de_Ch%C3%A9zy)  [Chézy](http://es.wikipedia.org/wiki/Coeficiente_de_Ch%C3%A9zy) *C* utilizado en la [fórmula de Chézy.](http://es.wikipedia.org/wiki/F%C3%B3rmula_de_Ch%C3%A9zy)

La expresión más común de la fórmula de Manning es:

$$
C = \frac{1}{n} \times R(h)^{1/6}
$$

Donde:

C = el coeficiente de Manning se aplica en la [fórmula de Chézy:](http://es.wikipedia.org/wiki/F%C3%B3rmula_de_Ch%C3%A9zy)

$$
V(h) = C\sqrt{R(h) \times S}
$$

 $V(h)$  = velocidad media del agua en m/s, que es función del tirante h

n = parámetro que depende de la [rugosidad](http://es.wikipedia.org/wiki/Rugosidad_%28hidr%C3%A1ulica%29) de la pared

 $R(h)$  = [radio hidráulico,](http://es.wikipedia.org/wiki/Radio_hidr%C3%A1ulico) en m, función del tirante hidráulico h

 $S =$  pendiente de la [línea de agua](http://es.wikipedia.org/wiki/L%C3%ADnea_de_corriente) en m/m

$$
V(h) = \frac{1}{n} x R(h)^{1/6} x S^{1/2}
$$

Si se escribe de la manera anterior se conoce como la fórmula de Manning para canales abiertos y cerrados.

Donde:

 $V(h)$  = velocidad media del agua en m/s, que es función del tirante h

- $n =$  coeficiente de [rugosidad](http://es.wikipedia.org/wiki/Rugosidad_%28hidr%C3%A1ulica%29) de Manning
- $S =$  pendiente de la [línea de agua](http://es.wikipedia.org/wiki/L%C3%ADnea_de_corriente) en m/m

## Tabla IV. **Valores del coeficiente de Manning para material de tubería**

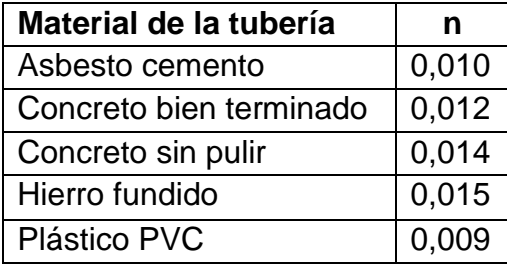

Fuente: STREETER, Víctor. *Mecánica de fluidos*. p. 285.

# **2.3.2.9.2. Velocidad a sección llena**

Se debe contar con la información correspondiente a los valores de velocidad de la sección llena de la tubería que se está utilizando, para hacer las relaciones hidráulicas determinantes en el diseño. El cálculo de velocidad y caudal se hace con las siguientes ecuaciones:

 $Q = A \times V$ 

 Donde:

 $Q=$  caudal a sección llena (m $3$ /s)

 $A = \text{area de la tubería (m}^2)$ 

V= velocidad a sección llena (m/s)

n= rugosidad de la tubería

S= pendiente de la [línea de agua](http://es.wikipedia.org/wiki/L%C3%ADnea_de_corriente) en m/m

D= diámetro de la tubería en metros

## **2.3.2.9.3. Relaciones hidráulicas**

Los sistemas de alcantarillado circular trabajan comúnmente a sección parcialmente llena, ya que el caudal nunca es constante, provocando con ello una variación en el flujo, que a su vez hace variar el área transversal del líquido y la velocidad de este.

Para el cálculo de las tuberías que trabajan a sección parcialmente llena se han relacionado los términos de la sección totalmente llena con los de la sección parcialmente llena, con el fin de facilitar y agilizar de alguna manera los resultados de velocidad, área, caudal, perímetro mojado y radio hidráulico.

Primeramente hay que determinar la velocidad y el caudal del tubo a sección llena por medio de las ecuaciones ya conocidas, con estos datos, se obtiene la relación de caudales q/Q (caudal de diseño entre caudal a sección llena), el valor se busca en las tablas; si no se encuentra el valor exacto, se busca el más aproximado. En la columna de la izquierda se ubica la relación (v/V), ese resultado se multiplica por el valor de la velocidad a sección llena, para encontrar la velocidad de la sección parcialmente llena. Se debe considerar las siguientes especificaciones:

 $Q_{dis} \leq Q_{\text{secc IIena}}$ Rango de velocidad:  $0,30 \text{ m/s } \le v \le 5,00 \text{ m/s}$ Rango de tirante:  $0,10 \le d/D \le 0,75$  para evitar que trabaje a presión.

Las condiciones anteriores son establecidas para tubería PVC.

## **2.3.2.9.4. Cotas invert**

Se denomina cota invert, a la distancia existente entre el nivel de la rasante del suelo y el nivel inferior de la tubería, debe verificarse que la cota invert sea al menos igual a la que asegure el recubrimiento mínimo necesario de la tubería.

Cuando se está trabajando en el diseño se tiene que calcular la profundidad a la que se va a instalar la tubería inicial; para esto, se toma en cuenta la profundidad mínima según el reglamento de la Dirección General de Obras Públicas (DGOP) e Instituto de Fomento Municipal (Infom) el cual será de 1,20 y 1,40 metros para tráfico vehicular liviano y pesado respectivamente.

Para calcular las cotas invert, se toma como base la pendiente del terreno y la distancia entre pozos, deben seguirse las siguientes reglas:

- La cota invert de salida de un pozo se coloca 3 centímetros más baja que la cota invert de entrada, cuando las tuberías son del mismo diámetro.
- La cota invert de salida está a un nivel más bajo que la entrada, la cual será la diferencia de diámetros de las tuberías, cuando estas son de diferente diámetro.
- Cuando a un pozo de visita llegan varias tuberías de distintos diámetros y sale una de igual diámetro al mayor de las que llega, la cota invert de salida debe estar tres centímetros debajo de la de entrada; si la tubería que sale es de diámetro mayor, la cota invert de salida será la diferencia de diámetro con la tubería de mayor diámetro que llega al pozo de visita.

Las cotas invert al igual que las cotas del terreno y los puntos de entrada y salida de la tubería, deben calcularse de la siguiente manera:

Para pozos iniciales

 $CI = CT - (H<sub>minima</sub> + Et + diámetro tubo)$  $Et = (Ø * 0,30) / 100 = m$ 

En el final del tramo

 $CT_f = CT_i - (DH * S\%$  terreno)  $S\% = ((CTi - CT<sub>f</sub>) / DH) * 100 = %$ 

Profundidad de pozo

 $H_{\text{pozo}} = CT - CIS$ 

Donde:

- $h_{min}$  = altura mínima, que depende del tráfico que circule por las calles
- $CI = \cot \theta$  invert inicial
- $CT_i$  = cota del terreno inicial
- $CT_f$  = cota del terreno final
- CIS = cota invert de la tubería de salida
- CIE = cota invert de la tubería de entrada
- $DH =$  distancia horizontal
- S% = pendiente del terreno o tubería
- $Et = e$ spesor de la tubería

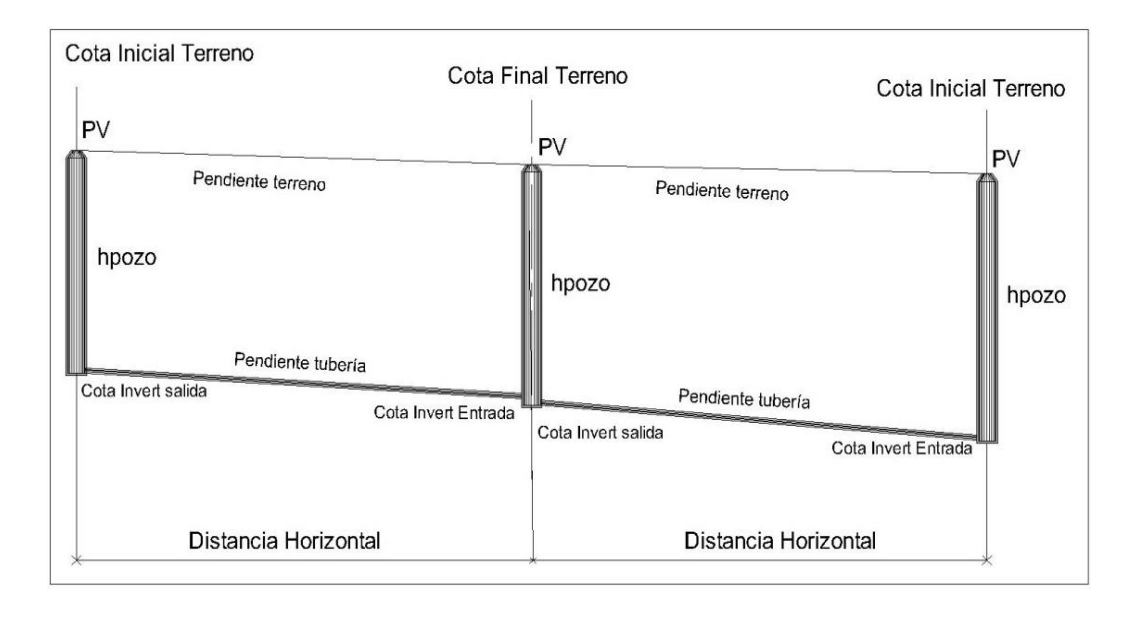

# Figura 3. **Representación gráfica de las cotas invert**

Fuente: elaboración propia, con programa AutoCAD 2010.

## **2.3.2.9.5. Diámetros de tubería**

Para evitar obstrucciones de la tubería y por requerimientos de flujo y limpieza se debe diseñar su diámetro tomando en cuenta factores como velocidad, pendiente y caudal.

Según las normas el Instituto Nacional de Fomento Municipal, se debe utilizar para sistemas de drenaje sanitario un diámetro mínimo de 8 pulgadas para tuberías de concreto y de 6 pulgadas para tubería de PVC.

En las conexiones domiciliares del proyecto el diámetro mínimo será de 6 pulgadas de concreto y de 4 pulgadas en PVC.

## **2.3.2.9.6. Profundidad de la tubería**

La ubicación de la tubería debe hacerse a una profundidad considerada, la cual no sea afectada por las inclemencias del tiempo y principalmente por el tránsito vehicular u otra carga viva o de impacto que se pueda presentar. La profundidad mínima adoptada es de 1,20 metros, excepto algunos tramos donde no se registra acceso vehicular que puede ser hasta de 0,90 metros por debajo de la rasante.

En la tabla siguiente se presenta los valores de profundidad de tubería, aunque la excavación de la zanja dependerá del diámetro de tubería y profundidad de colocación de la misma.

### Tabla V. **Profundidad mínima de cota invert para evitar ruptura (m)**

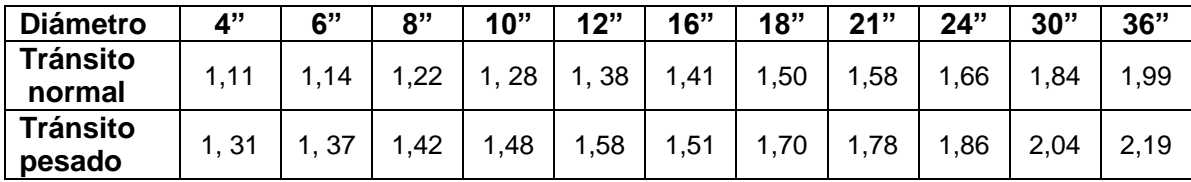

Fuente: elaboración propia, con programa Microsoft Office 2012.

## **2.3.2.9.7. Pozos de visita**

Los pozos de visita son parte de las obras accesorias de un sistema de alcantarillado y son empleados como medios de inspección y limpieza.

La forma constructiva de los pozos de visita se ha normalizado considerablemente y se han establecido diseños que se adoptan de un modo general.

Están construidos con ladrillo y concreto reforzado, de forma cilíndrica, que remata en su parte superior en forma cónica y con tapa removible para permitir el acceso al interior. Las paredes del pozo deben estar impermeabilizadas con repello más un cernido liso, el fondo está conformado de concreto; para realizar la inspección o limpieza los pozos profundos se deben dejar escalones, los cuales serán de hierro y estarán empotrados a las paredes del pozo. La profundidad que poseen estos pozos es variable.

Las funciones que debe cumplir un pozo de visita son:

- Proporcionar un control de flujo hidráulico en cambios de dirección
- Proporcionar acceso a la tubería para mantenimiento e inspección
- Proporcionar ingreso de oxígeno al sistema

Se colocarán en los siguientes puntos:

- Al inicio de cualquier ramal
- En intersecciones de dos o más tuberías
- Donde exista cambio de diámetro
- En distancias no mayores de 100 m
- En las curvas no más de 30 m

Para el proyecto, los pozos de visita se construirán de ladrillo y concreto reforzado de forma cilíndrica.

### **2.3.2.9.8. Conexión domiciliar**

Una conexión domiciliar es un tubo que lleva las aguas servidas desde una vivienda o edificio a una alcantarilla común o a un punto de desagüe. Estas deberán ser construidas de acuerdo con las especificaciones técnicas y planos del proyecto, las cuales generalmente constan de dos partes: caja de registro y tubería de empotramiento secundaria.

La conexión se realiza por medio de una caja de inspección o registro, construida de mampostería o con tubos de concreto colocados verticalmente. El lado menor de la caja será de 45 centímetros, si fuese circular tendrá un diámetro no menor de 12 pulgadas; debe estar impermeabilizada por dentro y tener una tapadera para realizar inspecciones.

La conexión de la candela domiciliar con la tubería central se hará por medio de la tubería secundaria, la cual tiene un diámetro de 6 pulgadas en tubería de concreto y de 4 pulgadas en tubería de PVC. Debe tener una pendiente mínima del 2,00 por ciento para evacuar adecuadamente el agua. La conexión con la alcantarilla central se hará en el medio diámetro superior, a un ángulo de 45 grados aguas abajo.

Al realizar el diseño del alcantarillado deben considerarse las alturas en las cuales se encuentran las casas con relación a la alcantarilla central, a fin de no profundizar demasiado la conexión domiciliar. Sin embargo, en algunos casos esto resulta imposible por la topografía del terreno, debiendo considerar otras formas de realizar dicha conexión. La profundidad de la parte superior de la tubería, con respecto al nivel de la superficie, es normalmente de 1,20 metros.

# **2.3.2.10. Diseño de un tramo**

Como ejemplo, se diseñará el tramo alcantarillado de PV-10 a PV-11, se localiza en la calle principal de la aldea Las Playas, los datos son los siguientes:

Cotas del terreno

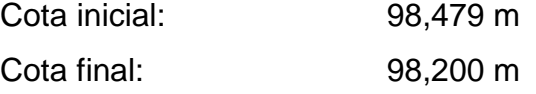

Distancia entre pozos

Distancia entre PV-1 a PV-2 = 60 m

Pendiente del terreno

$$
P = \left(\frac{\text{cota inicial} - \text{cota final}}{\text{distancia}}\right) \times 100
$$

$$
P = \left(\frac{98,479 \text{ m} - 98,200 \text{ m}}{60 \text{ m}}\right) \times 100
$$

$$
P=0.43\,\%
$$

Longitud a servir

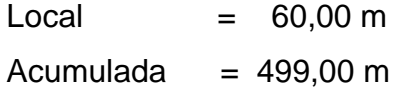

# Población de diseño

Se obtiene dependiendo del número de casas entre el tramo PV-10 a PV-11. Este siempre se trabaja con el número de casas acumuladas.

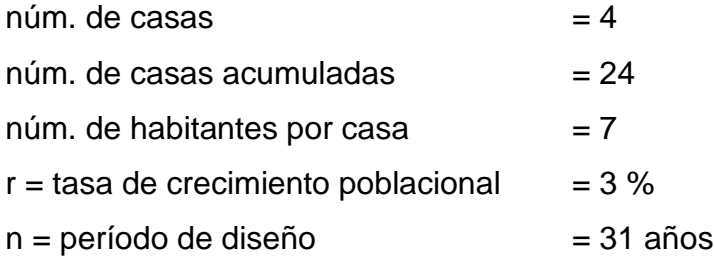

Población actual = núm. casas acumuladas X núm. habitantes por casa Población actual = 24 casas X 7 personas Población actual = 168 habitantes

Población futura = núm. habitantes actual  $*(1 + r)^n$ Población futura = 168  $*$  (1 + 0,03)<sup>31</sup> Población futura = 420 habitantes

Caudal medio

Qmed. = Qdom. + Qcom. + Qind. + Qcon. Ilícitas + Qinf.

Caudal domiciliar

Qdom. = (dotación x número de habitantes x factor de retorno) / 86 400 s Qdom. =  $(120 \text{ I/hab/d} \times 420 \text{ hab} \times 0,80) / 86 400 \text{ s}$  $\Delta$ dom. = 0,47 l/s

Caudal comercial

 $Qcom. = 0$   $I/s$ 

Caudal industrial

 $Qind. = 0$   $I/s$ 

En el sector de estudio, no existe ningún comercio e industria, por lo tanto estos caudales son igual a cero.

Caudal conexiones ilícitas

Qcon. Ilícitas = 25 % Qdom Qcon. Ilícitas =  $0,12$  I/s

Caudal de infiltración

 $Qinf = 0$   $\frac{1}{s}$ 

Debido a que se está utilizando tubería de PVC, el factor de infiltración es cero; por lo cual el caudal también es igual a cero.

Caudal medio

 $Qmed = 0.47$   $I/s + 0.12$   $I/s$  $Qmed = 0.59$  I/s

Factor de caudal medio

FQmed = Qmed / número de habitantes FQmed =  $0.59$  *V* s / 420 hab  $FQmed = 0,001405$ 

Para este diseño se adoptará el FQmed = 0,002, ya que por norma el factor de caudal medio debe de ser  $0,002 \leq$  FQmed  $\leq$  0,005.

Factor de flujo o de Harmond

FH = 18 + (p /1 000)<sup>1/2</sup> / 4 + (p /1 000)<sup>1/2</sup> FH = 18 + (420 /1 000)<sup>1/2</sup> / 4 + (420 /1 000)<sup>1/2</sup>  $FH = 4,01$ 

Caudal de diseño

Qdis = FQmed x número de habitantes x FH  $\text{Qdis} = 0.002 \times 420 \times 4.01$  $Qdis = 3,371/ s$ 

Diseño hidráulico

Diámetro de tubería: 6"

Pendiente de tubería: 0,40 % (se diseña para que cumpla con los límites de velocidad)

Pendiente de terreno: 0,43 %

Velocidad a sección llena

$$
V = \frac{0.03429 \, \text{D}^2/\text{s} \times \text{S}^1/\text{s}}{n}
$$

$$
V = \frac{0.03429 \times (6")^{2/3} \times 0.004^{1/2}}{0.001}
$$

$$
V = 0.716
$$
 m/s

Caudal a sección llena

$$
Q = A \times V
$$

$$
Q = \left(\frac{\pi}{4}\right) x D^2 x V
$$

$$
Q = \left( \left( \frac{\pi}{4} \right) x (6^{n} x 0.0254)^{2} \right) x (0.716 \, m/s) (1\,000 \, l/m^{3})
$$

$$
Q = 13,062 \text{ l/s}
$$

Relaciones hidráulicas

Relación de caudales:

$$
\frac{q}{Q} = \frac{q \text{diseño}}{Q \text{sección}}
$$

$$
\frac{q}{Q} = \frac{3,371/s}{13,0621/s} = 0,2580
$$

De la tabla de relaciones hidráulicas se obtienen los siguientes resultados:

Relación de velocidades: v / V = 0,868 Relación de tirantes:  $d/D = 0,370$ Relación de áreas:  $a / A = 0,336$ 

Velocidad sección parcial

 $v = v/V \times V$  $v = 0,868 \times 0,716$  $v = 0,62 \text{ m/s}$ 

Verificando relaciones hidráulicas

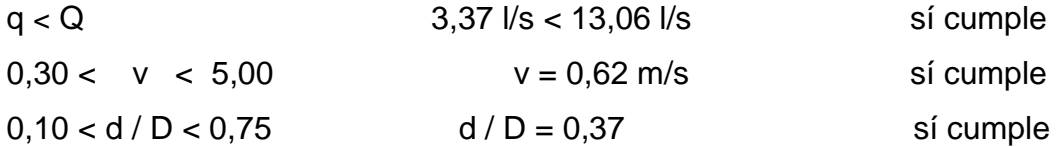

## **2.4. Propuesta de tratamiento**

El propósito del tratamiento de aguas negras, previo a su eliminación por dilución, consiste en separar los sólidos orgánicos e inorgánicos y mejorar la calidad de agua en el efluente.

El proceso usual del tratamiento de aguas negras domésticas puede dividirse en tres etapas: la primera, tratamiento primario o físico; segunda, tratamiento secundario o biológico y tercera, tratamiento terciario que normalmente implica cloración.

Para mejor manejo de las aguas residuales, se considera siempre un tratamiento preliminar el cual consiste en un conjunto de unidades cuya finalidad es eliminar materiales que perjudiquen el sistema de conducción. Es decir proteger las bombas que se encuentran instaladas en la planta. Los dispositivos que se emplean generalmente son rejas de barras o rejillas, desarenadores y tanques de preaireación.

Tratamiento primario

La sedimentación separa los sólidos decantables como aquellos que flotan: aceites, ceras, ácidos y grasas. Durante esta decantación primaria existe la tendencia a que las partículas floculables formen agregados, hecho que puede ayudarse con la adición de compuestos químicos.

Otro proceso es la filtración. Aquí se emplea para disminuir la velocidad de las aguas negras para que se sedimenten los sólidos, los dispositivos más utilizados son: tanques sépticos (fosas sépticas), tanques de doble acción Imhof, tanque de sedimentación simple con eliminación de lodos y reactores anaeróbicos de flujo ascendente (RAFA).

Tratamiento secundario

Es un tratamiento biológico que se aplica para descomponer microorganismos y luego flocular la materia orgánica presente, este proceso ocurre naturalmente, su aplicación en aguas servidas, ejecutado regularmente, previene la contaminación de los cuerpos de agua cuando en ellos se descargan estos caudales.

El proceso de tratamiento biológico se puede dividir según el estado en que se encuentran las bacterias responsables de la degradación. Los métodos que más se aplican son las lagunas aireadas y los lodos activados.

Las lagunas aireadas, son embalses de agua servida que ocupan una gran superficie de terreno. El agua servida se oxigena mediante aireadores superficiales o difusores sumergidos para generar oxidación bacteriana. Estos dispositivos crean una turbulencia que mantiene materia en suspensión. El tiempo de residencia normal de este proceso es de 3 a 6 días, tiempo en que las bacterias poseen un crecimiento acelerado, dependiendo del clima y suponiendo una aireación suficiente. La separación de sólidos de este tratamiento le logra por decantación, que demora de 6 a 12 horas.

En el proceso de lodos activados, el agua servida aireada se mezcla con bacterias aeróbicas que se han desarrollado con anterioridad. Sin embargo, la mezcla del agua servida, previamente decantada, se agita por medio de bombas para que la materia esté en suspensión. La materia orgánica degradada del agua devuelve parcialmente al tratamiento biológico, para mantener una población bacteriana adecuada y el resto se separa como lodo.

Las ventajas principales de este proceso son el corto tiempo de residencia de la biomasa en las piscinas, que es de unas 6 horas, lo que permite tratar grandes volúmenes en espacios reducidos y la eficiencia en la extracción de las materias suspendidas. Sin embargo, la eficiencia en la eliminación de bacterias patógenas es baja.

Para elegir el tratamiento adecuado de las aguas residuales se debe tomar en cuenta los factores siguientes:

- La eficiencia del tipo de tratamiento debe ser la adecuada y con alto porcentaje de rendimiento, para cumplir con el objetivo básico de no contaminar el manto freático.
- El costo del tipo de tratamiento debe ir íntimamente relacionado con las posibilidades de la municipalidad respectiva, debido a que de nada serviría hacer un diseño de un tratamiento de un costo alto, si no es posible su construcción.
- El caudal y la eficiencia de la planta son factores importantes para obtener buenos resultados, es importante conocer las características y volumen de agua que se a someter el sistema de tratamiento.
- La topografía del terreno con que se dispone para ubicar la planta de tratamiento es otro de los factores que se deben considerar, para que se adapte al lugar sin problema.

El tipo de tratamiento que se propone para la comunidad es una fosa séptica de 4 compartimentos como tratamiento primario y los pozos de absorción para descargar el efluente; esta alternativa es la más económica y da buenos resultados.

La Municipalidad ha implementado este tipo de tratamiento en otras poblaciones por lo que conocen los mecanismos de operación y mantenimiento que debe tener cada sistema.

Seleccionado el tipo de tratamiento a utilizar, es importante conocer las generalidades y características del mismo.

La fosa séptica es parte del tratamiento primario donde la materia en suspensión en las aguas negras sufre sedimentación y la materia orgánica se descompone en substancias más simples, por la acción de las bacterias anaeróbicas.

Está formada por un estanque hermético, que puede construirse de ladrillo, piedra, concreto, mampostería reforzada o cualquier otro material que se considere adecuado, se diseña para que las aguas permanezcan en ella durante un período de tiempo determinado llamado período de retención.

El período de retención es el tiempo en que las aguas residuales permanecen en el tanque séptico, el cual varía de 12 a 24 horas. La determinación de este depende de las dimensiones de la fosa, así como de la población a servir y el período de limpieza que se le asigne al sistema de tratamiento.

El efluente de la fosa, que es agua con menos contenido de materia orgánica; deberá enviarse a un sistema de oxidación para complementar el tratamiento, esta oxidación se puede realizar mediante los pozos de absorción.

El objetivo del uso del pozo de absorción, para la disposición del efluente proveniente de la fosa séptica es no descargarlo directamente a una fuente de agua o en el terreno natural, sino proporcionarle un proceso de filtración antes de llegar a la capa freática.

## **2.4.1. Diseño de fosa séptica**

La fosa séptica consiste en un tanque de escurrimiento horizontal y continuo de un solo piso, regularmente son construidas en forma rectangular diseñadas con relación largo-ancho de 2/1 a 4/1.

Para el diseño de la fosa séptica debe tomarse en cuenta los siguientes parámetros:

- El período de retención varía de 12 a 24 horas.
- Lodos acumulados por habitante y por período de limpieza, es de 30 a 60 l/hab/año.
- La capacidad máxima recomendable para que la fosa sea funcional debe ser de 60 viviendas.

Volumen de la fosa

Por medio del volumen de retención y el de lodos, se determina la capacidad de la fosa séptica, para ello se asume una altura (H), que es la altura útil, es decir, el fondo de la fosa al nivel de agua, se toma una relación L/A dentro de los límites recomendados, queda el volumen como:

$$
V = A \times L \times H
$$

Donde:

A = ancho de la fosa  $L = \text{large}$  de la fosa  $H =$ altura útil

Conociendo la relación L/A, se sustituye una de las dos, en la fórmula de V, y se determina el valor de la otra magnitud.

Los parámetros para calcular las dimensiones de la fosa de este proyecto son:

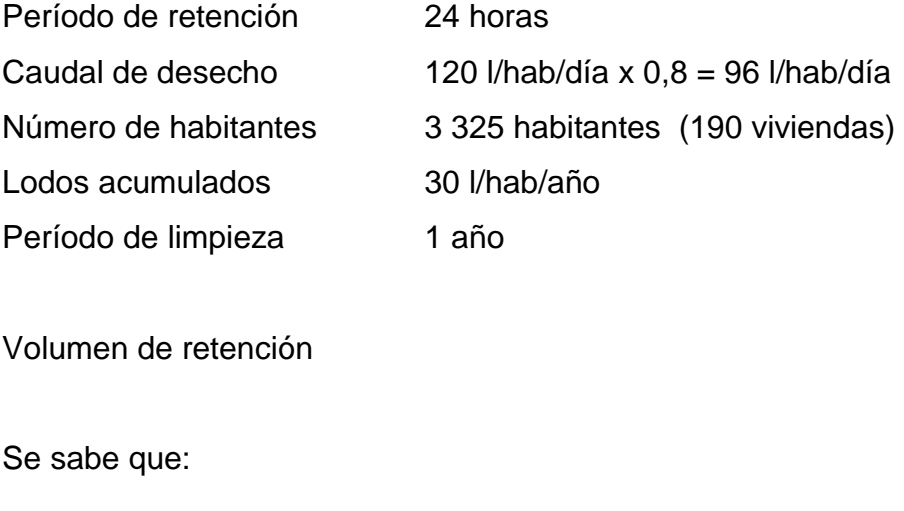

 $T = V/Q$ 

 $V = QT$ 

 $Q = qN$ 

Donde:

T = período de retención V = volumen en litros  $Q =$  caudal  $I/dia$ N = número de personas servida

q = caudal de desecho

Cálculo del caudal

 $Q = qN = (96 \text{ I/h/d} \times 3 \text{ 325 hab})$ Q = 319 200 l/día  $Q = 319,20 \text{ m}^3/\text{d}$ ía

Cálculo del volumen de retención

V = QT = 319 200 l/día x 24 horas x 1día/24 horas  $V = 319200 l = 319.2 m<sup>3</sup>$ 

Cálculo de volumen de lodos

 $V = N$  Lodos acumulados V = 3 325 hab x 30 l/hab/año V = 99 750 l = 99,75  $\text{m}^3$ V = 99,75 m<sup>3</sup> x 1 año (período de limpieza)  $V = 99,75 \text{ m}^3$ 

Volumen de la fosa

V= Volumen de retención + volumen de lodos

 $V = 319,20 \text{ m}^3 + 99,75 \text{ m}^3$  $V = 418,95 \text{ m}^3$ 

Como se pretende construir 4 compartimentos para la fosa séptica

 $V = 418,95 \text{ m}^3$  / 4 = 104,71  $\text{m}^3$ 

Cálculo de dimensiones de fosa séptica

 $V = A x I x H$ 

Como L/A = 2 entonces L = 2A al sustituir L en la ecuación de V

 $V = 2 \times A^2 \times H$ 

Se asume H = 2,50 m. Como criterio personal, se considera para no profundizar mucho en el terreno y que no demande mucha área superficial.

Sustituyendo datos en la ecuación de volumen y despejando "A"

$$
A2 = V / 2H
$$
  
\n
$$
A2 = 104,71 m3 / (2 x 2,50 m)
$$
  
\n
$$
A2 = 20,94 m2
$$
  
\n
$$
A = 4,55 m
$$

Como:

 $L = 2 \times A = (2 \times 4, 55 \text{ m})$  $L = 9,10 \text{ m}$ 

Las dimensiones para cada compartimento de la fosa séptica son las siguientes:

 $A = 4,55$  m  $L = 9,10 \text{ m}$  $H = 2,50 m$ 

Teniendo presente que las medidas anteriormente calculadas son interiores y la altura es la del líquido dejando libre en la superficie 0,40 m, la altura real de cada compartimento es 2,90 m.

Diseño estructural de la fosa séptica

Para el diseño de los elementos estructurales de la fosa séptica se siguieron las especificaciones del código ACI.

En la losa superior o tapadera, se utilizará el método 3 del ACI queconsiste en la utilización de tablas de coeficientes de momento que cubren varias condiciones: losas en dos direcciones, simplemente apoyadas, continuas y discontinuas en los bordes.

En el diseño de losa de piso, se utilizará el método de bandas, el cual consiste en suponer líneas de discontinuidad (líneas imaginarias) en la estructura a analizar, donde cambia la dirección en que se transmite la carga sobre dicha estructura, al realizar esto se obtienen bandas que se analizan como vigas simplemente soportadas o empotradas.

Diseño de la losa superior

Datos

Carga viva =  $CV = 150$  kg/m<sup>2</sup> Valor para losa con acceso tomado de las normas COGUANOR Resistencia del concreto =  $f c = 210$  kg/cm<sup>2</sup> Resistencia del acero = fy =  $2810 \text{ kg/cm}^2$ Módulo de elasticidad del acero =  $Es = 2,1E6$  kg/cm<sup>2</sup>

Dimensiones de la losa

 $Largo = b = 9,10 m$ 

Ancho =  $a = 4,55$  m

Se determina cómo trabaja la losa con la relación m = a/b, donde a = lado menor y b = lado mayor. Si m  $\geq 0.5$ , la losa trabaja en dos sentidos, si m < 0,5, trabaja en un sentido.

**Entonces** 

 $m = 4,55$  m/9,10 m = 0,5

Luego, el espesor para una losa en dos sentidos es igual a:

t= perímetro de la losa/180  $t= 2$  (Largo + Ancho)  $t = 0,15$  m

Por lo tanto el espesor de la losa es de 0,15 metros.

Integración de cargas

 $CUT = CMu + Cvu$ 

Carga Última Total= Carga Muerta Última + Carga Viva Última

La carga viva especificada y la carga muerta calculada se multiplican por los factores de carga del código ACI
$CUT = 1,4$  CMu + 1,7 CVu

Donde:

CM = peso volumétrico del concreto x espesor de losa

 $CM = 2400$  kg/m<sup>3</sup> x 0,15 m

 $CM = 360$  kg/m<sup>2</sup>

 $CUT = 505$  kg/m<sup>2</sup> + 255 kg/m<sup>2</sup>

 $CUT = 759$  kg/m<sup>2</sup>

Momentos para losas

La fosa séptica está compuesta por cuatro losas superiores. Las secciones críticas de estas, se encuentran utilizando tablas con los coeficientes de momento establecidas en el código ACI.

Losas contínuas en un extremo: (2 losas)

Momentos negativos

 $Ma = 0$ 

 $Mb = Cb<sup>-</sup> x CUT x b<sup>2</sup>$  $Mb = 0.014 \times 759 \text{ kg/m}^2 \times (9.10 \text{ m})^2$  $Mb = 879,44 kg-m$ 

Momentos positivos

 $Ma_{+} = (Ca_{+} \times CVc \times a^{2}) + (Ca_{+} \times CMu \times a^{2})$  $Ma<sub>+</sub> = (0,092 \times 504 \times 4,55^2) + (0,089 \times 255 \times 4,55^2)$  $Ma<sub>+</sub> = 1 429,77 kg-m$ 

 $Mb_{+} = (Cb_{+} \times CVc \times b^{2}) + (Cb_{+} \times CMu \times b^{2})$  $Mb_{+} = (0,007 \times 504 \times 9,10^{2}) + (0,007 \times 255 \times 9,10^{2})$  $Mb_{+} = 439.97$  kg-m

Losas continuas en dos extremos: (2 losas)

Momentos negativos

 $Ma = 0$ 

 $Mb = Cb - x CUT x b<sup>2</sup>$  $Mb = 0.022 \times 759 \text{ kg/m}^2 \times (9.10 \text{ m})^2$  $Mb = 1382,77 kg-m$ 

Momentos positivos

 $Ma_{+} = (Ca_{+} \times CVc \times a^{2}) + (Ca_{+} \times CMu \times a^{2})$  $Ma<sub>+</sub> = (0,088 \times 504 \times 4,55^2) + (0,080 \times 255 \times 4,55^2)$  $Ma_{+} = 1$  340,53 kg-m

 $Mb_{+} = (Cb_{+} \times CVc \times b^{2}) + (Cb_{+} \times CMu \times b^{2})$  $Mb_{+} = (0,007 \times 504 \times 9,10^{2}) + (0,007 \times 255 \times 9,10^{2})$  $Mb_{+} = 439.97$  kg-m

El diagrama de momentos para las losas se muestra en la siguiente figura.

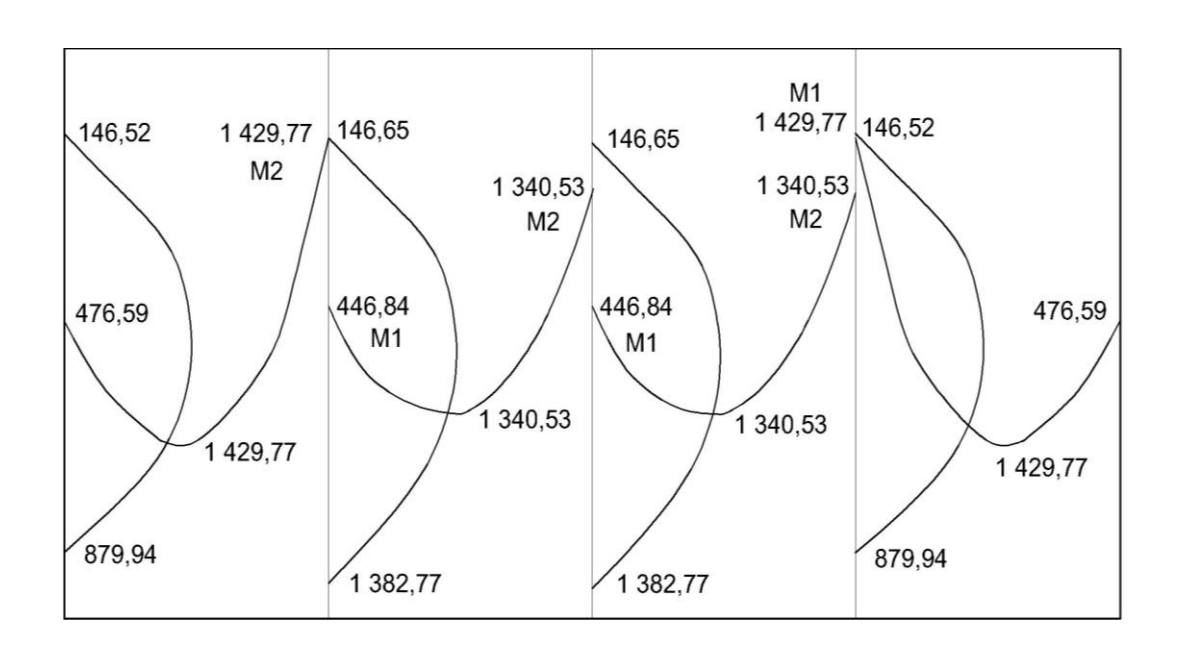

Figura 4. **Diagrama de momentos**

Fuente: elaboración propia, con programa AutoCAD 2010.

Se balancean los momentos cumpliendo la siguiente condición:

- Si M<sub>1</sub> ≤ 0,8 M<sub>2</sub> se balancea por rigidez
- Si M<sup>1</sup> > 0,8 M2 se usa el promedio de los dos momentos

Considerando los parámetros anteriores quedan los momentos balanceados como se muestra en la figura 5.

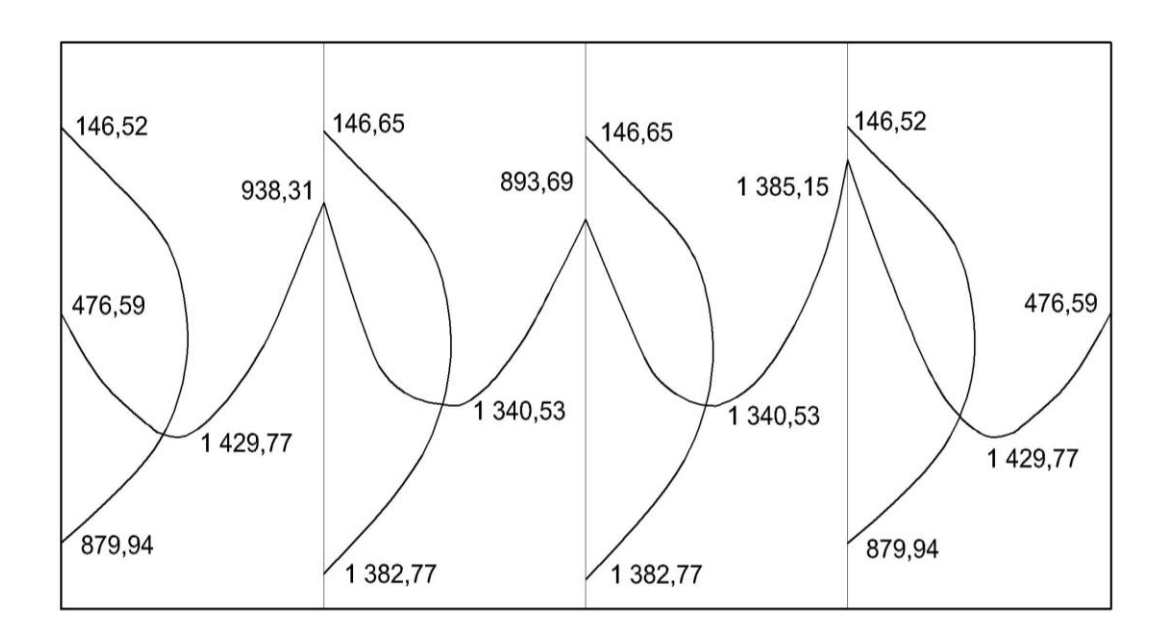

## Figura 5. **Diagrama de momentos balanceados**

Fuente: elaboración propia, con programa AutoCAD 2010.

Peralte

d = espesor de losa – recubrimiento – (diámetro varilla núm. 3/2)  $d = 15 - 2 - 0,95/2 = 12,53$  cm

Cálculo Asmin de losa

Asmin =  $40\%$  As viga =  $(14,1/\text{fy})$ bd Asmin =  $2,51$  cm<sup>2</sup>

Donde:

b = franja de 100 cm  $d = 12,53$  cm

Armado para área de acero mínima

Se propone varilla de hierro núm. 3 con un área de 0,71 cm². Haciendo la relación proporcional, se tiene el espaciamiento S = 29 cm del armado de la siguiente manera:

> 2,51 cm² - 100 cm 0,71 cm² - S

Chequeando con Smax =  $3t = 3 \times 15$  cm = 45 cm

Sí cumple; y se usa el espaciamiento de 30 cm para el cálculo del momento que requiere el área de acero mínima:

$$
Maximum = 1163,72 kg-m
$$

Entonces se calcula el área de acero para los momentos que sean mayores a MAsmin = 1 163,72 kg-m

Área de acero por temperatura

As (t) =  $0,002$  bt =  $2,41$  cm<sup>2</sup> con espaciamiento S =  $0,30$  m

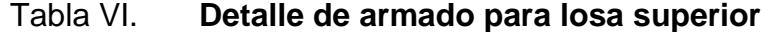

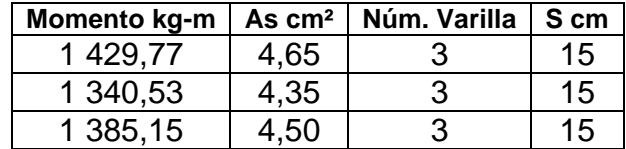

Fuente: elaboración propia, con programa Microsoft Word 2012.

Distribución del área de acero en la losa (ver detalle en los planos)

Bastón núm. 3 @ 0,15 m Tensión núm. 3 @ 0, 15 m Riel núm. 3 @ 0,15 m

Diseño de la losa de piso y muros

Largo =  $9,10 \text{ m}$ Ancho =  $4,55$  m Altura  $= 2,90$  m Espesor de muros y losa de piso = 0,20 m Espesor losa tapadera de concreto =  $0,15$  m  $Rc = p$ eso específico del concreto = 2,40 T/m<sup>3</sup>  $Rs = peso$  específico del suelo = 1,8 T/m<sup>3</sup> Rar = peso específico del agua residual =  $1,2$  T/m<sup>3</sup> Resistencia del concreto =  $f c = 210$  kg/cm<sup>2</sup> Resistencia del acero =  $fy = 2810 \text{ kg/cm}^2$ Módulo de elasticidad del acero =  $Es = 2,1E6$  kg/cm<sup>2</sup> Valor soporte del suelo =  $Vs = 16$  T/m<sup>2</sup>

El peso volumétrico y valor soporte del suelo fueron estimados con los resultados de los ensayos realizados en laboratorio.

Las condiciones de carga correspondientes a una sección de la fosa se detallan en la figura 6.

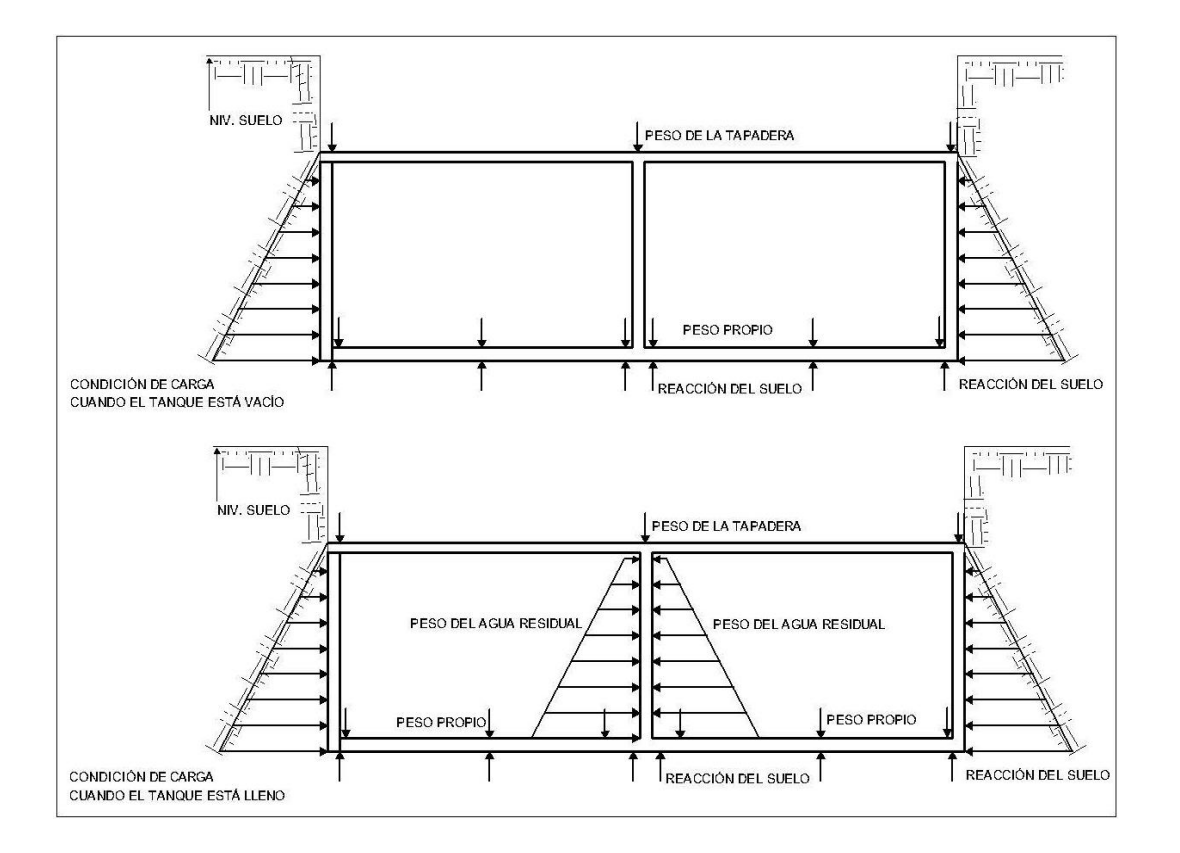

# Figura 6. **Condiciones de carga para losa de piso y muros**

Fuente: elaboración propia, con programa AutoCAD 2010.

El esquema de bandas que se utilizó para el diseño de la losa de fondo o losa de piso se muestra en la figura 7.

En el método de bandas se indica que las líneas de falla están a 45°, pero como no hay ninguna razón válida que diga que las líneas de falla son realmente rectas, se trazan unas líneas de forma escalonada, además se muestran las bandas posibles a analizar. El número de bandas dependerá de la exactitud requerida en el cálculo.

### Figura 7. **Esquema de bandas para diseño de losa de piso**

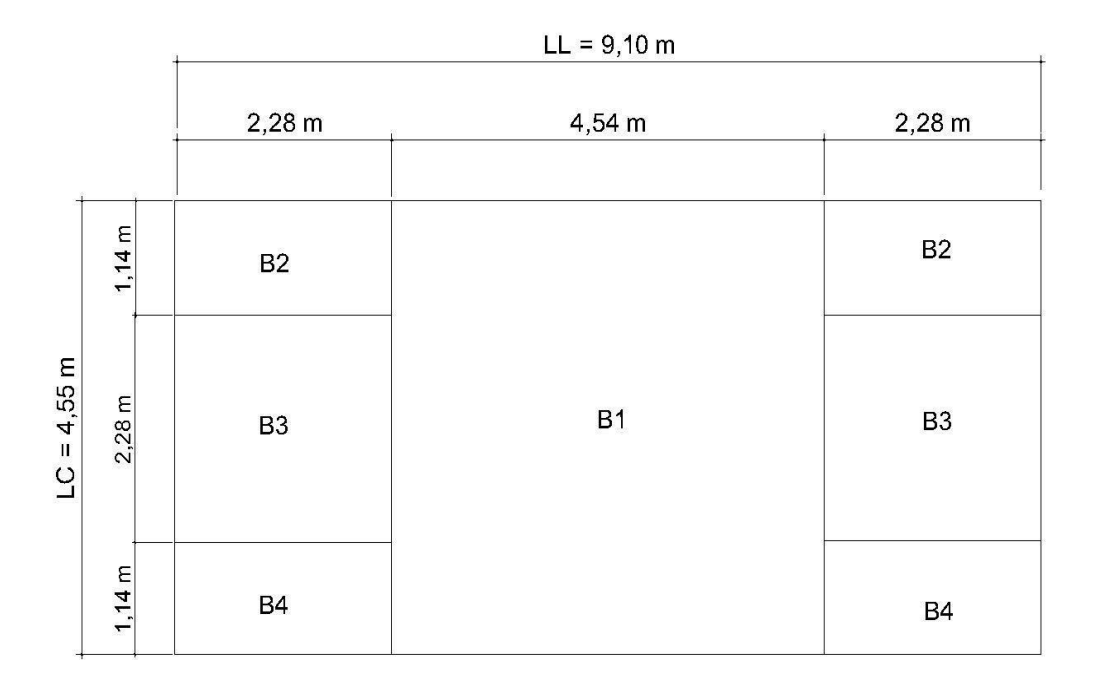

Fuente: elaboración propia, con programa AutoCAD 2010.

Donde:

 $LL =$ lado largo

 $LC =$  lado corto

Bn = banda a analizar

Diseño de la losa de piso:

Para diseñar la losa de piso es necesario estimar las cargas que actuarán sobre esta y determinar que la presión ejercida sea menor que la presión del suelo sobre la estructura. Esta condición es importante ya que la presión del suelo puede afectar el diseño.

Estimación de cargas sobre losa

$$
P = \frac{\text{peso de muros} + \text{peso tapadera} + \text{peso del agua}}{\text{área de la losa}}
$$

$$
P = \frac{[2,4 (6 \times 2,90 \times 4,55 \times 0,20) + (0,20 \times 4,55 \times 9,10)] + 2,2(0,20 \times 4,55 \times 9,10)}{(9,10 \times 9,55)}
$$

$$
P=5.76\frac{\text{ Ton}}{\text{m}^2}<16\,\frac{\text{ Ton}}{\text{m}^2}
$$

La presión en el fondo es menor que el valor soporte del suelo, por lo que se continúa el análisis, de lo contrario se aumenta el área de contacto con el suelo.

Cálculos de momentos

Banda 1:

 $M = P^*L^2/8$ M = 14 905,8 kg-m/m = 2 065 lb-pie/pie

Donde

 $P = 5760$  kg/m<sup>2</sup> y L = 4,55 m

Mmax(-) = 0,6M = 1 239,40 lb-pie/pie  $Mmax(+) = 0,4M = 826,26$  lb-pie/pie

Banda 2:

 $M = P/2 * L<sup>2</sup>/2$ M = 1 871,42 kg-m/m = 259,84 lb-pie/pie

Donde:  $P = 5760 \text{ kg/m}^2 \text{ y } L = 1,14 \text{ m}$ 

 $Mmax(-) = 0,6M = 155,90$  lb-pie/pie  $Mmax(+) = 0,4M = 103,94$  lb-pie/pie

Banda 3:

 $M = P^*L^2/8$ M = 3 742,85 kg-m/m = 518,69 lb-pie/pie

Donde:  $P = 5760 \text{ kg/m}^2 \text{ y } L = 1,14 \text{ m}$ 

 $Mmax(-) = 0,6M = 311,21$  lb-pie/pie  $Mmax(+) = 0,4M = 207,48$  lb-pie/pie

Banda 4:

 $M = P/2 * L<sup>2</sup>/2$ M = 1 871,42 kg-m/m = 259,84 lb-pie/pie

Donde:  $P = 5760 \text{ kg/m}^2 \text{ y } L = 1,14 \text{ m}$ 

 $Mmax(-) = 0,6M = 155,90$  lb-pie/pie  $Mmax(+) = 0,4M = 103,94$  lb-pie/pie Área de acero y su espaciamiento

La cantidad mínima permisible de acero para f'y =  $2\,800\,kg/cm^2 = 4\,000$ psi es: 0,01 plg²/plg de ancho y Asmin = 0,12 plg²/pie de ancho.

El mínimo momento último de resistencia es:

 $Mu = Φ$  As fý \* (CL – 0.59As<sup>\*</sup>f´y /f´c) = 1 753,68 lb-pie/pie

Donde

CL = peralte efectivo del claro largo  $CL = 20$  cm  $- 7.5$  cm  $= 12.5$  cm  $= 4.92$  plg.

Con base en el resultado anterior, el Asmin puede resistir los momentos requeridos por las bandas 2, 3 y 4. Se usarán varillas núm. 3 @ 0,25 metros arriba y abajo del claro más largo.

El acero superior para la banda 1 se determina con la fórmula:

 $Mmax(-) = 0.90*As*f'y*(CL - 0.59As*f'y/f'c)$  $Mmax(-) = 1 239,40$  lb-pie/pie

 $As = 0,0194$  plg<sup>2</sup>/plg = 0,23 plg<sup>2</sup>/pie

El cual requiere varillas núm. 3 @ 5,5 plg o bien núm. 3 @ 0,15 m.

El acero inferior para la banda 1

 $Mmax(+) = 0.90*As*f'y*(CL - 0.59As*f'y/f'c)$  $Mmax(+) = 826,26$  lb-pie/pie

 $As = 0,0047$  plg<sup>2</sup>/plg = 0,06 plg<sup>2</sup>/pie

Valor que es menor al As min, entonces se utiliza As min con varillas núm. 3 @ 0,30 m.

Determinación de longitud de acero superior

$$
T = 0.5*(1-(1/1+(m'/m)))
$$

Donde

m´/m = relación de momentos máximos = 1,5

 $T = 0,1838 + 12$  \* diámetro de varilla

Se tomará la longitud de 1,04 metros de varilla núm. 3 para cubrir la banda 1 y 0,55 metros para cubrir las demás bandas.

El detalle de armado se muestra en los planos estructurales.

Diseño de los muros:

Se examinan las condiciones críticas, que se presentan cuando la fosa está llena y cuando está vacía.

 Cuando la fosa está vacía, la parte inferior del muro es sometida a la carga del suelo. En esta condición actúan los siguientes factores:

Altura del muro  $h = 2,90$  metros = 9,51 pie

Peso del suelo Rs =  $1,8$  Ton/m<sup>3</sup> =  $113$  lb/p<sup>3</sup>

Al analizar una franja de 1 pie de ancho, el valor de la presión total del suelo es:

 $P = b * (Rs * h<sup>2</sup>)/2$  $P = 3352 lb$ 

Donde  $b =$  espesor muro = 0,20 m = 7,92 plg.

La magnitud el momento provocado por esta fuerza es:

 $M = Ca<sup>*</sup>P<sup>*</sup>h$  $M = 6917,42$  lb-pie

Donde

 $Ca =$  coeficiente de presión activa = 0,217 con un ángulo de fricción interna de 40°

El momento último es Mu =  $1,7M = 11759,61$  lb-pie.

La resistencia teórica  $M = Mu/0,90 = 13 066,23$  lb-pie.

Con un espesor de muro de 7,92 plg y considerando una franja de 12 plg. el área de la sección transversal Ag es: 7,92 \* 12 = 95,04 plg². Se usa tentativamente como relación de esfuerzo la ρ mínima igual a 0,0015, se tiene:

As= ρ Ag = 0,14 plg². La cual puede ser provista por varillas núm. 3 @ 7 plg o bien varillas núm. 3 @ 0,25 m.

Determinando la fuerza de tensión interna:

 $T = As<sup>*</sup>f'y$  $T = 0,14*40000$  $T = 5,600$  lb

Si T se iguala a la fuerza de compresión en el concreto C, se tiene:

 $C= 0,85f'c*b*a = 5 600 lb$ 

De donde se podrá despejar el valor a, que es el peralte del bloque rectangular de esfuerzo, entonces  $a = 0.18$  plg.

La resistencia teórica a momento de la franja de muro de 12 pulgadas es:

 $M = T (d - (a/s))$ M = 37 968,00 lb-pie

Donde

 $d = 7,87 - 1$ 

Dado que la resistencia teórica calculada es mayor que la resistencia teórica a momento requerido de 13 066,23 lb-pie, se acepta el refuerzo de varillas núm. 3 @ 0,25 metros entre centros.

 La segunda condición es cuando la fosa está llena y la parte superior del muro es sometida a la carga del agua residual.

Para simular una situación crítica se toma la altura del agua residual como la altura completa del muro = 2,90 m = 9,51 p.

Peso del agua residual Rar = 1,2 Ton/m<sup>3</sup> = 75 lb/p<sup>3</sup>

Al analizar una franja de 1 pie de ancho, el valor de la presión total del suelo es:

 $P = b * (Rar^*h^2)/2$  donde b = espesor muro = 0,20 m = 7,92 plg  $P = 2,238$  lb

La magnitud del momento provocado por esta fuerza que actúa a 1/3 de la altura es:

 $M = Ca<sup>*</sup>P<sup>*</sup>h$  $M = 4618,49$  lb-pie

Donde Ca = coeficiente de presión activa = 0,217 con un ángulo de fricción interna de 40°

El momento último es Mu =  $1,7M = 7,851,43$  lb-pie, y la resistencia teórica M =  $Mu/0,90 = 8$  723,81 lb-pie.

En esta condición, la fosa también está sometida a la carga del suelo, por lo que se evalúa de la misma manera que cuando la fosa está vacía y se determina el acero necesario para soportar las cargas externas del suelo, con los siguientes datos

Espesor de muro de 7,92 plg, área de la sección transversal de 95,04 plg² y As de 0,14 plg², la cual puede es provista por varillas núm. 3 @ 7 plg.

La resistencia teórica a momento de la franja de muro de 12 pulgadas es: M = 37 968,00 lb-pie

De igual manera que cuando la fosa está vacía, se determina que este valor es mayor que la resistencia teórica a momento requerido de 8 723,81 lb-pie, por lo que se propone el refuerzo de varillas núm. 3 @ 0,25 m.

Diseño de viga de la losa superior

El diseño de la viga de la losa superior o tapadera se realizó siguiendo las recomendaciones y procedimientos del código ACI.

Dimensionamiento de la viga con la condición:  $h = L/12$  y  $h = 2b$ 

Donde

- h = altura de la viga
- L = longitud de la viga =  $4,55$  m
- b = base de la viga

Resolviendo las ecuaciones, se tiene que  $h = 38$  cm,  $b = 20$  cm, para facilidad de construcción y considerando el espesor de la losa, se toma una sección de 20 x 30 cm. Con un recubrimiento mínimo recomendado de 5 cm y peralte efectivo de 25 cm.

Se determinan las cargas actuantes

 $CV = \text{carga}$  viva = 150 kg/m<sup>2</sup>

Carga muerta = Rc\*t Carga muerta =  $2\,400\,$  kg/m<sup>3</sup>  $*$  0,15 m = 360 kg/m<sup>2</sup>

Donde

Rc = peso volumétrico del concreto

 $t =$  espesor de losa

Se calcula la carga última total Wu

 $Wu = 1.7 Wcv + 1.4(Wcm + PPviga)$ 

Donde:

Wcv = (Carga viva\*área tributaria)/longitud de viga Wcm = (Carga muerta\*área tributaria)/longitud de viga PPviga = peso propio de viga = Rc\*sección viga

El cálculo del área tributaria se hace por medio de un esquema de la viga ubicada en la losa (ver figura 8).

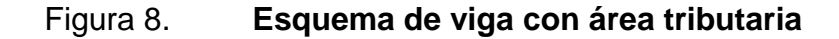

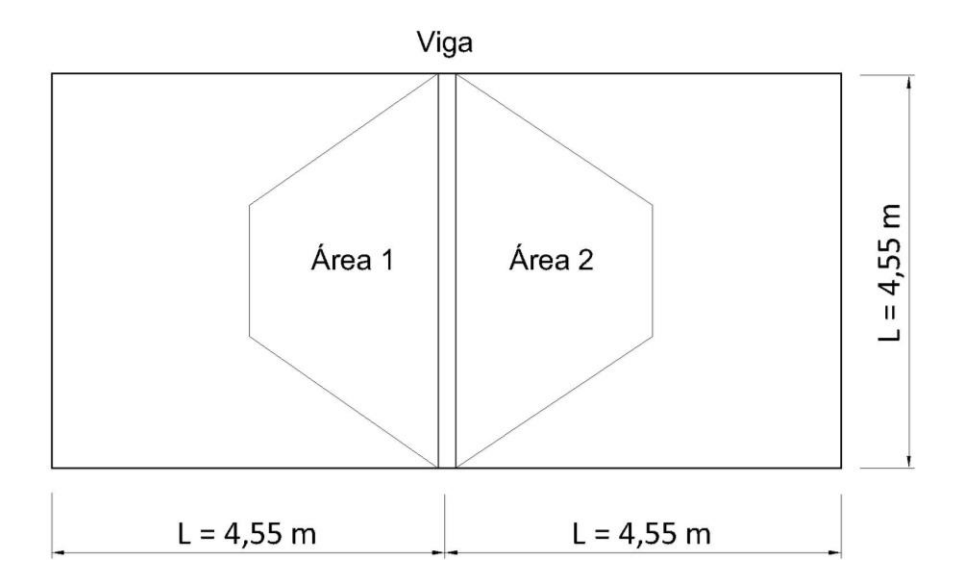

Fuente: elaboración propia, con programa AutoCAD 2010.

Área tributaria total = Área1 + Área2 Área tributaria  $= 20.07$  m<sup>2</sup>

Teniendo el área tributaria de la viga hacia la losa, se continúa encontrando la carga última total.

 $Wu = 1,7 Wcv + 1,4 (Wcm + PPviga)$ Wu = 1,7 (659,34kg/m)+ 1,4 (1582,42kg/m + 144kg/m) Wu = 3 537,87 kg/m

Donde:

Wcv =  $(150 \text{ kg/m}^2 \times 20,07 \text{ m}^2)/4,55 \text{ m})$ Wcv = 659,34 kg/m

Wcm =  $(360 \text{ kg/m}^2 \times 20,07 \text{ m}^2)/4,55 \text{ m}$  +  $(2 400 \text{ kg/m}^3 \times 0,20 \text{ m} \times 0,30 \text{ m})$  $Wcm = 1 582,42 kg/m$ PPviga =  $2\,400\,$  kg/m<sup>3</sup> x 0,20 m x 0,30 m = 144 kg/m

Para diseñar la viga a flexión, se utiliza el método de resistencia última, en el cual teniendo la carga última total se determina momento último Mu.

 $Mu = (Wu L<sup>2</sup>)/8$ Mu = (3 537,87 kg/m x (4,55 m)²)/8 Mu = 9 155,32 kg-m

Área de acero para momento último

 $AsMu = 17,09 \, \text{cm}^2$ 

Comparando con área de acero máxima y mínima

Asmax =  $12,74$  cm<sup>2</sup> Asmin =  $2,51$  cm<sup>2</sup>

Como AsMu > Asmax entonces se utiliza Asmax para el armado o se puede cambiar la sección de la viga, en este caso se sigue con la sección propuesta. Se utilizan 6 varillas núm. 4 para armar la sección de la viga.

Diseño de la viga a corte

La elaboración de un diagrama de corte permite conocer el comportamiento de las cargas sobre la viga. Ver figura 9.

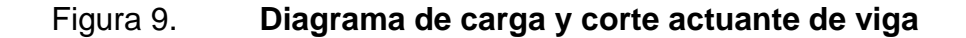

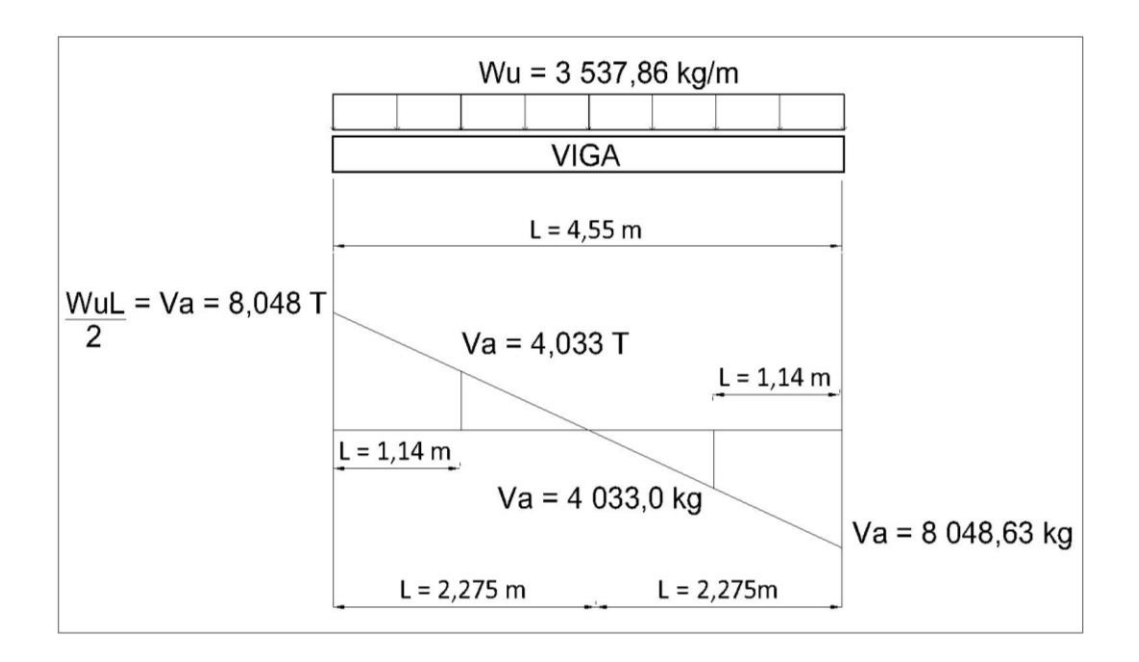

Fuente: elaboración propia, con programa AutoCAD 2010.

La condición para el diseño de la viga a corte es

 $Va = Vu$ 

Donde

Va = corte actuante Vu = corte que resiste el concreto

Se calcula el corte actuante Va

 $Va = (Wu^*L)/8$  $Va = 8048,63 kg = 8,048 T$ 

#### Donde

Wu = Carga uniformemente distribuida en la viga = 3 537,87 kg/m  $L =$  Longitud actuante de la carga = 4,55 m

Se calcula el corte que resiste el concreto Vc

Vc =  $\Phi$  0,53  $\sqrt{f}$  c bd ; b = 0,20 m y d = 0,-15 = hviga – recubrimiento

 $Vc = 3264,18$  kg = 3,264 T

Se evalúa la condición: si Vc < Va, se calcula el espaciamiento, si Vc > Va, se usa espaciamiento igual a d/2

Como Vc < Va entonces se calcula el espaciamiento usando las ecuaciones de esfuerzo cortante actuante y resistente.

Esfuerzo cortante actuante *va*

 $va = Va/bd = 8048,63 kg/(20 cm x 30 cm)$ 

 $va = 16,10 \text{ kg/cm}^2$ 

Esfuerzo cortante que resiste el concreto *vcu*

 $vcu = \Phi 0.53\sqrt{f}$  c = 0,85 x 0,53 x  $\sqrt{210}$  kg/cm<sup>2</sup>

 $vcu = 6,53$  kg/cm<sup>2</sup>

Espaciamiento S

 $S = 2^*Av^*fy / (va - vcu)^*b$ 

 $S = (2*0,71 \text{ cm}^{2*}2 \text{ 810 kg/cm}^2) / (16,10 - 6,53) \text{ kg/cm}^2$ 

 $S = 20$  cm

Donde:

Av = área de varilla a usar (en este caso núm. 3)

Recomendación del ACI: colocar primer estribo a S/2 en armado de vigas.

Para una distribución más precisa del armado de la viga a corte, se calcula el espaciamiento a 1,14 m de la luz de la viga, a esta distancia actúa un cortante de 4 033 kg y un esfuerzo de cortante actuante de 8 066 kg/cm² (ver figura 9), resultando un espaciamiento de 13 cm.

El armado de la viga será distribuido de la siguiente manera:

Núm. 3 @ 0,13 m a L/4 (1,14 m) del interior de la luz y núm. 3 @ 0,20 m en el centro de la luz. Ver detalle de armado en los planos.

## **2.4.2. Dimensionamiento de pozos de absorción**

El pozo de absorción es un sistema vertical de infiltración al subsuelo de las aguas provenientes de una fosa séptica, a través de sus paredes y piso permeables. Dicho sistema proporciona al agua un tratamiento físico y biológico, con lo que se elimina en parte la presencia de bacterias.

Para determinar la profundidad de un pozo de absorción, deben hacerse pruebas de absorción, estas se realizan haciendo un agujero de 0,30 m por 0,30 m de base y 0,35 m de profundidad en el fondo de la excavación; en el fondo del agujero se coloca una capa de grava o arena gruesa de 0,05 m de espesor, se llena el agujero con 0,15 m de agua y se mide el tiempo que tarda en bajar 0,025 m; el descenso se mide después de 30 minutos de estarse absorbiendo el agua para terrenos normales o después de 10 minutos para terrenos arenosos o muy permeables.

Para el tipo de suelo del área en estudio, el coeficiente de infiltración es 220 l/m²/día debido a que es bastante permeable. Este valor fue tomado de la tabla VII para facilitar el cálculo de los pozos de absorción.

| Tiempo en descender el agua 0,25m | Coeficiente de infiltración K |
|-----------------------------------|-------------------------------|
| <b>Minutos</b>                    | L/m <sup>2</sup> /día         |
| 1,00                              | 220                           |
| 2,50                              | 180                           |
| 5,00                              | 135                           |
| 10,00                             | 95                            |
| 20,00                             | 65                            |

Tabla VII. **Valores del coeficiente de infiltración**

Fuente: UNDA, Francisco. *Ingeniería sanitaria aplicada a saneamiento y salud pública*. p. 58.

Los parámetros de diseño indican que el diámetro mínimo y máximo de pozo de absorción es 1,5 y 6,0 m respectivamente según el área y capacidad del tratamiento seleccionado. Para el adecuado manejo del flujo proveniente de la fosa se propone un sistema de 3 pozos con diámetro de 4,0 m cada uno.

La vida de un pozo de absorción calculado puede considerarse entre 6 y 10 años; funcionando en forma continua.

Conociendo el número de usuarios del sistema para un estimado de 6 años y las dimensiones propuestas se procede a calcular la profundidad del pozo de la siguiente forma:

$$
\mathsf{A} = \pi \,^* \, \mathrm{D} \,^* \, \mathrm{H}
$$

Donde

A = área lateral del pozo

 $H =$  altura de pozo en metros

El área necesaria para el caudal que se necesita absorber es:

$$
A = \frac{N^*Q}{K}
$$

Donde

N = número de habitantes servidos

Q = caudal de desecho en litros por habitante por día

K = coeficiente de infiltración en litros por metro cuadrado por día

Igualando las ecuaciones anteriores se obtiene

$$
\pi \ast D \ast H = \frac{N \ast Q}{K} \qquad H = \frac{N \ast Q}{\pi \ast D \ast K}
$$

#### Donde

 $N = 1588$  hab  $Q = 96$  l/hab/día  $D = 4 m$  $K = 220$  l/m<sup>2</sup>/día

Entonces: H = 54 metros y se pueden usar tres pozos de absorción de 18 metros de profundidad cada uno construidos en paralelo, con una separación mínima entre tangentes de 6 metros.

## **2.4.3. Plan de operación y mantenimiento**

La inspección y limpieza de una fosa séptica requiere de ciertos procedimientos y técnicas, para que posteriormente funcione en forma adecuada. Se sugiere aplicar los pasos siguientes para el correcto funcionamiento del sistema de tratamiento:

Inspección

Localizar perfectamente el lugar donde se encuentra la fosa séptica, el cual se podrá hacer por medio de los planos de construcción.

Una vez identificado el lugar, se procederá a excavar, resulta innecesario descubrir toda la superficie de la fosa séptica, por lo que se deberá hacer en los lugares en donde se encuentren las tapas de registro.

Descubiertas las tapas de registro, se levanta la que se encuentra sobre el deflector de salida, cuidando a la vez de no aspirar los gases que puedan emanar de la fosa séptica, ya que pueden ser tóxicos.

Levantadas las tapas de registro, es conveniente dejar que la fosa séptica se ventile previamente durante unos cinco minutos, para que escapen los gases tóxicos e inflamables que se generan en su interior.

Es bueno efectuar una inspección en el tubo de entrada, donde previamente se ha removido la tapa de registro. Deberá verificarse que no haya natas acumuladas entre la pared de la fosa séptica y el tabique difusor de entrada, si lo hubiere.

Limpieza

Efectuados los pasos de inspección descritos con anterioridad, se procede a la limpieza, si se determinó su necesidad.

Si se cuenta con equipos como bomba de succión y camión cisterna, se introduce la manguera de la bomba en la superficie en donde están las natas, con el fin de extraerlas y depositarlas en la cisterna.

Si no se cuenta con el equipo mencionado, el contenido de la fosa puede extraerse por medio de cubetas de mangos largos (atados al asa de la cubeta), e irlo depositando en carretillas. Al llegar a los lodos, deberá recordarse que se ha de dejar un pequeño residuo de estos, para propósito de inoculación de bacterias.

68

Vaciada la fosa séptica, deberán revisarse las bocas de entrada y salida, verificando que se encuentren completamente libres. Es necesario introducirse en ella.

El material retirado de una fosa séptica puede enterrarse en lugares deshabilitados, en zanjas que tengan un mínimo de 60 centímetros de profundidad. Las natas, líquidos y lodos extraídos de una fosa séptica no se deben utilizar como fertilizantes.

Mantenimiento

Efectuar la inspección periódica y realizar la limpieza cuando sea necesario en una fosa séptica, implica darle mantenimiento.

No es aconsejable agregar desinfectantes o sustancias químicas a una fosa séptica, ya que no mejorará en modo alguno su funcionamiento, pero si estos productos químicos son aplicados en pequeñas dosis delante de la fosa séptica, pueden evitar olores, sin causar efectos posteriores.

**Precauciones** 

La aplicación inmoderada de jabones, blanqueadores, detergentes, destapadores de desagües y otros productos afectan tanto al suelo como sus organismos esenciales, por lo que debe tenerse cuidado en el uso de ellos con el fin de evitar daños futuros tanto en la red de drenajes como en la fosa séptica.

### **2.5. Elaboración de planos**

Los planos elaborados del sistema de alcantarillado sanitario para la aldea Las Playas, municipio de Santa Lucía Cotzumalguapa, departamento de Escuintla; contienen: ver anexos.

- Planta general
- Planta perfil
- Detalle de pozos de visita
- Detalle de conexión domiciliar
- Fosa séptica
- Detalles de fosa séptica
- Detalles de pozos de absorción

#### **2.6. Estudio de impacto ambiental**

El estudio de impacto ambiental es el instrumento básico para la toma de decisiones sobre los proyectos, obras o actividades que requieran licencia ambiental.

Todos los proyectos de infraestructura y saneamiento deben contar con una evaluación ambiental, para generar confianza en los beneficiarios.

Este proyecto no tendrá impacto ambiental negativo permanente, ya que solo sucederá durante la época de construcción, donde el suelo sufrirá un leve cambio por ser removido al momento de la excavación provocando polvo en ocasiones, debido a las condiciones del clima, como el viento, entre otros.

Para mitigar el impacto negativo que pudiera suceder se deberá ubicar e instalar adecuadamente las bodegas, además manejar en bancos los desechos de materiales de construcción.

En clima cálido y seco, se pueden llevar a cabo riegos constantes y uniformes durante la fase de conformación del terreno, para evitar levantamiento excesivo de polvo.

Como impacto ambienal positivo se podría mencionar la no existencia de aguas servidas que fluyen sobre la superficie del suelo del lugar y la eliminación de fuentes de mosquitos y zancudos, y evitar enfermedades que estos puedan transmitir a los habitantes del lugar.

#### **2.7. Presupuesto del proyecto**

Se integraron los diferentes renglones proyectados con sus respectivos precios unitarios, los cuales están divididos en costos directos e indirectos.

Los costos directos son los que implican los elementos físicos de la obra como tuberías, accesorios, herramienta, equipo, mano de obra calificada, mano de obra no calificada, transporte, prestaciones, para los cuales se tomó en consideración los precios actuales del lugar.

Los costos indirectos comprenden fianzas, gastos administrativos, legales, imprevistos, supervisión técnica y utilidad, equivalente al 32 por ciento.

En el presupuesto integrado del sistema de alcantarillado (ver tabla VIII), se muestra las actividades y costos que representa la ejecución del proyecto.

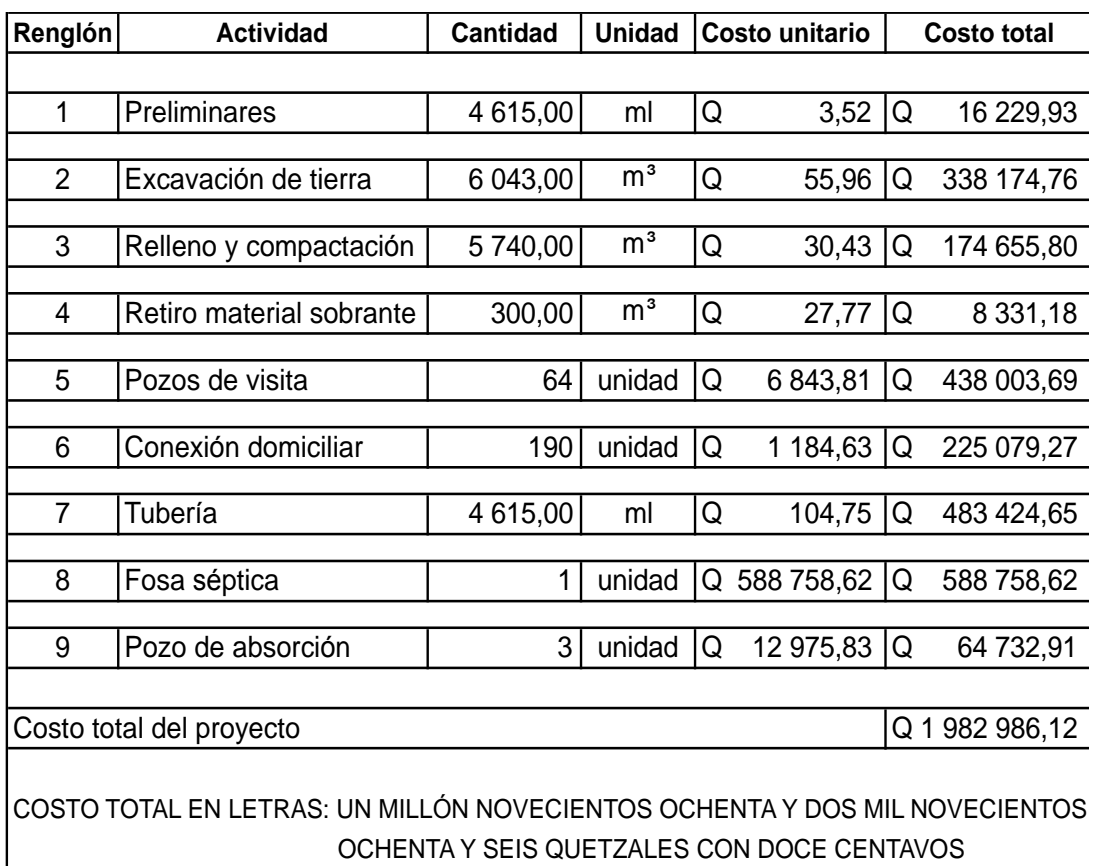

#### Tabla VIII. **Presupuesto integrado del sistema de alcantarillado sanitario**

Fuente: elaboración propia, con programa Microsoft Excel 2012.

## **2.8. Valuación socioeconómica**

La valuación socioeconómica consiste en identificar el impacto de un proyecto sobre el bienestar social y económico de la región donde se ejecutará el proyecto.

Identificados los factores que afectan la valuación, se recomienda fortalecer la investigación con herramientas financieras para lograr un estudio más completo y correcto.

#### **2.8.1. Valor presente neto**

El criterio del cálculo del valor presente neto (VPN) es solamente uno entre varios que llevan a decisiones de inversión, es importante saber que muchos de estos, no llevan a la mejor decisión de inversión, en comparación con este que también es llamado valor actual neto.

Por otro lado, el VPN depende de los flujos procedentes del proyecto y del costo de oportunidad del capital, si se toman en cuenta cuestiones externas, se conducirá a malas decisiones.

El valor presente neto de una inversión, se puede determinar cuando todos los ingresos y egresos, a lo largo de un período analizado, se trasladan a la actualidad o a un punto en común.

El análisis correspondiente, se realizará de la mejor forma para tener mayor certeza de la inversión del proyecto.

La herramienta a utilizar, para este análisis, será la fórmula de valor presente neto, la cual es la siguiente:

$$
F = P^* (1 + i)^n
$$

Donde

F = valor futuro de la inversión a realizarse en la actualidad

P = valor presente de la inversión a realizarse en la actualidad

 $i =$  tasa de interés ponderado

n = número de períodos a evaluar el proyecto

Para el análisis del proyecto de alcantarillado sanitario de la aldea Las Playas, se asume una tasa de interés del 5 por ciento.

Debido a que el proyecto no es de carácter lucrativo, sino de carácter social, la tasa debe ser la más baja posible. Al final de los 30 años de vida útil, se determinará la factibilidad del proyecto por medio del valor presente neto.

La municipalidad pretende invertir Q 1 982 986,12 en la ejecución del proyecto del alcantarillado sanitario para la aldea Las Playas.

El sistema incluye 190 viviendas. Se estima tener los siguientes ingresos: la instalación de la acometida corresponde a un pago único de Q 1 200 por vivienda.

Se pedirá un ingreso mensual por vivienda de Q 15,00 por concepto de mantenimiento de fosa séptica.

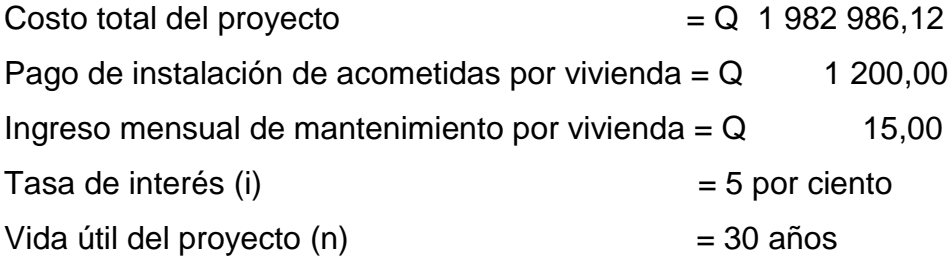

## Tabla IX. **Tabulación de datos de operación del sistema**

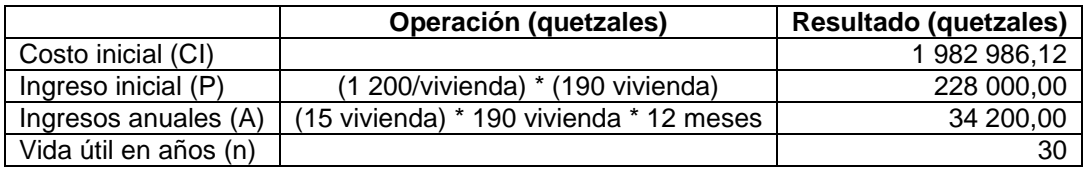

Fuente: elaboración propia, con programa Microsoft Word 2004.

Se usa el método de línea de tiempo, los ingresos y egresos se trasladan al valor presente con una tasa de interés de 5 por ciento. Se utilizará el signo negativo para los egresos y el signo positivo para los ingresos, como se muestra en el diagrama de flujo efectivo (ver figura 10).

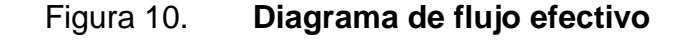

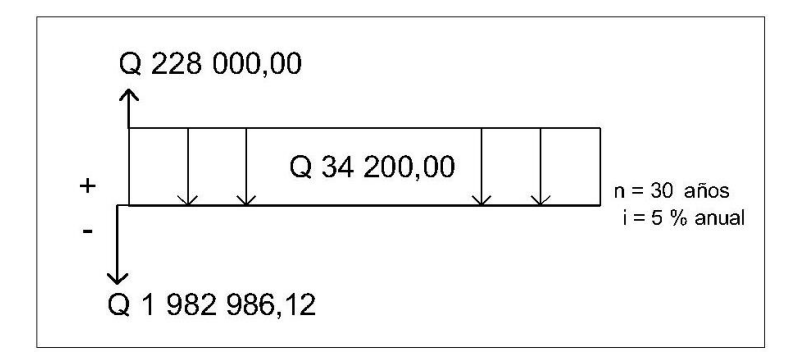

Fuente: elaboración propia, con programa AutoCAD 2010.

La anualidad por mantenimiento y el ingreso por instalación se pasan a valor presente a través del factor de pago único y el de serie uniforme y se sustituyen en la fórmula de ingresos y egresos para calcular el VPN.

 $P = Ax (1+i)^n - 1$ i x  $(1+i)^n$  $P = 34200 \times (1+0.05)^{30} - 1$  $0,05 \times (1+0,05)^{30}$  $P = 525 731,12$ 

 $P = F [(1) / (1+i)^n]$ 

 $P = 228\ 000$  [ (1) / (1+0,05)<sup>30</sup>

 $P = 52 754,06$ 

VPN = costo inicial – ingreso inicial – ingresos anuales (anualidad a presente)

VPN = - 1 982 986,12 + 525 731,12 + 52 754,06

 $VPN = -140450094,00$ 

Como el VPN es menor que cero, indica que el proyecto no genera ningún ingreso, pero si es rentable por ser un proyecto de inversión social.

#### **2.8.2. Tasa interna de retorno**

La tasa interna de retorno (TIR) es utilizada para medir y comparar la rentailidad de las inversiones. El término interno se refiere al hecho de que su cálculo no incorpora factores externos como la tasa de interés o la inflación.

Las tasas internas de retorno se utilizan habitualmente para evaluar la conveniencia de las inversiones o proyectos. Cuanto mayor sea la tasa interna de retorno de un proyecto, más deseable será llevar a cabo el proyecto.

Fórmula del TIR

$$
VPN = \frac{\Sigma R_t}{(1+i)^t} = 0
$$

#### Donde

 $t =$  tiempo de flujo de caja

i = tasa de rendimiento que se podría ganar en una inversión en los mercados financieros con un riesgo similar (se prueban varias tasas)  $R_t$  = flujo neto en efectivo (entradas menos salidas de efectivo en tiempo t) 0 = el valor cero es colocado a la izquierda para enfatizar su valor

Debido a que el presente proyecto es de carácter social, es imposible obtener una tasa interna de retorno TIR atractiva, por tal razón no es posible su estimación.

## **2.8.3. Cronograma de ejecución**

Este cronograma es una representación gráfica de los renglones de trabajo respecto al tiempo que requiere la ejecución de cada uno de ellos.

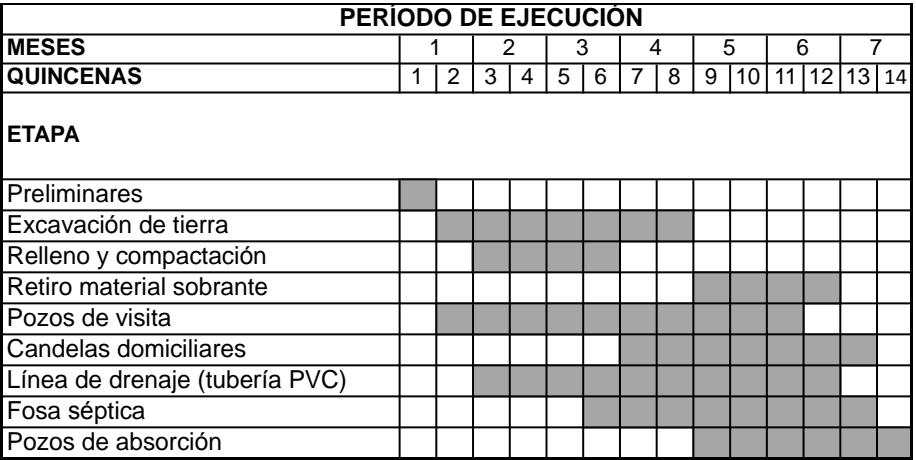

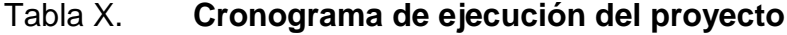

Fuente: elaboración propia, con programa Microsoft Excel 2012.
# **3. DISEÑO DE CARRETERA HACIA ALDEA CERRO COLORADO**

### **3.1. Descripción del proyecto**

El proyecto a desarrollar es el diseño de pavimento rígido para la carretera que comprende desde la aldea Las Playas del municipio de Santa Lucía Cotzumalguapa hasta la entrada de la aldea Cerro Colorado municipio de La Gomera, departamento de Escuintla, de 4 890 metros lineales.

### **3.2. Especificaciones técnicas de diseño**

El método utilizado para diseñar el pavimento rígido, fue el establecido por la Asociación de Cemento Pórtland (PCA).

Este método considera que el pavimento es una estructura de concreto con una rigidez tan alta, que solo permite deformaciones pequeñas bajo la acción de cargas, y la distribución de esta bajo la losa es afectada en un área mucho mayor que el área de la carga puntual actuante.

Para su análisis se utilizaron conceptos teóricos y experimentales, así como ensayos de laboratorios que arrojan como resultado una serie de tablas donde se pueden tomar los datos para el diseño.

Los parámetros básicos de diseño en este método son: el tránsito solicitante, la resistencia de diseño del concreto y el módulo de reacción de la subrasante.

El diseño con el método PCA debe seguir las siguientes especificaciones:

La losa de concreto para la construcción del pavimento rígido y el material granular, deben cumplir con las especificaciones establecidas por la ASSTHO y ASTM y las contenidas en los manuales de diseño y dosificación de mezclas de concreto, para diseño de pavimentos en concreto rígido.

Se recomienda utilizar una base de 20 cm en material granular compuesta por grava arenosa y limos, piedra triturada o combinaciones de estos para que actúen efectivamente contrarrestando el fenómeno de bombeo y adicionalmente aumentar el módulo de reacción de la subrasante.

El material base debe cumplir las especificaciones AASTHO M155-63 cumpliendo que:

- El tamaño máximo del agregado sea de 1/3 el espesor de la base
- El porcentaje que pasa el tamiz Núm. 200 sea del 15 por ciento máximo
- El límite de plasticidad sea 6 por ciento máximo
- Limite liquido sea máximo 25 por ciento
- Sean seguidas las especificaciones AASTHO m-147

El material de base debe encontrarse dentro del sistema unificado como SP, GW, GM, SW, SP, GP. En la AASTHO como A-1-a, A-2-4, A-3, A-1-b, A-2- 5, A-2-6.

El concreto debe cumplir con la Norma AASTHO T97-64, que indica que la resistencia a la rotura por flexión del concreto sea igual al esfuerzo equivalente a 40 Kg/cm<sup>2</sup> a los 28 días.

### **3.3. Definición de pavimentos**

Un pavimento es una estructura cuya función fundamental es distribuir suficientemente las cargas concentradas de las ruedas de los vehículos, de manera que el suelo subyacente pueda soportarlas sin falla o deformación excesiva.

Las condiciones que debe reunir un pavimento son: una superficie lisa, no resbaladiza, que resista la intemperie y, finalmente debe proteger al suelo de la pérdida de sus propiedades, por efecto del sol, las lluvias y el frío.

### **3.4. Tipos de pavimento**

Existen dos tipos de pavimento, los rígidos y los flexibles. Para este proyecto se utilizará pavimento rígido.

### **3.4.1. Pavimentos flexibles**

Este tipo de pavimentos está constituido por asfaltos en los cuales, la carpeta de rodadura produce una mínima distribución de cargas. Estas se distribuyen por el contacto de partícula a partícula, en todo el espesor del pavimento como una carga puntual.

### **3.4.2. Pavimentos rígidos**

Estos pavimentos se conforman por una base y por una losa de concreto hidráulico, la cual le va a dar una alta resistencia a la flexión por poseer características de viga, que le permiten extenderse de un lado a otro de las irregularidades en el material subyacente.

#### **3.5. Estudios de topografía**

Son las actividades relacionadas a las características del terreno, consistentes en planimetría y altimetría.

### **3.5.1. Levantamiento topográfico**

El levantamiento topográfico es fundamental en todo proyecto de ingeniería civil, tales como: proyectos viales, abastecimientos de agua potable, drenajes, construcción, entre otros. El fin de esto, es obtener libretas de campo, que posteriormente reflejarán las condiciones topográficas del lugar, donde se ejecutará el proyecto.

#### **3.5.2. Planimetría y altimetría**

El método planimétrico utilizado en el tramo a pavimentar, fue el de dobles deflexiones que se usa principalmente en el levantamiento de poligonales abiertas, y en los levantamientos con propósito de desarrollar curvas circulares posteriormente, tal el caso de carreteras. La deflexión a definir, es el insumo básico para el diseño de curvas circulares, además de obtener la línea central y puntos que sirven de referencia para el trazo del ancho de la calle, permite reducir el error de colimación del aparato, lo que redunda en mayor exactitud.

Para la altimetría del proyecto se utilizó la nivelación taquimétrica, que es un procedimiento topográfico el cual se apoya en la medición óptica de distancias, para la ubicación de puntos sobre la superficie terrestre. Se define las diferencias de nivel existentes entre puntos de un terreno o construcción y se determina los valores, midiendo distancias verticales ya sea directa o indirectamente.

#### **3.6. Estudio de suelos**

Para diseñar cualquier tipo de pavimento, es necesario hacer un estudio completo de las características del suelo de la subrasante, para determinar qué tan bueno o malo es el material que va soportar el pavimento, cumpliendo con las normas establecidas por la American Association of State Highway and Transportation Officials (AASHTO).

### **3.6.1. Ensayos de laboratorio**

Los ensayos de laboratorio se realizan para el control de la construcción del pavimento y para determinar la resistencia y tipo de suelo.

### **3.6.1.1. Límites de Atterberg**

Este ensayo sirve para determinar las propiedades plásticas de suelos arcillosos o limosos. Los límites de Atterberg están representados por su contenido de humedad, se conocen como: límite líquido y límite plástico.

Un suelo arcilloso con un alto contenido de humedad posee una consistencia semilíquida. Al perder agua por evaporación va aumentando su resistencia hasta alcanzar una consistencia plástica. Al continuar el secado llega a adquirir un estado semisólido y se agrieta o desmorona al ser deformado.

Al intervalo de contenido de humedad, en el cual un suelo posee consistencia plástica, se le denomina intervalo plástico.

### Límite líquido

Es el contenido de humedad expresado en porcentaje, respecto del peso seco de la muestra con el cual el suelo cambia del estado líquido al estado plástico. El método que actualmente se utiliza para determinar el límite líquido es el que ideó Casagrande y su norma es AASHTO T-89.

El límite líquido debe determinarse con muestras del suelo que hayan cruzado la malla o tamíz núm. 40, si el espécimen es arcilloso, es preciso que nunca haya sido secado a humedades menores que su límite plástico. La muestra tomada del lugar del proyecto ensayada en el aparato Casagrande, no tiene límite líquido, debido a que se deformó al iniciarse los primeros golpes.

### Límite plástico

Es el contenido de humedad expresado en porcentaje del peso secado al horno, que tiene el material cuando permite su arrollamiento en tiras de 1/8 de pulgada sin romperse.

La norma para la determinación del límite plástico es AASHTO T-90, según los ensayos de laboratorio el suelo del proyecto no posee plasticidad debido a que no se pudo formar cilindros con el material.

### Índice plástico

Representa la variación de humedad que puede tener un suelo que se conserva en estado plástico. Según AASHTO T-90, tanto el límite líquido, como el límite plástico, dependen de la cantidad y del tipo arcilla.

Sin embargo, el índice de plasticidad depende generalmente de la cantidad de arcilla del suelo.

Según Atterberg:

Índice plástico = 0 entonces, suelo no plástico Índice plástico = 7 entonces, suelo tiene baja plasticidad Índice plástico 7 ≤ IP ≤ 17 suelo medianamente plástico

Dado que el índice plástico es 0 según el resultado obtenido en el laboratorio, el suelo se encuentra clasificado como un suelo no plástico.

Los resultados de los ensayos de laboratorio muestran que el suelo no tiene límites por clasificarse como una arena limosa (ver apéndices).

### **3.6.1.2. Proctor**

El método Proctor se usa para encontrar la densidad máxima del suelo y consiste en determinar el peso por unidad de volumen, de un suelo que ha sido compactado por un procedimiento definido para diferentes contenidos de humedad.

Las formas del método proctor son estándar y modificado. En el ensayo del proyecto se utilizó el proctor modificado con un pisón de 10 libras y una altura de caída de 18 pulgadas. La compactación se hizo en 5 capas aplicando 25 golpes en cada una.

Para carreteras en Guatemala se utiliza generalmente el proctor modificado, según AASHTO T-180.

El proctor modificado tiene ventaja sobre el estándar en que se logra acomodar mejor las partículas que forma la masa de un suelo, reduciendo su volumen y aumentando el peso unitario o densidad.

Al tener una humedad óptima más baja, las operaciones de riego son más económicas y facilita la compactación del suelo.

Los resultados indican que el suelo ensayado posee una densidad seca máxima de 1 834 kg/m<sup>3</sup> y una humedad óptima de 12,0 por ciento (ver apéndices).

La humedad que contenga el suelo, representa la cantidad de agua necesaria para que el suelo pueda alcanzar el grado máximo de resistencia y acomodo de sus partículas.

### **3.6.1.3. CBR**

El ensayo conocido como Californian Bearing Ratio (CBR) es un índice de la resistencia del suelo al esfuerzo cortante, en condiciones determinadas de compactación y humedad. Normado por la AASHTO T-193, este ensayo sirve para determinar el valor soporte del suelo compactado a la densidad máxima y humedad óptima, simulando las peores condiciones probables en el terreno.

El ensayo de razón soporte California (CBR), se expresa como un porcentaje del esfuerzo requerido para hacer penetrar un pistón en el suelo que se ensaya, en relación con el esfuerzo requerido para hacer penetrar el mismo pistón hasta la misma profundidad de una muestra patrón de piedra triturada bien graduada, que tiene un CBR igual al 100 por ciento.

Cuando el suelo alcanza su máxima densidad tendrá mejores características; como la reducción del volumen de vacíos, la capacidad de absorber humedad y el incremento de soporte del suelo a mayores cargas.

El resultado de laboratorio indica que el suelo ensayado ubica su resistencia al 95 por ciento de compactación en 50 por ciento de CBR (ver apéndices). Se clasifica el suelo como una base buena, según la tabla XI.

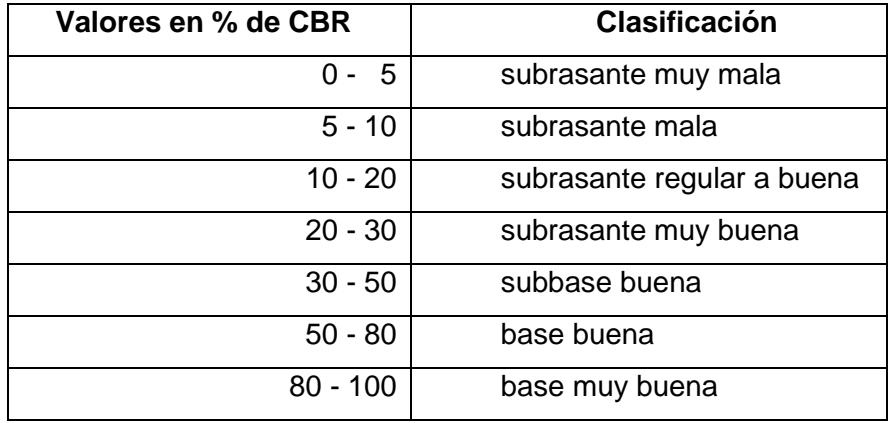

#### Tabla XI. **Clasificación del suelo CBR**

Fuente: CRESPO VILLALAZ, Carlos. *Mecánica de suelos y cimentaciones*. p. 113.

### **3.6.1.4. Granulometría**

Este ensayo se realiza para la clasificación del suelo. La granulometría es la propiedad que tienen los suelos naturales de mostrar diferentes tamaños en su composición. Conocida la composición granulométrica del material, se le representa gráficamente para formar la llamada curva granulométrica, de la cual se obtienen los datos para el análisis del mismo.

El análisis granulométrico se refiere a la determinación de la cantidad en porcentaje de los tamaños de las partículas que constituyen el suelo. La cantidad de material que predomine, ya sea grava, arena o finos, determina la descripción y características del mismo.

Según los resultados obtenidos en el laboratorio, el suelo posee 71,17 por ciento de arena, 13,75 por ciento de grava y 15,08 por ciento de finos. El suelo se clasifica como arena limosa color café (ver apéndices).

### **3.6.2. Análisis de los resultados de laboratorio**

Los resultados obtenidos de los ensayos realizados a la muestra representativa, así como las gráficas, pueden observarse en el apéndice. De estos resultados depende los espesores de las diferentes capas que conforman el pavimento rígido.

En base a los ensayos realizados, se determinó que el suelo estudiado tiene ciertas características, las cuales se muestran en el resumen siguiente:

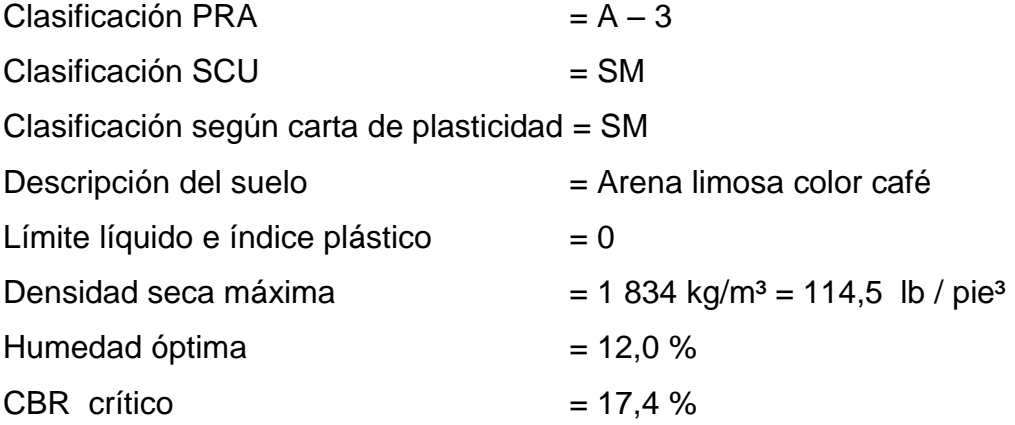

### **3.7. Diseño del pavimento**

Para diseñar el pavimento se deben tomar en cuenta parámetros importantes como el tránsito promedio diario, velocidad de diseño, características de subrasante, subbase, base y carpeta de rodadura.

### **3.7.1. Tránsito promedio diario**

El principal factor en la determinación del espesor de un pavimento es el tránsito promedio diario que pasará sobre este. Por eso es necesario conocer el tránsito promedio diario de todos los vehículos (TPD) y el tránsito promedio diario de camiones (TPDC) en ambas direcciones.

El TPDC puede ser expresado como un porcentaje de TPD o como un valor aparte. El dato del TPD se obtiene de contadores especiales de tránsito o por cualquier otro método de conteo.

El tránsito promedio diario estimado para 20 años es de 500 vehículos, con un 15 por ciento de vehículos pesados se obtiene TPDC de 75 en ambos sentidos. Este dato se estableció tomando en cuenta lo que representa el lugar a diseñar, siendo un pueblo dedicado a la agricultura y comercio y según las observaciones que se hicieron en el lugar, el tránsito de camiones podría incrementar al mejorar sus ingresos.

### **3.7.2. Velocidad de diseño**

Se define la velocidad como la relación entre el espacio recorrido y el tiempo que se tarda en recorrerlo.

La velocidad que desarrolla un vehículo queda afectada por sus propias características, por las del conductor y de la vía, por el volumen de tránsito y por las condiciones atmosféricas imperantes, entoces la velocidad a la que se mueve un vehículo varía constantemente. Esto obliga a trabajar con valores medios de velocidad, que se llamará velocidad de diseño.

Todos los elementos del proyecto de un camino deben calcularse en función de la velocidad de diseño para tener un todo armónico. Las velocidades de proyecto recomendadas por la Dirección General de Caminos de Guatemala (DGCG) se muestran en la tabla siguiente.

| <b>TPD</b> | Carretera     | Radio<br>velocidad de  |        | Pendiente  | Ancho de        |  |
|------------|---------------|------------------------|--------|------------|-----------------|--|
| De         |               | diseño (KPH)<br>mínimo |        | máxima (%) | calzada         |  |
|            | Tipo "A"      |                        |        |            | $2 \times 7,20$ |  |
| 3 000,00   | Llanas        | 100,00                 | 375,00 | 3,00       |                 |  |
| А          | Onduladas     | 80,00                  | 225,00 | 4,00       |                 |  |
| 5 000,00   | Montañosas    | 60,00                  | 110,00 | 5,00       |                 |  |
|            | Tipo "B"      |                        |        |            | 7,20            |  |
| 1 500,00   | Llanas        | 80,00                  | 225,00 | 6,00       |                 |  |
| A          | Onduladas     | 60,00                  | 110,00 | 7,00       |                 |  |
| 3 000,00   | Montañosas    | 40,00                  | 47,00  | 8,00       |                 |  |
|            | Tipo "C"      |                        |        |            | 6,50            |  |
| 900,00     | Llanas        | 80,00                  | 225,00 | 6,00       |                 |  |
| A          | Onduladas     | 60,00                  | 110,00 | 7,00       |                 |  |
| 1 500,00   | Montañosas    | 40,00                  | 47,00  | 8,00       |                 |  |
|            | Tipo "D"      |                        |        |            | 6,00            |  |
| 500,00     | Llanas        | 80,00                  | 225,00 | 6,00       |                 |  |
| A          | Onduladas     | 60,00                  | 110,00 | 7,00       |                 |  |
| 900,00     | Montañosas    | 40,00                  | 47,00  | 8,00       |                 |  |
|            | Tipo "E"      |                        |        |            | 5,50            |  |
| 100,00     | <b>Llanas</b> | 50,00                  | 75,00  | 8,00       |                 |  |
| А          | Onduladas     | 40,00                  | 47,00  | 9,00       |                 |  |
| 500,00     | Montañosas    | 30,00                  | 30,00  | 10,00      |                 |  |
|            | Tipo "F"      |                        |        |            | 5,50            |  |
| 10,00      | Llanas        | 40,00                  | 47,00  | 10,00      |                 |  |
| А          | Onduladas     | 30,00                  | 30,00  | 12,00      |                 |  |
| 100,00     | Montañosas    | 20,00                  | 18,00  | 14,00      |                 |  |

Tabla XII. **Estándares de diseño de carretera**

Fuente: Dirección General de Caminos de Guatemala (DGCG). p. 68.

La velocidad de diseño para el proyecto es de 50 KPH, el TPD de 500 vehículos y un ancho mínimo de calzada de 5,50 metros. Se elige un ancho de 6,00 metros para darle seguimiento a la carpeta de asfalto del tramo anterior. Según las características del terreno por ser llano, la carretera se le denomina tipo "E".

### **3.7.3. Subrasante**

La subrasante es el nivel del terreno. Sobre ella se asientan los diferentes elementos del pavimento de una carretera. Se extiende hasta una profundidad en la que no le afecta la carga de diseño, correspondiente al tránsito previsto.

La capacidad de respuesta estructural de la subrasante se determina mediante el módulo de reacción k, que constituye uno de los principales parámetros de diseño de los pavimentos rígidos.

Teniendo en cuenta la elevada rigidez del concreto y el efecto de viga desarrollado por las losas del pavimento, los niveles de esfuerzos y deformaciones producidos en la subrasante son muy bajos, de manera que no se requiere un elevado valor de soporte en dicha capa, siendo más importante que dicho efecto de soporte sea uniforme, condición que además debe mantenerse a través del tiempo.

### **3.7.4. Subbase**

Esta capa no siempre se emplea en el pavimento. Cumple una cuestión de economía ya que ahorra dinero al poder transformar un cierto espesor de la capa base a un espesor equivalente de material de subbase.

La capa de subbase impide que el agua de las terracerías ascienda por capilaridad y evita que el pavimento sea absorbido por la subrasante.

La capa de subbase deberá transmitir en forma adecuada los esfuerzos a las terracerías.

### **3.7.5. Base**

Es la capa que recibe la mayor parte de los esfuerzos producidos por los vehículos.

La carpeta es colocada sobre ella porque la capacidad de carga del material friccionante es baja en la superficie por falta de confinamiento. Está constituida por una capa de material selecto, de un espesor compactado, según las condiciones y las características de los suelos existentes en la subrasante.

Regularmente esta capa además de la compactación necesita otro tipo de mejoramiento (estabilización), para poder resistir las cargas del tránsito sin deformarse y transmitirlas en forma adecuada a las capas inferiores.

La principal función de la base en un pavimento rígido es la de servir de material de transición entre la terracería y la carpeta de rodadura. Es importante que la base, en su sección transversal, sea interceptada por las cunetas para que se drene fácilmente el agua que esta elimina.

La capa de base en ningún caso debe ser menor de 10 centímetros ni mayor a 25 centímetros.

### **3.7.6. Carpeta de rodadura**

Es la capa sobre la cual se aplican directamente las cargas del tránsito. Se coloca encima de la base y está formada por una mezcla bituminosa, si el pavimento es flexible. Si el pavimento es rígido está formado por adoquines y si es semiflexible, por una losa de concreto.

Esta capa protege a las capas inferiores de los efectos del sol y las lluvias. Además, resiste con un desgaste mínimo los esfuerzos producidos por el tránsito.

Diseño del espesor de la losa

La Portland Cement Association (PCA, por sus siglas en inglés) describe los métodos de diseño de pavimentos rígidos:

- o Procedimiento de diseño con posibilidades de obtener datos de carga de eje: este método se utiliza cuando se pueden determinar datos exactos de las cargas de eje que soportará el pavimento.
- o Procedimiento simplificado de diseño: se utiliza cuando no es posible obtener realmente el tránsito y la carga específica que tendrá que soportar por eje, se pueden utilizar tablas basadas en distribución compuesta de tránsito clasificado en diferentes categorías de carreteras y calles.

En este proyecto se utilizó el método simplificado.

El uso de las tablas para obtener el espesor del pavimento es el siguiente:

 Se define la categoría de la carretera por la tabla XIII, se considera el tránsito de 500 vehículos diarios para 20 años, de los cuales hay un TPDC de 75 en ambas direcciones.

De la condición anterior se escoge la categoría 1, por ser una carretera rural y tener un TPDC arriba de 25.

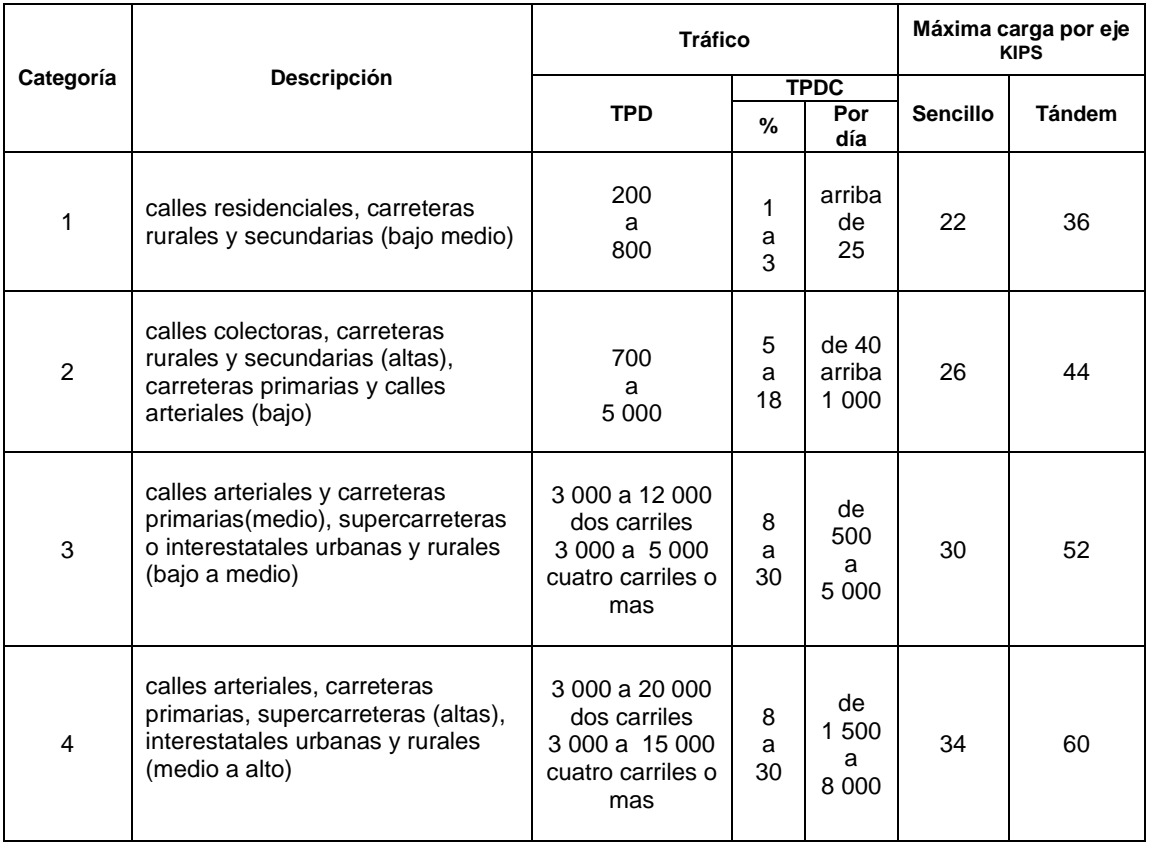

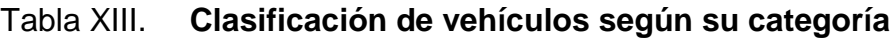

Fuente: WESTERGARD, Hans. *Comportamiento de esfuerzos en caminos de concreto*. p. 48.

Se determina el soporte de la subrasante

Este valor está definido por el módulo de Westergard de reacción de la subrastante, el cuál es igual a la carga en libras por pulgada cuadrada entre la deflexión, en pulgadas, para dicha carga. Puesto que las variaciones de este módulo no afectan considerablemente el espesor del pavimento no es necesaria su determinación exacta. La figura 11 orienta en la determinación del valor k por medio del CBR crítico, que en este caso es de 17,4 por ciento.

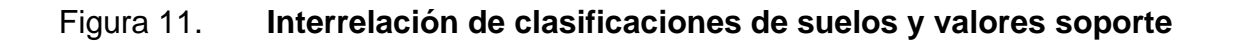

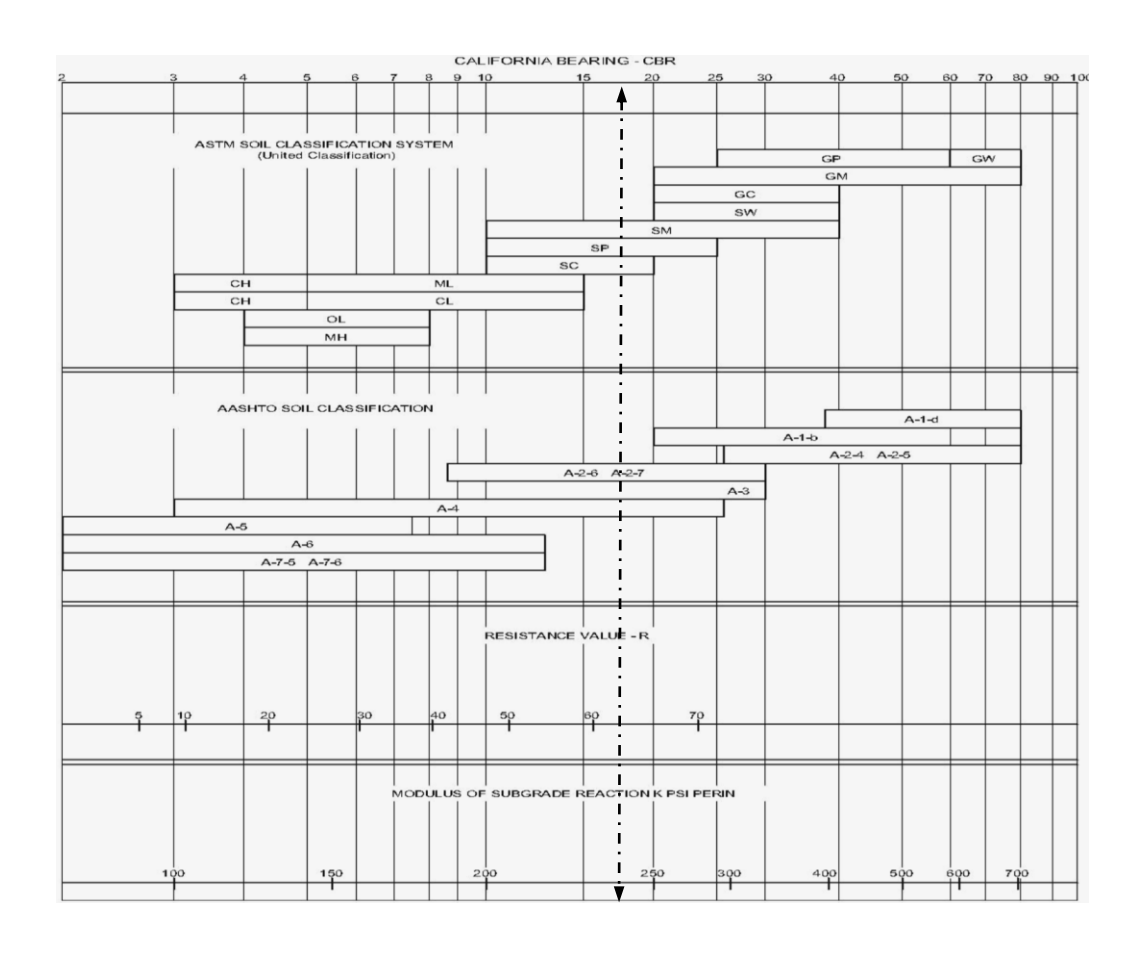

Fuente: SALAZAR, Aurelio. *Guía para el diseño y construcción de pavimentos rígidos*. p. 34.

Con la línea punteada de la figura 11 se localiza la relación de soporte de California (CBR) en 17,4 por ciento, los Sistemas de Clasificación Unificado y AASHTO en SM y A-3 respectivamente y se ubica finalmente el módulo de reacción K que corresponde a 240 Psi (lb/pulg²).

Identificado el valor del módulo de reacción K, se clasifica la subrasante según la siguiente tabla.

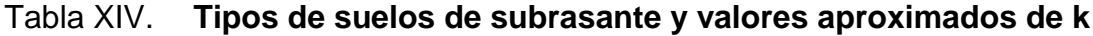

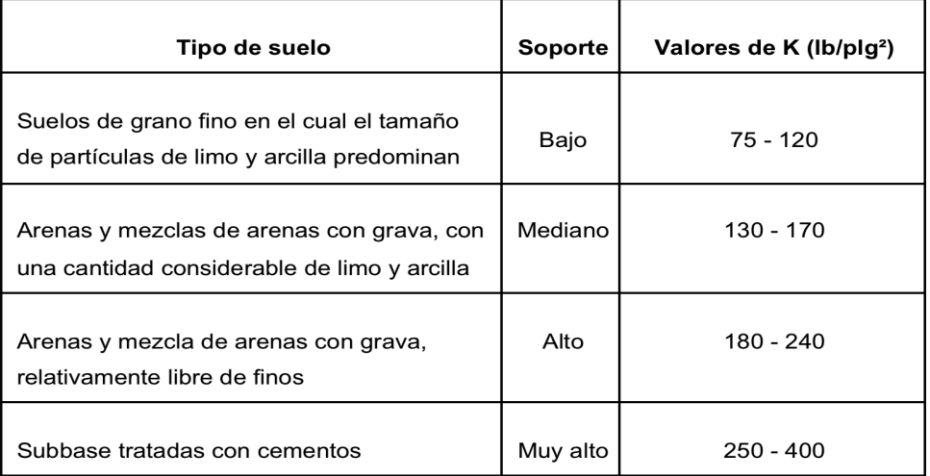

Fuente: SALAZAR, Aurelio. *Guía para el diseño y construcción de pavimentos rígidos*. p. 149.

El soporte del suelo de la subrasante se clasifica como alto, se utilizará un valor de 240 psi, como este valor es alto no es necesario colocar subbase y se debe asignar un espesor de base, que sea suficiente para lograr una mayor estabilidad y rigidez en la losa. Se recomienda un espesor entre 10 y 25 centímetros, en este diseño se elige 15 centímetros, valor suficiente para que pueda resistir las cargas del tránsito sin deformarse y evitar filtraciones de agua de lluvia que podrían saturar la subrasante.

- Se calcula el módulo de ruptura del concreto tomando un porcentaje de la resistencia a compresión, la cual es del 15 por ciento f'c; el f'c tiene un valor de 4 000 psi y el módulo de ruptura es de 600 psi.
- Se decide la utilización de cunetas y bordillos, a ambos lados de la carretera para encauzar el agua pluvial.
- Se encuentra el espesor de la losa definiendo el tipo de junta a utilizar.

| Pavimentos con juntas de trabe,<br>sin hombros de concreto o bordillo |      |                                 |       |       | Pavimentos con junta de trabe,<br>con hombros de concreto o bordillo |     |                                 |       |       |
|-----------------------------------------------------------------------|------|---------------------------------|-------|-------|----------------------------------------------------------------------|-----|---------------------------------|-------|-------|
| Espesor                                                               |      | Soporte subrasante o<br>subbase |       |       | Espesor                                                              |     | Soporte subrasante o<br>subbase |       |       |
|                                                                       | Plg  | Bajo                            | Medio | Alto  |                                                                      | Plg | <b>Bajo</b>                     | Medio | Alto  |
|                                                                       | 1,5  |                                 |       | 0,1   |                                                                      | 4,0 |                                 | 0,2   | 0,9   |
| <b>MR</b>                                                             | 5,0  | 0,1                             | 0,8   | 3,0   | MR                                                                   | 4,5 | 2,0                             | 8,0   | 25,0  |
| 650                                                                   | 5,5  | 3,0                             | 15,0  | 45,0  | 650                                                                  | 5,0 | 30,0                            | 130,0 | 330,0 |
| PSI                                                                   | 6,0  | 40,0                            | 160,0 | 30,0  | PSI                                                                  | 5,5 | 320,0                           |       |       |
|                                                                       | 6,5  | 330,0                           |       |       |                                                                      |     |                                 |       |       |
|                                                                       | 5,0  |                                 | 0,1   | 0,4   |                                                                      | 4,0 |                                 |       | 0,1   |
| <b>MR</b>                                                             | 5,5  | 0,5                             | 3,0   | 9,0   | MR                                                                   | 4,5 | 0,2                             | 1,0   | 5,0   |
| 600                                                                   | 6,0  | 8,0                             | 36,0  | 98,0  | 600                                                                  | 5,0 | 6,0                             | 27,0  | 75,0  |
| PSI                                                                   | 6, 5 | 76,0                            | 300,0 | 760,0 | PSI                                                                  | 5,5 | 73,0                            | 290,0 | 730,0 |
|                                                                       | 7,0  | 520,0                           |       |       |                                                                      | 6,0 | 610,0                           |       |       |
|                                                                       | 5,5  | 0,1                             | 0,3   | 1,0   |                                                                      | 4,5 |                                 | 0,2   | 0,6   |
| MR                                                                    | 6,0  | 1,0                             | 6,0   | 18,0  | <b>MR</b>                                                            | 5,0 | 0,8                             | 4,0   | 13,0  |
| 550                                                                   | 6, 5 | 13,0                            | 60,0  | 160,0 | 550                                                                  | 5,5 | 13,0                            | 57,0  | 150,0 |
| PSI                                                                   | 7,0  | 110,0                           | 400,0 |       | PSI                                                                  | 6,0 | 130,0                           | 480,0 |       |
|                                                                       | 7,5  | 620,0                           |       |       |                                                                      |     |                                 |       |       |

Tabla XV. **TPDC permisible, carga por eje categoría 1**

Fuente: SALAZAR, Aurelio. *Guía para el diseño y construcción de pavimentos*. p. 149.

Se busca en el lado izquierdo en la tabla XV como el soporte de la subrasante es alto y el módulo de ruptura de 600 psi, entonces para un TPDC de 75 se obtiene un espesor de losa de 5 pulgadas o 12,7 centímetros. Por facilidad de construcción, la losa se dejará de 15 centímetros de espesor como se indica en los planos.

#### **3.8. Construcción de la carpeta de rodadura**

La carpeta de rodadura está formada por losas de concreto, separadas por juntas y colocadas sobre una base. La losas no deben tener menos de 0,15 metros de espesor y la base casi nunca tendrá más de 0,15 metros, bien sea de material granular o de suelo cemento.

Se forman las juntas en el pavimento de concreto para reducir los efectos de la expansión y la contracción. Las juntas pueden ser perpendiculares a la línea central del pavimento (transversales) y, dependiendo a la función que se les destine, longitudinales.

Juntas transversales de expansión

La función principal de una junta de expansión, es permitir el movimiento de la losa debido a cambios en la temperatura. Por ejemplo, cuando se eleva la temperatura, aumenta la longitud de la losa creando esfuerzos de compresión en el concreto por lo que podría abombarse o reventarse.

En el pavimento de concreto, en general se colocan juntas de expansión cada 40 a 60 pies a lo largo de la longitud del pavimento. En estas se debe colocar relleno, como caucho o corcho que permita la expansión de la losa y excluya la suciedad.

Juntas transversales de contracción

Se usan juntas de contracción para limitar los efectos de las fuerzas de tensión en una losa de concreto, causados por una caída en la temperatura. El objetivo es debilitar la losa, de modo que si las fuerzas de tensión son suficientemente grandes como para agrietarla, las grietas se formarán en las juntas. En general, la profundidad de las juntas de contracción solo es un cuarto a un tercio del espesor de la losa.

Juntas longitudinales

Estas se forman paralelas a la línea central de la carretera para facilitar la construcción de los carriles y prevenir la propagación de grietas longitudinales irregulares.

Las juntas transversales de la carretera hacia la aldea Cerro Colorado serán construidas a cada 3,00 metros y la junta longitudinal a ancho/2, como se indica en los planos.

Juntas de construcción

Cuando se interrumpe el colado del concreto para una losa, resulta conveniente una junta de construcción en la junta fría entre las dos secciones de esa losa. Como preparación para la interrupción, se forma una cara vertical con un travesaño de madera o se usa una costanera, como arrastre en el extremo de la losa que se está colando.

### Ancho de calzada

La calzada es la zona de la sección transversal destinada a la circulación segura y cómoda de los vehículos. Se divide en carriles, el mínimo ancho del mismo, teniendo en cuenta la presencia de camiones es de 3,00 metros con un estándar fuera de poblado de 3,50 o 3,60 metros.

Cuanto mayor sea la velocidad, mayor es la oscilación de la posición transversal del vehículo dentro del carril, y por tanto el ancho de este debe ser mayor. Cuando el radio de curvatura es reducido, como en las vías de giro de las intersecciones y en la mayoría de los ramales de enlaces, es necesario un ancho mayor que el normal en tangente.

En el diseño de este proyecto se propone un ancho de carril de 3,00 metros por el tránsito de camiones y el ancho de la calzada de 6,00 metros se mantiene permanente entre curvas, intersecciones y tangentes.

### **3.9. Consideraciones de operación y mantenimiento**

Los pavimentos de concreto se proyectan, diseñan y construyen para prestar servicio, en condiciones adecuadas, un determinado número de años a los cuales se conoce como vida útil de la obra. Ellos pueden quedar parcial o totalmente fuera de servicio si se presentan solicitaciones destructivas y no son tratadas oportunamente.

Entre las solicitaciones que pueden contribuir a la destrucción de pavimentos de concreto, se encuentran las de operación que ocurren debido a las condiciones que asume el usuario al emplear la vía (tránsito), las condiciones del medio ambiente, un inadecuado comportamiento de las juntas o a fallas en la subrasante.

El tránsito puede causar daños superficiales o estructurales. El medio ambiente, especialmente las condiciones de humedad y temperatura, puede producir expansión y contracción no previstas en el diseño del pavimento, con el consiguiente agrietamiento o rotura del concreto. El agua del manto freático, o de las precipitaciones pluviales, puede provocar zonas de bajo soporte, expulsión del material de subrasante y la consiguiente rotura del concreto.

Únicamente la evaluación y mantenimiento periódico pueden garantizar un servicio adecuado y permanente del pavimento de concreto. La evaluación determina los daños existentes en el pavimento, así como las causas de origen.

Para que el pavimento conserve las condiciones de servicio considerados en el diseño, se deben tomar las siguientes recomendaciones de operación y mantenimiento:

- El pavimento no debe ser abierto al tránsito sino hasta transcurridos por lo menos 14 días después de la colocación del concreto o que lleguen las probetas de prueba, al ensayarlas a una resistencia de 3 500 psi a la compresión.
- La limpieza y resellado de las juntas, que constituye su mantenimiento normal, no produce desorganización o interrupción en el tránsito, y los cambios de superficie tampoco causan la inutilización temporal de la vía.
- Las juntas nuevas o el resellado de juntas viejas, deben ser limpiadas con escobilla de alambre, fresadora u otra herramienta que facilite su limpieza. Las paredes de las juntas se lavan con arena a presión; la arena suelta se saca con un compresor de aire.
- Para eliminar grasas, aceites y combustibles que se encuentren derramados en el pavimento, en juntas viejas, se utiliza ácido. Debiendo ser removida del pavimento cualquier cantidad de ácido residual o sales que puedan interferir con la adhesión del sellante.
- En un sector con clima muy lluvioso o expuesto a inundaciones, las filtraciones provenientes de la carpeta de rodadura mal construida o una base o subbase mal compactada, puede derivar en una falla prematura de la estructura del pavimento, debido a la disminución de la resistencia mecánica de las capas granulares y eventualmente de la subrasante, por efecto de la saturación. Este problema se debe resolver por medio de un adecuado diseño de drenaje, que otorgue la capacidad de evacuar el agua infiltrada en las capas granulares y la subrasante.

#### **3.10. Especificaciones de construcción**

Para poder dar inicio a los trabajos de construcción de las losas de concreto, el contratista debe someter a prueba el procedimiento, maquinaria, equipos y materiales que utilizará en las operaciones necesarias.

Las losas de concreto deben ser construidas sobre las superficies previamente preparadas de conformidad con las especificaciones. Cuando en el área de construcción de la losa de concreto, antes o después de colocar la formaleta, se produzcan baches o presiones causadas por el movimiento y actividades de la construcción, estas deben corregirse antes de colocar el concreto. Se llenan con material igual al de la superficie preparada y nunca con concreto o mortero. Todo el material excedente debe removerse, dejando la superficie nivelada y de acuerdo a la sección típica de pavimentación.

Después de pasar el equipo vibrador, debe ejecutarse un alisado longitudinal por medio de una niveladora. Para el acabado final, se utiliza una escoba, colocada en dirección transversal y operada con un movimiento rápido de uno a otro lado de losa, este debe ejecutarse antes del endurecimiento. Posteriormente, se aplica algún tipo de curador patentado, o en su defecto agua, con el objeto de evitar un fraguado brusco del concreto.

El concreto debe dosificarse y producirse para asegurar una resistencia a la compresión de 280 Kg/cm<sup>3</sup> (4 000 lb/plg<sup>2</sup>) a los 28 días de haberse fundido.

La resistencia a la compresión del concreto se basará en pruebas a los 7 y 28 días. Las muestras para las pruebas de resistencia de cada clase de concreto producido por la planta mezcladora, deben consistir de por lo menos dos y preferentemente tres probetas para cada edad de prueba. Estas muestras deben tomarse no menos de una vez por cada 60 metros cúbicos de concreto y siguiendo el método AASHTO T 24.

Las formaletas, estas no pueden ser retiradas hasta después de transcurridas 12 horas de haber sido colocado el concreto. La operación debe ser hecha con cuidado para evitar dañar los bordes del concreto.

El material sellante debe colocarse en las juntas previamente secas y limpias, empleando herramientas que penetren en la ranura de las juntas. El material de relleno debe ser colocado sin producir desbordamiento. Cualquier exceso debe moverse inmediatamente, limpiando la superficie. No se permitirá que queden rebordes o túmulos, especialmente en juntas transversales.

Las operaciones de reparación de cualquier daño que se ocasione al pavimento antes de su aceptación final, correrán como riesgo del contratista.

### **3.11. Elementos geométricos de una carretera**

Geométricamente, la carretera es un cuerpo tridimensional totalmente irregular, lo que en un prinicipio hace complicada su representación. Sin embargo, posee una serie de particularidades que simplifican y facilitan su estudio.

Resalta el predominio de una de sus dimensiones respecto a las otras dos y la posibilidad de reproducirla mediante el desplazamiento de una sección transversal constante a lo largo de un eje que define su trayectoria.

Estas dos características permiten la adopción de un sistema de representación sencillo y de fácil interpretación. Con base en este sistema, la carretera queda definida mediante tres tipos de vistas: planta, perfil longitudinal y perfil transversal.

- Planta: es la vista más importante de todas, ya que sobre ella se representa de forma explícita la proyección horizontal de la carretera.
- Perfil longitudinal: es el desarrollo sobre un plano de la sección obtenida empleando como plano de corte una superficie reglada, cuya directriz es el eje longitudinal de la carretera, empleando una recta vertical como generatriz.
- Perfil transversal: se obtiene seccionando la vía mediante un plano perpendicular a la proyección horizontal del eje.

Los principales elementos geométricos presentes en este proyecto son las curvas circulares horizontales, los detalles de planta y los perfiles.

### **3.11.1. Elementos de una curva circular**

Al arco de circunferencia del alineamiento horizontal que une dos tangentes se le llama curva circular horizontal. Al calcular los puntos de intersección, las distancias y los azimut, se procede al cálculo de las partes de la curva para el trazo de la carretera.

Una vez escogida la curva, se calculan sus elementos. Entre ellos se encuentran la subtangente (St), largo de curva (Lc), radio (R), principio de curva (PC), delta (∆), cuerda máxima (CM), ordenada media (Om), external (E), centro de la curva, punto de intersección (PI), como se muestra en la figura 12.

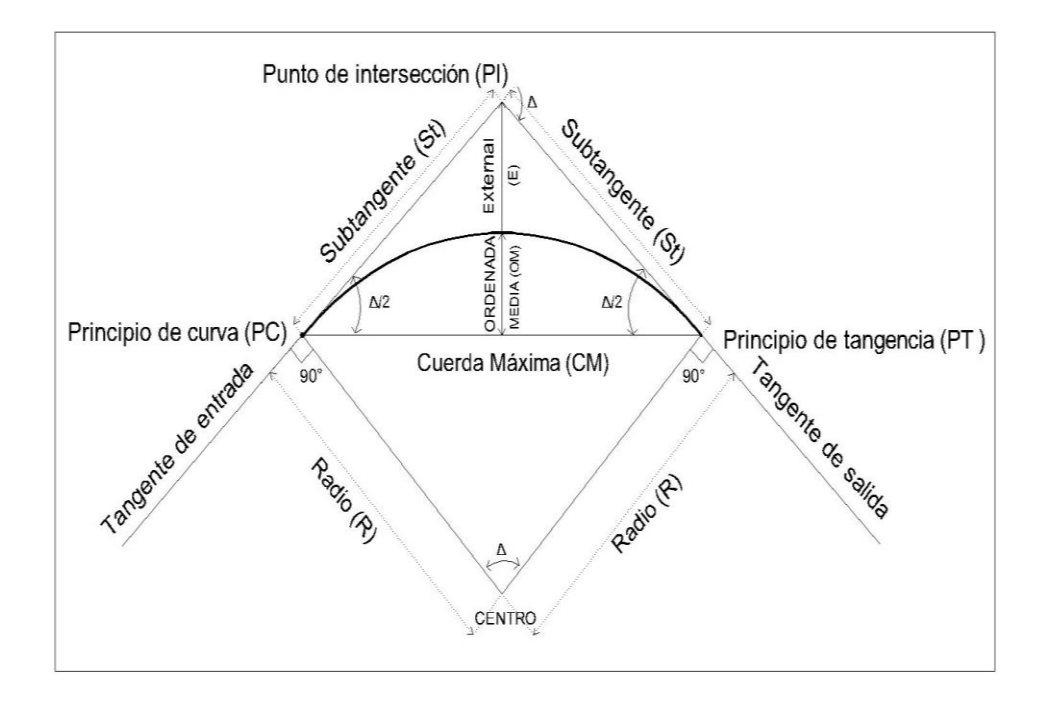

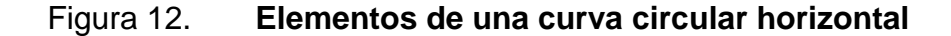

Fuente: elaboración propia, con programa AutoCAD 2010.

• Grado de curvatura (G)

Se define como el ángulo central, sustentado por un arco de 20 metros. A partir de esta definición se obtienen las fórmulas de los diferentes elementos de una curva circular.

$$
\frac{G}{360} = \frac{20}{2 \pi R} \Rightarrow R = \frac{20 * 360}{2 \pi G} = \frac{1145,9156}{G}
$$

$$
G = \frac{1145,9156}{}
$$

*R*

Deflexión angular (∆)

Entre dos azimuts existe un delta o diferencia angular. Para calcularlo se resta el azimut 2 del azimut 1. El ∆ sirve para escoger el tipo de curva que se utilizará, mientras más grande es el ∆ se utiliza un grado de curvatura mayor.

Longitud de curva (LC)

Es la longitud del arco comprendida entre el principio de curva (PC) y el principio de tangencia (PT).

$$
\frac{LC}{2\pi R} = \frac{\Delta}{360} \Rightarrow LC = \frac{2 \pi R\Delta}{360}
$$

$$
LC = \frac{2\pi * \frac{1145,9156}{G} * \Delta}{360} = \frac{2\pi * 1145,9156 * \Delta}{360 * G} = \frac{20 * \Delta}{G}
$$

Cuerda máxima (CM)

Es la distancia en línea recta desde el principio de curva (PC) al principio de tangencia (PT).

$$
Sen \frac{\Delta}{2} = \frac{Cm}{R} \Rightarrow \frac{Cm}{2} = R * Sen \frac{\Delta}{2} \Rightarrow Cm = 2 * R * Sen \frac{\Delta}{2}
$$

 $\bullet$  External  $(E)$ 

Es la distancia desde el punto de intersección al punto medio de la curva.

$$
Cos \frac{\Delta}{2} = \frac{R}{R+E}
$$
  
R \* Cos  $\frac{\Delta}{2}$  + E \* Cos  $\frac{\Delta}{2}$  = R  
E \* Cos  $\frac{\Delta}{2}$  = R - R - Cos  $\frac{\Delta}{2}$ 

 Ordenada media (OM) *E Cos*

> Es la distancia entre el punto medio de la curva y el punto medio de la cuerda máxima.

$$
Cos \frac{\Delta}{2} = \frac{R - OM}{R}
$$
  

$$
R * Cos \frac{\Delta}{2} = R - OM
$$
  

$$
OM = R - R * Cos \frac{\Delta}{2}
$$
  

$$
OM = R(1 - Cos \frac{\Delta}{2})
$$

• Subtangente (St)

Es la distancia entre el principio de curva (PC) y el punto de intersección (PI).

$$
Tg\frac{\Delta}{2} = \frac{St}{R} \Longrightarrow St = R \cdot Tg\frac{\Delta}{2}
$$

## **3.11.2. Cálculo de los elementos geométricos de una curva horizontal**

A continuación se calculan los elementos geométricos de la curva horizontal número 3 de la carretera hacia la aldea Cerro Colorado.

Teniendo la información de la línea preliminar colocada en campo, se determina la línea de localización, con la cual se definen las características geométricas de la curva horizontal, quedando estas de la siguiente manera:

Curva núm. 3 Dirección: derecha Subtangente= 10,13 m

 $\Delta$  = 13°27′58" = 13,47° Donde:  $\Delta$  = ángulo entre rumbos

Teniendo la subtangente de curva se calcula el radio con la fórmula

$$
St = R * Tg \frac{\Delta}{2}
$$

 $R = 85,78$  m

Para un radio de curva de 85,78 metros corresponde un grado G = 13º

Distancia external

$$
E = \frac{R(1 - \cos\Delta/2)}{\cos\Delta/2} = \frac{85,78m(1 - \cos(26,54^\circ)/2)}{\cos(26,54^\circ)/2} = 2,35 \ m
$$

Longitud de curva

$$
LC = \frac{20\Delta}{G} = \frac{20*13,47^{\circ}}{13^{\circ}} = 20,72 \ m
$$

Ordenada media

$$
OM = R(1 - Cos \frac{\Delta}{2})
$$

$$
OM = 85,78m(1 - Cos \frac{13,47^{\circ}}{2}) = 2,09 m
$$

Principio de curva

PC = 1 716,72 m  $PC = 1 + 716,72$ 

Punto de intersección

$$
PI = PC + St
$$
  
PI = (1 716,72) m + 10,13 m = 1 + 726,85

Principio de tangencia

 $PT = PC + LC$ PT = (1 716,72) m + 20,72 m  $PT = 1 + 737,44$ 

Los caminamientos están expresados en kilómetros más su fracción en metros.

La figura 13 muestra los elementos geométricos de una de las curvas que compone el proyecto de la carretera.

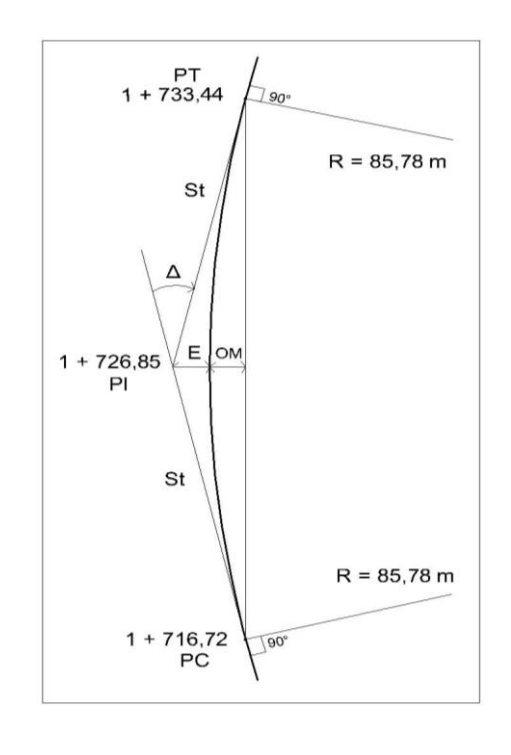

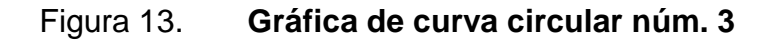

Fuente: elaboración propia, con programa AutoCAD 2010.

### **3.11.3. Alineamiento vertical**

En el perfil de una carretera, la rasante es la línea de referencia que define los alineamientos verticales. También la determinan las características topográficas del terreno, la seguridad, visibilidad, velocidad del proyecto y paso de vehículos pesados en pendientes fuertes. Un alineamiento vertical está formado por tangentes y curvas verticales.

Las tangentes se caracterizan por su longitud y su pendiente y están delimitadas por dos curvas sucesivas. La longitud de una tangente es la distancia medida horizontalmente entre el fin de la curva anterior y el principio de la siguiente. Al punto de intersección de dos tangentes consecutivas se le denomina punto de intersección.

Las curvas verticales son las que enlazan dos tangentes consecutivas del alineamiento vertical, para que en su longitud se efectúe el paso gradual de la pendiente de la tangente de entrada a la tangente de salida. Deben dar por resultado un camino de operación seguro y confortable, apariencia agradable y con características de drenaje adecuadas.

Para el diseño de la subrasante es necesario tomar en cuenta las pendientes que pueden ser positivas o negativas. También existen parámetros que restringen las pendientes, como pendientes máximas y mínimas. La pendiente máxima es la mayor pendiente que se permite en el proyecto. Queda determinada por el volumen, la composición del tránsito y la topografía del terreno. Se emplea cuando convenga, desde el punto de vista económico, para salvar ciertos obstáculos como fallas y zonas inestables. La pendiente mínima se fija para permitir el drenaje.

Elementos geométricos de la curvas verticales

Las curvas pueden ser cóncavas o convexas, llamándoseles de acuerdo con esa concavidad, curvas en columpio o en cresta, respectivamente.

Pueden ser simétricas o asimétricas. Las curvas son simétricas, si las tangentes medidas del PIV al PCV y del PIV al PTV son de la misma longitud horizontal, mientras que las curvas asimétricas se caracterizan porque sus proyecciones horizontales son desiguales.

El elemento básico para el diseño de las curvas es la longitud. Los aspectos más importantes que se toman en cuenta para obtener una longitud apropiada son: seguridad, apariencia, comodidad y drenaje.

Al momento de diseñar, se deben considerar la longitudes mínimas permisibles en curvas, con el objetivo de evitar su traslape y dejar la mayor visibilidad posible a los conductores. Estas curvas pueden ser calculadas de la siguiente forma:

Visibilidad de parada = L = K x  $\Delta$ 

Donde

 $L =$  longitud mínima de la curva vertical  $K =$ constante que depende de la velocidad de diseño y el tipo de curva  $\Delta$  = diferencia algebraica de pendientes

Los valores constantes k se eligen según el tipo de curva y la velocidad de diseño, la que va de acuerdo con la velocidad de diseño de la planta.

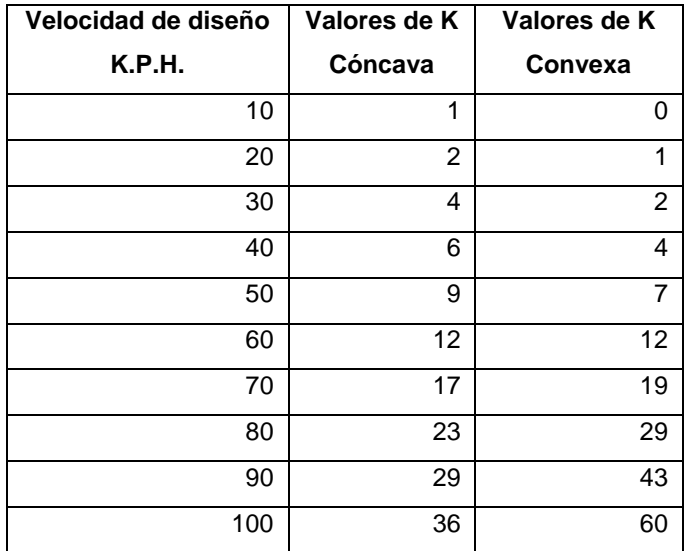

### Tabla XVI. **Valores de k para visibilidad de parada**

Fuente: PÉREZ, René. *Metodología para el diseño geométrico de carreteras*. p. 53.

El cálculo de curvas verticales simétricas se hace con las siguientes fórmulas:

$$
OM = \frac{P2 - P1}{800} * L.C.V.
$$
  $Y = \frac{OM}{\left[\frac{L.C.V.}{2}\right]^2} * D^2$   $Y = K * D^2$ 

Donde

- OM = corrección máxima para cada curva vertical (Ordenada Media)
- P1 = pendiente de entrada
- P2 = pendiente de salida
- $LCV =$  longitud de curva vertical
- Y = corrección en cualquier punto de la curva
- D = distancia del punto intermedio de la curva a la estación deseada

Curvas verticales asimétricas

$$
OM = \frac{\Delta L_1 L_2}{200 L_T}
$$

Para elevaciones del PCV al PTV

$$
Y_1 = K_1 * X_1^2 \qquad K_1 = \frac{\Delta * L_2}{200 * L_r * L_1}
$$

Para elevaciones del PIV al PTV

$$
Y_2 = K_2 * X_2^2 \qquad K_2 = \frac{\Delta^* L_1}{200 * L_1 * L_2}
$$

### Figura 14. **Curva vertical asimétrica**

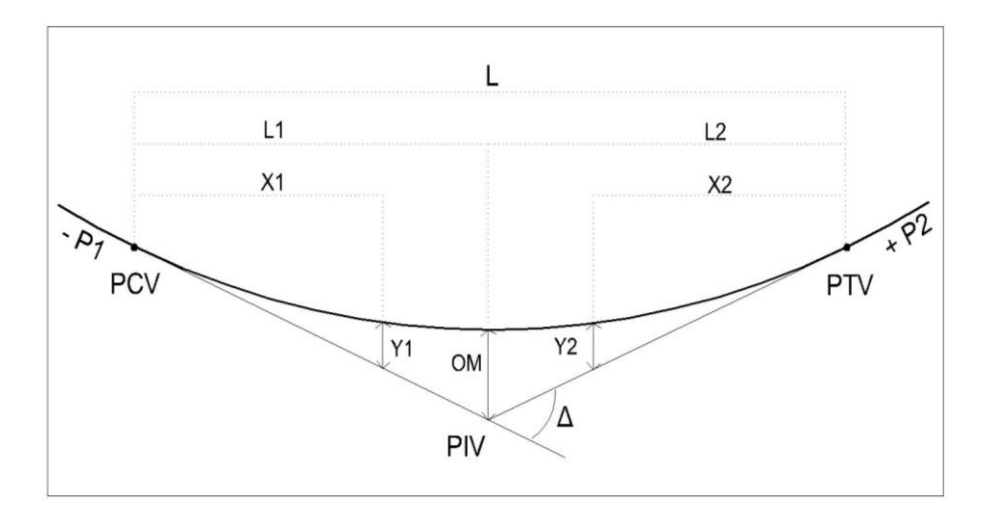

Fuente: elaboración propia, con programa AutoCAD 2010.
Parámetros de la figura 14.

 $P_1$  = pendiente de entrada

 $P_2$  = pendiente de salida

 $\Delta$  = pendiente de entrada menos pendiente de salida

OM = ordenada media

 $L_1$  = longitud de curva 1

 $L_2$  = longitud de curva 2

 $X_1$  = distancia del PCV a un punto cualquiera de la curva

 $X_2$  = distancia del PTV a un punto cualquiera de la curva

Y1 = elevación en una distancia X1

Y2 = elevación en una distancia X2

Para este proyecto no se consideró el cálculo de curvas verticales, debido a que la topografía del terreno es bastante plana, por lo que no hay cambios de pendientes bruscos y no se puede apreciar el alineamiento vertical.

## **3.12. Consideraciones de drenaje en vías pavimentadas**

Las obras de drenaje son elementos estructurales que eliminan la inaccesibilidad de un camino, provocada por el agua o la humedad.

En el diseño de obras de drenaje existen tres elementos fundamentales para garantizar su funcionalidad y durabilidad: diseño hidrológico, diseño hidráulico y diseño estructural.

En el diseño hidrológico de obras de drenaje para carreteras es necesario estimar con certeza el caudal máximo de escorrentía del área tributaria a la obra de drenaje en un período de retorno dado.

Los aspectos hidrológicos a considerar son: tiempo de concentración, intensidad de la lluvia, período de retorno, coeficiente de escorrentía, caudal de diseño.

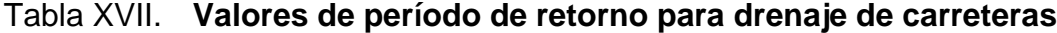

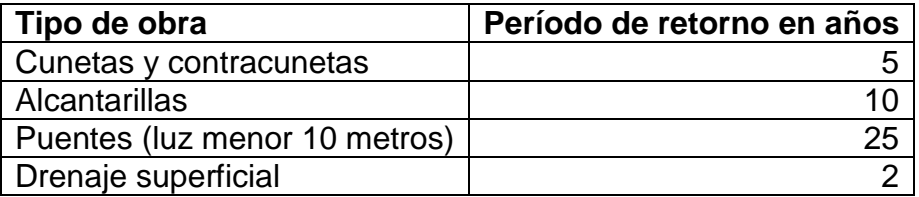

Fuente: Instituto Nacional de Vías de Colombia. *Manual de drenaje para carreteras*. p. 65.

Se define como diseño hidráulico al cálculo del caudal que puede circular por una estructura de drenaje en función de su forma y material. Los coeficientes de rugosidad, sección transversal y forma de las obras, son factores fundamentales para la funcionalidad del drenaje de la carretera.

Según su ubicación los drenajes pueden ser transversales y longitudinales.

### **3.12.1. Drenaje transversal**

Está compuesto por alcantarillas que son ductos que permiten el paso de agua de un lado a otro de la vía y deben clasificarse principalmente desde el punto de vista de su ubicación, capacidad (diseño hidráulico) y resistencia.

Existen diferentes métodos para diseñar alcantarillas, generalmente se utiliza el método racional, el cual se describe a continuación.

Método racional

Para determinar el caudal se emplea la fórmula

$$
Q = \frac{CIA}{360} * 1000
$$

Donde

Q = caudal hidrológico o caudal de diseño (l/s)

C = coeficiente de escorrentía

 $I =$  intensidad de lluvia (mm/h)

A = área tributaria (ha)

El coeficiente de escorrentía dependerá de la superficie a drenar, como se muestra en la tabla XVIII.

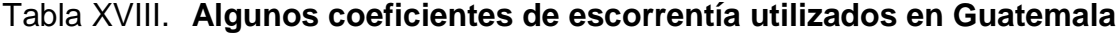

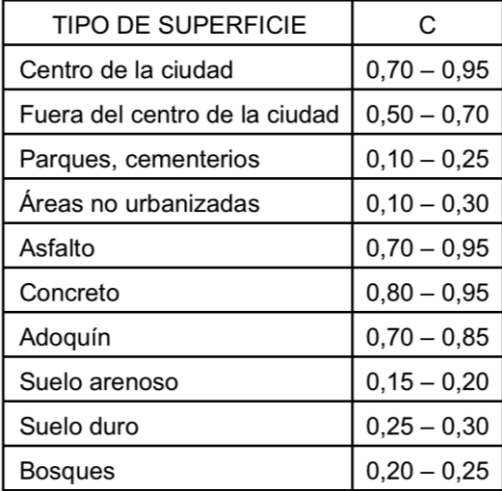

Fuente: GIL, Matías. *Evaluación de tragante pluvial para la ciudad de Guatemala*. p. 21.

La Dirección General de Obras Públicas en sus normas generales para el diseño de redes de alcantarillado, hace la observación que el porcentaje de escorrentía se determinará de acuerdo con la siguiente fórmula:

$$
C = \frac{\Sigma(c*a)}{A}
$$

## Donde

C = coeficiente de escorrentía

c = coeficiente de escorrentía de cada área tributaria

a = área tributaria de cada tipo (ha)

 $A = \text{area tributaria total (ha)}$ 

Diseño de alcantarilla

Se buscan los puntos de mayor aporte de precipitación a la carretera y se determina las áreas tributarias dependiendo de sus características. Los valores menores del rango se toman para los terrenos más planos.

Entonces se calculan las áreas tributarias correspondientes al pavimento y al área no urbanizada del proyecto. La longitud de drenaje propuesta es de 4 500 metros, con un aporte a la alcantarilla de 1 500 metros, un ancho tributario de calzada y de terreno no urbanizado de 3 y 25 metros respectivamente, se obtienen los valores a $1 = 0.45$  ha y a $2 = 3.75$  ha. De la tabla XVIII se toman como  $c_1 = 0.85$  y  $c_2 = 0.25$ , con estos datos se calcula A y C.

$$
A = \Sigma(a_i) = 0,45 \text{ ha} + 3,75 \text{ ha} = 4,20 \text{ ha}
$$

$$
C = \frac{\Sigma(c*a)}{A} = \frac{(0.85*0.45+0.25*3.75)}{4.20} = 0.314
$$

Intensidad de lluvia: dependerá de cada región y puede consultarse en el Instituto de Sismología, Vulcanología, Meterología e Hidrología (Insivumeh). Para la región de Santa Lucía Cotzumalguapa según la estación Camantulúl está dada por

$$
I = \frac{a}{(b+t)^n} = \frac{27\,420}{(65+t)^{1,187}}
$$

$$
t = \left(0,886*\frac{L^3}{H}\right)^{0,395} * 60
$$

Donde

 $a, b, n =$  constantes proporcionadas por el Insivumeh

 $t =$  tiempo de concentración en minutos

 $L =$  longitud del cauce principal en kilómetros

H = diferencia de elevaciones entre los puntos extremos del cauce principal en metros.

Del análisis geométrico se proponen tres alcantarillas con un aporte de cuneta  $L = 1.5$  Km y  $H = 600$  m entonces el tiempo de concentración y la intensidad de lluvia para un período de retorno de 10 años es:

$$
t = \left(0,886 * \frac{1,5^3}{6,0}\right)^{0,395} * 60 = 45,57 \text{ minutes}
$$

$$
I = \frac{27\,420}{(65 + 45,57)^{1,185}} = 103,84\,\mathrm{mm/h}
$$

El caudal de diseño es:

$$
Q = \frac{CIA}{360} * 1000 = \frac{0.314 * 103.84 * 4.20}{360} * 1000 = 380.40 \frac{Its}{seg} = 0.38 \frac{m^3}{seg}
$$

Determinación del diámetro de alcantarilla con la fórmula de Manning

$$
V = \frac{1}{n} R_h^{2/3} S^{1/2}
$$
  

$$
R_h = \frac{A}{P} = \frac{\pi r^2}{2\pi r} = \frac{r}{2} \to r = \left(\frac{D}{2}\right)
$$
  

$$
R_h = \frac{\left(\frac{D}{2}\right)}{2} = \frac{D}{4}
$$
  

$$
V = \frac{1}{n} \left(\frac{D}{4}\right)^{2/3} S^{1/2}
$$

)

De la ecuación

$$
Q = V * A
$$

Donde

$$
A = \pi R^2 = \pi \frac{D^2}{4}
$$

Se sustituyen los valores de A y V en función de D

$$
Q = \left(\frac{1}{n}\left(\frac{D}{4}\right)^{2/3}S^{1/2}\right)*\pi\frac{D^2}{4} = \frac{\pi D^{8/3}}{n4^{5/3}}S^{1/2}
$$

Despejando el diámetro

$$
D = \left(\frac{4^{5/3}n}{\pi S^{1/2}}Q\right)^{3/8}
$$

Donde

- D = diámetro de la tubería en pulgadas  $Q =$  caudal de diseño en m $3$ /s
- N = coeficiente de rugosidad 0,013 para concreto
- S = pendiente, en m/m generalmente del 2 al 4 %

Se usa 2 % de pendiente

Se sustituyen los datos en la ecuación para determinar el diámetro de tubería.

$$
D = \left(\frac{4^{5/3} * 0.013}{\pi * 0.02^{1/2}} * 0.38\right)^{3/8} = 0.44 \text{ m} = 17 \text{ pulg}
$$

Se recomienda para efecto de limpieza e inspección que el diámetro de la tubería de drenaje transversal no sea menor de 30 pulg, por lo que este será 30 pulg.

## **3.12.2. Drenaje longitudinal**

Está compuesto por cunetas que son canales abiertos situados a ambos lados del camino, con el propósito de conducir las aguas provenientes de la corona y de lugares adyacentes hacia un lugar determinado de descarga.

Las dimensiones, la pendiente y otras características de las cunetas de determinan mediante el flujo que va a escurrir por las mismas. Generalmente se construyen de sección transversal triangular o trapezoidal y su diseño se basa en los principios del flujo en canales abiertos. A continuación se presenta un ejemplo de sección típica de cuneta (ver figura 15).

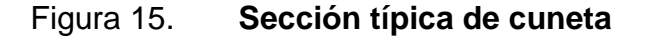

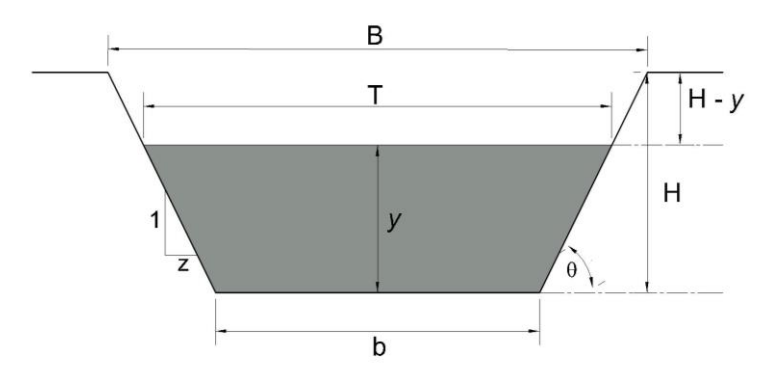

Fuente: elaboración propia, con programa AutoCAD 2010.

### Donde

- $y =$  tirante de agua
- $B = base$  del canal o ancho de solera
- $T =$  superficie libre de agua
- $H =$  profundidad total del canal
- $H y$  = borde libre
- $\theta$  = ángulo de inclinación de las paredes laterales con la horizontal
- $Z =$  talud

Al igual que el drenaje transversal, las cunetas generalmente se diseñan empleando el método racional para el cálculo del caudal. La diferencia entre la alcantarilla y el canal es el cálculo del radio hidráulico, ya que mientras en la sección circular este siempre va a ser D/4, en los canales depende de la geometría de cada sección.

Para todos los canales trapezoidales, la sección hidráulica óptima se obtiene cuando Rh = y/2. Esta deducción viene del examen de la ecuación de Chezy que indica que para una sección recta de área (A) y una pendiente dadas, el caudal a través de un canal con una rugosidad dada, será máximo cuando el radio hidráulico sea máximo. El radio hidráulico será máximo cuando el perímetro mojado (P) sea mínimo. Refiriéndose a la figura 16.

Figura 16. **Sección hidráulica óptima de cuneta**

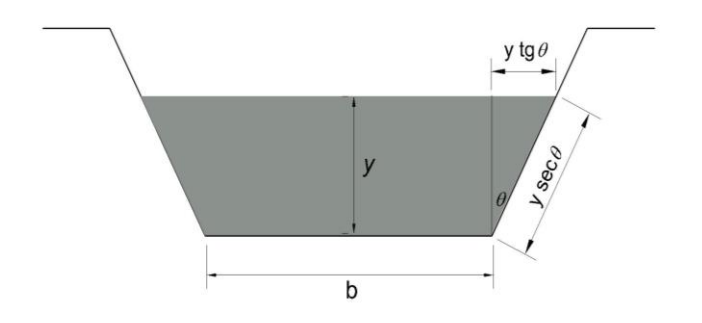

Fuente: elaboración propia, con programa AutoCAD 2010.

Radio hidráulico de la sección y área hidráulica óptima

$$
Rh = \frac{A}{P}
$$

$$
A = by + 2\left[\left(\frac{1}{2}\right)(y * tg\theta)\right]
$$

Despejando

$$
b = \frac{A}{y} - y * tg\theta
$$

$$
P = b + 2y * \text{sec}\theta
$$

Sustituyendo *b* en *P*

$$
P = \frac{A}{y} - y * tg\theta + 2y * sec\theta
$$

Derivando P con respecto a *y* e igualando a cero,

$$
\frac{dP}{dy} = -\frac{A}{y^2} - tg\theta + 2\sec\theta = 0 \quad \text{o} \quad A = (2\sec\theta - tg\theta)y^2
$$

**Entonces** 

$$
Rh\ \text{m\'aximo} = \frac{A}{P} = \frac{(2\text{sec}\theta - \text{tg}\theta)y^2}{(2\text{sec}\theta - \text{tg}\theta)y^2/y - \text{yt}\text{g}\theta + 2\text{ysec}\theta} = \frac{y}{2}
$$

Donde *y* es el tirante hidráulico que representa la altura del nivel del agua.

 Como ejemplo se calcula la cuneta con sección más crítica o la que debe conducir mayor caudal, en la cual se considera *y* = H.

Se propone una sección de cuneta que tenga la capacidad de conducir el siguiente caudal de diseño o hidrológico.

Datos:  $a_1 = 1,35$  ha y  $a_2 = 11,25$  ha, de la tabla XVIII se tiene  $c_1 = 0,85$  y  $c_2 = 0.25$  respectivamente, L= 4,5 km y H = 16,0 m.

Tiempo de concentración

$$
t = \left(0,886 * \frac{L^3}{H}\right)^{0,395} * 60
$$

$$
t = \left(0,886 * \frac{4,5^3}{16,0}\right)^{0,395} * 60 = 113,71 \text{ minutes}
$$

Intensidad de lluvia

$$
I = \frac{a}{(b+t)^n}
$$

$$
I = \frac{42\,560}{(70 + 113,71)^{1,284}} = 52,70 \text{ mm/h}
$$

Valores de a, b y n correspondientes a un período de retorno de 5 años.

Coeficiente de escorrentía

$$
A = \Sigma(a_i) = 1,35 \text{ ha} + 11,25 \text{ ha} = 12,6 \text{ ha}
$$

$$
C = \frac{\Sigma(c*a)}{A} = \frac{(0.85*1.13+0.25*11.25)}{12.6} = 0.31
$$

Caudal de diseño

$$
Qdise\|o = \frac{CIA}{360} = \frac{0.31 * 52.70 * 12.6}{360} = 0.58 \frac{m^3}{seg}
$$

Teniendo el caudal de diseño se calcula el tirante *y,* para lo cual se propone una sección trapezoidal de cuneta con dimensiones B = 0,60 m,  $b = 0,40$  m, H = 0,40 m y Z = 0,25.

Se toma como referencia estructuras de drenaje cercanas en la región para la determinación de las dimensiones propuestas y se procede a evaluar la sección para saber si cumple con la capacidad requerida.

Diseño hidráulico a capacidad máxima de la sección, con B = T.

El cálculo del tirante se resume a la fórmula

$$
Rh = \frac{y}{2} \qquad \qquad y = \frac{A}{T}
$$

Donde

T = superficie libre de agua = 0,60 m A = área hidráulica ( ) ( )

Se sustituyen valores en las ecuaciones

$$
y = \frac{0.20}{0.60} = 0.33 \text{ m}
$$
  $y \frac{y}{2} = 0.165 \text{ m} = Rh$ 

Se evalúa el valor de Rh en la ecuación de Manning, para determinar la velocidad del flujo con una pendiente de cuneta del 1,5 %.

$$
V = \frac{1}{n}Rh^{2/3}S^{1/2} = \frac{1}{0.013}(0.165)^{2/3}(0.015)^{1/2} = 2.83 \text{ m/seg}
$$

$$
Qhidráulico = A * V = 0,20 * 2.83 = 0,57 \text{ m}^3/\text{seg}
$$

$$
Qhidráulico = 0.57 m3/s < Qdiseño = 0.58 m3/s
$$

Como el caudal hidráulico es menor que el caudal de diseño, se concluye que la sección propuesta si tiene la capacidad de conducir ese caudal.

Igualando el caudal hidrológico al hidraúlico y despejando la variable L se obtiene la separación entre las alcantarillas, como se muestra a continuación

$$
Qhidrológico = Qhidráulico
$$

$$
\frac{C*I*A}{360} = V*A
$$

$$
2.78 * 10^{-3} * C * I * (B * L) = \frac{1}{n}Rh * S^{\frac{1}{2}} * A
$$

$$
L = \frac{Rh^{2/3}S^{1/2}A}{2.78 * 10^{-3} * C * I * B * n}
$$

Donde

- $L =$  longitud de cuneta
- Rh = radio hidráulico de cuneta
- $B =$ ancho de cuneta
- $A = \text{area de cune}$ ta
- $I =$  intensidad de lluvia para un período de retorno de 5 años

Sustituyendo valores se tiene que

$$
L = \frac{(0.165)^{\frac{2}{3}}(0.015)^{\frac{1}{2}}(0.20)}{2.78 * 10^{-3} * 0.31 * 52.70 * 0.6 * 0.013} = 2061 \text{ m}
$$

Entonces la separación entre alcantarillas debe ser al menos 2 061 metros. Como se propuso al inicio del diseño se colocarán 3 alcantarillas a 1 500 metros, o en áreas cercanas de relleno para reducir costos de excavación.

### **3.12.3. Obras de protección**

Como obras de protección y para encauzar el agua de la carretera, se colocan en los extremos de las alcantarillas (entrada y salida) cajas y cabezales, que son estructuras de concreto ciclópeo, mampostería de piedra, concreto de 17,5 MPa (2 500 psi), mampostería de ladrillo o bloque.

El dimensionamiento de estas estructuras lo define principalmente el caudal de diseño, el diámetro y profundidad de la tubería. Datos que anteriormente fueron definidos y teniendo la longitud de cuneta de aportación a cada alcantarilla, se procede al diseño de las cajas y cabezales.

El diseño propuesto se rige por el díametro de la alcantarilla de 30 plg (0,76 m), la profundidad minima de colocación de la tubería de 1,20 metros y el espesor de las estructuras es 0,30 metros. Quedando la sección de la caja receptora de la siguiente manera:

Ancho = diámetro de tubería + espesor de estructura

Ancho =  $0.76 + 0.30 + 0.30 = 1.36 = 1.40$  metros.

Profundidad = profundidad mínima + diámetro + espesor

Profundidad =  $1,20 + 0,76 + 0,30 = 2,26$  metros.

En los anexos se muestran los planos de diseño de cajas y cabezales, así como la ubicación final de las alcantarillas.

## **3.13. Presupuesto del proyecto**

En la tabla XIX correspondiente al presupuesto del diseño de la carretera hacia aldea Cerro Colorado, se muestra la descripción de los renglones de actividades, según las especificaciones del Libro Azul de la Dirección General de Caminos de Guatemala, así como los costos de los mismos.

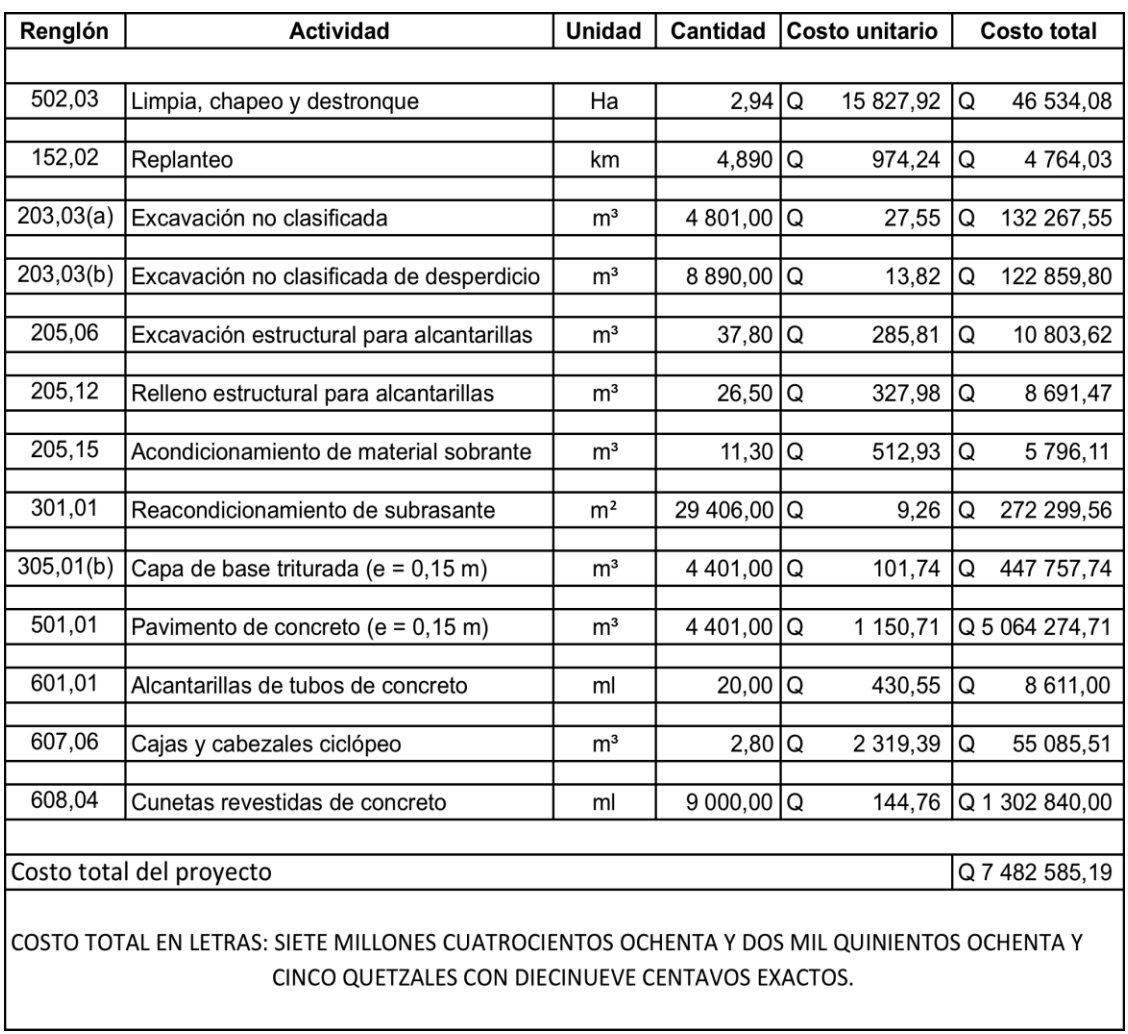

## Tabla XIX. **Presupuesto integrado de la carretera**

Fuente: elaboración propia, con programa Microsoft Excel 2012.

### **3.14. Cronograma de ejecución**

El tiempo estimado para que las actividades del proyecto del sistema de alcantarillado necesario se ejecuten, están representadas en el cronograma de ejecución (ver tabla XX).

La etapa de preliminares abarca las actividades de limpieza general, trazo, estaqueado y conformación del terreno.

|                     | PERÍODO DE EJECUCIÓN |   |   |   |   |   |  |   |   |    |   |                 |  |
|---------------------|----------------------|---|---|---|---|---|--|---|---|----|---|-----------------|--|
| <b>MESES</b>        |                      |   | 2 |   | 3 |   |  |   | 5 |    | 6 |                 |  |
| <b>QUINCENAS</b>    | 1                    | 2 | 3 | 4 | 5 | 6 |  | 8 | 9 | 10 |   | 12 <sup>1</sup> |  |
| <b>ETAPA</b>        |                      |   |   |   |   |   |  |   |   |    |   |                 |  |
| Preliminares        |                      |   |   |   |   |   |  |   |   |    |   |                 |  |
| Base selecto        |                      |   |   |   |   |   |  |   |   |    |   |                 |  |
| <b>Bordillo</b>     |                      |   |   |   |   |   |  |   |   |    |   |                 |  |
| Pavimento           |                      |   |   |   |   |   |  |   |   |    |   |                 |  |
| Cunetas             |                      |   |   |   |   |   |  |   |   |    |   |                 |  |
| Drenaje transversal |                      |   |   |   |   |   |  |   |   |    |   |                 |  |

Tabla XX. **Cronograma de ejecución de la carretera**

Fuente: elaboración propia, con programa Microsof Excel 2012.

## **3.15. Estudio de impacto ambiental**

Los beneficios proporcionados por las vías terrestres incluyen la confiabilidad bajo todas las condiciones climáticas, la reducción de los costos de transporte, el mayor acceso a los mercados para los cultivos y productos locales, el acceso a nuevos centros de empleo locales en obras en sí, el mayor acceso a la atención y el fortalecimiento de las economías locales.

Sin embargo, las vías terrestres pueden producir también complejos impactos negativos directos e indirectos.

Con base en la información técnica sobre la descripción del proceso de construcción y conservación de pavimentos rígidos, las características de las materias primas empleadas y las técnicas de identificación de impactos más adecuadas para este proyecto, se determinaron los impactos generados durante la ejecución del proyecto.

Se identificaron dos impactos benéficos en la construcción y conservación de la carpeta de rodadura en pavimentos rígidos: la generación de empleos y la comunicación entre comunidades, centros de desarrollo y sitios de interés se ven beneficiados. Este último se evalúa como significativo y es el principal objetivo de un proyecto carretero.

De las actividades específicas en la construcción y conservación de la carpeta de rodadura de pavimentos rígidos, la colocación y extensión de material hidráulico, manejo y almacenamiento de combustibles son los que generan impactos adversos significativos.

Los elementos ambientales que sufren impactos adversos significativos son el aire, el suelo y el agua. A este último se le identifica (en algunos casos) un impacto adverso significativo, más por el valor ambiental que por el daño que puede sufrir durante las actividades de construcción y conservación de la superficie de rodamiento de pavimentos rígidos.

De acuerdo con lo anterior, los impactos generados por la construcción y conservación de superficies de rodadura en pavimentos rígidos, no representan un costo ambiental y social alto, por lo que en una evaluación beneficio-costo, son los impactos que menor número aportan y con menor valor.

132

En comparación con los pavimentos flexibles la ventaja más notable de los pavimentos rígidos es que no se emplean, ni se generan substancias tóxicas como solventes, residuos de asfaltos y gases generados durante el calentamiento de los cementos asfálticos.

## **3.16. Elaboración de planos finales**

Los planos finales muestran los detalles de topografía del terreno para la estructura del proyecto, incluyen las vistas en planta, perfiles, secciones transversales y las obras de drenaje de la carretera (ver anexos).

## **CONCLUSIONES**

- 1. Observando las necesidades de diferentes comunidades en el municipio y luego de un diagnóstico de la carencia de servicios básicos, especialmente en el área rural se pudo enfocar un estudio detallado para diseñar de la manera más eficiente, los proyectos de drenaje sanitario y pavimentación, aprovechando las características del terreno y utilizando los parámetros técnicos de diseño, para que funcionen adecuadamente y cumplan con los requerimientos de la población beneficiada.
- 2. Con la construcción del sistema de alcantarillado sanitario para la aldea Las Playas, se estará evitando la alteración de los recursos hídricos y reduciendo enfermedades ocasionadas por las aguas residuales que fluyen superficialmente en el lugar.
- 3. La construcción del pavimento rígido, dará a los vecinos un mejor acceso al casco urbano del municipio, también se facilitará el comercio entre los municipios colindantes por medio de esta ruta y beneficiará a la economía de los mismos.

## **RECOMENDACIONES**

- 1. Se debe cumplir con las especificaciones contenidas en los planos a la entidad ejecutora de ambos proyectos. La Dirección Municipal de Planificación es la encargada de exigir estos requerimientos y seleccionar la entidad capaz de ejecutar los proyectos.
- 2. Dar el mantenimiento respectivo al sistema de alcantarillado sanitario, una vez construido, para que no se acumulen materiales que puedan obstruir el alcantarillado y los pozos de visita. Procurar la limpieza periódica del las fosas sépticas para evitar que colapse el sistema.
- 3. Capacitar a la población del lugar, por medio del Consejo Comunitario de Desarrollo, con respecto a cómo deben ocuparse en el buen funcionamiento y mantenimiento de infraestructura básica, especialmente el sistema de alcantarillado sanitario.
- 4. Los materiales de construcción de este proyecto, en su mayoría, lo integra el concreto con una resistencia definida en las especificaciones. Por lo tanto, es necesario un control de calidad estricto en el momento de la fabricación y colocación del concreto.
- 5. Tomar en cuenta que si la obra no es construida en un corto plazo, se deberán actualizar los precios de los materiales, pues en el mercado actual se dan fluctuaciones constantemente. Se deben estimar correctamente los fondos necesarios para la construcción de la pavimentación.

137

## **BIBLIOGRAFÍA**

- 1. CABRERA RIEPELE, Ricardo Antonio. *Apuntes de Ingeniería Sanitaria 2.* Trabajo de graduación de Ing. Civil. Universidad de San Carlos de Guatemala, Facultad de Ingeniería,1989. 135 p.
- 2. CRESPO VILLALAZ, Carlos. *Mecánica de suelos y cimentaciones*. 4a ed. México: Limusa, 1999. 638 p.
- 3. Dirección General de Caminos. *Especificaciones generales para construcción de carreteras y puentes.* Guatemala: Ministerio de Comunicaciones y Obras Públicas, 2001. 724 p.
- 4. Instituto de Fomento Municipal. *Normas generales para diseño de alcantarillados.* Guatemala: INFOM, 2001. 31 p.
- 5. NILSON, Arthur H. *Diseño de estructuras de concreto*. 12va ed. Colombia: McGraw-Hill, 2004. 722 p.
- 6. RAMÍREZ RÍAN, Abner Benjamín. *Diseño del pavimento rígido para el microparcelamiento El Naranjo y drenaje para el parcelamiento Velasquitos, Santa Lucía Cotzumalguapa, Escuintla.* Trabajo de graduación de Ing. Civil. Universidad de San Carlos de Guatemala, Facultad de Ingeniería, 2008. 117 p.

# **APÉNDICES**

- Ensayos de laboratorio de suelos
- Diseño de curvas horizontales
- Cálculos hidráulicos del alcantarillado sanitario
- Planos estructurales

### **Ensayo de compactación**

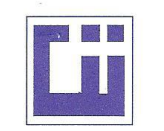

### **CENTRO DE INVESTIGACIONES DE INGENIERIA FACULTAD DE INGENIERIA** UNIVERSIDAD DE SAN CARLOS DE GUATEMALA

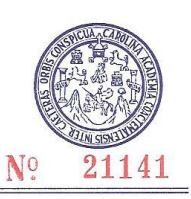

INFORME No. 279 S.S. 26,965 O.T. No.: Sheny Caroll Zetino Vargas Interesado: Asunto: ENSAYO DE COMPACTACIÓN. Proctor Estándar: ( ) Norma: Proctor Modificado: (X) Norma: A.A.S.T.H.0. T-180 EPS-Diseño de la carretera hacia aldea Cerro Colorado. Proyecto:

Municipio de Santa Lucía Cotzumalguapa, Departamento de Escuintla. Ubicación: 11 de octubre de 2010 Fecha:

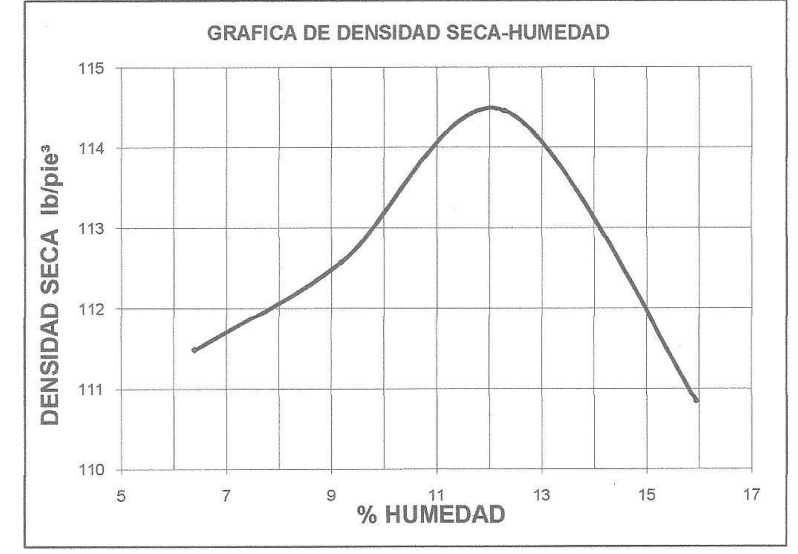

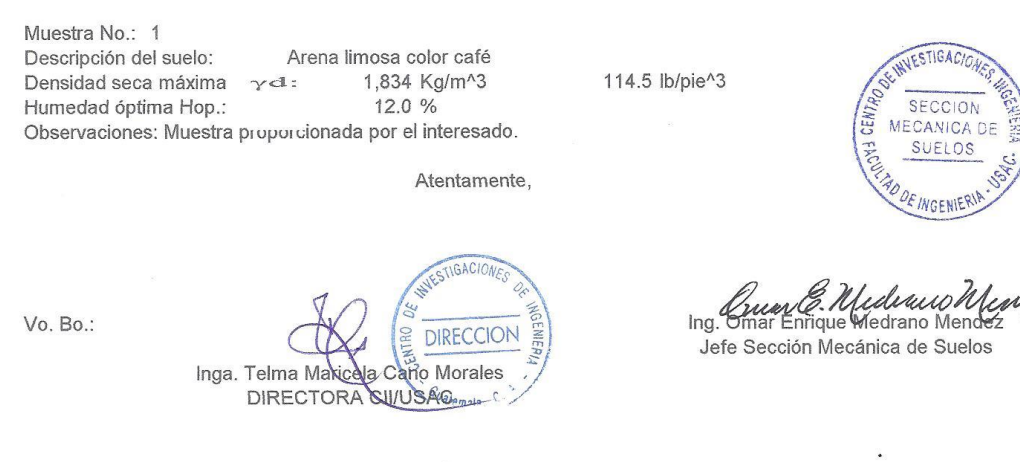

FACULTAD DE INGENIERÍA -- USAC --<br>Edificio T-5, Ciudad Universitaria zona 12<br>Teléfono directo: 2418-9115, Planta: 2418-8000 Exts. 86209 y 86221 Fax: 2418-9121 Página web: http//cii.usac.edu.gt

### **Ensayo de Razón Soporte California (C.B.R.)**

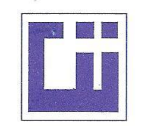

### **CENTRO DE INVESTIGACIONES DE INGENIERIA FACULTAD DE INGENIERIA** UNIVERSIDAD DE SAN CARLOS DE GUATEMALA

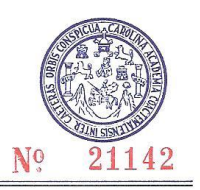

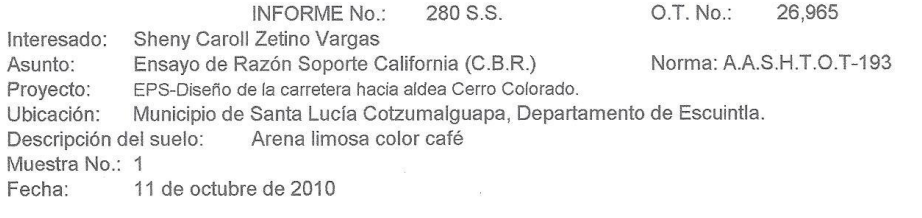

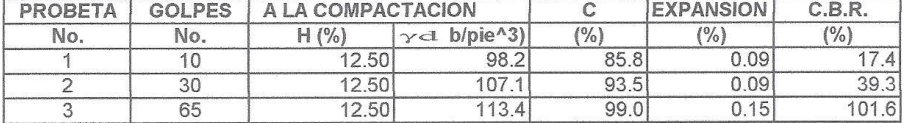

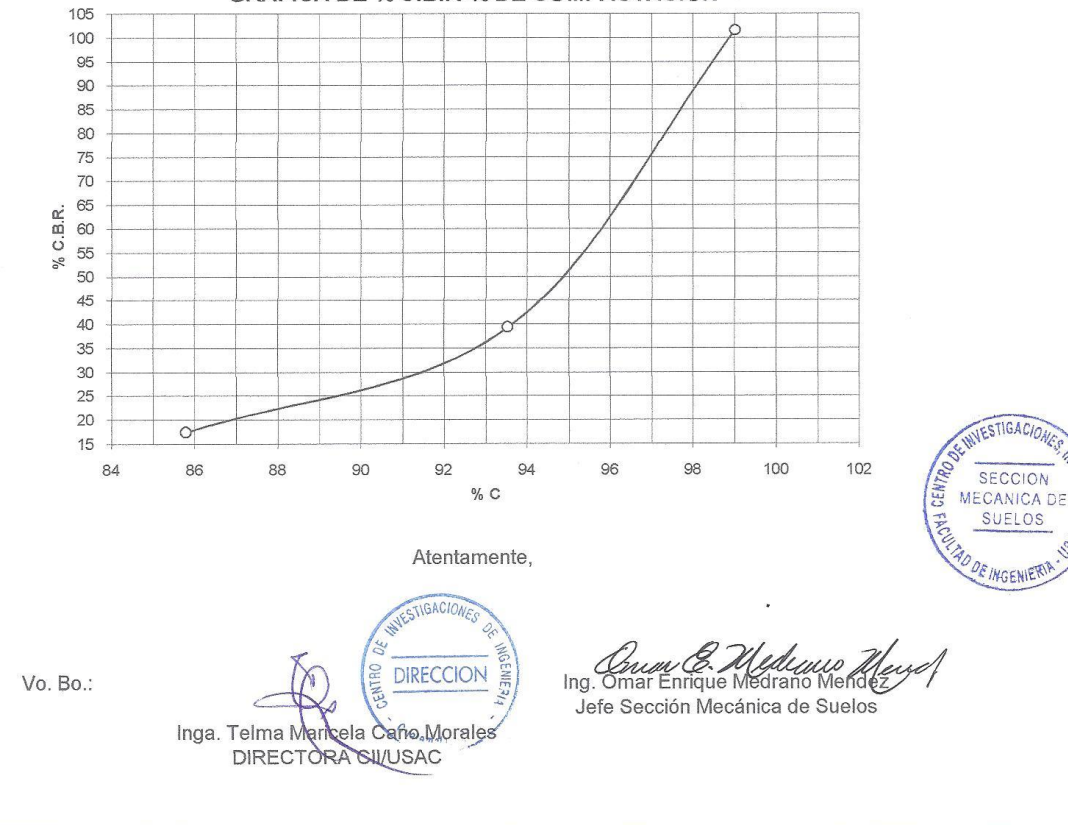

**GRAFICA DE % C.B.R-% DE COMPACTACION** 

FACULTAD DE INGENIERÍA - USAC-2011 - 2012 - 2012 - 2012 - 2012 - 2012 - 2012 - 2012 - 2014 - 2014 - 2014 - 2014 - 2014 - 2014 - 2014 - 2014 - 2014 - 2014 - 2014 - 2014 - 2014 - 2014 - 2014 - 2014 - 2014 - 2014 - 2014 - 2014 - 2014 - 2014 - 2014 - 2014 Página web: http//cii.usac.edu.gt

### **Análisis Granulométrico**

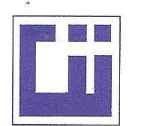

#### **CENTRO DE INVESTIGACIONES DE INGENIERIA FACULTAD DE INGENIERIA** UNIVERSIDAD DE SAN CARLOS DE GUATEMALA

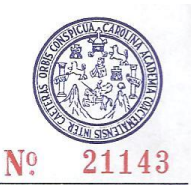

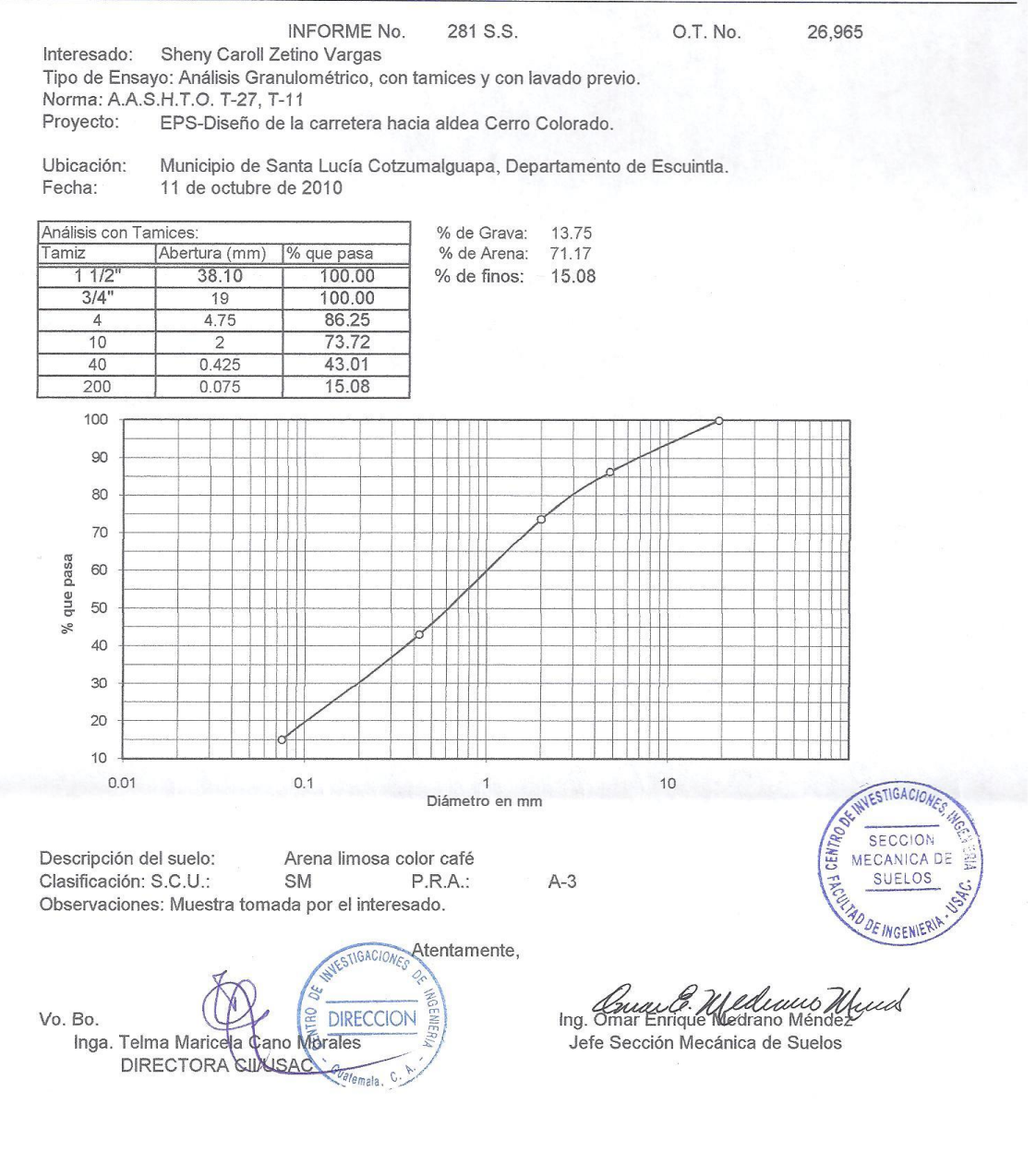

FACULTAD DE INGENIERÍA -USAC-<br>Edificio T-5, Ciudad Universitaria zona 12 Teléfono directo: 2418-9115, Planta: 2418-8000 Exts. 86209 y 86221 Fax: 2418-9121 Página web: http//cii.usac.edu.gt

#### **Ensayo de Límites de Atterberg**

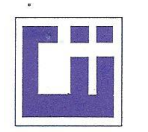

**CENTRO DE INVESTIGACIONES DE INGENIERIA FACULTAD DE INGENIERIA** UNIVERSIDAD DE SAN CARLOS DE GUATEMALA

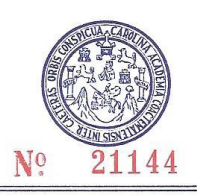

INFORME No. 282 S.S.

O.T.: 26,965

Interesado: Sheny Caroll Zetino Vargas<br>Proyecto: EPS-Diseño de la carretera hacia aldea Cerro Colorado.<br>Asunto: ENSAYO DE LIMITES DE ATTERBERG Norma: AASHTO T-89 Y T-90

Ubicación: Municipio de Santa Lucía Cotzumalguapa, Departamento de Escuintla. FECHA: 11 de octubre de 2010

#### RESULTADOS:

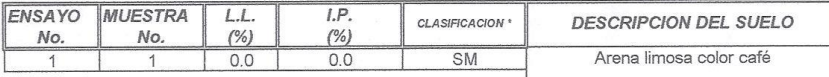

Atentamente,

<sup>(\*)</sup> CLASIFICACION SEGÚN CARTA DE PLASTICIDAD

Observaciones: Muestra tomada por el interesado.

ESTIGACIONE Vo. Bo. **NTRO DIRECCION** Inga. Telma Maricela Cano Morales DIRECTORA CUUSAC<sup>U<sub>Ofemala</sub></sup> WESTIGACION **SECCION** ē MECANICA DE SUELOS

One E. Mediano News

Jefe Sección Mecánica de Suelos

FACULTAD DE INGENIERÍA ---USAC-<br>Edificio T-5, Ciudad Universitaria zona 12<br>Teléfono directo: 2418-9115, Planta: 2418-8000 Exts. 86209 y 86221 Fax: 2418-9121<br>Página web: http://cii.usac.edu.gt

FINGENIER
### **Diseño de curvas horizontales**

CUADRO DE DISEÑO DE CURVAS HORIZONTALES UNIVERSIDAD DE SAN CARLOS DE GUATEMALA FACULTAD DE INGENIERÍA EPS INGENIERÍA CIVIL EPESISTA: SHENY CAROLL ZETINO VARGAS MUNICIPALIDAD DE SANTA LUCÍA COTZUMALGUAPA PROYECTO: CARRETERA HACIA ALDEA CERRO COLORADO

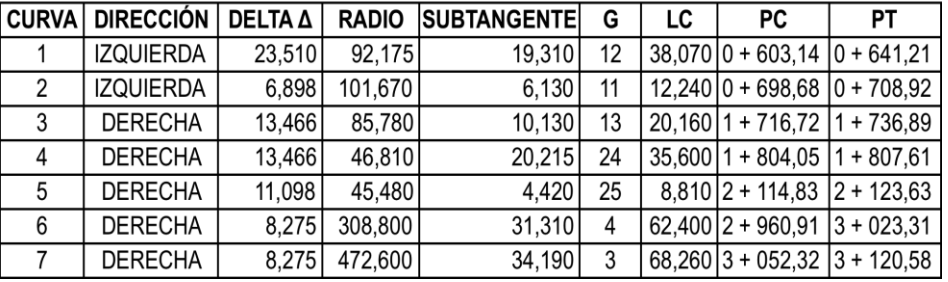

# **ANEXOS**

- Cálculos hidráulicos del alcantarillado sanitario
- Planos estructurales

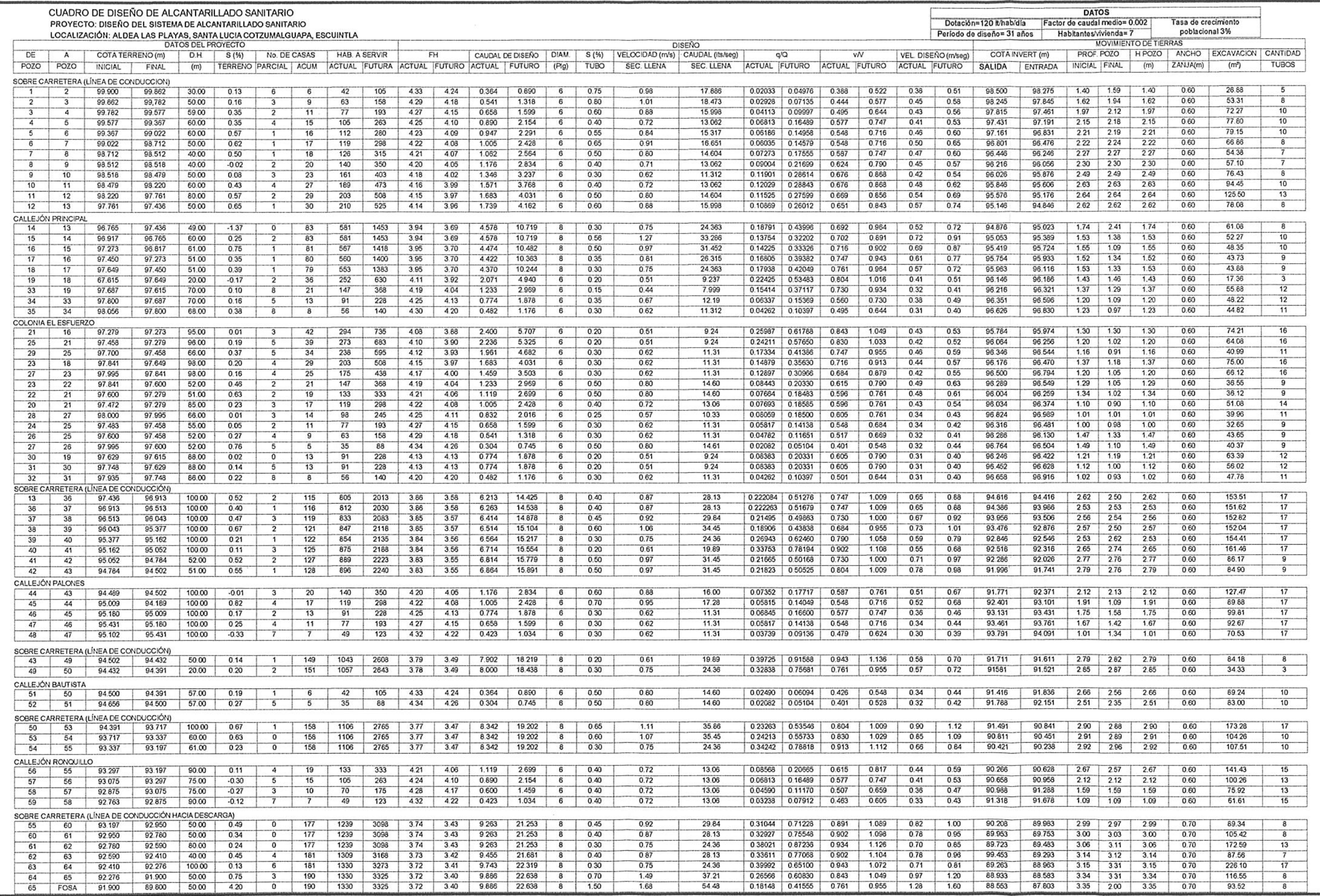

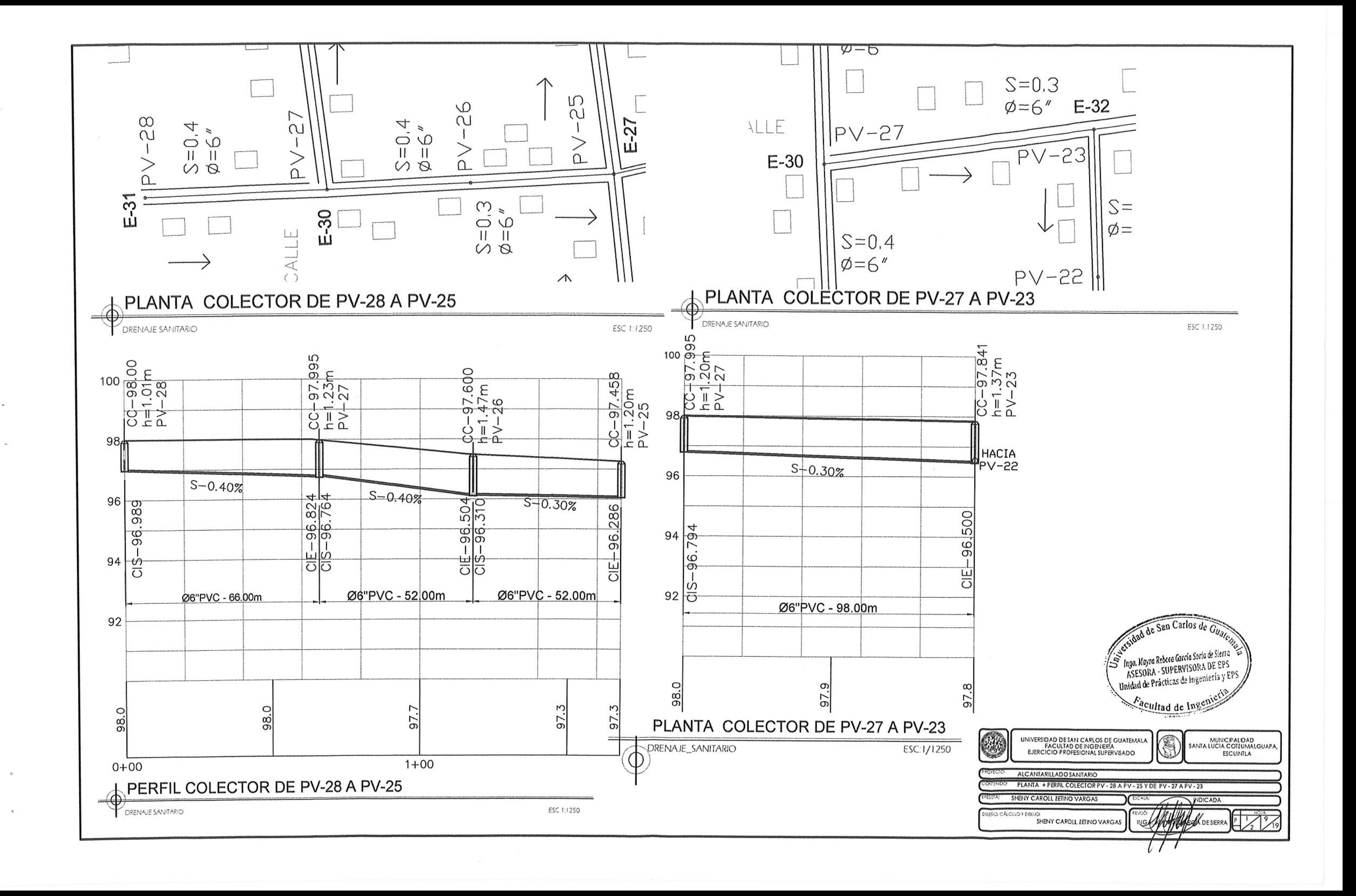

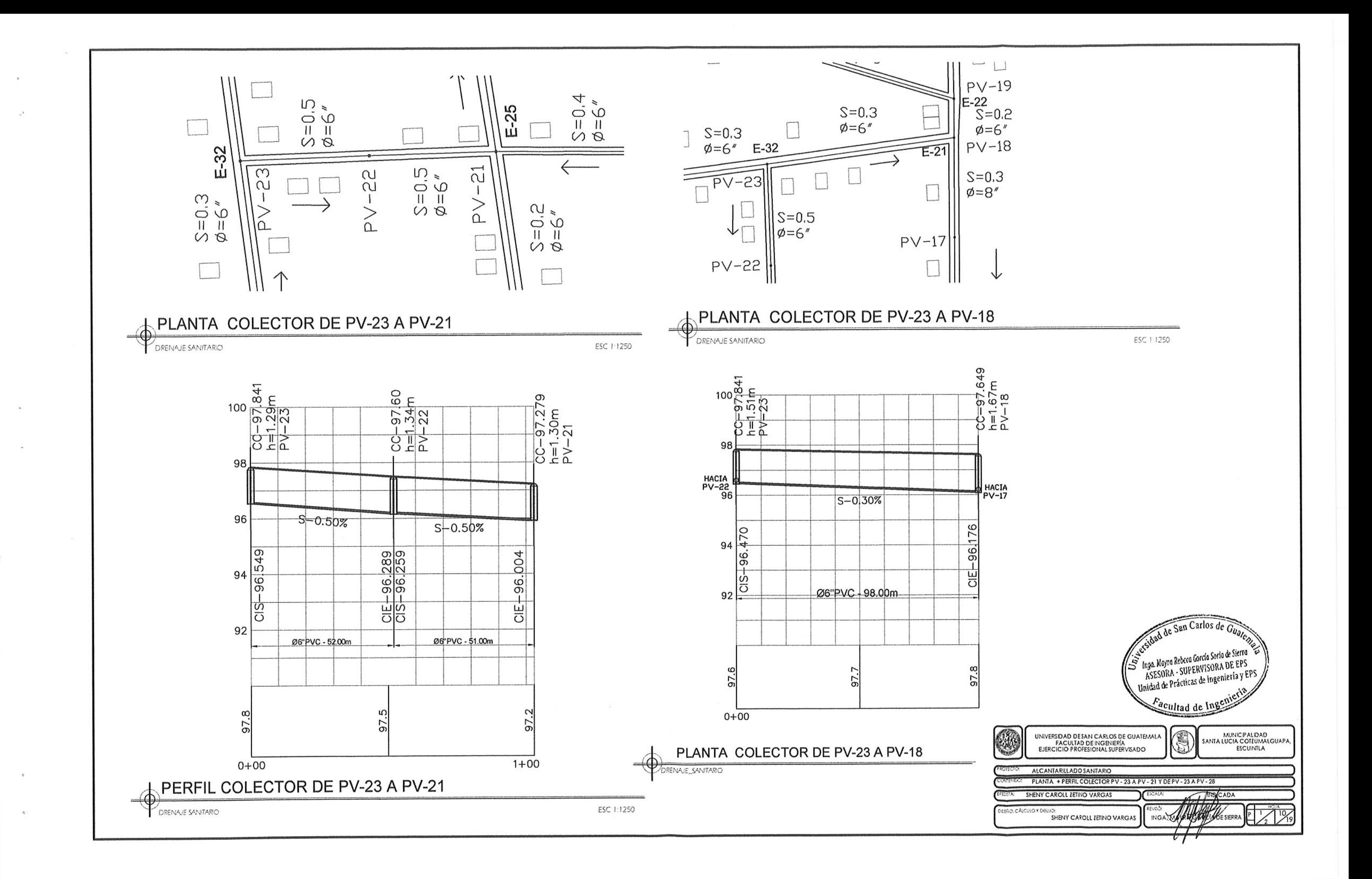

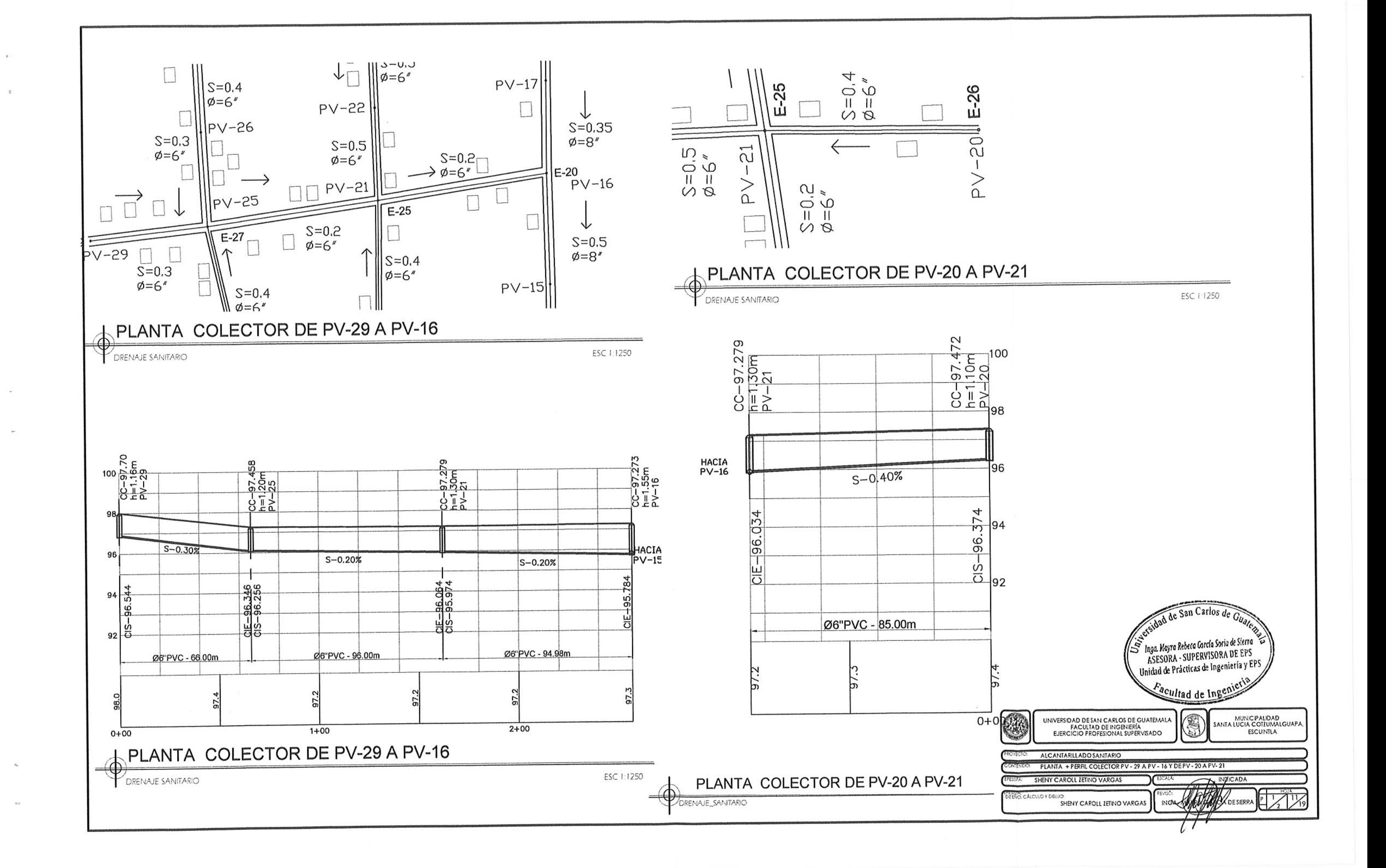

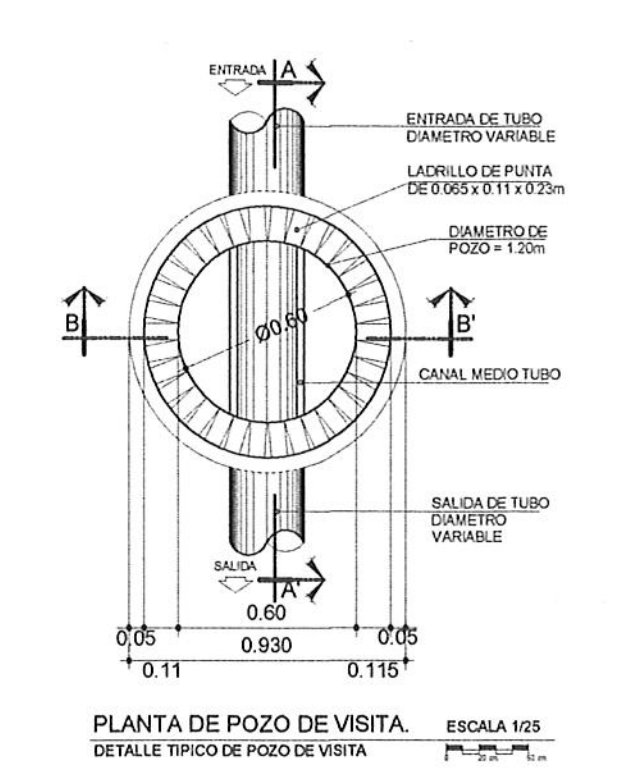

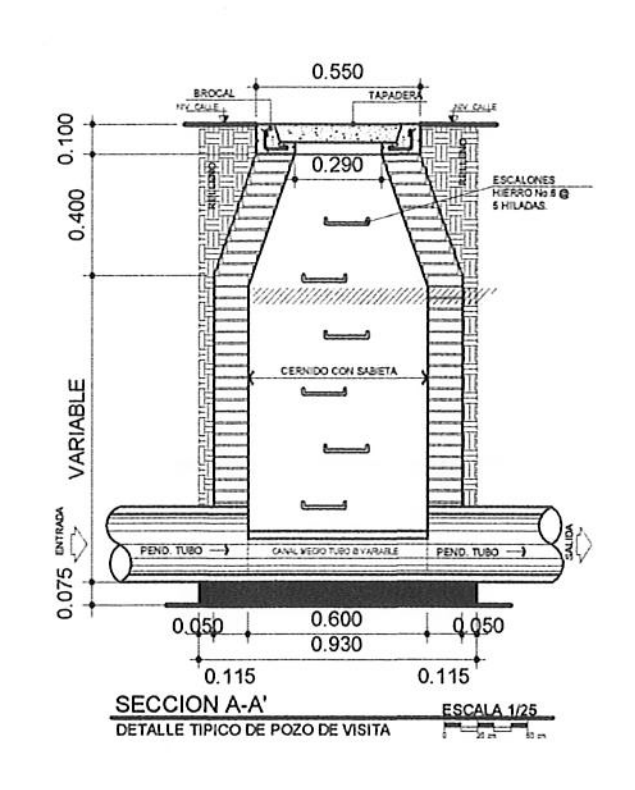

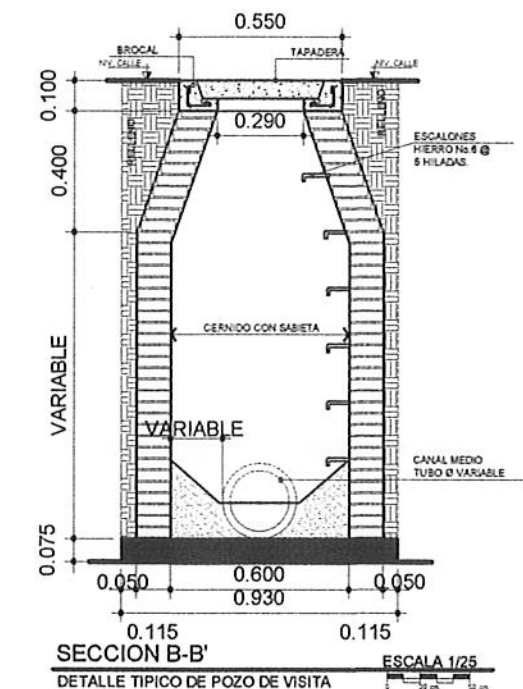

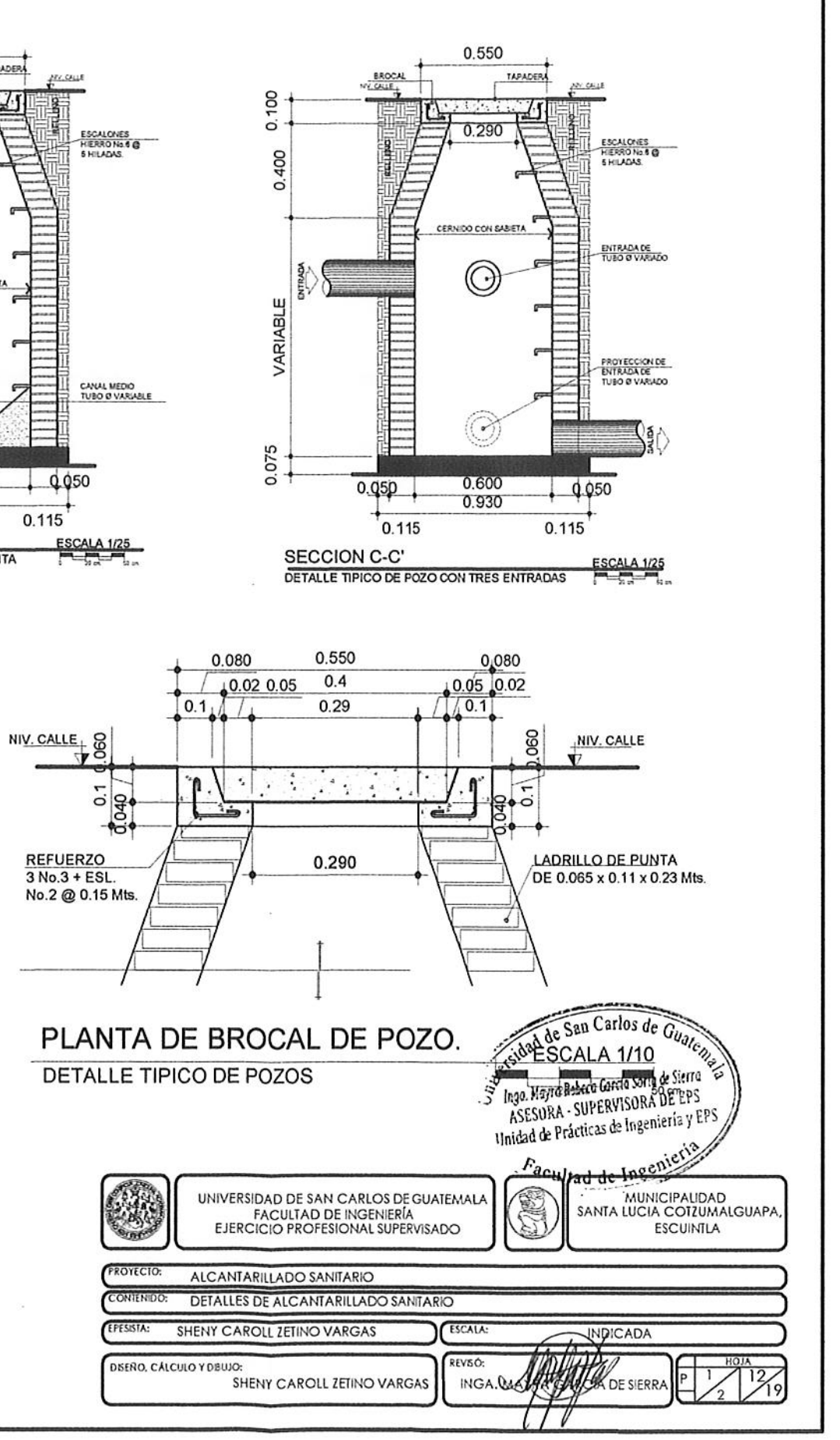

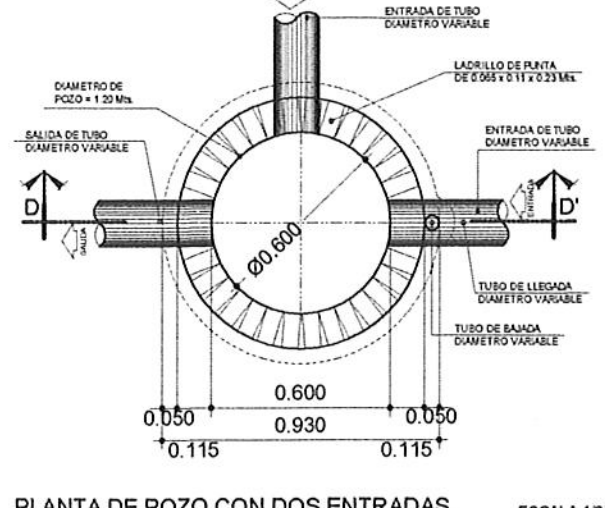

55310

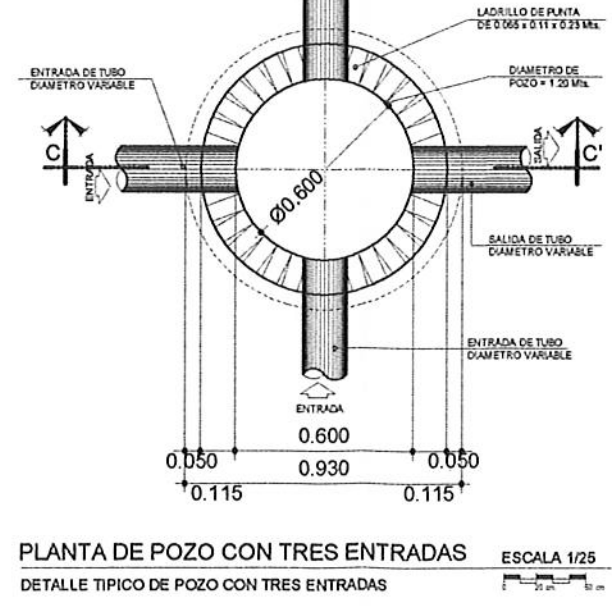

**ENTRAD** 

ENTRADA DE TUBO

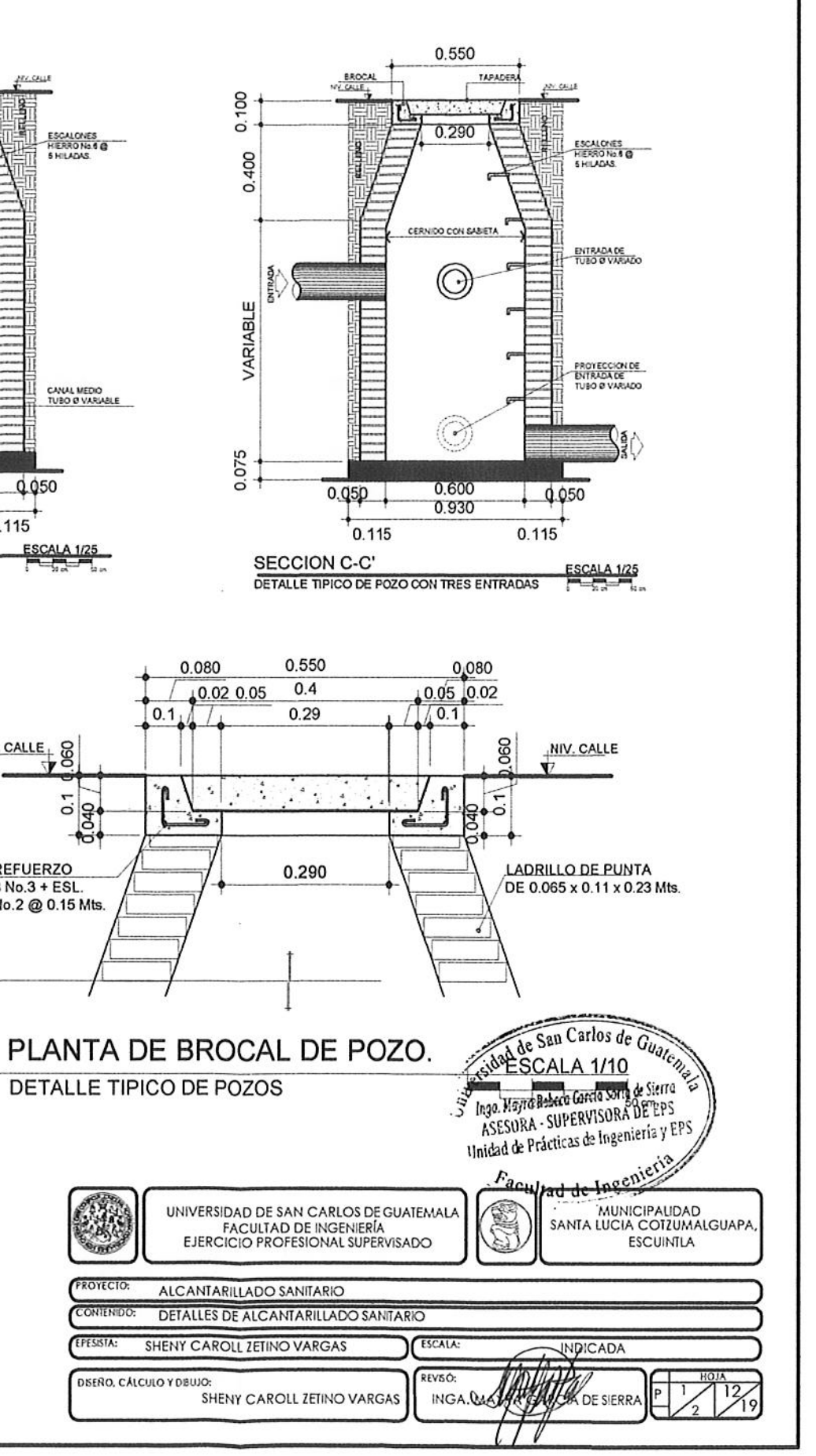

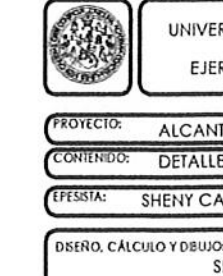

PLANTA DE POZO CON DOS ENTRADAS ESCALA 1/25 DETALLE TIPICO DE POZO CON CAIDA MENOR A 0.70 Mts.

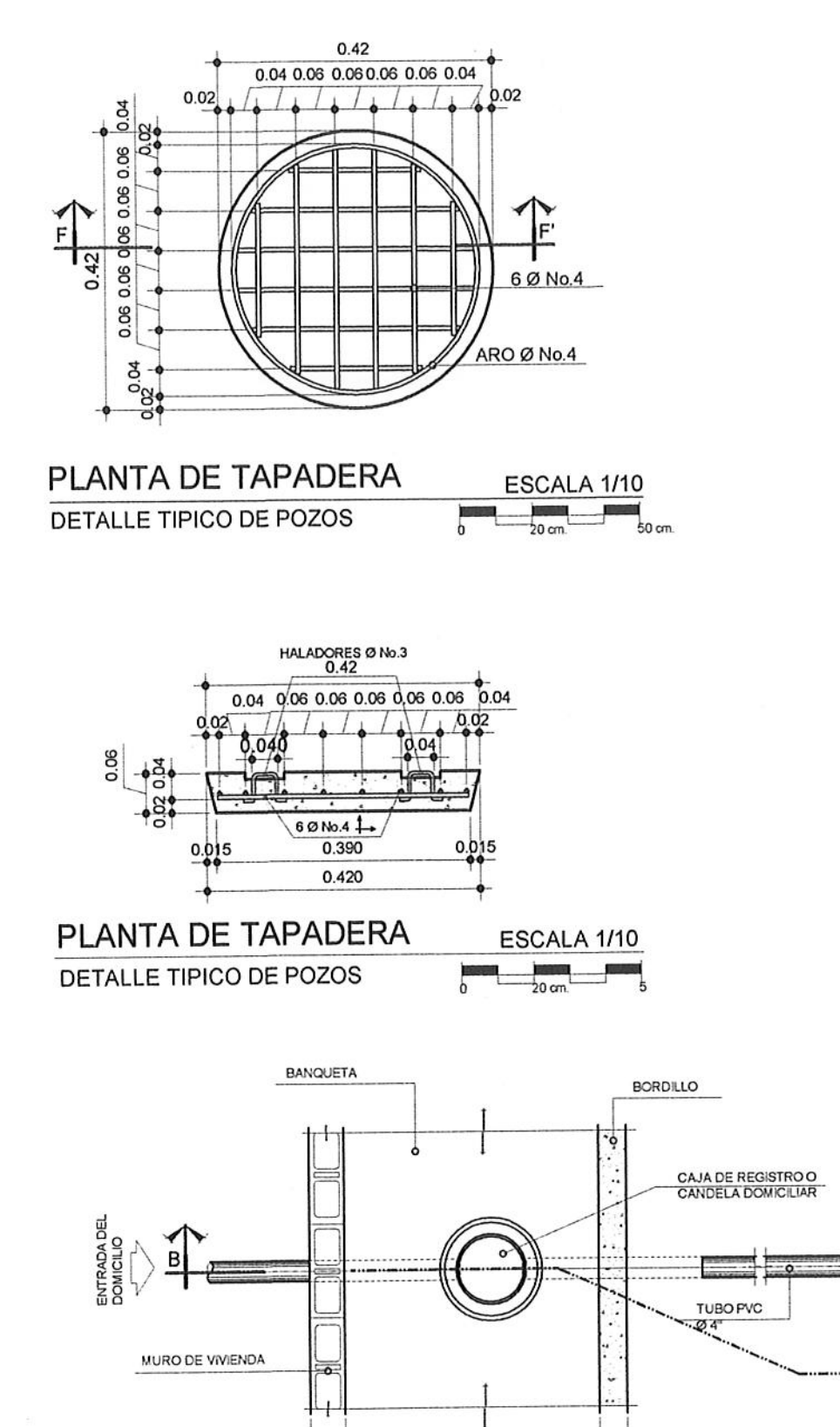

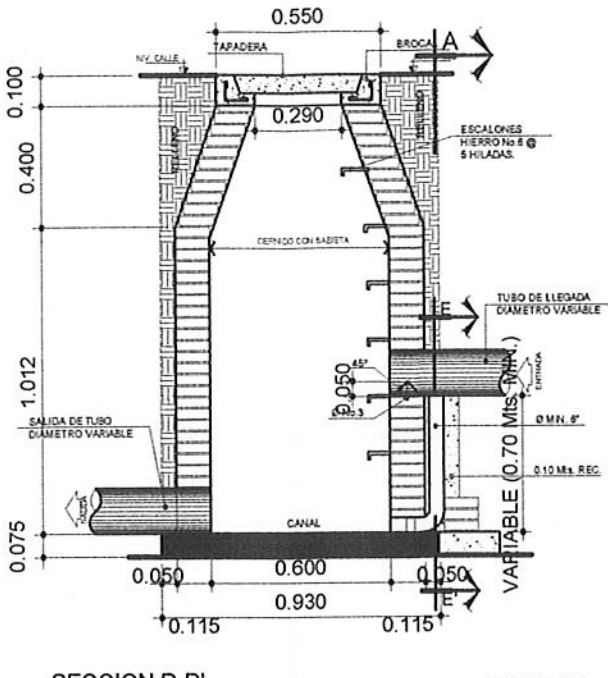

**SECCION D-D'** DETALLE TIPICO DE POZO CON CAIDA MENOR A 0.70m

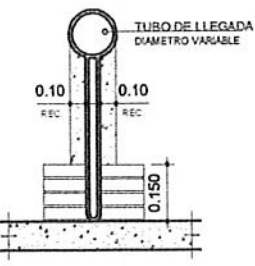

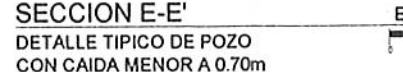

SCALA 1/20  $\begin{array}{ccc} \begin{array}{ccc} \text{d} & \text{d} & \text{d} & \text{d} \end{array} \end{array}$ 

# **ESPECIFICACIONES:**

### ACERO:

### **CONCRETO:**

It/saco de cemento. UN Ø MIN. 1/2" Y CON UN MAX. 11/2". cemento.

### **SABIETA:**

RIO). A LA NORMA C-144 DE ASTM.

### TUBERIA PVC 6" Y 8":

a). TODA LA TUBERIA SE COLOCARA Y ALINEARA CON EL DESNIVEL INDICADO EN LOS PLANOS. b). TODA LA TUBERIA Y ACCESORIOS CUMPLIRAN CON LA NORMA ASTM D-3034.

### **NOTAS:**

a). LOS BROCALES **DEBERAN CURARS** ANTES DE LA INST b). LA TUBERIA DE TUBO, CON CONC

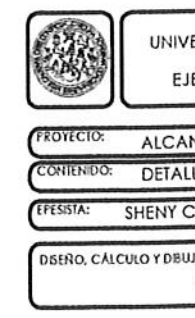

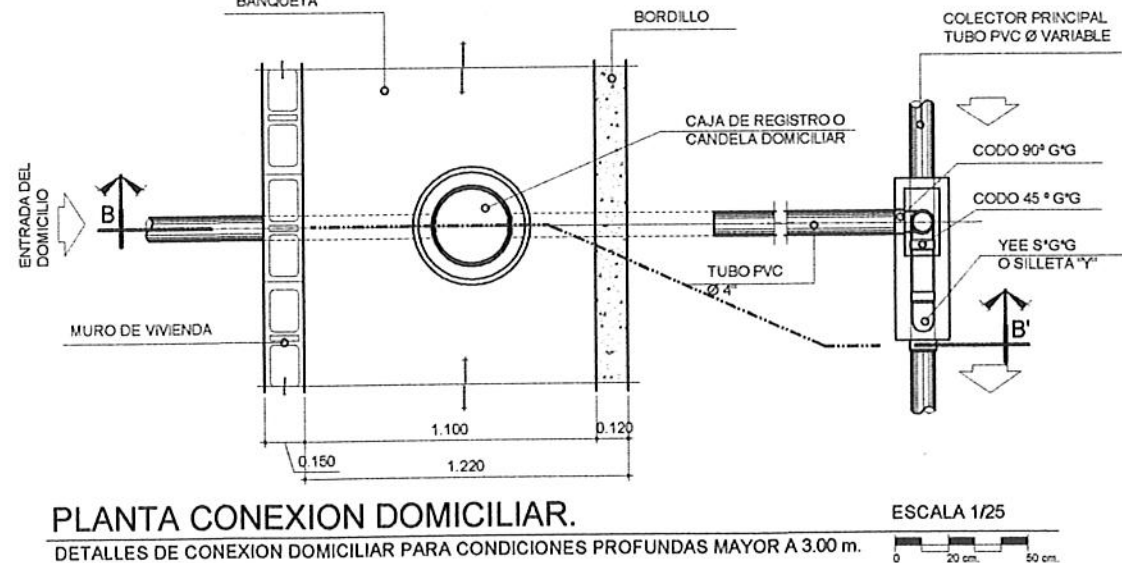

a). EL ACERO DEBERA DE TENER UN fy=2800 kg/cm 2.

a). EL CONCRETO DEBERA DE TENER fc=210 kg/cm2. b). RELACION AGUA / CEMENTO MAXIMO PERMISIBLE 29.3

c). EL AGREGADO GRUESO (PIEDRIN) DEBERA DE TENER d). PROPORCIONAMIENTO POR M3 DE CONCRETO = 0.44 M3 DE ARENA DE RIO, 0.89 M3 DE PIEDRIN, 8 SACOS DE CEMENTO PORTLAND TIPO 1 Y 21.5 lts, DE agua/saco de

e). EL RECUBRIMIENTO MINIMO PARA LA BASE SERA DE 0.07 Mts. EN BROCAL Y TAPADERA SERA DE 0.03 A 0.05 Mts.

a). PROPORCION 1:3 (1 DE CEMENTO + 3 DE ARENA DE

b). EL AGUA A USARSE DEBERA SER LIMPIA Y LIBRE DE ACIDOS O ACEITES, SAL O SUBSTANCIAS DAÑINAS. c). EL CEMENTO A USARSE SERA TIPO PORTLAND TIPO 1 CONFORME A LA NORMA C-159 DE ASTM. d). LA ARENA A USARSE SERA ARENA DE RIO CONFORME

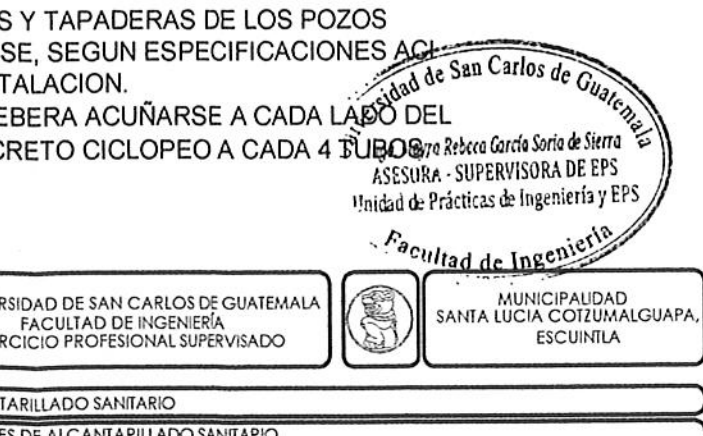

CADA

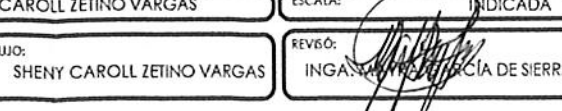

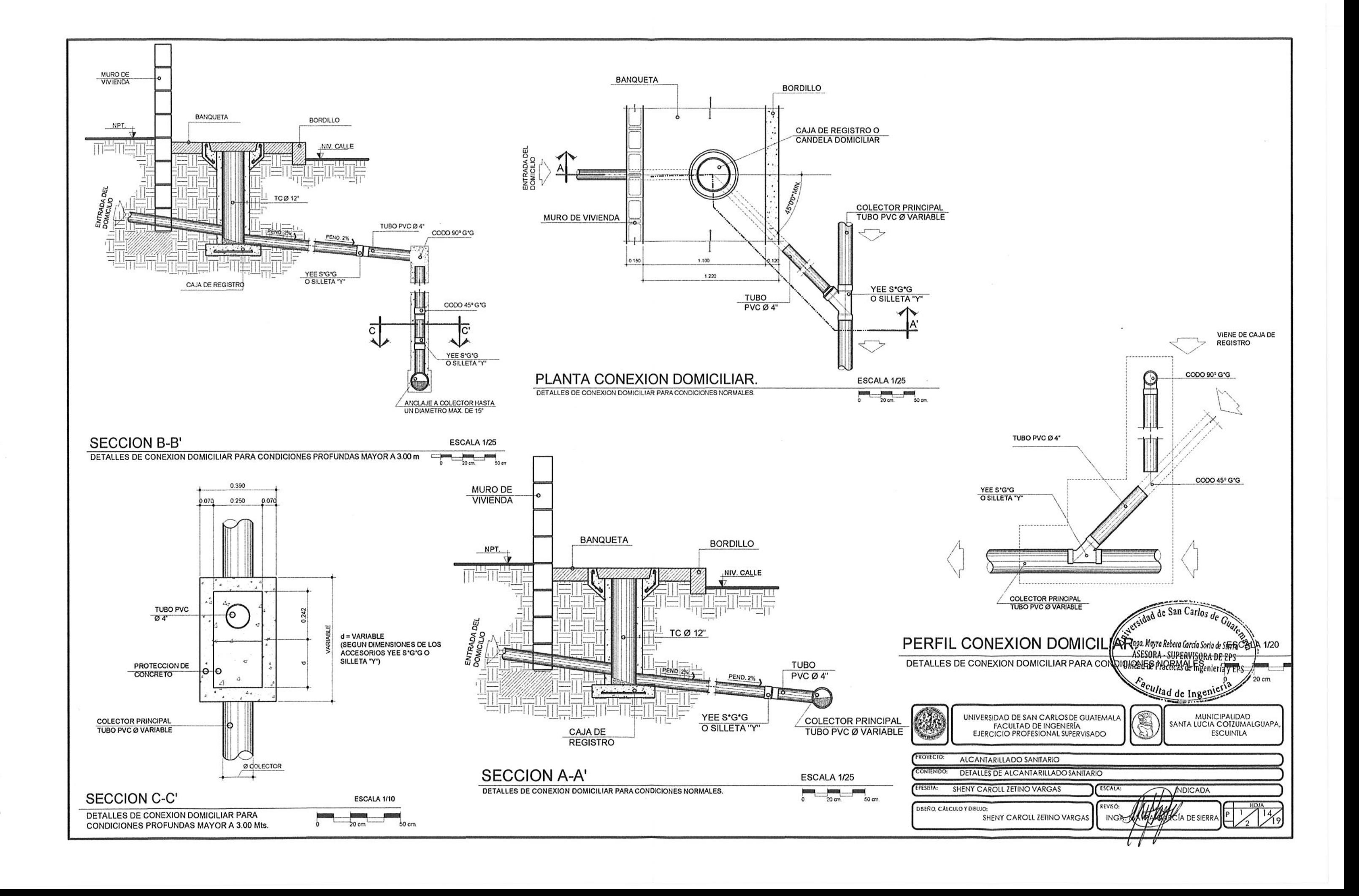

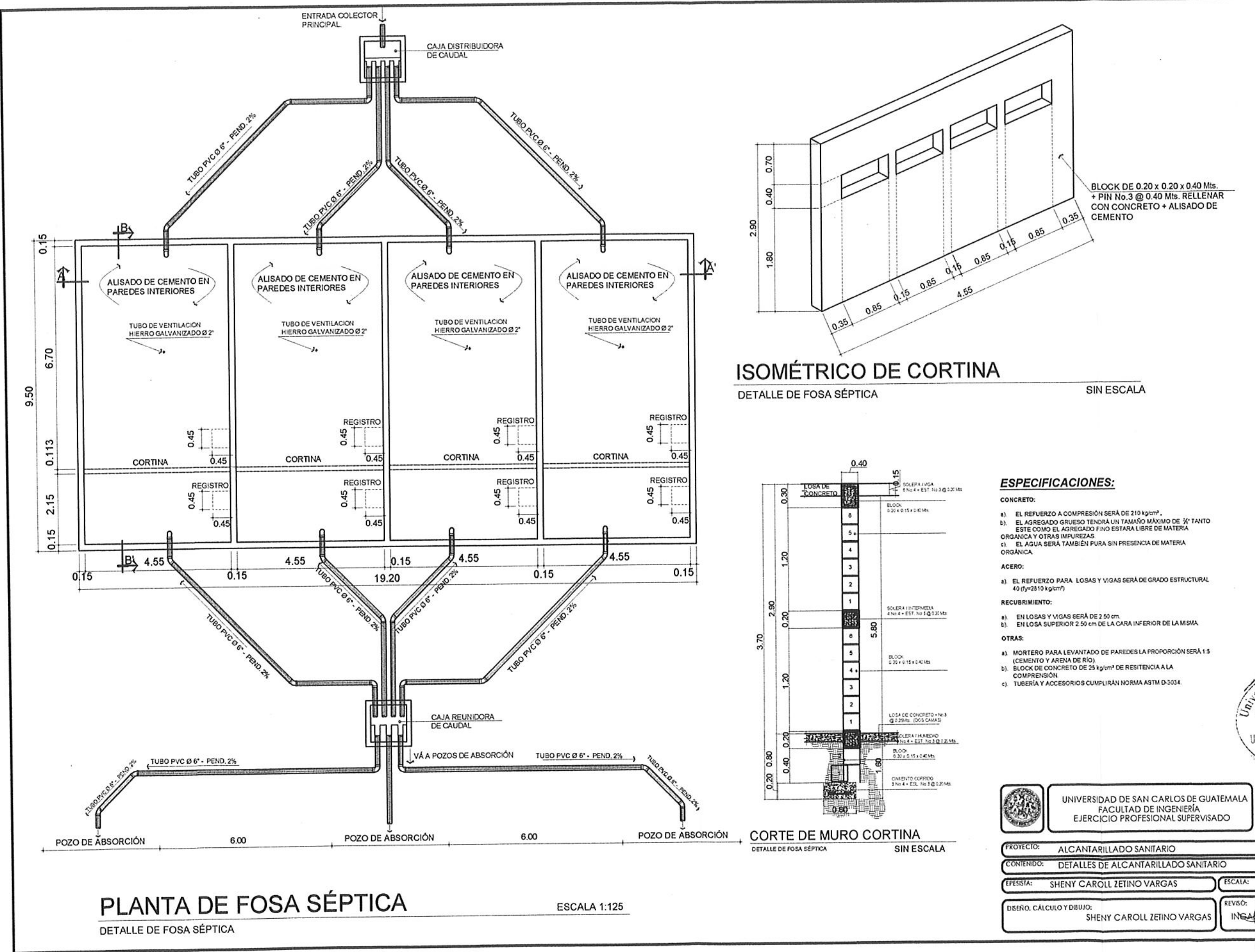

SIN ESCALA

8). EL REFUERZO A COMPRESIÓN SERÀ DE 210 kg/cm<sup>2</sup>,<br>b). EL AGREGADO GRUESO TENDRÀ UN TAMAÑO MÀXIMO DE 1/4" TANTO<br>ESTE COMO EL AGREGADO FINO ESTARA LIBRE DE MATERIA<br>ORGANICA Y OTRAS IMPUREZAS.

8) EN LOSAS Y VIGAS SERÁ DE 250 cm.<br>b) EN LOSA SUPERIOR 250 cm DE LA CARA INFERIOR DE LA MISIA.

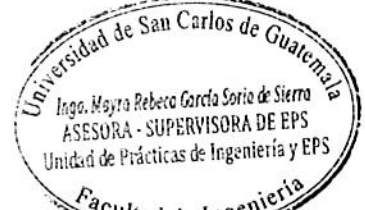

**CALIFORNIA CALL** 

Facultad de Ingenie €

UNIVERSIDAD DE SAN CARLOS DE GUATEMALA<br>FACULTAD DE INGENIERÍA<br>EJERCICIO PROFESIONAL SUFERVISADO

MUNICIPALIDAD<br>SANTA LUCIA COTZUMALGUAPA **ESCUINTLA** 

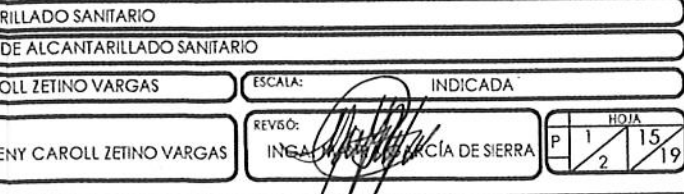

 $\iota$ ,

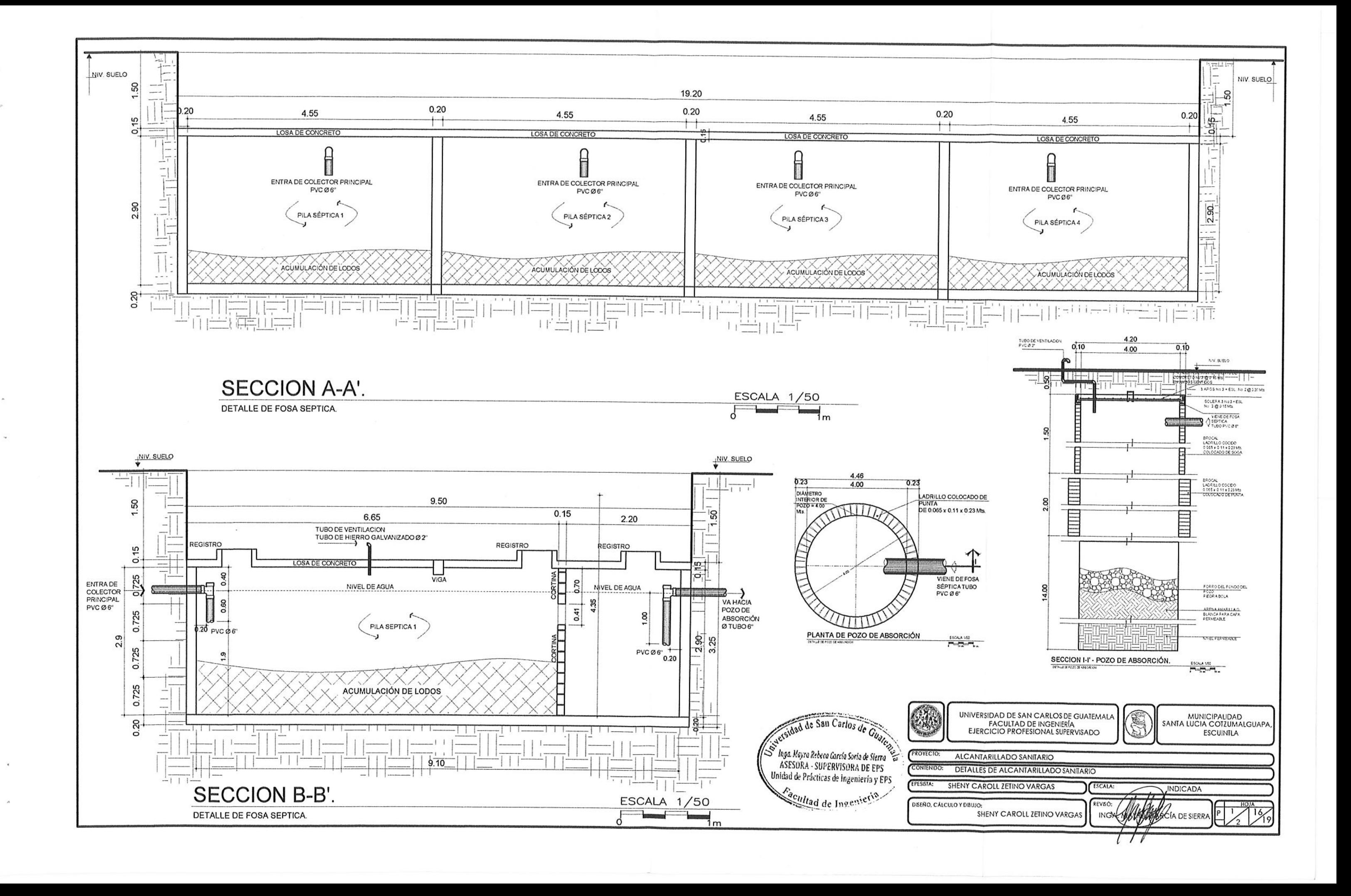

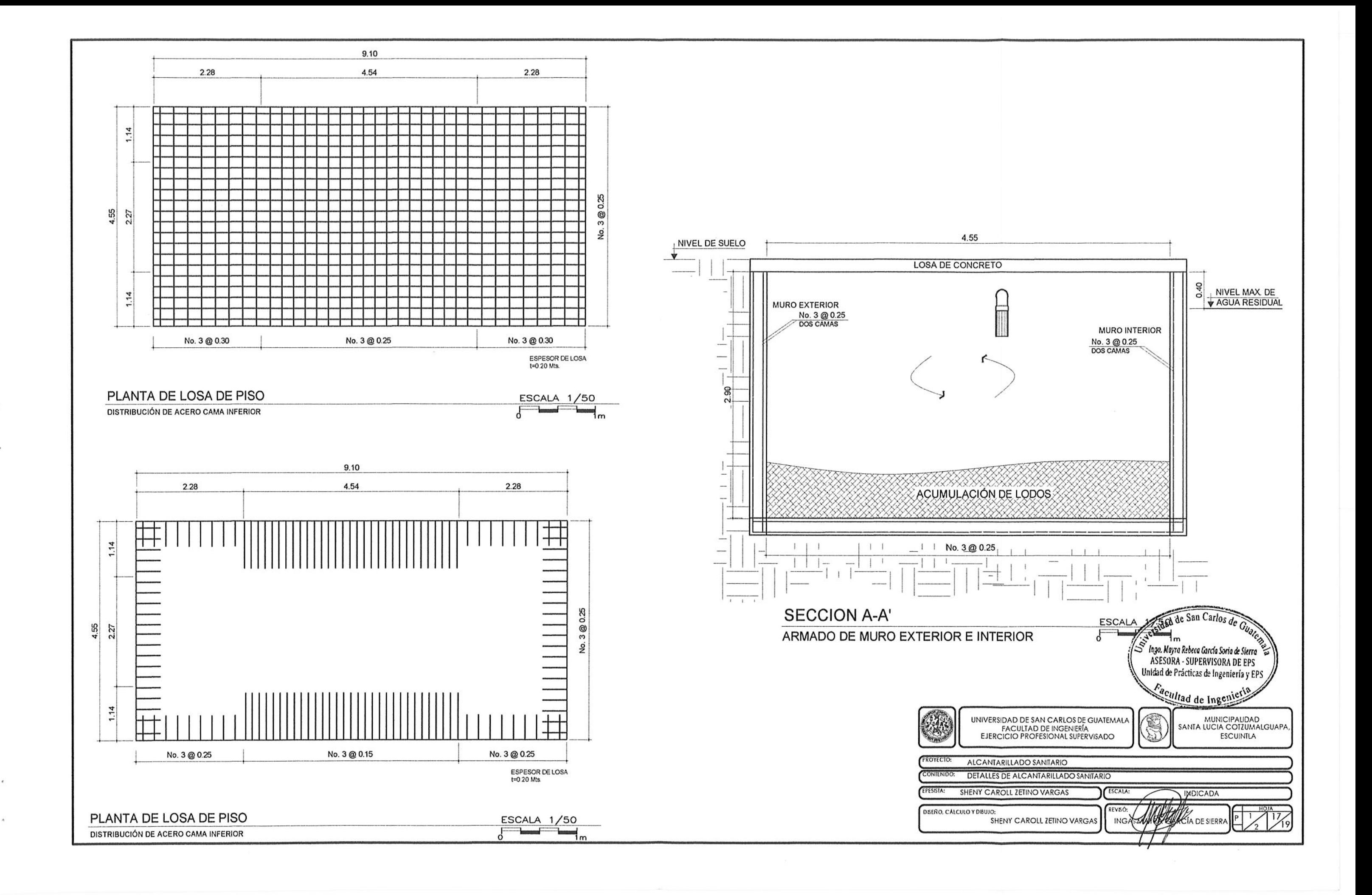

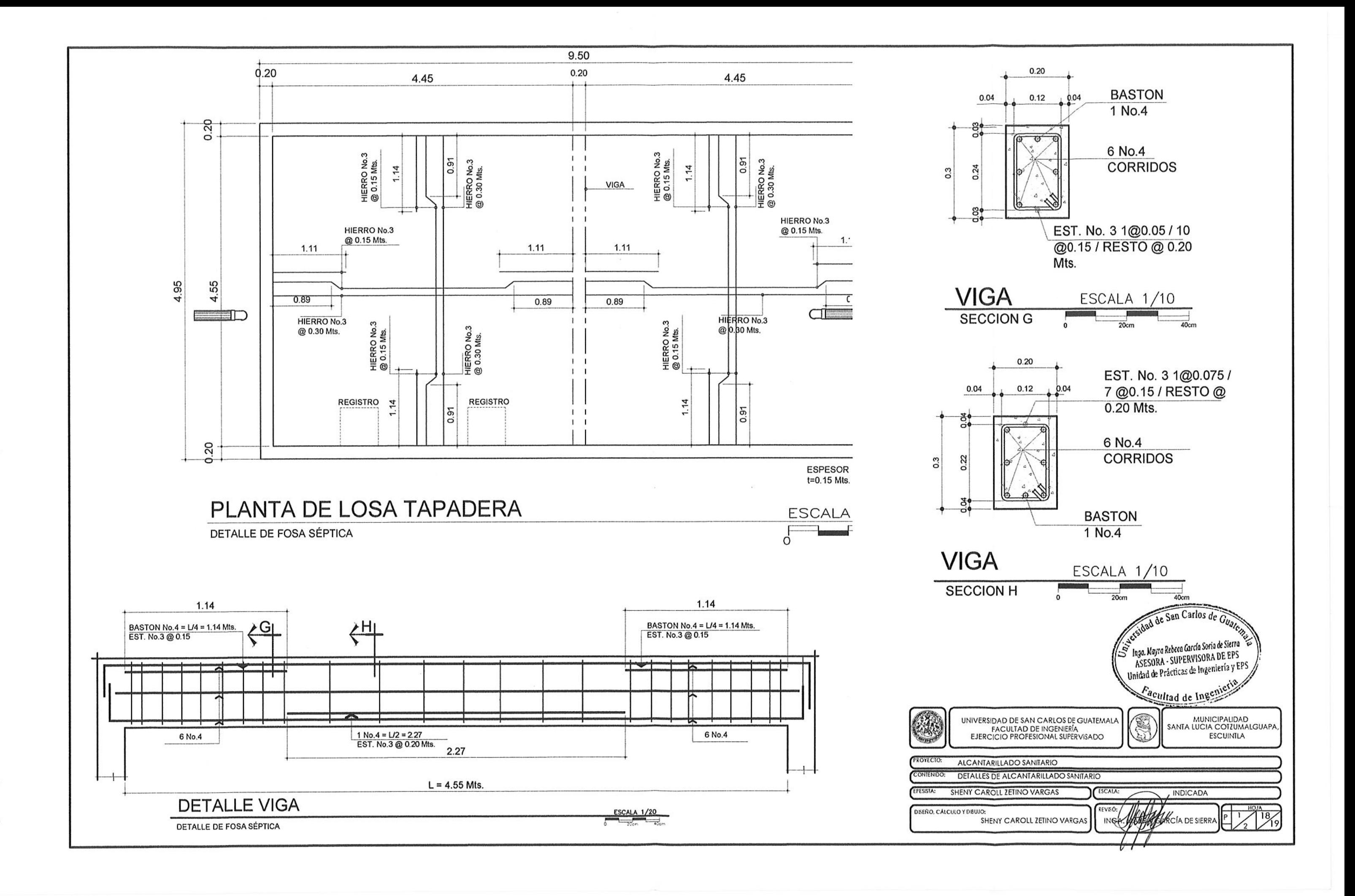

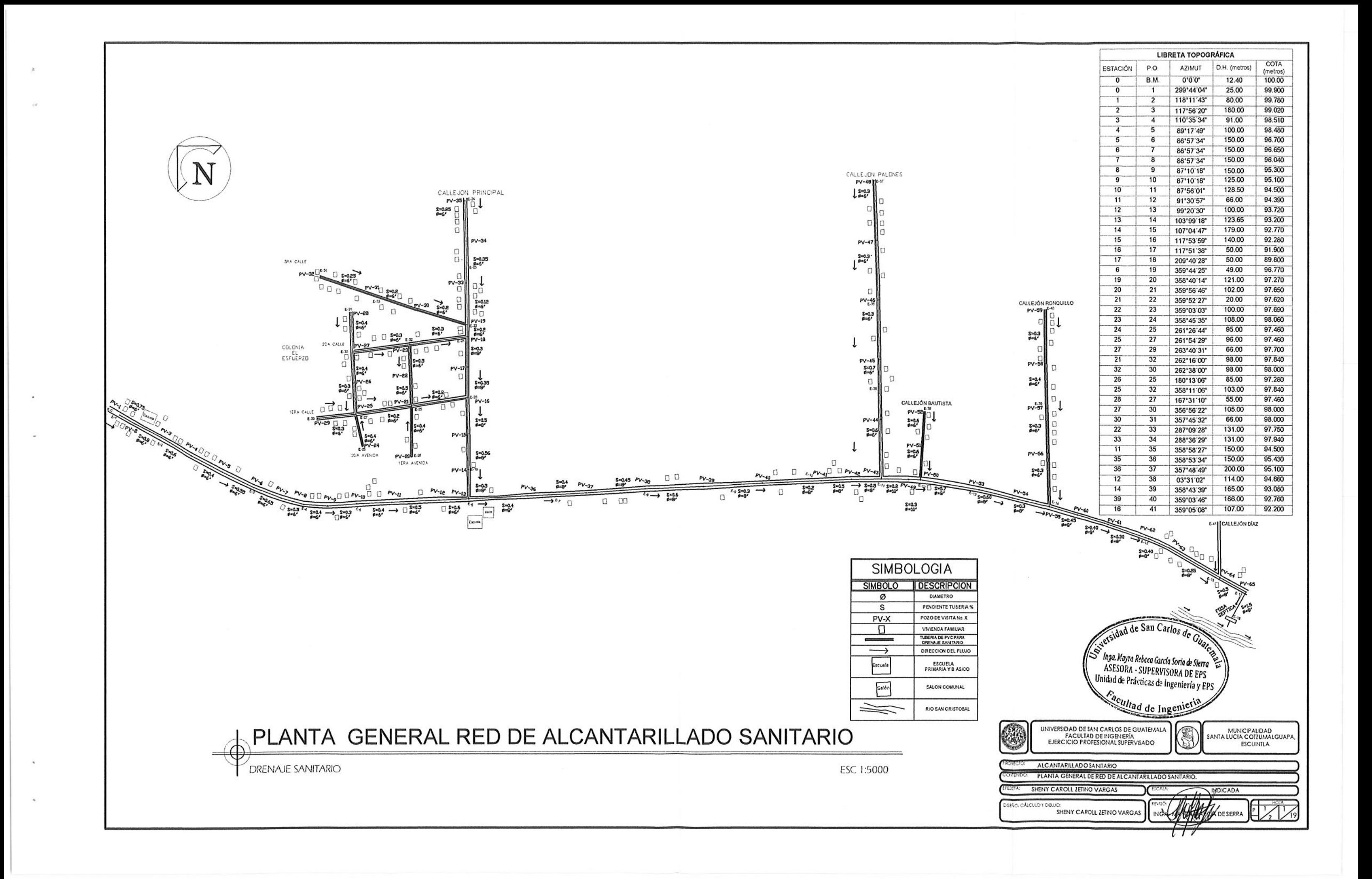

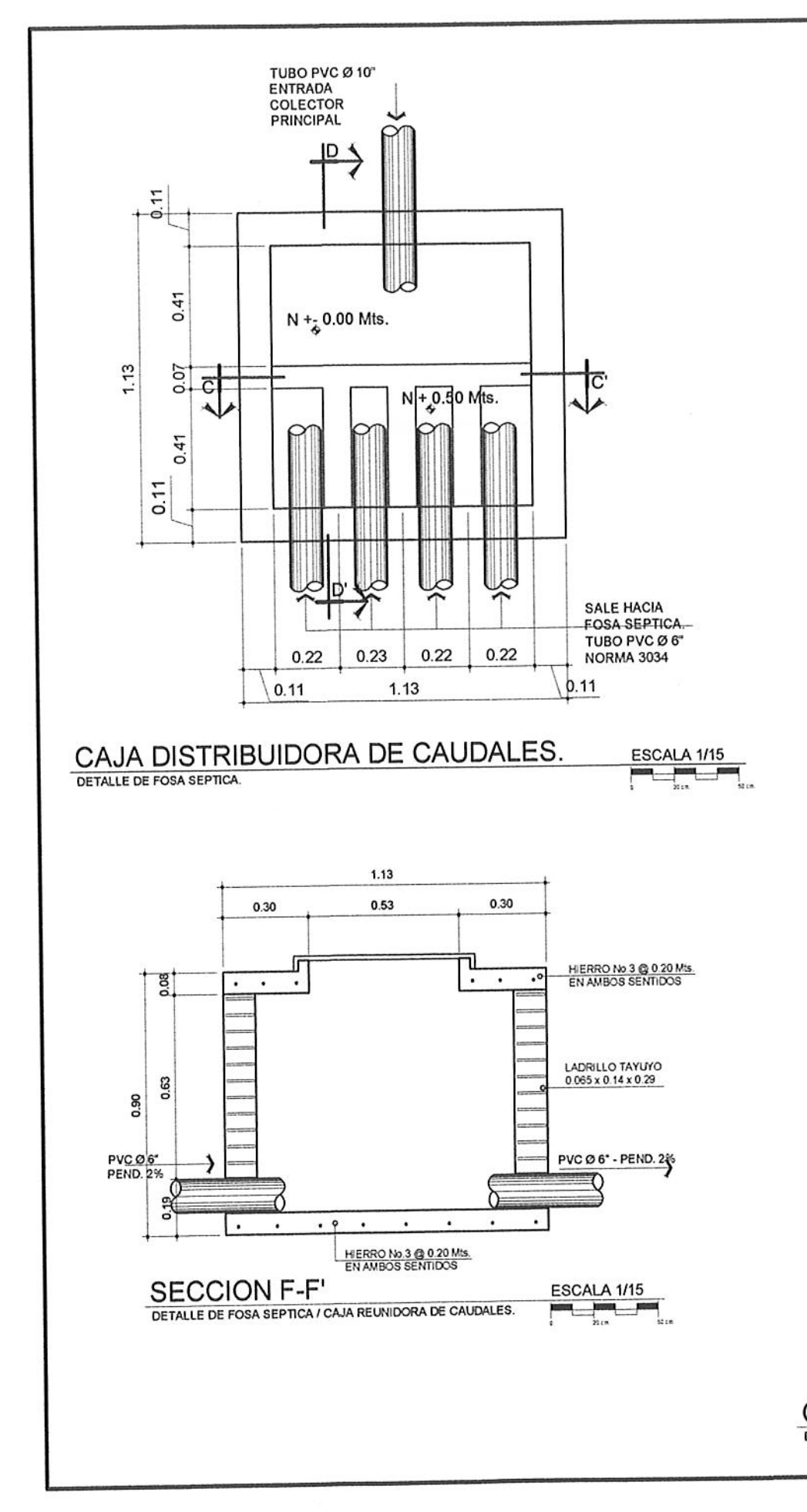

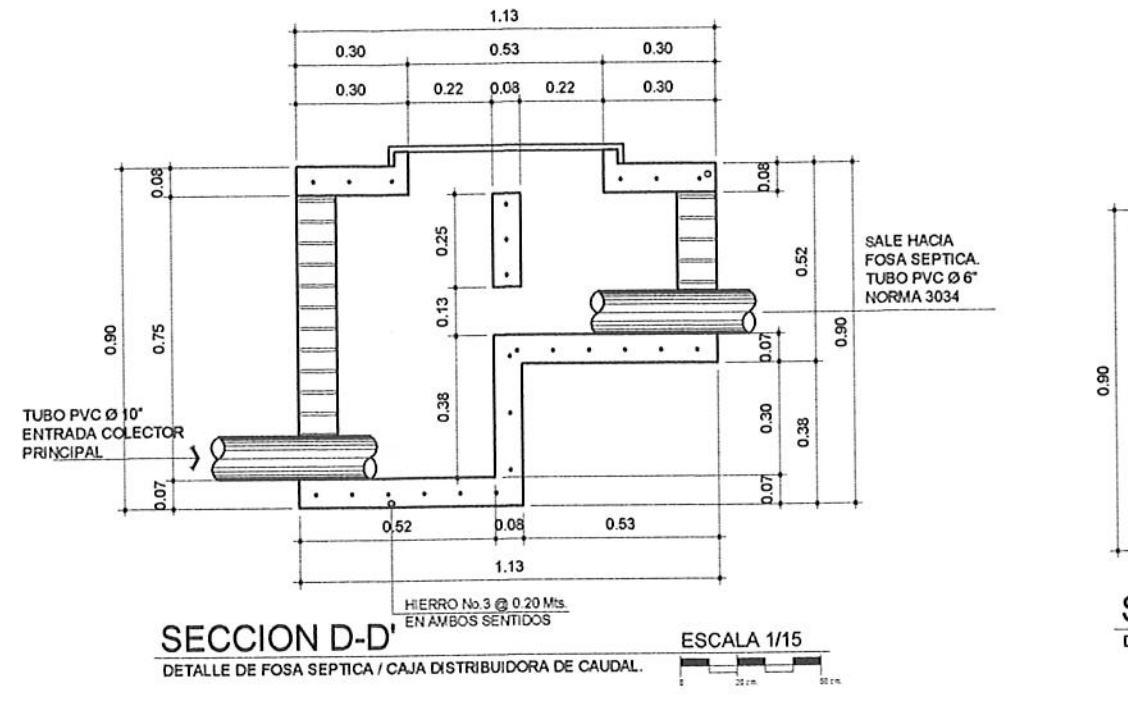

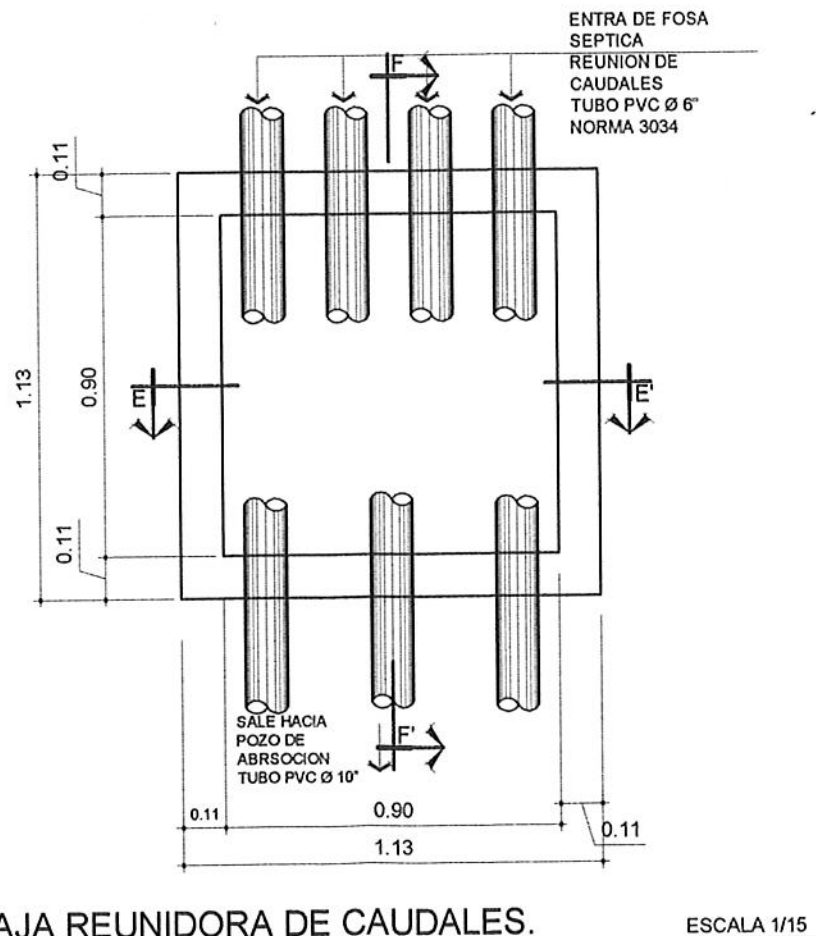

CAJA REUNIDORA DE CAUDALES. DETALLE DE FOSA SEPTICA.

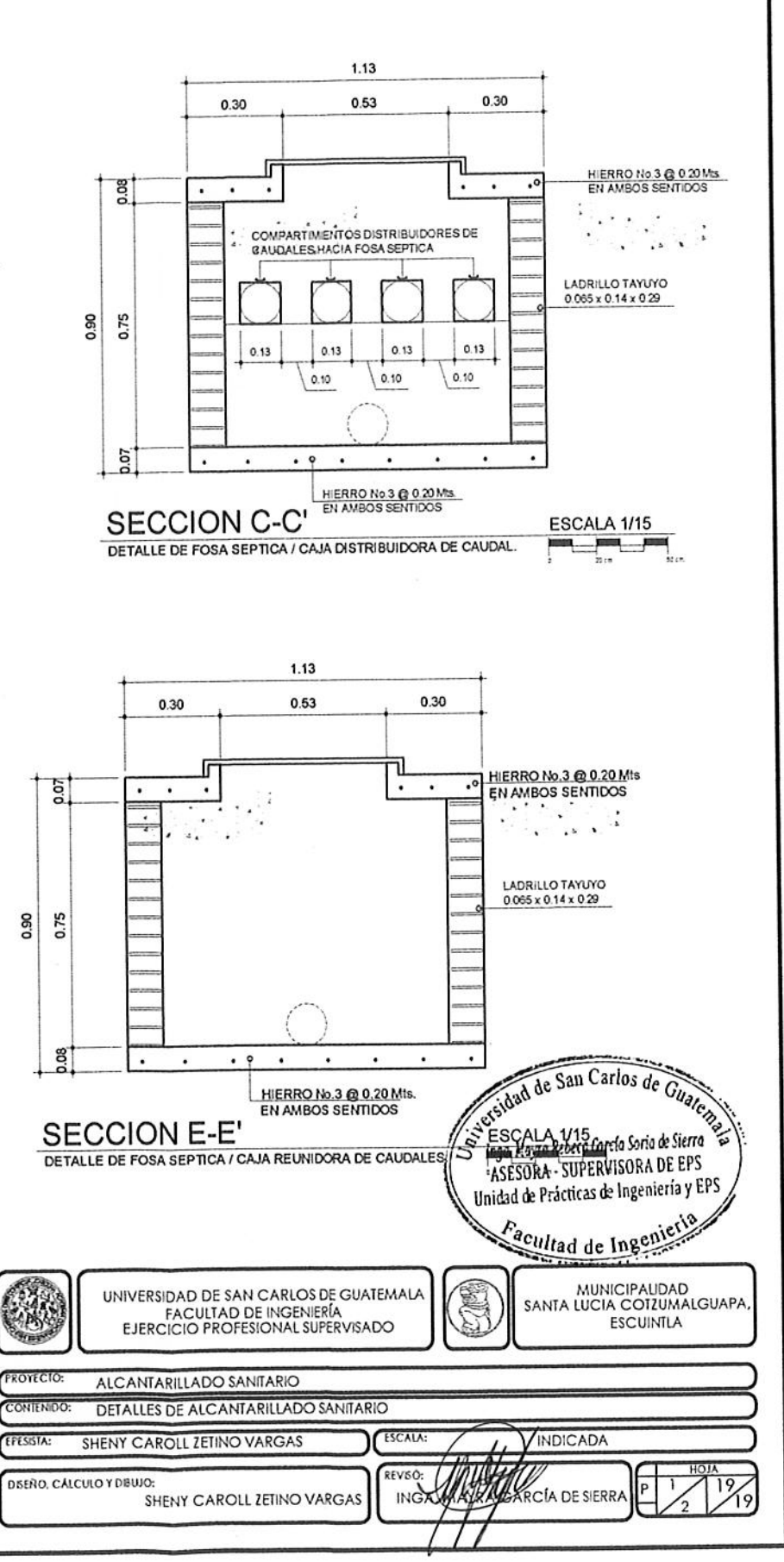

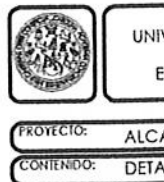

EFESSTA:

**PERSON** 

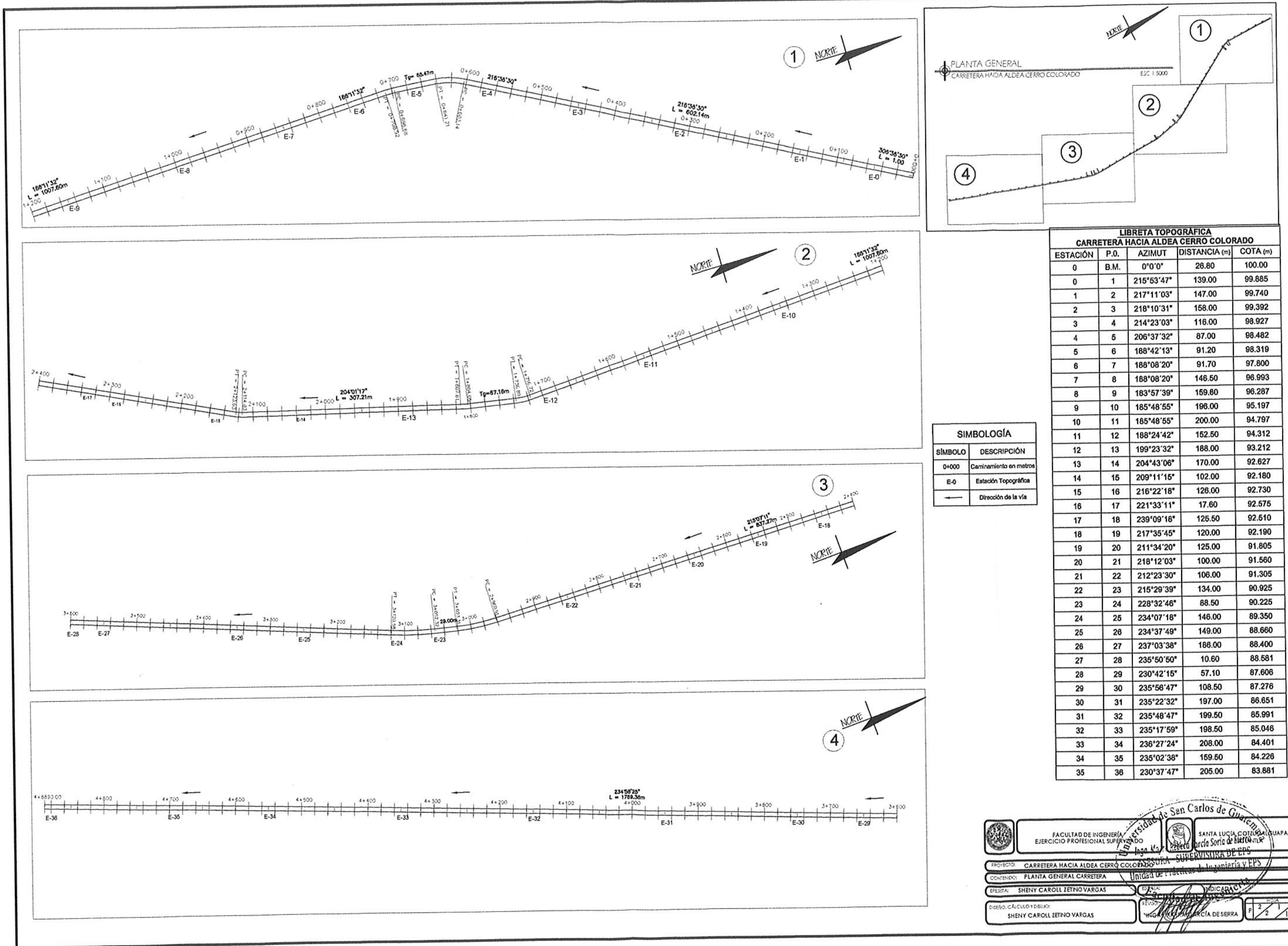

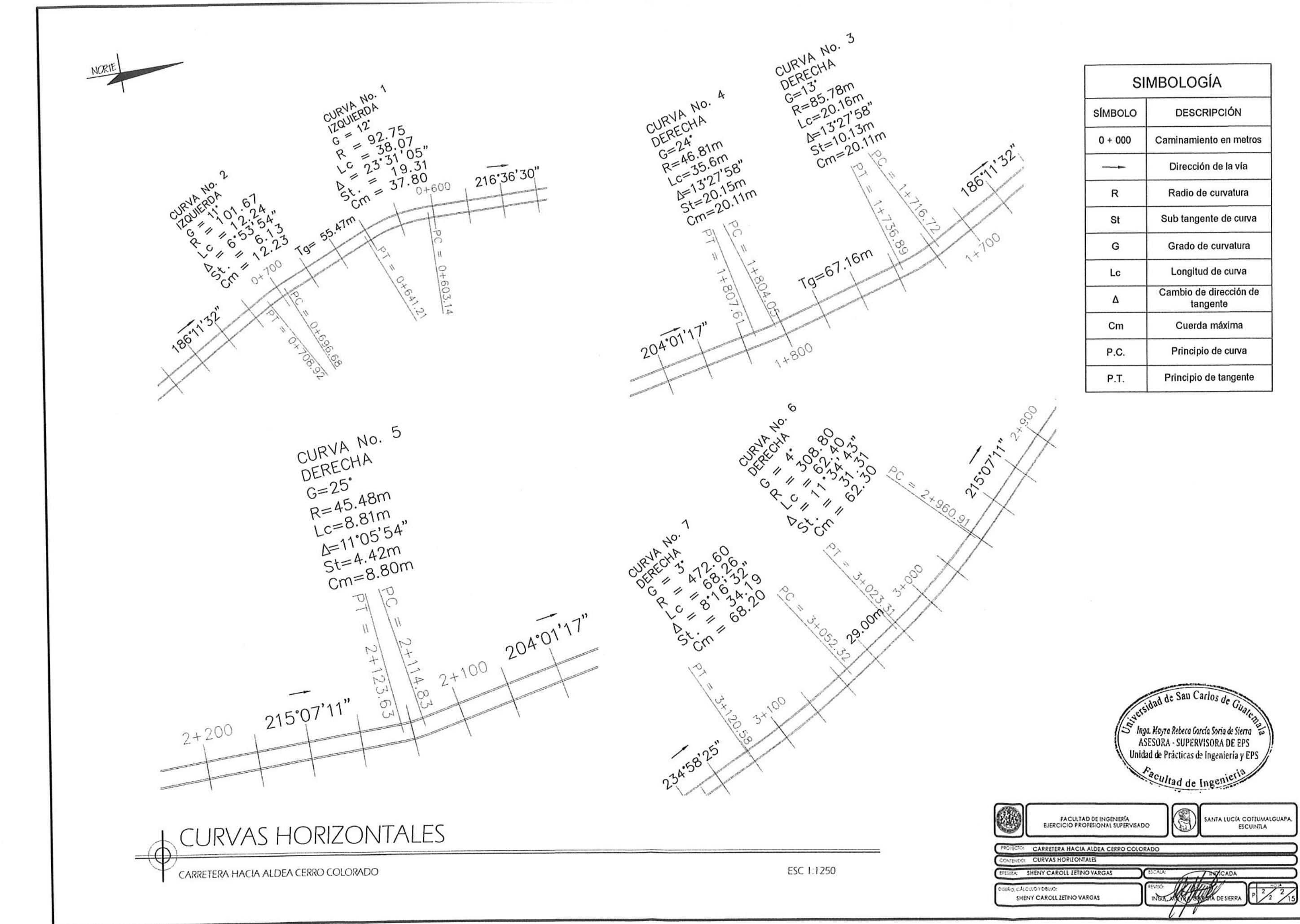

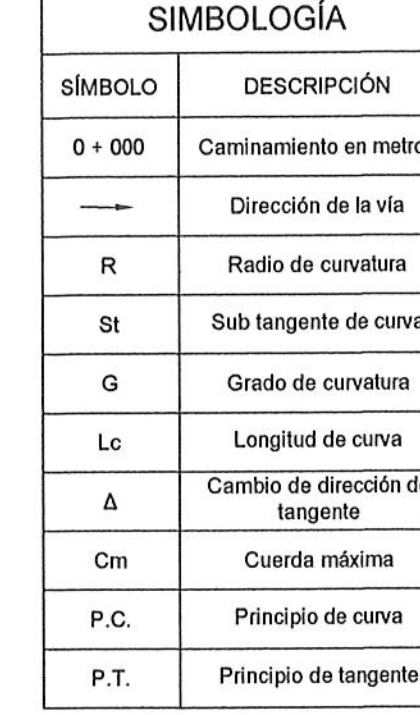

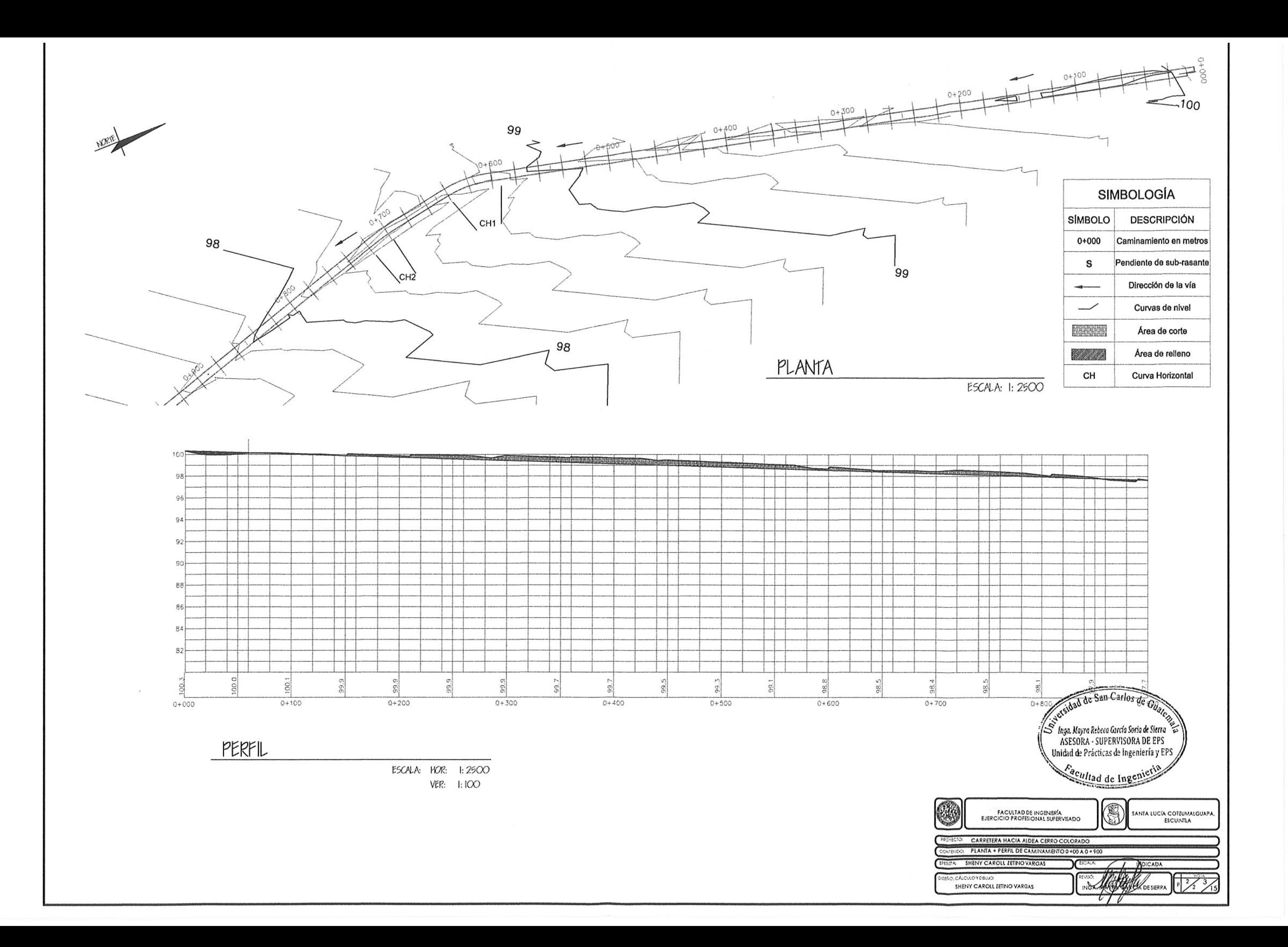

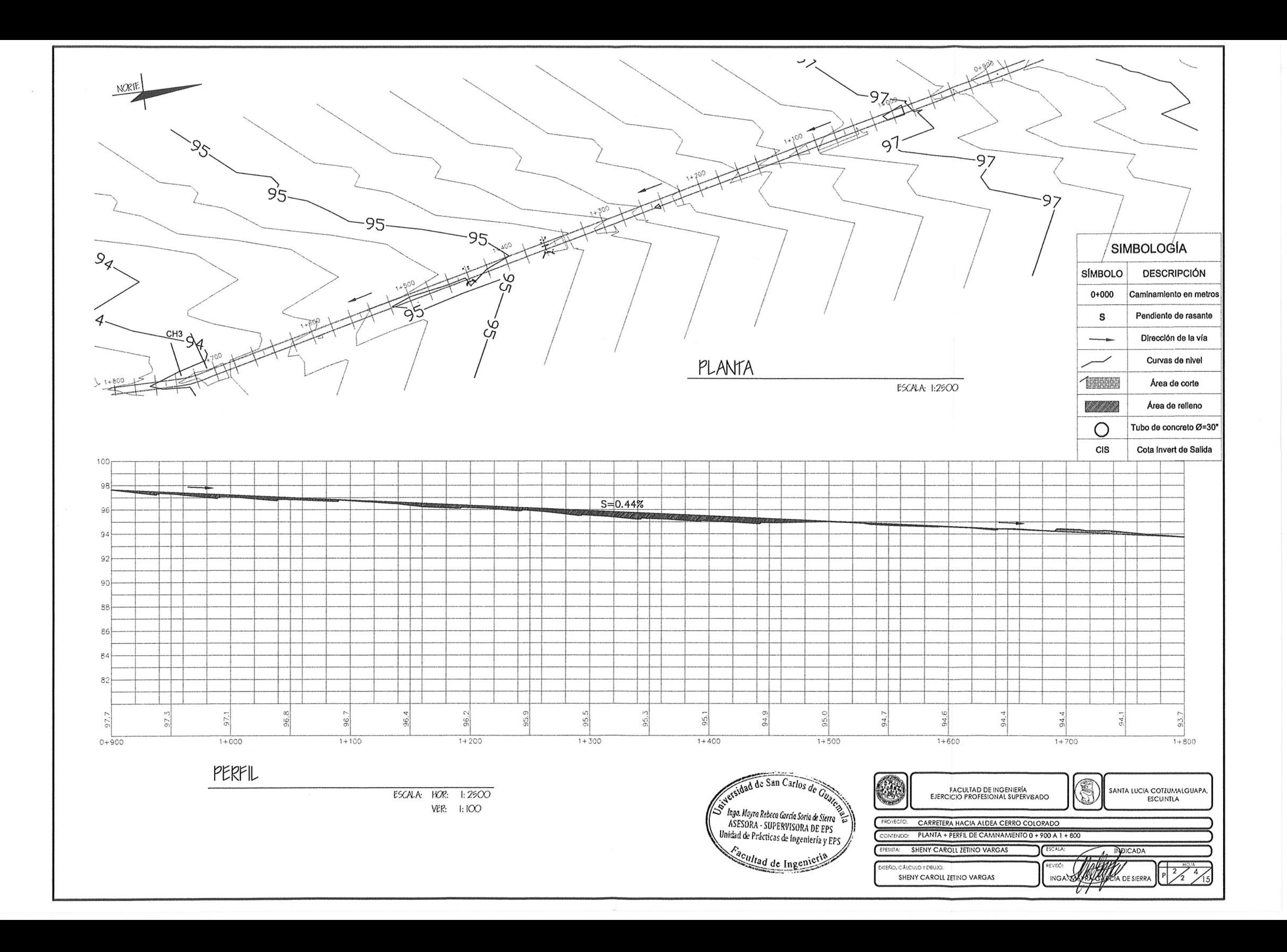

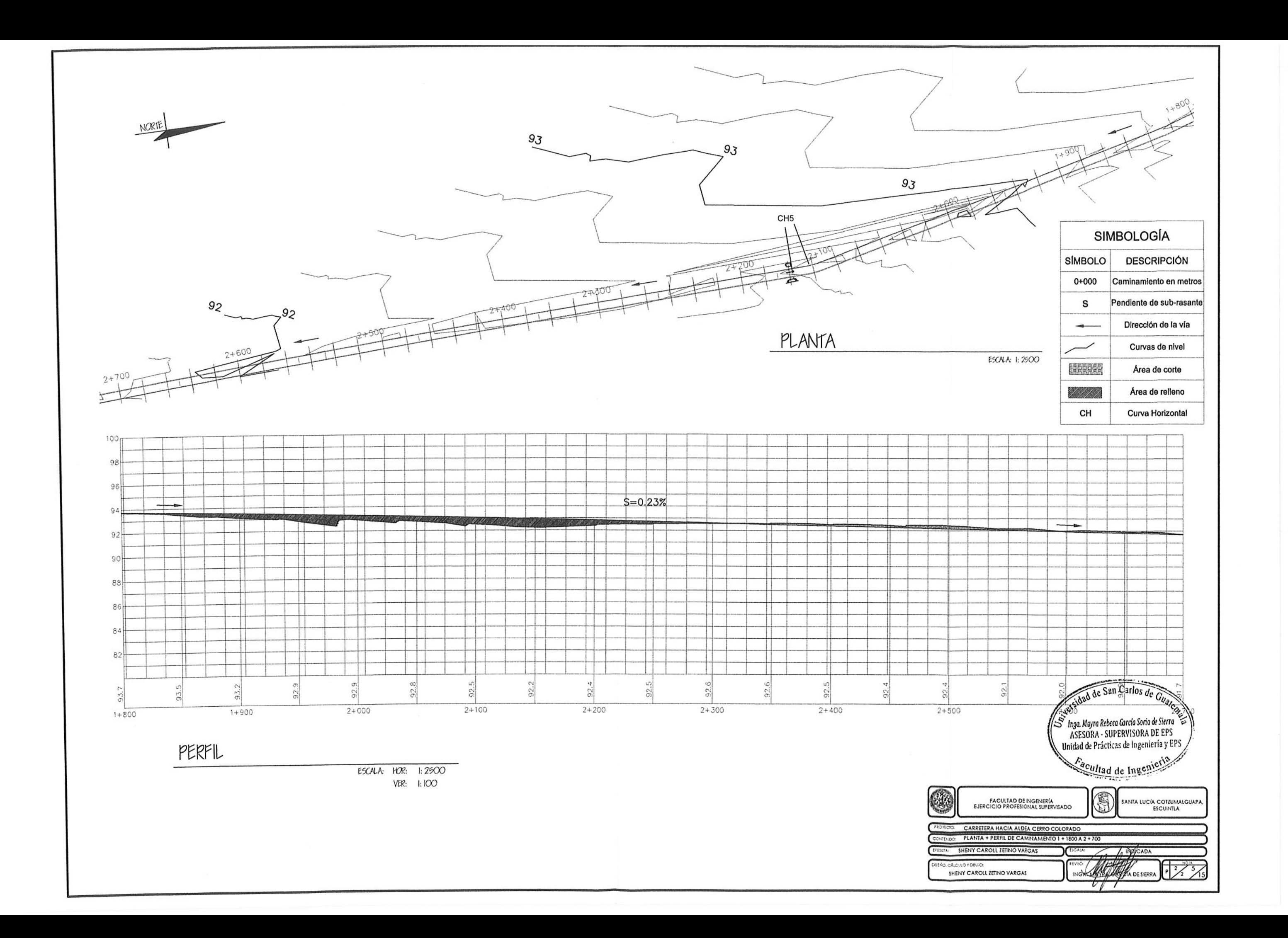

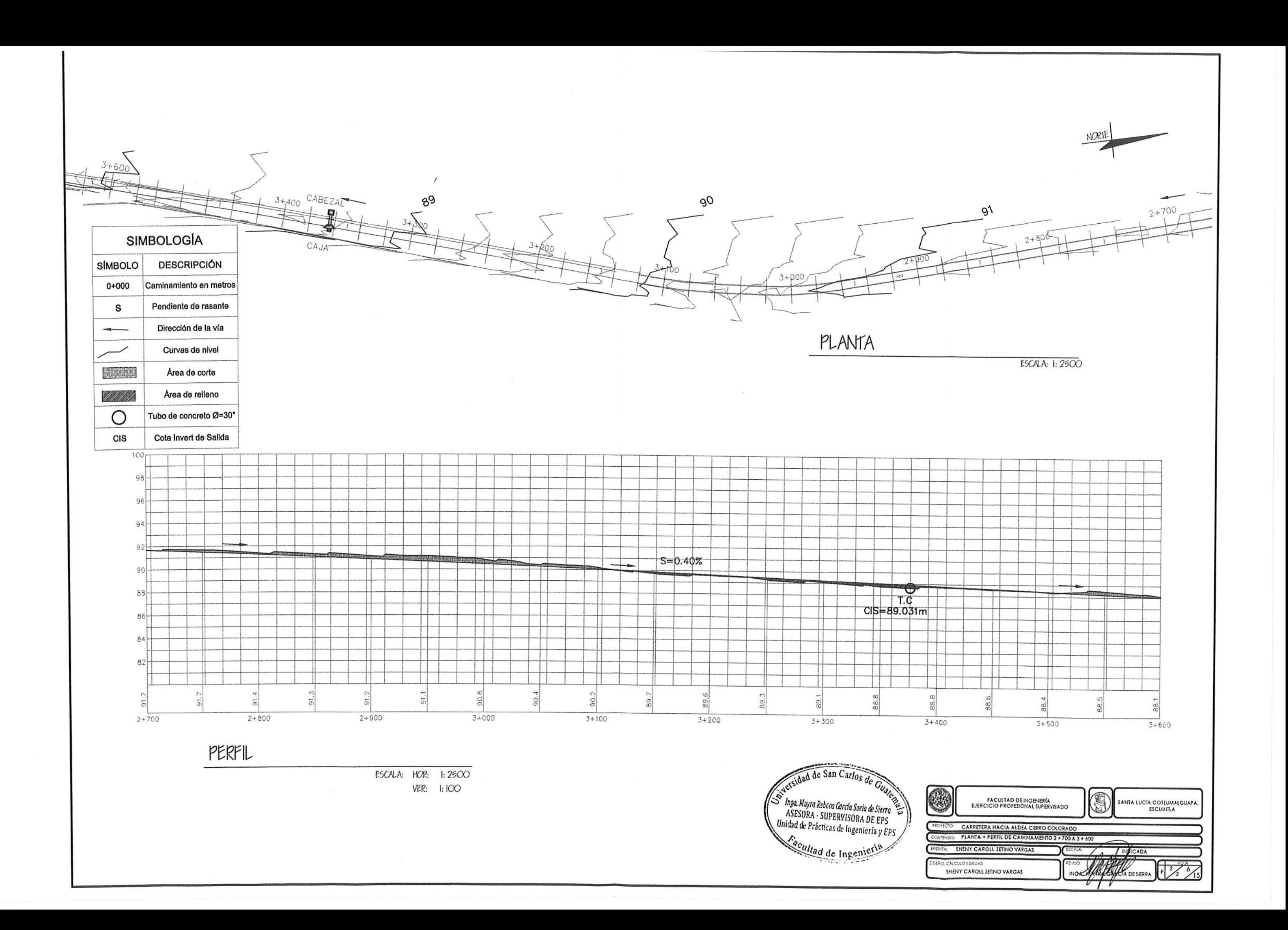

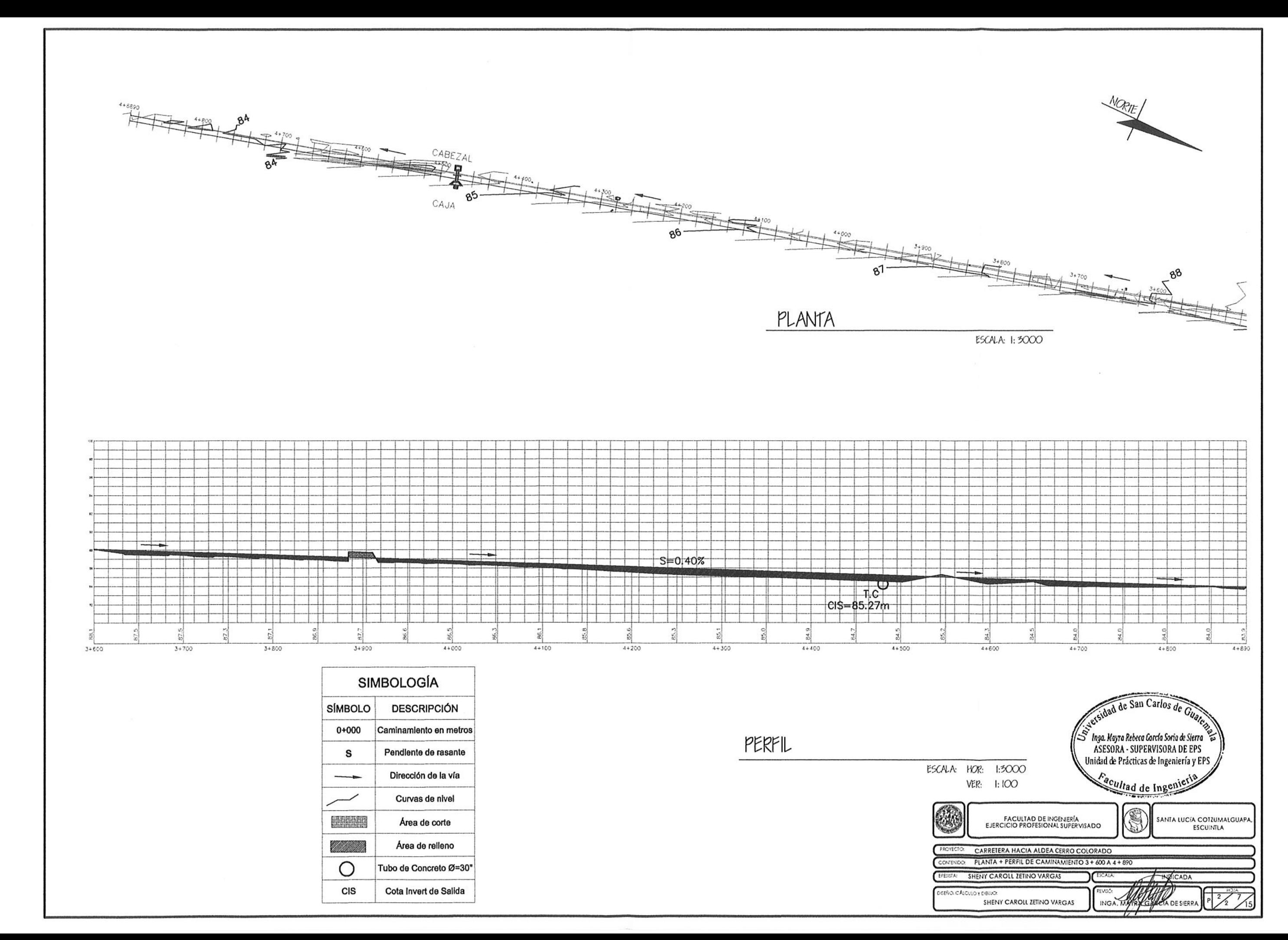

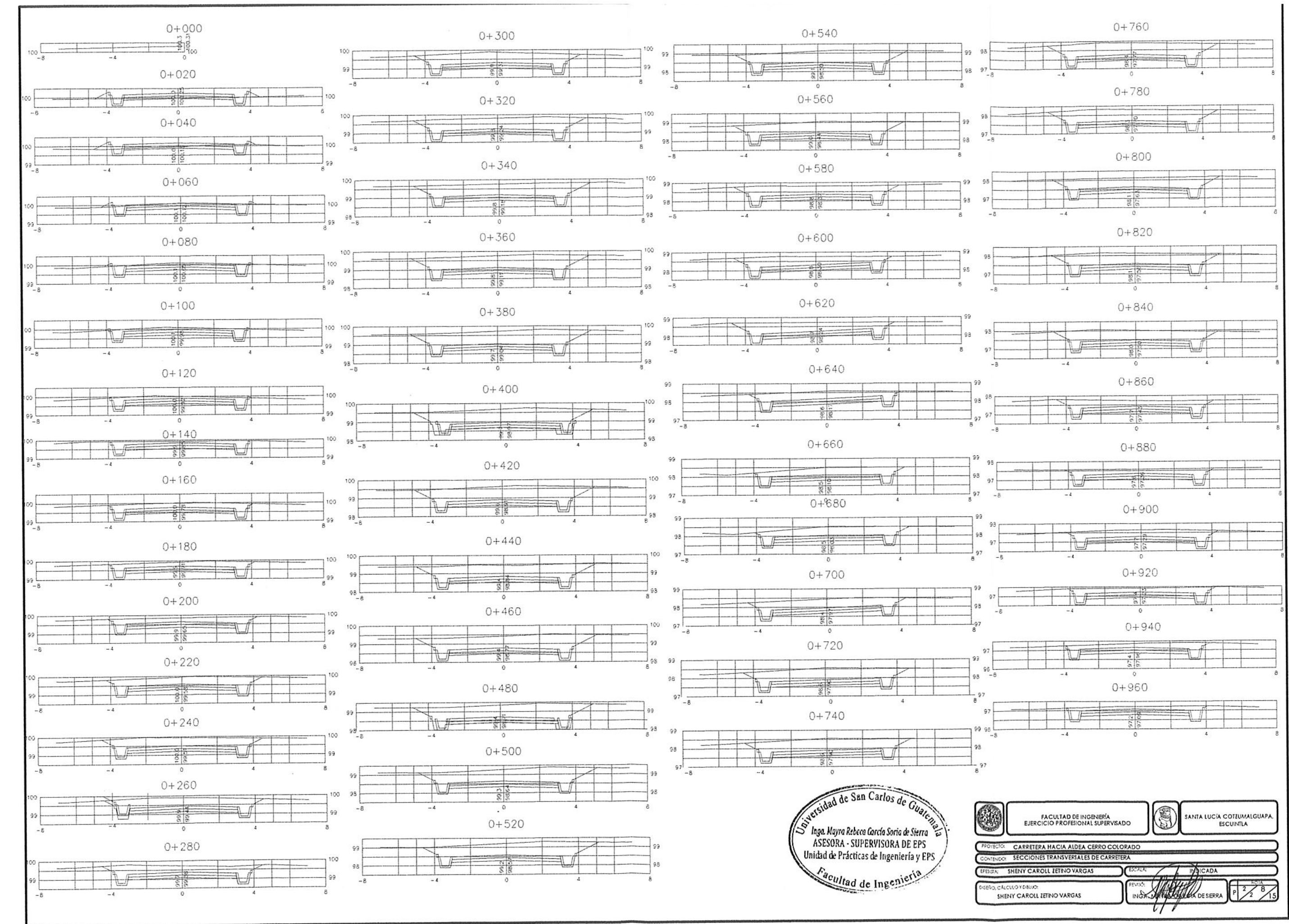

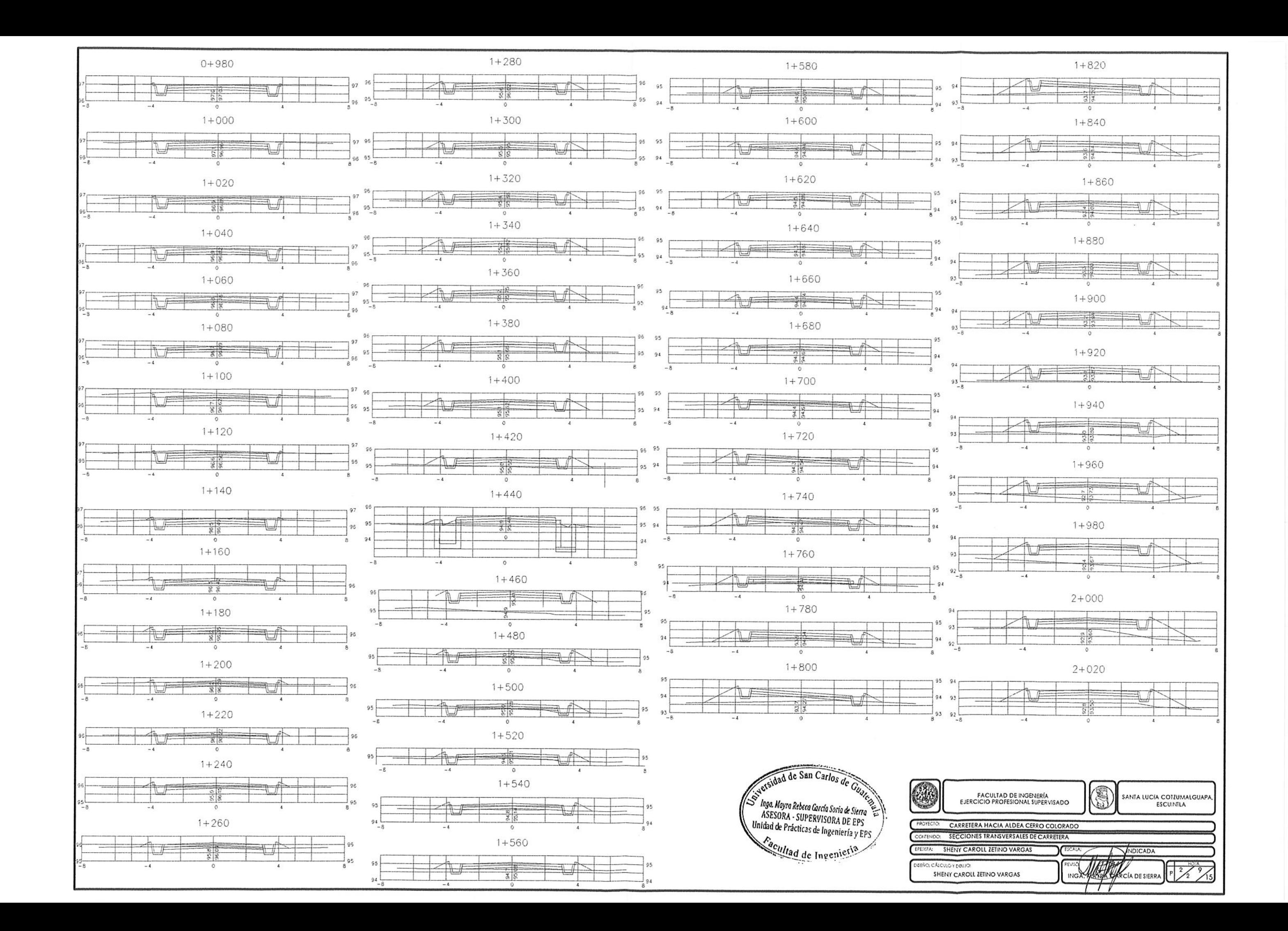

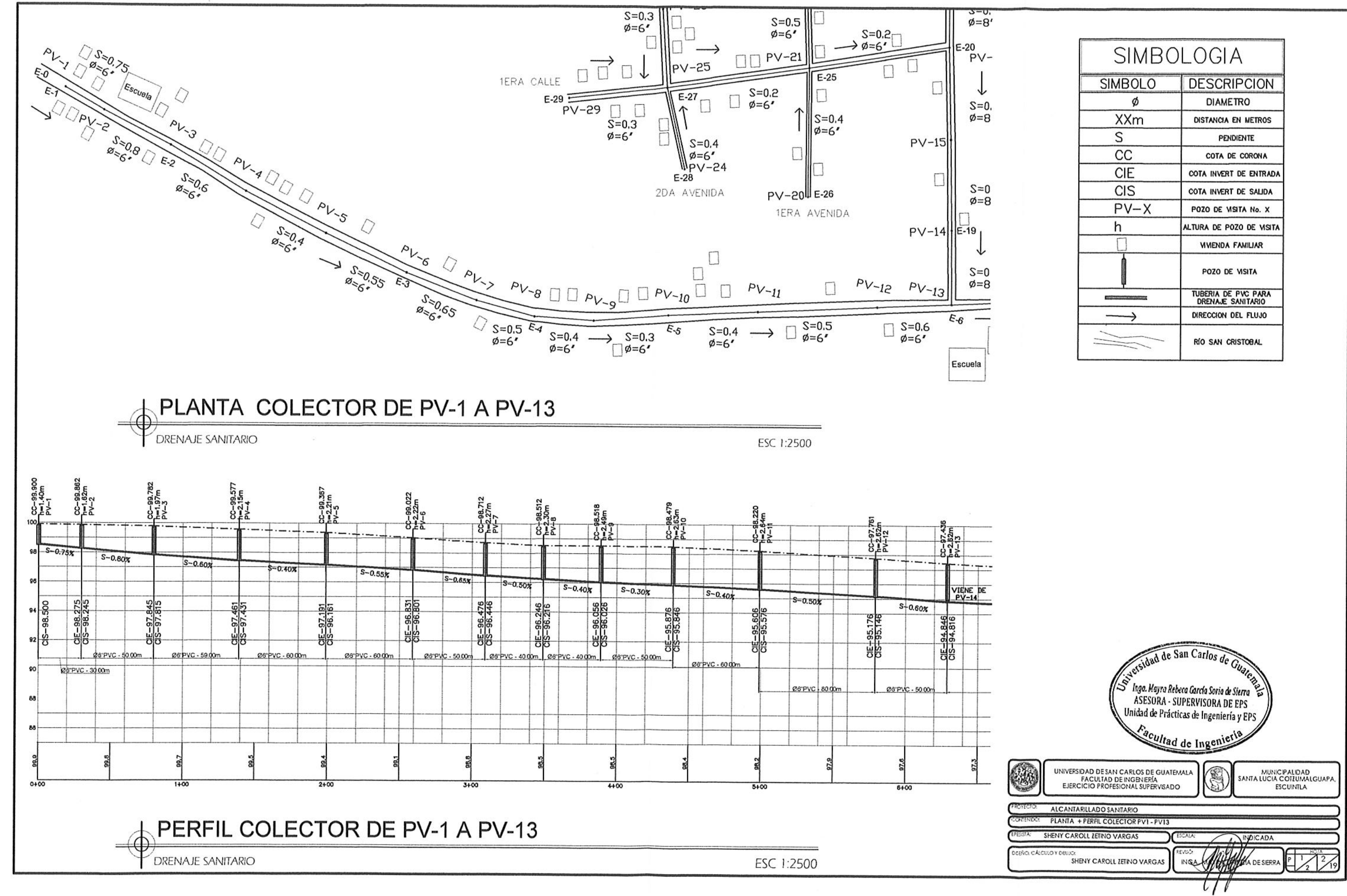

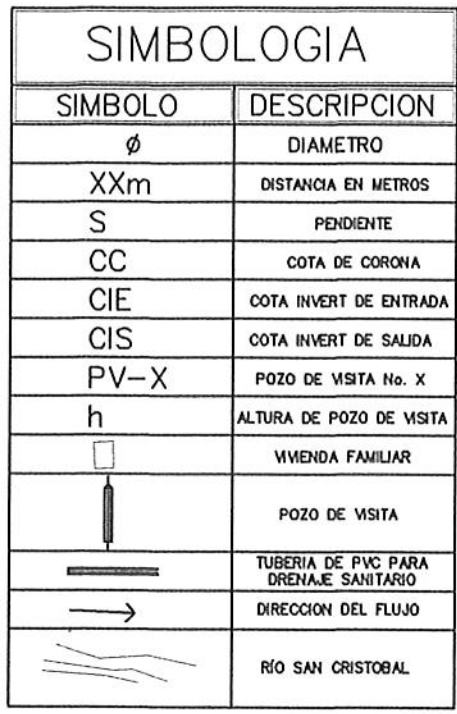

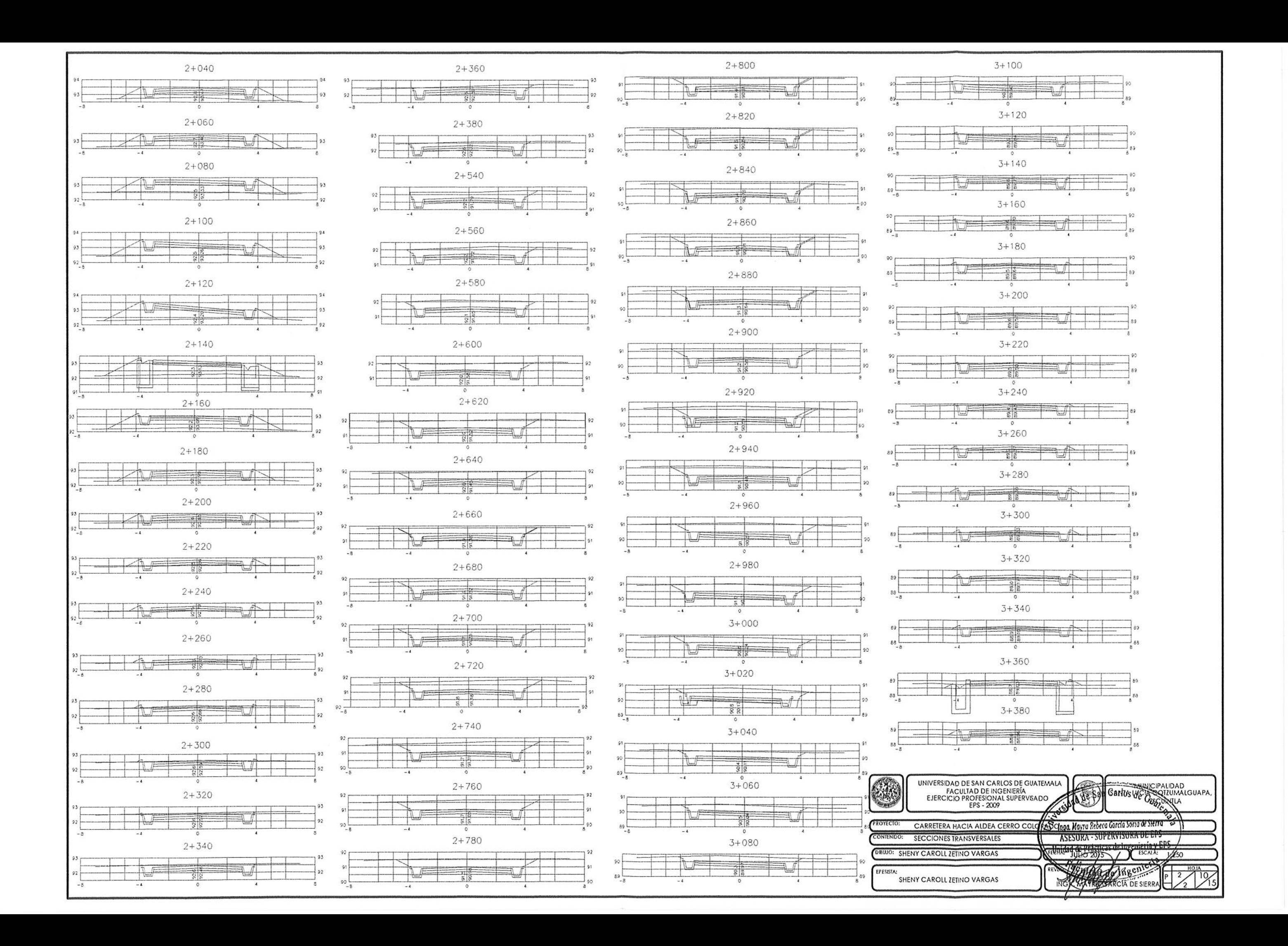

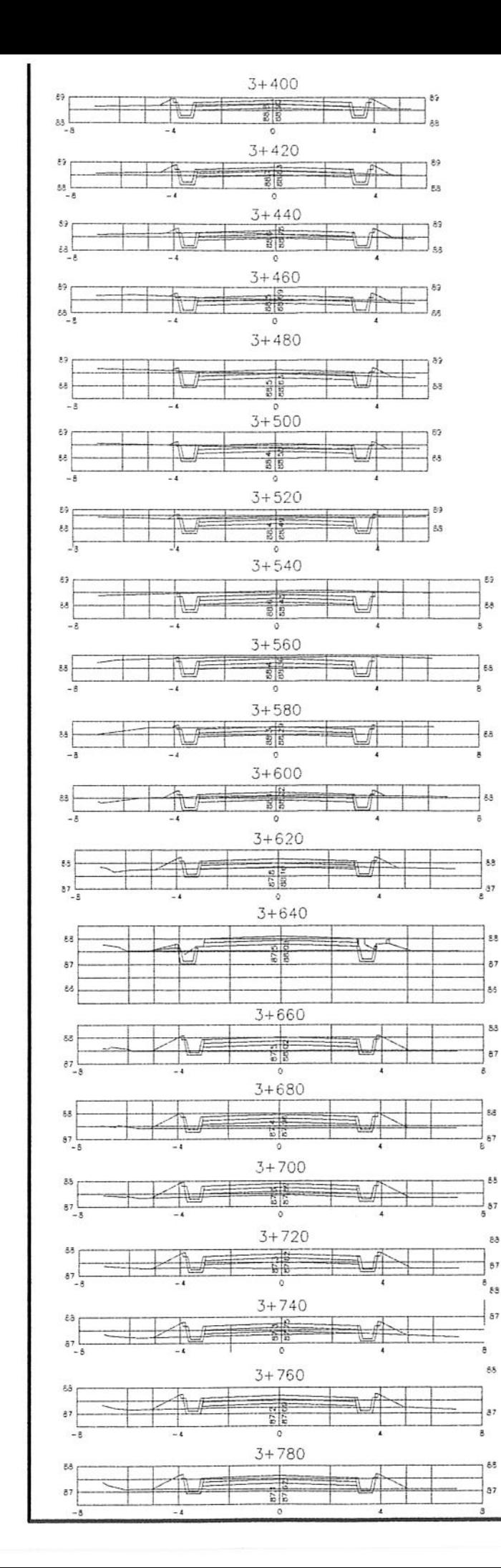

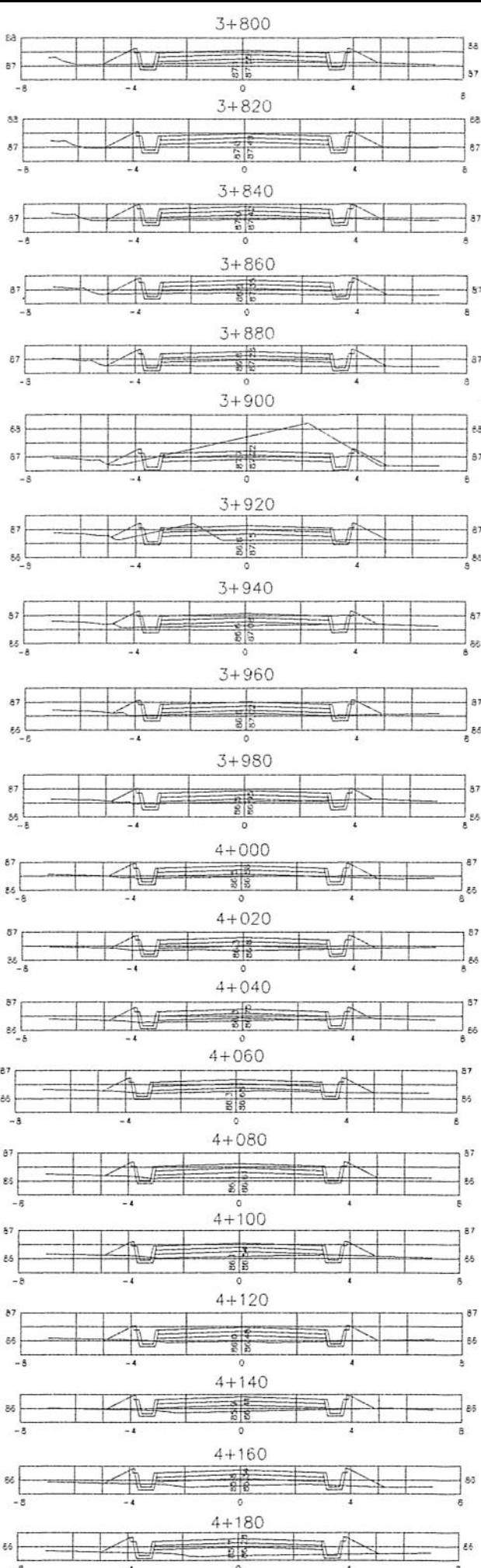

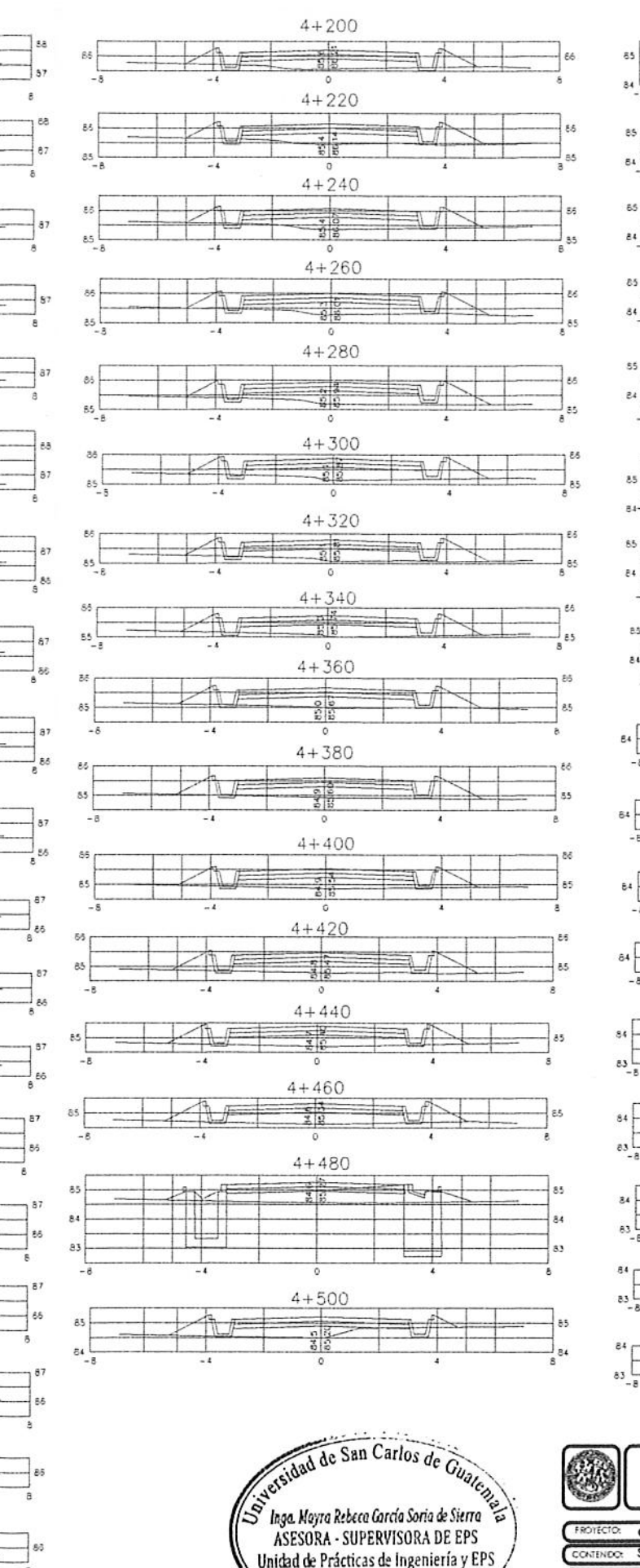

Unidad de Prácticas de Ingeniería y EPS

Facultad de Ingenieria

DEEÑO, CÁLCULO Y DIBLIO

 $-5$ 

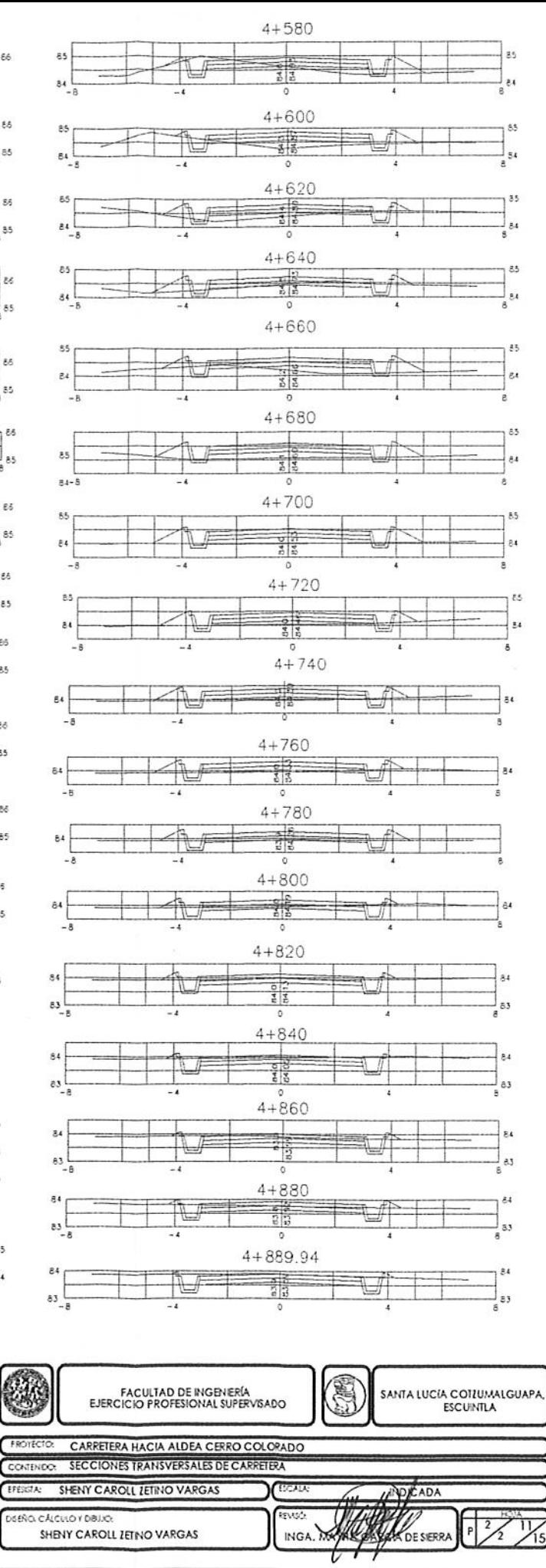

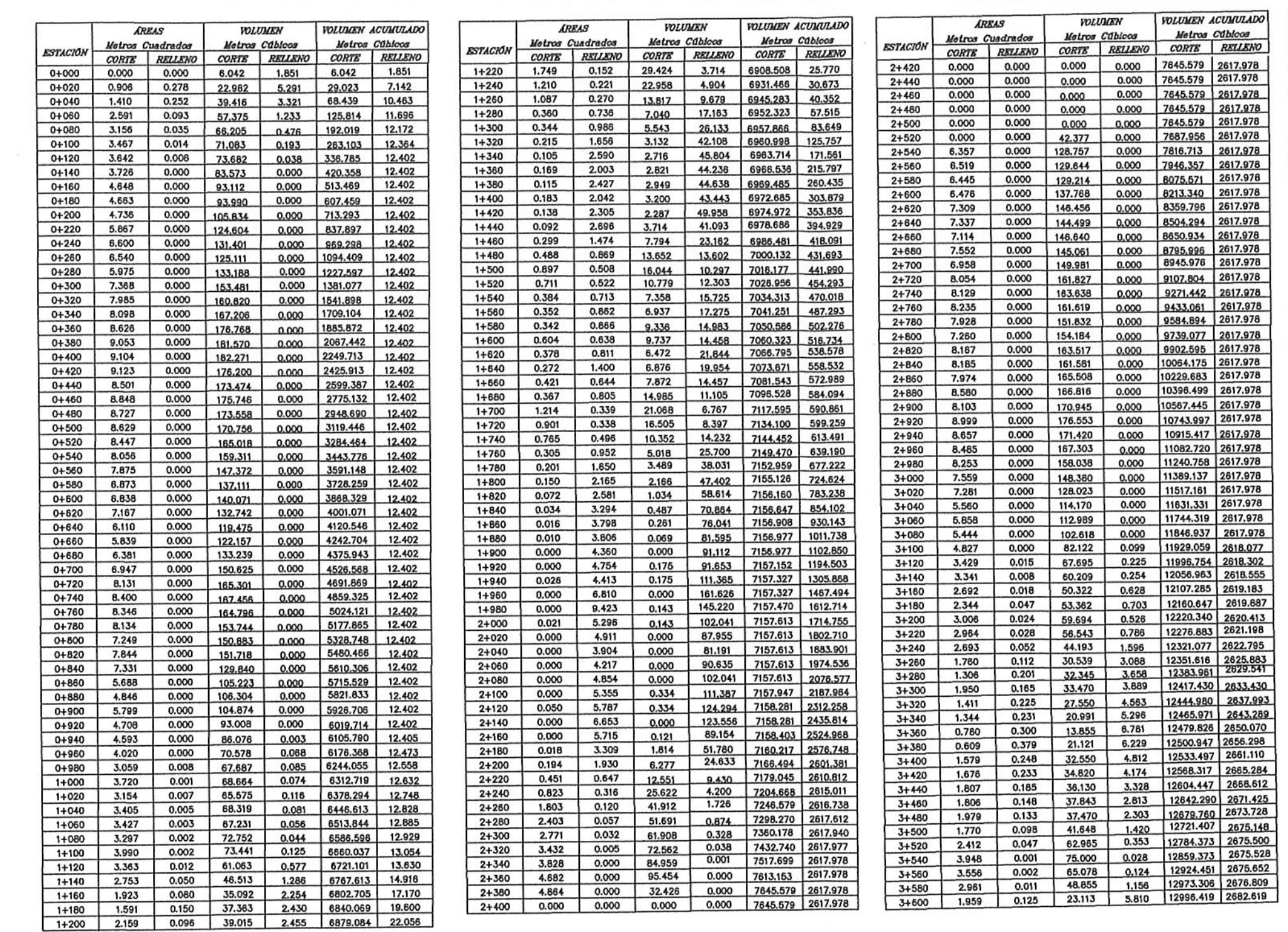

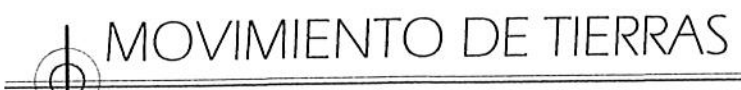

CARRETERA HACIA ALDEA CERRO COLORADO

- 3

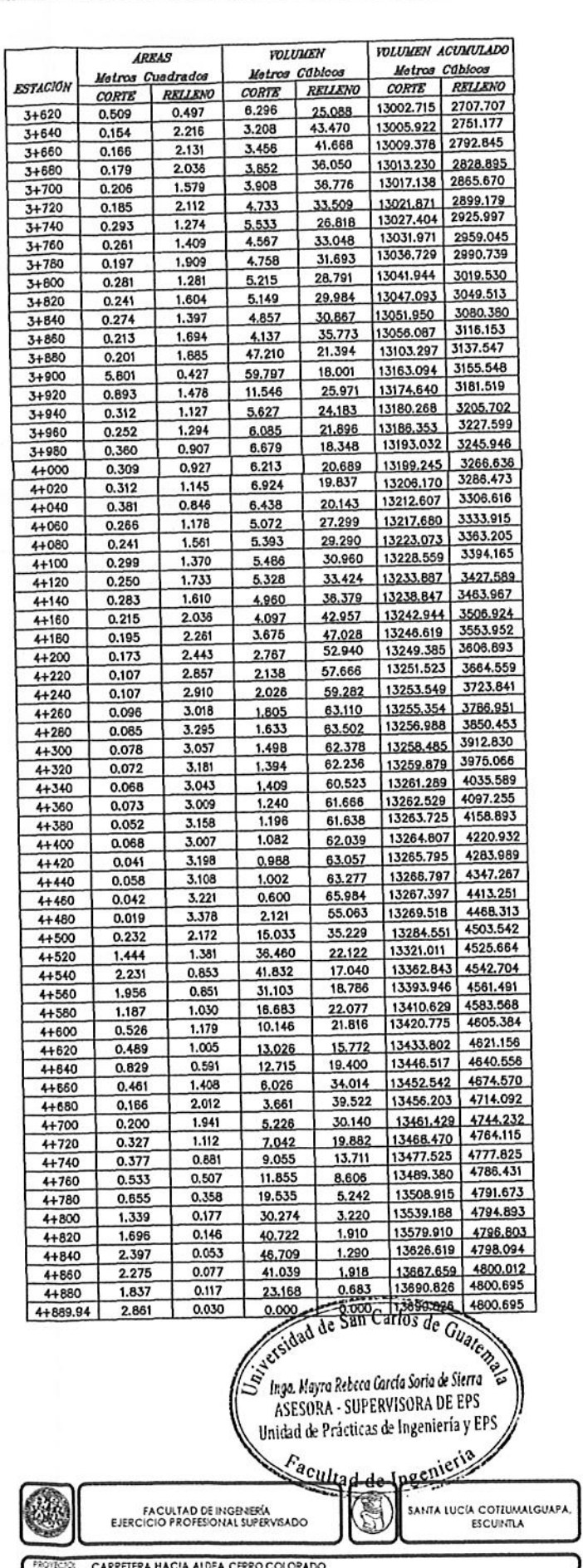

**FROWLER:** CARRETERA HACIA ALDEA CERRO COLORADO **SHENY CAROLL ZETINO VARGAS ENDIGADA** ENO, CALCULO Y DIBULOS SHENY CAROLL ZETINO VARGAS **NGA KANADE STOP** 

 $\frac{2}{\sqrt{2}}\frac{1}{\sqrt{5}}$ 

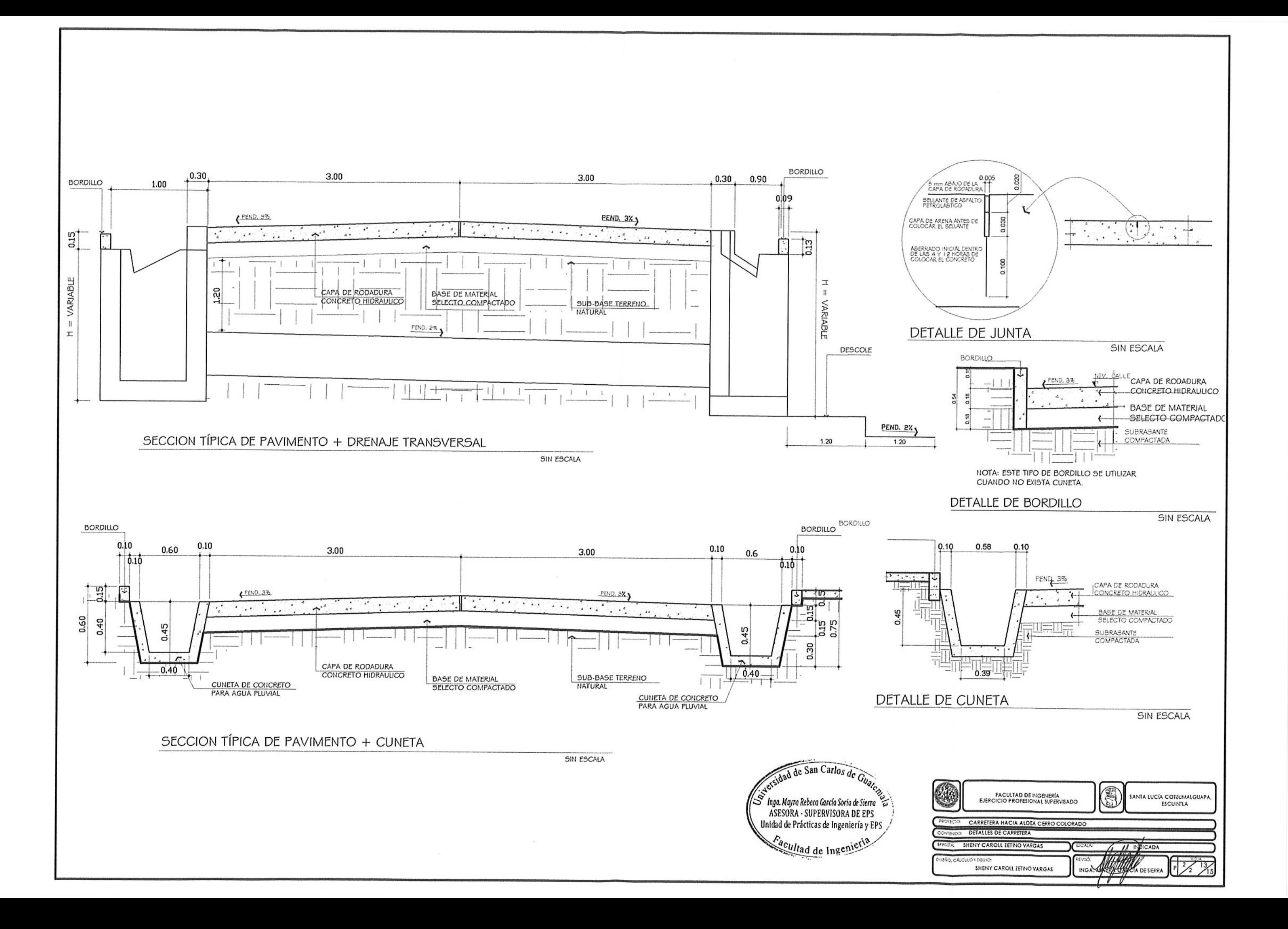

Q)

 $-3$ 

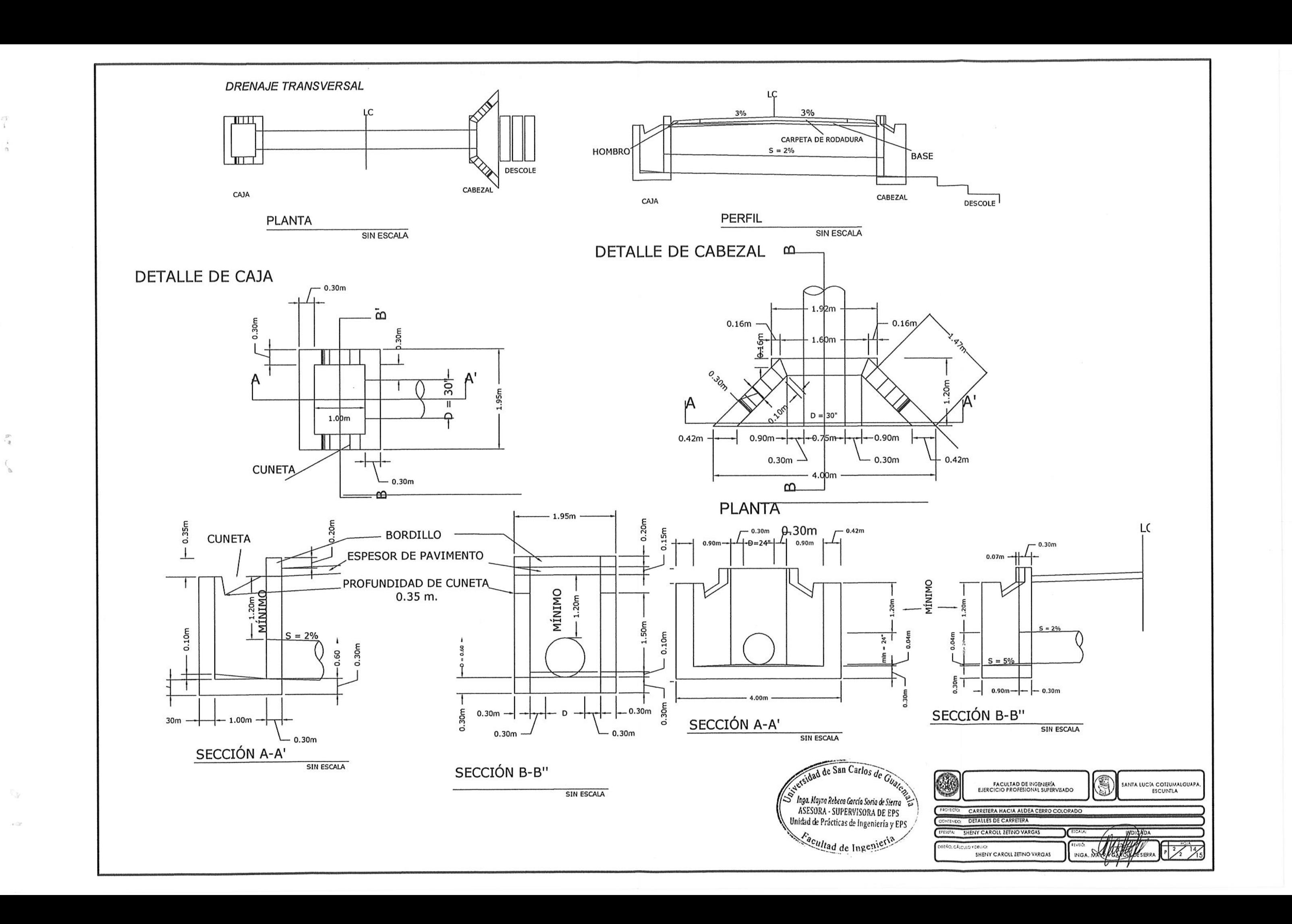

#### **FICHA TECNICA:** Año base para el diseño del pavimento: Período de diseño: Tránsito promedio diario:

Carretera tipo:

Límite Líquido:

Índice plásitico:

CBR Critico:

Húmedad Óptima:

Ancho de calzada:

2010. 20 años 200 a 800 vehículos. "F" 6 metros. mayor de 25 camiones. Tránsito promedio diario de camiones: Descripción del suelo de sub-rasante: Arena limosa color café.  $0%$ 0% Peso Unitario peso máximo: 1834 kg/m<sup>3</sup>. 12.0% 17.40% al 98.9% de compactación.

### **ESPECIFICACIONES:**

### SUB-RASANTE:

#### Materiales Inadecuados para sub-rasante:

a.) Los clasificados en el grupo A-B (AASHTO M 145), que son suelos altamente orgánicos, constituidos por materiales vegetales parcialmente carbonizadas o fangosas. Su clasificación esta basada en una inspección visual y no depende del porcentaje que pasa el tamiz No. 200, del límite liquido, ni del indice de plasticidad.

b.) Las rocas aisladas, mayores de 100 milimetros, que se encuentran incorporadas en los 300 milímetros superiores de la capa del suelo de sub-rasante.

#### Materiales adecuados para sub-rasante:

Son suelos de preferencia granulares con menos de 3 por ciento de hinchamiento.

#### Compactación:

La sub-rasante reacondicionada debe ser compactada en su totalidad con contenido de humedad dentro de ± 3 % de la humedad óptima, hasta lograr el 95% de compactación respecto a la densidad máxima.

#### Deflexión:

Se establece una deflexión máxima para la capa sub-rasante reacondicionada de 3.0 millmetros.

#### **BASE GRANULAR:**

El material de base granular debe consistir de preferencia en piedra o grava clasificadas sin triturar, o solamente con trituración parcial que llene los requisitos siguientes:

#### **Valor Soporte:**

CBR mínimo de 70, efetuado sobre muestra saturada, a 95% de compactación y un hinchamiento máximo de 0.5%.

#### Abrasión:

La porción de agregado retenida en el Tamiz No. 4, no debe un porcentaje de desgaste por abrasión, mayor de 50 a 500 revoluciones.

### Párticulas Planas o Alargadas:

No más del 25% en peso del material retenido en el Tamiz No. 4.

#### Plasticidad y Cohesión:

No debe tener en la fracción que pasa el Tamiz No. 40, incluyendo el material de relleno, un índice de plasticidad mayor de 6, ni un límite líquido mayor de 25.

#### Material de Relleno:

Para proporcionarle características adecuadas de granulometría y cohesión, éste debe estar libre de impurezas y consistir en un suelo arenoso, polvo de roca, limo inorgánico u otro material con alto porcentaje de partículas que pasan el Tamiz No.

#### Conformación y Compactación:

La capa de base granular se debe conformar ajustándose a los alineamientos y secciones típicas de pavimentación y compactarse en su totalidad, hasta lograr el 100% de la densidad máxima, debiendose efectuar ambas operaciones, dentro de las tolerancias establecidas en la sección 304.09 (c) del libro azul de caminos.

La determinación de la densidad máxima, se debe efectuar por cada 3.000 metros cúbicos de material de base granular o cuando haya evidencia que las características del materiales han cambiado o se inicie la utilización de un nuevo banco.

### PAVIMENTO RÍGIDO:

Los materiales para pavimento de concreto de cemento hidráulico, a menos que lo indiquen de otra forma, deben llenar los requisitos siguientes:

### **Cementos Hidráulicos:**

Estos cementos deben cumplir con una clase de resistencia de 28 MPa (4,000 PSI) o mayor, utilizando la relación de mezcla 1:2:2.

#### Agregado Fino:

Debe consistir en arena natural o manufacturada, compuesta de partículas duras y durables. El módulo de finura no debe ser menor de 2.3 ni mayor de 3.1 ni variar en más de 0.20 del valor asumido al seleccionar la proporciones del concreto.

#### Agregado Grueso:

Debe consistir en grava o piedra trituradas, trituradas parcialmente o sin triturar, procesadas adecuadamente para formar un agrgado clasificado.

El porcentaje de desgaste debe ser no mayor de 40% en masa después de 500 revoluciones en el ensayo de abrasión.

El porcentaje de partículas planas no debe sobrepasar de 15% en masa

### Agua:

Debe ser preferentemente potable, limpia y libre de cantidades perjudiciales de aceite, ácidos, álcalis, azúcar, sales como cloruro o sulfatos, material orgánico y otras sustancias que puedan ser nocivas al concreto o al acero.

### Requisitos para la Clase y Resistencia del Concreto:

El concreto del Cemento Hidráulico para pavimentos, debe ser:

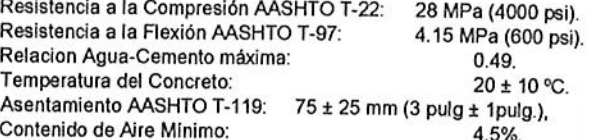

#### Número de Frecuencia de las Muestras para Ensavos:

Las masas volumétricas, contenidos de aire, temperaturas y asentamientos del concreto fresco se deben determinar en los primeros camiones que salen de la planta o de las primeras descargas de las mezcladoras en el sitio de la obra, hasta lograr la uniformidad requerida y luego aleatoriamente en lapsos establecidos por el Delgado Residente.

Los asentamientos y contenidos de aire, con un mínimo de cinco diarios, se deben determinar preferentemente en las mismas muestras de concreto extraídas para la fabricación de especimenes para enseyos de resitencia

El número de muestras de concreto para obtener especimenes para ensayos de resistencia a la compresion no confinada debe ser de una por cada 300 m<sup>2</sup> de la losa.

Para ensayos de resistencia de flexión, se debe de obtener y ensayar una muestra cada 200 m<sup>3</sup>.

Deben obtenerse especímenes para ensayos de flexión y compresión a las edades de 7 y 28 días.

Un "resultado de ensayo" o "un ensayo de resistencia" será el promedio de por lo menos dos (2) especimenes obtenidos de la misma muestra de concreto y ensayados a la edad específicada.

### **Formaletas Filas:**

Las formaletas deben ser de un material resistente y durable, de preferencia metálicas, rectas, cada sección de formaleta debe de ser de altura constante e igual al espesor de la losa

### Remoción de la Formaleta:

Las formaletas deben de ser removidas cuando el concreto haya alcanzado una resistencia suficiente para resistir daños, pero no antes de las 24 horas después de haber colocado el concreto. Cuando se permita el uso de aditivos acelerantes del fraguado, las formaletas podrán retirarse a las 12 horas de la colocación del concreto.

#### **Acabado Final:**

Las diferencias observadas por defectos (depresiones) o excesos (áreas altas) no deben ser mayores de 3 mm y toda irregularidad debe ser eliminada ya sea agregado concreto fresco, el que será compactado y terminado o bien cortando los excesos por medio de pasadas con el borde de la llana mecánica o manual

# Texturizado Grueso, Micro Texturizado o Ranurado:

Se debe hacer por medio de un bastidor provisto de un peine o rastrillo de cerdad metálicas y se deben aplicar cuando el concreto está aún plástico de manera que las ranuras formadas tengan una profundidad mínima de aproximadamente 3.2 mm pero nunca mayor de 6.4 mm.

#### Curado:

La superficie del concreto debe ser recubierta en su totalidad con esferas de forma tal, que la superficie total y ambos bordes de la losa queden completamente recubiertos. Antes de la colocación se empaparán con agua las esteras. Las esteras se colocarán y se sujetarán con pesos, para que estén en contacto directo de la superficie revestida y se deben mantener mojadas y colocadas durante 72 horas.

### **FORMACIÓN DE JUNTAS.**

## Juntas Conformadas con Formaleta:

Se fabrican en esta forma las juntas transversales y longitudinales de construcción y las juntas de expansión o aislamiento por cambios de dirección.

No deben hacerse juntas de construcción a menos de 3 mts. de cualquier otra junta paralela.

Las juntas de expansión o aislamiento, deben tener de 19 mm a 25 mm ( 3/4" 1") de ancho. El relleno debe quedar como 25.4 mm (1") más abajo del nivel de la superficie y debe extenderse en la profundidad y ancho total de la losa.

# Juntas Aserradas en el Concreto Endurecido:

Se fabrican en esta forma las juntas transversales y longitudinales de contracción y consiste en producir ranuras en la superficie del pavimento, con una sierra para concreto. El ancho, profundidad, separación y alineamiento de las ranuras será la que se especifique en los planos.

El corte con sierra debe hacerse cuando el concreto haya endurecido lo suficiente para posibilitar dicho corte sin causar roturas o desportillamientos en los bordes y antes que se produzcan grietas de contracción no controladas, pero en ningún caso deben transcurrir más de 24 horas después de la colocación del concreto. Generalmente se recomienda iniciar los cortes a partir del momento en que los equipos de corte no produzcan huellas en la superficie del concreto y ejecutar los mismos en forma continua, conforme se requieran, tanto de día como de noche y sin tener en cuenta condiciones climatológicas.

### Relleno y Sellado de Juntas:

Para juntas de expansión y aislamiento generalmente se emplean selladores de silicona como los indicados en la sección 551.06 (b) (5) del libro azul de caminos, vertidos en frío. Para juntas longitudinales y transversales de construcción y contracción, los más usados son los selladores vertidos en caliente o en frío indicados en la sección 551.06 del libro azul de caminos.

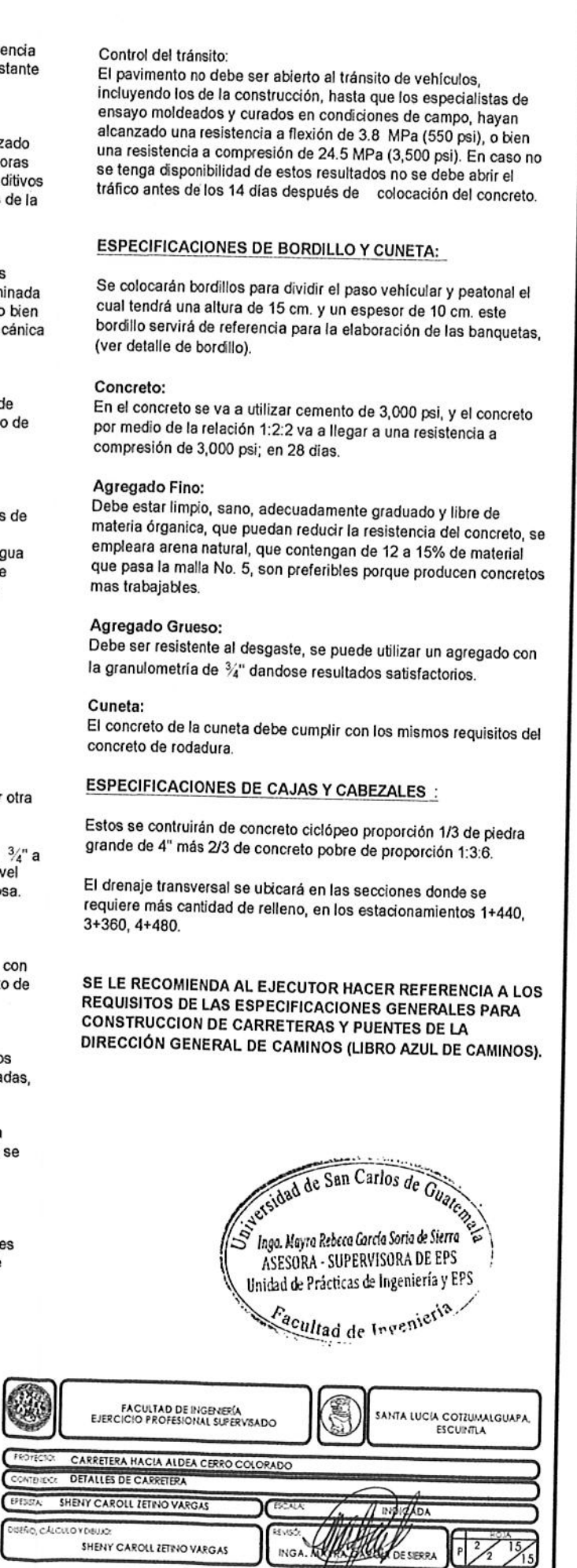

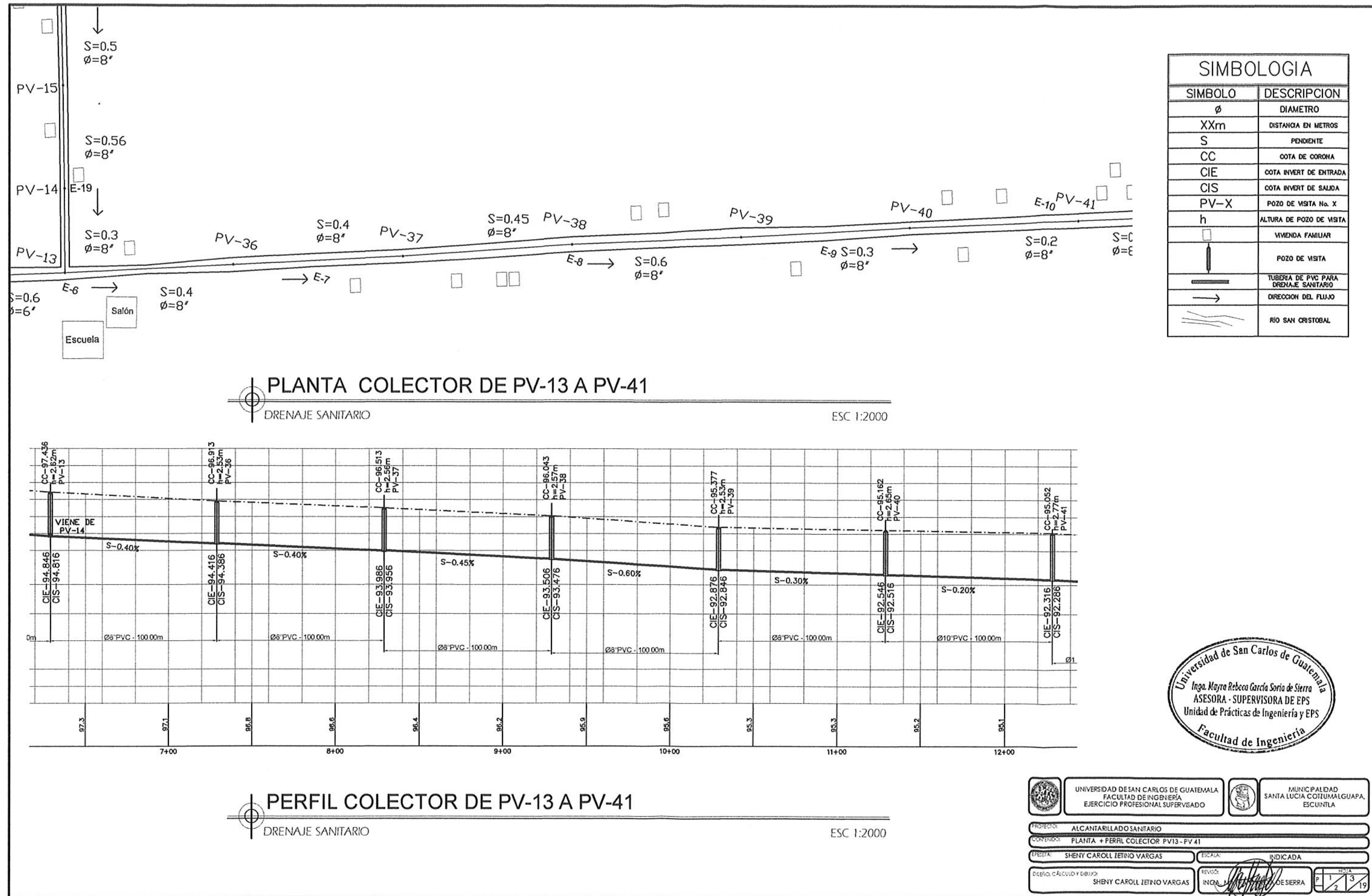

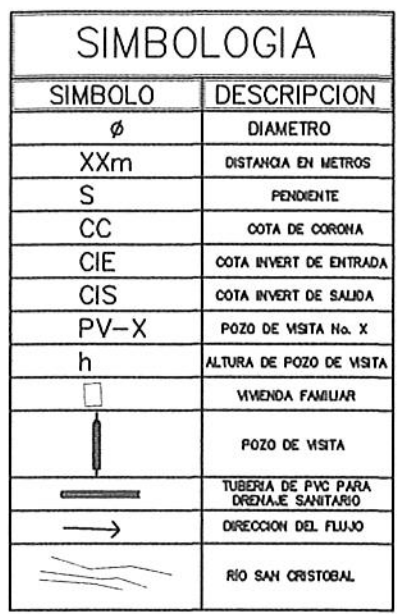

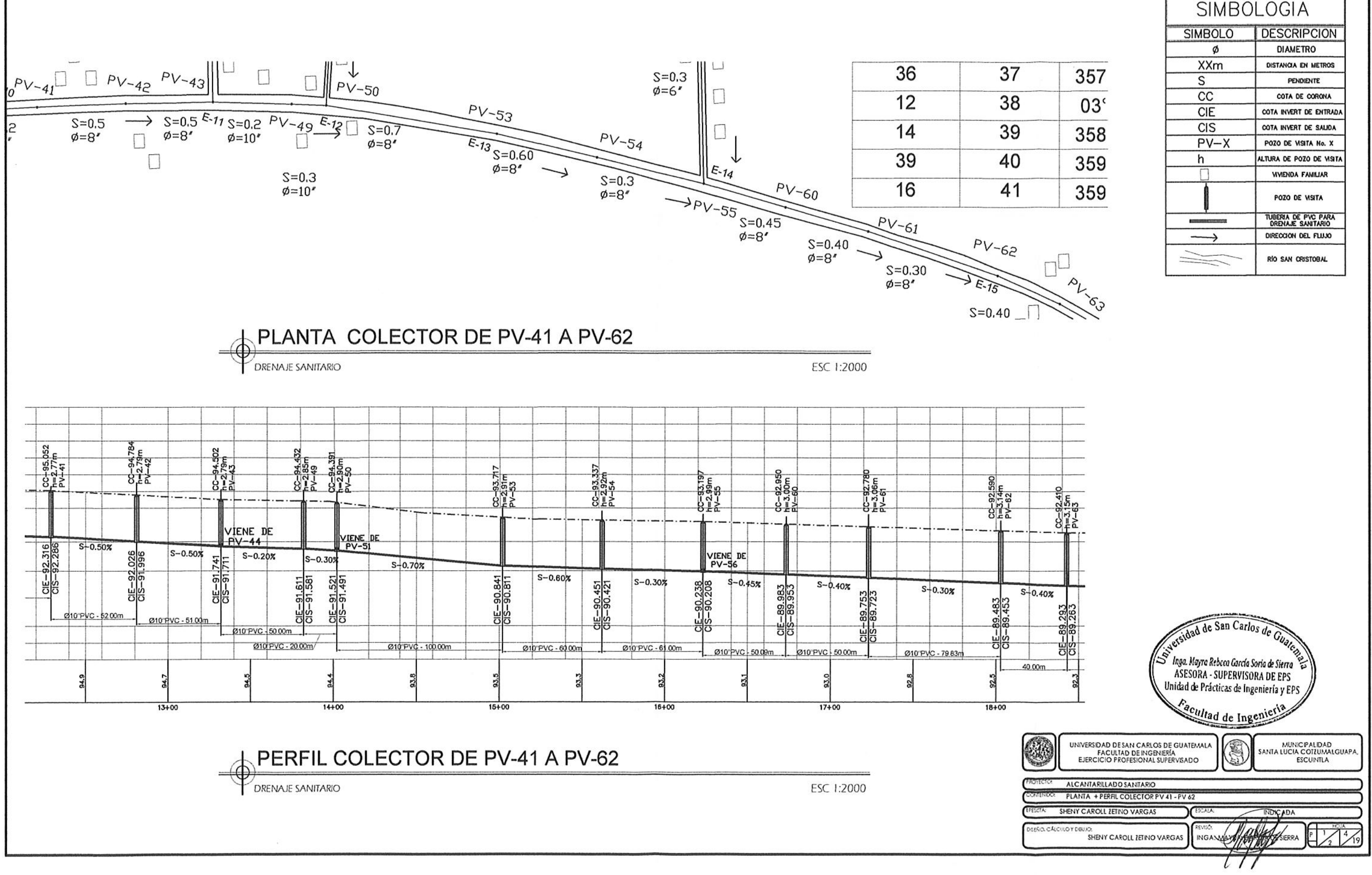

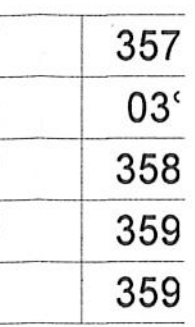

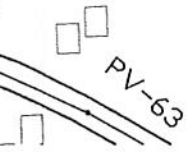

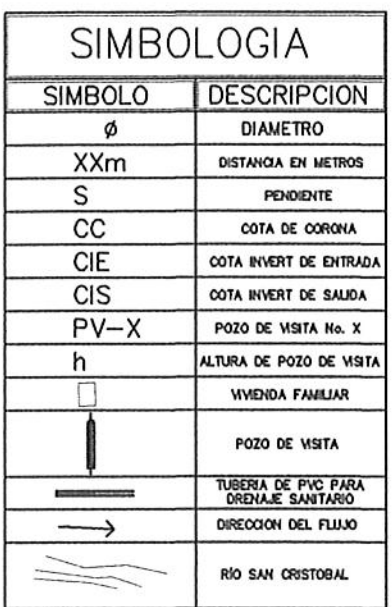

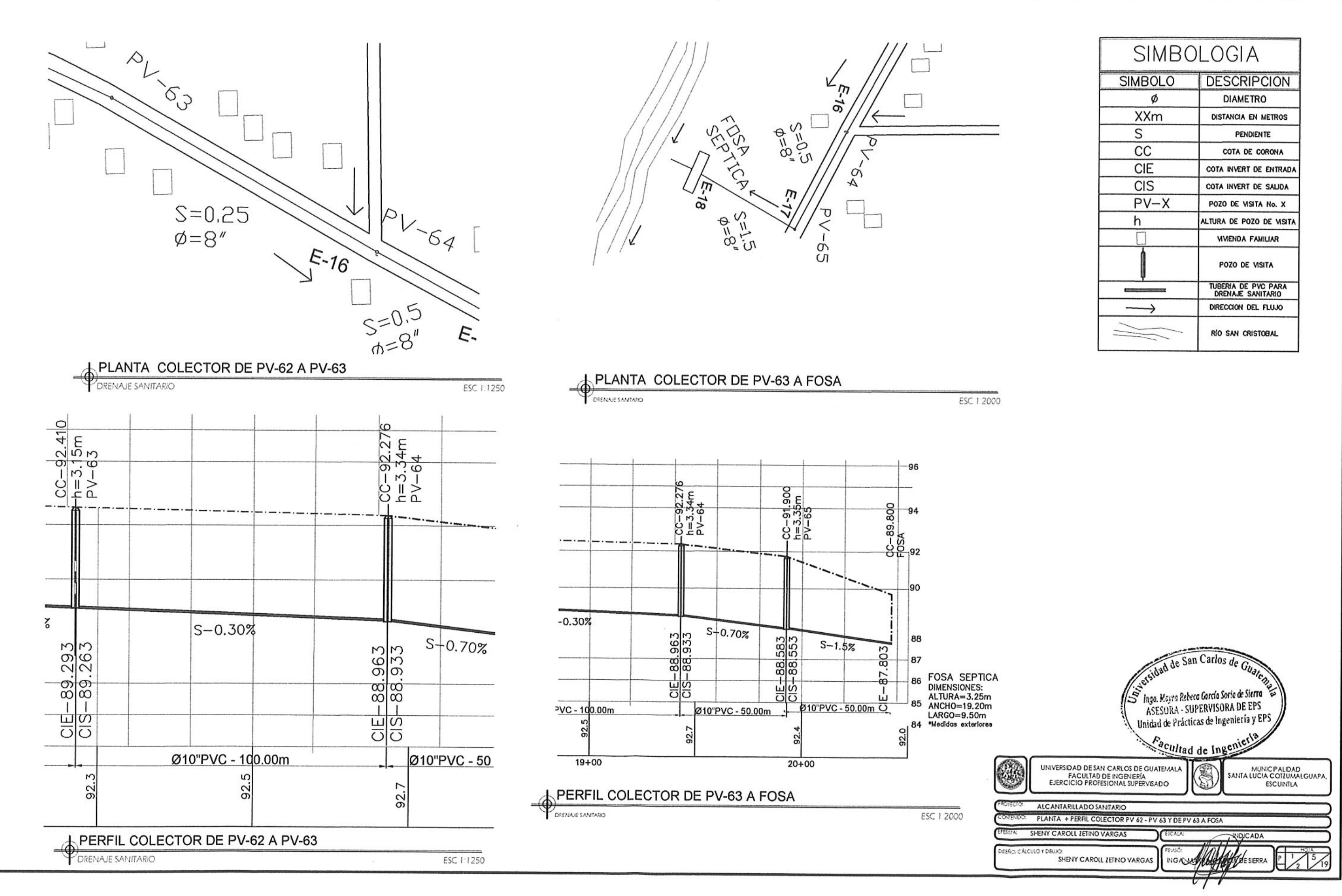

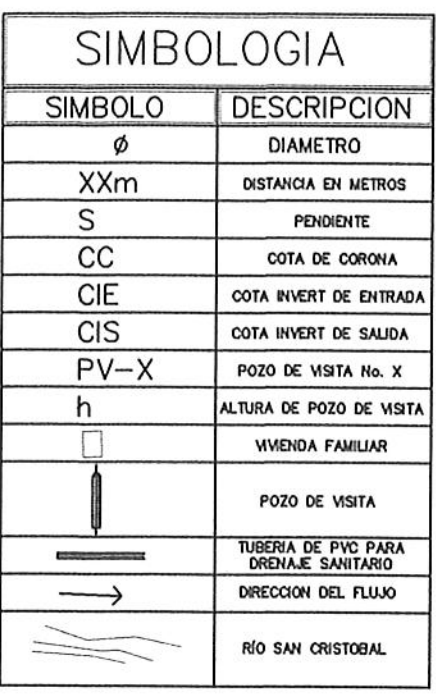
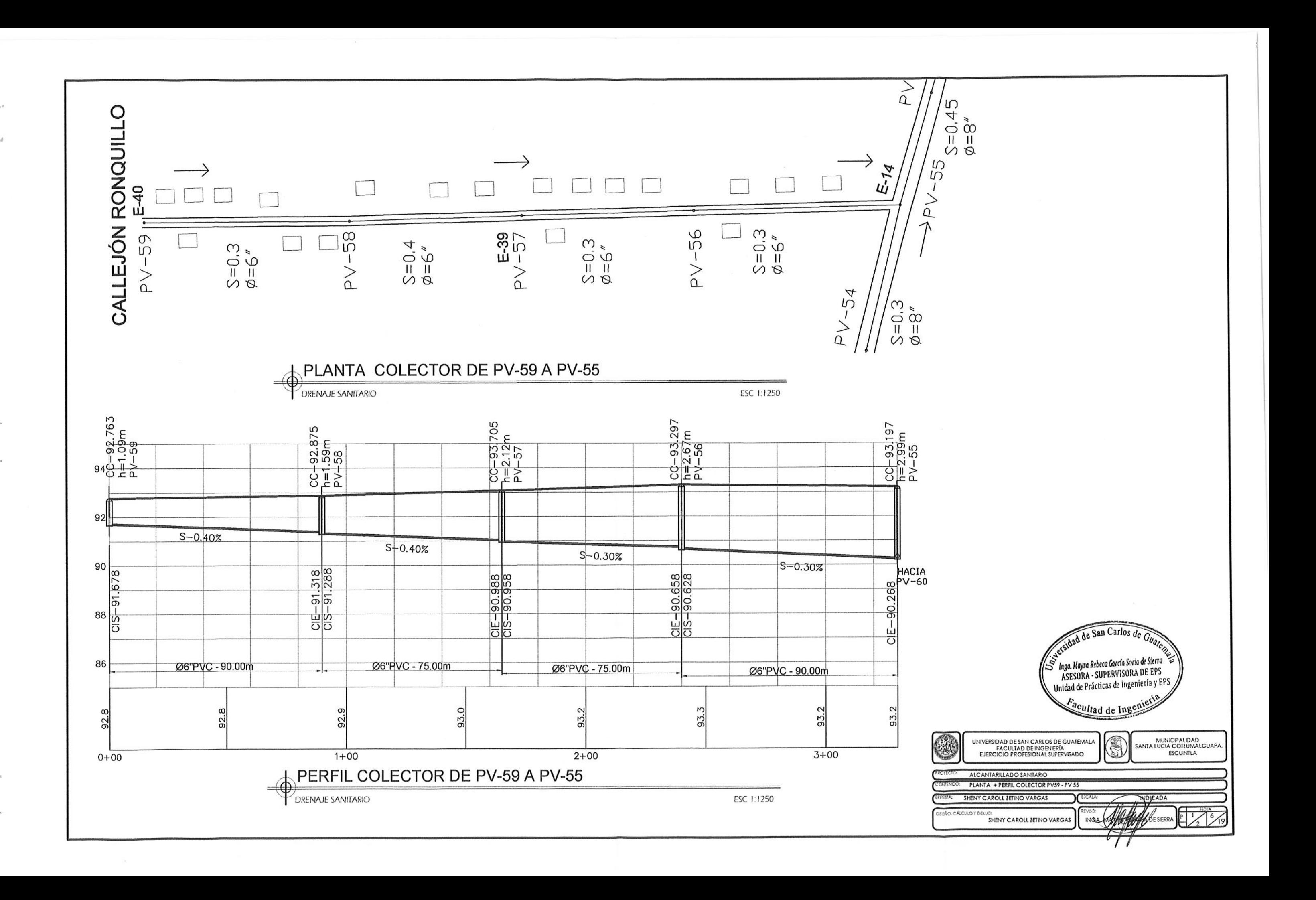

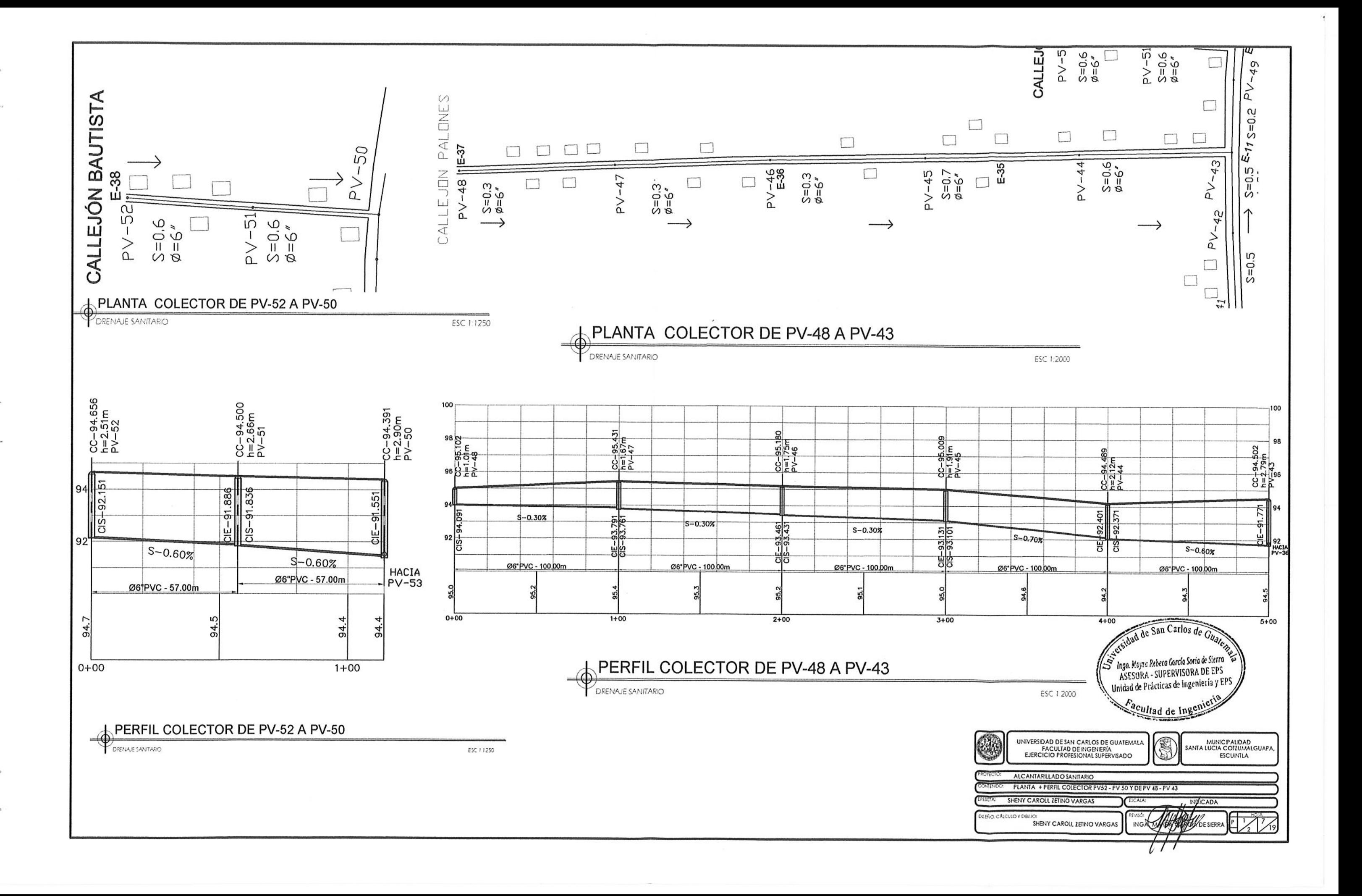

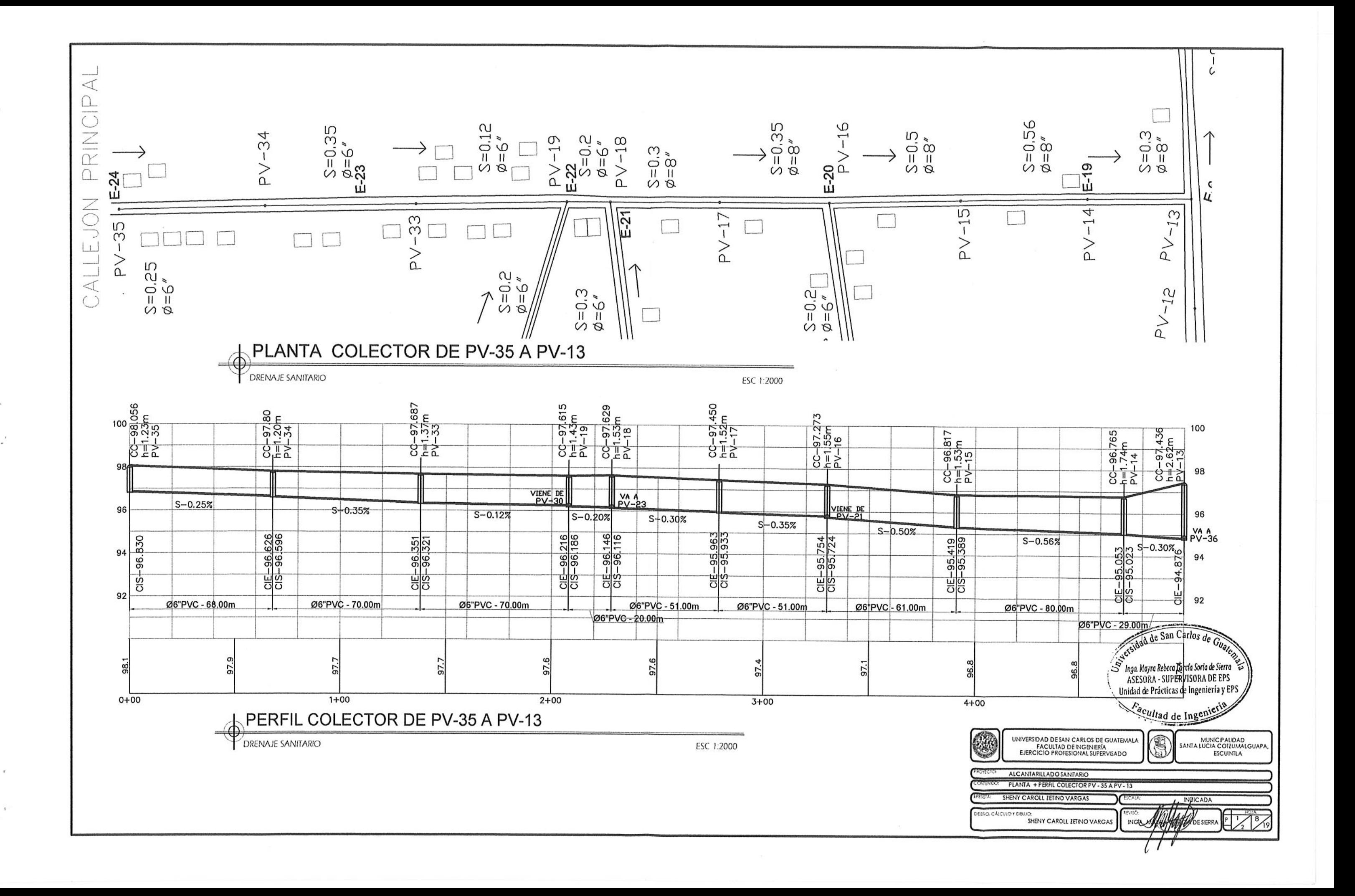